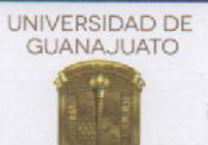

Guanajuato, Gto., 31 de marzo de 2022 Oficio DDPG/CSTyEC/090/22

LIC. JUAN BARDO RODRIGUEZ DE LA VEGA **COORDINADOR DE ASUNTOS ESCOLARES CAMPUS GUANAJUATO** 

Con fundamento en los artículos 62 fracciones I, Il inciso b) y IV, 68 y demás relativos y aplicables del Estatuto Académico, por este conducto HAGO CONSTAR que el alumno (a) PAMELA D'LIZ ROCHA SÁNCHEZ ha cumplido íntegramente con los requisitos académico-administrativos necesarios para que le sea autorizada la sustentación de su examen para la obtención del título de MAESTRA EN SOCIEDAD Y PATRIONIO bajo la modalidad de TESIS.

Sin otro en particular, reciba de mis consideraciones la más alta y distinguida.

Atentamente, "LA VERDAD OS HARÁ LIBRES" Director de la División de Derecho, Política y Gobierno

Dr. Eduardo Pérez Alonso

#### **CAMPUS GUANAJUATO** DIVISIÓN DE DERECHO, POLÍTICA Y GOBIERNO

Lascuráin de Retana No. 5, Centro: Guanajuato, Gto., México; C.P. 36000<br>Teléfonos: (473) 732 00 06 ext. 3092 y 3099

www.ddpg.ugto.mx

GUANAJUATO, GUANAJUATO, A 14 DE MARZO DE 2022. Asunto: Solicitud de Registro de Tesis.

**DR. EDUARDO PEREZ ALONSO** DIRECTOR DE LA DIVISIÓN DE DERECHO, POLÍTICA Y GOBIERNO UNIVERSIDAD DE GUANAJUATO **Presente** 

La que suscribe, Lic. Pamela D'Liz Rocha Sánchez, egresada del programa académico de Maestría en Sociedad y Patrimonio de la División de Derecho, Política y Gobierno de la Universidad de Guanajuato, por este conducto me permito solicitar sea aceptado y registrado en esa División a su digno cargo el trabajo de tesis titulado:

> Acervo gráfico del Departamento de Artes Visuales de la Universidad de Guanajuato. Propuesta de manual de registro, manejo y consulta de colecciones gráficas escolares.

Cabe mencionar que propongo como mi Director de Tesis al Dr. Morelos Torres Aguilar, quien firma de aceptación del cargo.

Sin otro en particular, reciba de mis consideraciones la más alta y distinguida.

Atentamente,

Alumno(a):

Lic. Pamela DLIZ Rocha Sánchez

Vo. Bo. Director de Tesis Propuesto:

Dr. Morelos Torres Aguilar

*1*

#### GUANAJUATO, GUANAJUATO, A 14 DE MARZO DE 2022.

### DR. EDUARDO PÉREZ ALONSO DIRECTOR DE LA DIVISIÓN DE DERECHO, POLÍTICA Y GOBIERNO **CAMPUS GUANAJUATO** UNIVERSIDAD DE GUANAJUATO **Presente**

El que suscribe, Dr. Morelos Torres Aguilar, en mi carácter de Director del Trabajo de Tesis denominado: Acervo gráfico del Departamento de Artes Visuales de la Universidad de Guanajuato. Propuesta de manual de registro, manejo y consulta de colecciones gráficas escolares, correspondiente a la Lic. Pamela D'Liz Rocha Sánchez, egresada del programa académico de Maestría en Sociedad y Patrimonio de la División de Derecho, Política y Gobierno de la Universidad Guanajuato, por este conducto me permito proponer como Sinodales a los profesores Dra. María Guevara Sanginés y Dr. Armando Sandoval Pierres, quienes junto con el que suscribe, habremos de integrar el jurado del examen de titulación/grado de la alumna mencionada con anterioridad.

Sin otro en particular, reciba de mis consideraciones la más alta y distinguida.

Atentamente, "La verdad os hará libres"

**Director de Tesis:** 

Dr. Morelos Torres Aguilar

*2*

GUANAJUATO, GUANAJUATO A 14 DE MARZO DE 2022.

#### DR. EDUARDO PÉREZ ALONSO DIRECTOR DE LA DIVISIÓN DE DERECHO, POLÍTICA Y GOBIERNO **CAMPUS GUANAJAUTO** UNIVERSIDAD DE GUANAJUATO

Los suscritos, integrantes del jurado que habremos de participar en el examen recepcional que para obtener el GRADO/TITULO de MAESTRA EN SOCIEDAD Y PATRIMONIO presentará la Lic. Pamela D'Liz Rocha Sánchez con la tesis denominada: Acervo gráfico del Departamento de Artes Visuales de la Universidad de Guanajuato. Propuesta de manual de registro, manejo y consulta de colecciones gráficas escolares, tenemos a bien informarle que hemos acordado la APROBACIÓN de dicho trabajo académico.

Consecuentemente, le solicitamos tenga a bien fijar la fecha para la celebración del examen recepcional correspondiente.

**ATENTAMENTE,** 

**Director de Tesis** 

Dr. Morelos Torres Aguilar

Sinodal

**Sinodal** 

maria G

Dra. María Guevara Sanginés

Dr. Armando Sandoval Pierres

# UNIVERSIDAD DE **GUANAJUATO**

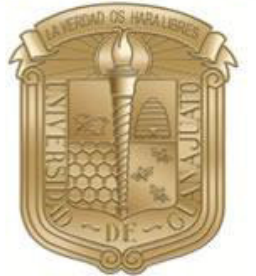

# **Acervo gráfico del Departamento de Artes Visuales de la Universidad de Guanajuato**

Propuesta de manual de registro, manejo y consulta de colecciones gráficas escolares

> **DIVISIÓN DE DERECHO, POLÍTICA Y GOBIERNO Maestría en sociedad y patrimonio Lic. Pamela D' Liz Rocha Sánchez**

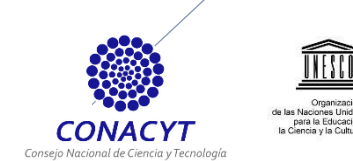

<u>ini Twir</u>

# **Índice general del documento.**

#### **Introducción**

**1.- El departamento de Artes Visuales** 

**1.1.- Semblanza histórica de la Escuela de Artes Plásticas** 

**1.1.1.- Antecedentes en la Universidad de Guanajuato de la actividad artística.** 

**1.1.2.- Etapa de Academia de Artes Plásticas: Los talleres libres de Dibujo, Pintura y Grabado, 1952- 1969** 

**1.1.3.- La Escuela de grabado de nivel medio (1969-1989)** 

**1.1.4.- La Escuela de Artes Plásticas (1990-2008)** 

**1.1.5.- El Departamento de Artes Visuales (2009-2020)** 

**1.2.- El taller de grabado** 

- **1.2.1.- Breve reseña histórica del oficio del grabado en México**
- **1.2.2.- El grabado en Guanajuato**
- **1.3.- Los talleres de grabado en la Universidad de Guanajuato** 
	- **1.3.1.- Las cátedras de grabado**

**2.- El acervo del DAV dentro del patrimonio artístico de la Universidad de Guanajuato** 

- **2.1.- Concepto de patrimonio universitario**
- **2.2.- El patrimonio artístico y las colecciones institucionales**
- **2.3.- Bienes patrimoniales relacionados con el Departamento de Artes**
- **2.4.- Descripción y análisis del acervo gráfico del DAV**

**3.-Manual de consulta, manejo y catalogación de colecciones artísticas en recintos escolares** 

**Introducción.** 

- **3.1.- Una propuesta de reglamento**
- **3.2.- Metodología de clasificación propuesta**
- **3.3.- El inventario**
- **3.4.- La descripción y análisis de la imagen**
- **3.5.- Fichas de procesamiento de información** 
	- **3.5.1.- Instrucciones de uso para el llenado de la ficha**

**3.6.- Condiciones de conservación del acervo** 

- **3.7.- El almacenamiento**
- **3.8.- Los soportes**

**3.9.- Los embalajes** 

**3.9.1.- Los niveles de protección** 

**3. 9.2.- Los materiales** 

#### **3.10.- El movimiento de la colección**

**3.10.1.- El traslado** 

### **3.11.- La base de datos**

**3.11.1.- Herramientas de consulta** 

### **4.-Reflexiones finales**

#### **Referencias**

#### **Anexos**

- **1. Cronología de directores del Departamento de Artes Visuales**
- **2. Programa de licenciatura**
- **3. Reglamento del taller de grabado**
- **4. Tabla de técnicas de estampación**

**5. Tipos de papeles** 

- **6. Propuesta de formatos de consulta y manejo**
- **7. Lista de inventario de la muestra**
- **8. Muestra del compendio de fichas**

# **Introducción**

El Departamento de Artes Visuales de la Universidad de Guanajuato tiene bajo su resguardo, dentro de los talleres de grabado, un acervo de material gráfico que data del año de 1962, heredado de las prácticas escolares y académicas realizadas dentro de los talleres de la que fuera Escuela de Artes Plásticas. Ese proyecto de recolección de estampas para formar una colección comenzó con las clases que impartía el Mtro. Jesús Gallardo Carrillo, y más tarde la práctica continuó con otros profesores del área de grabado, esta actividad concluyó en años recientes durante el periodo de administración del director Randy Walz y no se ha vuelto a retomar la iniciativa por los profesores que actualmente laboran en ellos.

Los documentos del acervo gráfico son utilizados por los docentes en las clases como material didáctico para ejemplificar los resultados de impresión al aplicar cada técnica de estampación y las variaciones que pueden resultar, aportando recursos visuales que pueden ser replicados y asimilados por los estudiantes, cuando estos desconocen el resultado visual de los procesos del grabado y la estampación. Estos ejemplares impresos adquieren un uso como instrumento didáctico para la enseñanza artística. Así, por razones académicas, este acervo debe permanecer en resguardo del Departamento de Artes Visuales.

El archivo ha tenido descuido y ha sido víctima en algún momento de saqueo a lo largo de su historia, debido al desconocimiento del valor patrimonial que tiene, el manejo constante y uso inadecuado que se le ha dado por más de 50 años, por parte de la comunidad. Actualmente, la colección completa carece de un orden general, por lo que se desconocen los contenidos temáticos que contiene, a los autores y los tipos de pieza, aunado a ello, se ha intentado organizar en diversas ocasiones, siendo esta propuesta una de ellas donde se logró avanzar con la documentación de un 6% del total de los ejemplares existentes, así como la concentración de ésta en un solo espacio y el trasladado de las estampas al nuevo mobiliario designado, ya que con este proyecto se comenzó a retomar el trabajo necesario para su resguardo.

El acervo de grabado no había sido estudiado o clasificado de forma exhaustiva. Esto representó un problema, es decir "un hueco en el conocimiento digno de ser llenado"<sup>1</sup> como lo planteó el filósofo argentino Mario Bunge<sup>2</sup>. Por lo que, para lograr un acercamiento a esta colección se hizo evidente la necesidad de crear un protocolo de uso, que permita tener acceso al acervo de modo controlado y estandarizado, y para ello se requiere de un manual, del cual se presentará más adelante, la propuesta del contenido que puede llevar en este documento para que indique cómo es que hay que hacer uso de éste.

Para ello es indispensable contar con un orden especial, que atienda principalmente a las necesidades de la comunidad que hace uso de él, y que corresponda a la función didáctica que se les ha otorgado a los ejemplares, la cual hasta hoy se ha mantenido vigente, lo que constituye un valor añadido a este material, ya que aporta recursos visuales que pueden presentarse a los estudiantes. Dichos materiales pueden ayudar a incentivar al alumno, al mostrar resultados posibles para los procesos de grabado impresos en las estampas, usando éstas como referencias.

Se debe priorizar un método de identificación basado en las técnicas empleadas para la elaboración de cada pieza, para facilitar su ubicación por parte de cualquier miembro de la comunidad, proponiendo que, para su consulta, primero se realice una inspección del material en formato digital, de esa manera sólo se acceda al material físico necesario, con el objetivo de evitar un exceso de manipulación de las piezas, evitando daños a futuro, todo esto se debe realizar con los cuidados apropiados y acorde con un protocolo que debe instaurarse, para darle al material el uso de enseñanza planteado para las clases.

De igual manera, es necesario tomar acciones de resguardo, manipulación y conservación del material gráfico, entre los depositarios. Para ello se debe utilizar

<sup>1</sup> Cita extraída de (Sánchez Zorrilla, 2014; p. 91)

<sup>2</sup> Mario Bunge (1919-2020) fue un filósofo, físico y epistemólogo argentino que se consideraba a sí mismo defensor del realismo científico. Se proponía promover la filosofía exacta, corriente que él mismo originó, también se consideraba cientificista, sistemista y materialista, rechazando la fenomenología, el existencialismo, el feminismo filosófico y la hermenéutica, por mencionar algunas corrientes filosóficas.

un embalaje adecuado que facilite su manipulación en el futuro, así como su preservación. También se requiere de un recinto específico dentro del Edificio de Artes, para poder vincular el acervo con sus usuarios principales, sin que pierda al mismo tiempo su carácter didáctico intrínseco.

Es importante promover el adecuado uso de dicho acervo entre los usuarios y la comunidad del DAV, porque además de la función didáctica, forma parte de la memoria histórica de los talleres, evidencia el trabajo realizado en esta disciplina a lo largo de su historia y al mismo tiempo forma parte del acervo patrimonial del Departamento de Artes Visuales, el cual puede ser estudiado y difundido a través de proyectos que aborden el material gráfico. Finalmente, mediante las propuestas anteriores, será posible alentar tanto a sus principales usuarios, es decir en primera instancia a los alumnos matriculados en las UDAS de grabado, luego a toda la comunidad del DAV y finalmente a todos aquellos interesados en el grabado, a generar proyectos en torno al propio acervo, lo cual hará a este útil para todo aquel que quiera conocer la producción gráfica del Departamento de Artes Visuales.

Tanto la historia como las obras producidas en distintas dependencias de la Universidad de Guanajuato no han sido estudiadas en profundidad en distintos campos. Tal es el caso del Departamento de Artes Visuales de esta institución. El único libro publicado que existe en la Biblioteca Central Universitaria – del cual no se guarda algún ejemplar en la propia Biblioteca del Departamento- es una Memoria [de la] Escuela de Artes Plásticas [de la] Universidad de Guanajuato, 1952-1983, publicada en 1984, en la cual se presenta un esbozo histórico del departamento durante los años en que fue director el Mtro. Jesús Gallardo. La obra menciona los talleres de grabado y el acervo de obra gráfica que se comenzó a conformar en esos años; lo que hace un buen punto de partida para conocer un contexto en el que se encuentra y forma la colección, el comienzo de la investigación.

Para este acervo en específico, es la única referencia publicada que localicé, y aunque contiene datos muy importantes, se halla algo desfasada, rebasada por los 26 años de antigüedad que tiene. Por lo que se recurrió a técnicas de investigación histórica, como la entrevista, por la falta de información que existe de manera particular de la propia institución. De esta manera se podrá reconstruir parte de la historia del propio DAV, además del uso de fuentes documentales; se realizó una investigación cualitativa de las fuentes orales, de esa manera se obtuvieron resultados favorables.

Otro texto publicado por la Universidad de Guanajuato es el Reglamento de Administración de Documentos y Archivos para la Universidad de Guanajuato, aprobado el 20 de noviembre de 2009 por el Consejo General Universitario. Este documento es un "instrumento normativo que permitirá homogeneizar la tarea archivística y su lenguaje", fue acordado para cumplir con las labores estandarizadas en los acervos que resguarda la Universidad, ya que en ésta se encuentran varios acervos documentales. Por dicha razón, el Reglamento será otra fuente indispensable para generar la propuesta metodológica del Manual.

Este proyecto pretende ponderar el valor que tiene el acervo de los talleres de grabado pertenecientes al Departamento de Artes Visuales, y proponer el tratamiento de las colecciones existentes y de aquellas que se encuentran en desarrollo dentro del Departamento, apuntando y resaltando que estos materiales, como la propia Mtra. Areli Vargas Colmenero, actualmente directora del Departamento de Artes Visuales, me mencionó en alguna ocasión, son de gran importancia, pues este acervo se puede definir como "la memoria de la escuela".<sup>3</sup> Por eso, para conocerla y dar a conocer dicha memoria, resulta importante hacer un trabajo de documentación y registro del propio acervo, para que además de conservarlo, se difunda, sea utilizado y puesto en valor. En este sentido, podemos recordar que, de acuerdo con Bonfil Batalla, el valor patrimonial de un objeto "se establece por su relevancia en términos de la escala de valores de la cultura a la que pertenece. En ese marco se filtran y jerarquizan los bienes del patrimonio heredado, y se les otorga o no la calidad de bienes preservables, en función de la importancia que se les asigna en la memoria colectiva, y en la integración y continuidad de la cultura presente".<sup>4</sup>

<sup>3</sup> Directora del Departamento de Artes Visuales desde 2016 hasta la actualidad con un segundo periodo.

<sup>4</sup> Bonfil Batalla, Guillermo; 2005, p.48

Asimismo, como escribe Enrique Florescano, "cada época rescata de manera distinta su pasado y realiza una selección de los bienes que posee, en un proceso continuo de identificación del patrimonio, y de reconocimiento contemporáneo de los valores del pasado."<sup>5</sup>

Por lo que en función de la necesidad del propio Departamento de Artes Visuales es en la que se suscribe este proyecto donde los objetos de estudio identificados para la investigación se abordaron desde diversas perspectivas disciplinares, la historia, la archivística, el arte (formalidad técnica del propio objeto), el derecho y la conservación.

Para la investigación, se usaron las herramientas técnicas de la propia archivística para poder generar apropiadamente el cuadro de clasificación que he propuesto para este acervo, el manejo de datos obtenidos del material gráfico, sus niveles de descripción y el procesamiento de la información; todo ello debido a la propia naturaleza de los materiales que conforman el archivo, pues como lo menciona Esteban Navarro:

La organización de un fondo documental […] se consigue mediante la realización de tres actividades diferenciadas y secuenciales: una de tipo intelectual, la clasificación (el establecimiento de grupos de documentos en función de su procedencia y su incorporación en una jerarquía como clases) y dos de tipo físico, la ordenación (la disposición de documentos dentro de cada clase en una sucesión conforme a un único criterio) y la instalación (la colocación de los documentos en los continentes más adecuados para cada tipo de soporte y la identificación de su lugar en el depósito, bien reproduciendo físicamente el resultado de la clasificación bien siguiendo un sistema de numeración continua).<sup>6</sup>

Se abordaron los conceptos propios de la disciplina del grabado; para la propuesta y el análisis de la colección, en la parte institucional se recurrió a conceptos propios del derecho, para analizar la situación jurídica en el que se circunscribe este acervo; por último, para las propuestas de conservación, embalaje y almacenaje, se usaron conceptos y técnicas propios de la disciplina de la conservación. Cabe resaltar que los resultados y la aplicación de esta propuesta ya

<sup>5</sup> Florescano, Enrique; p.33

<sup>6</sup> Esteban Navarro, Miguel Ángel; p.112

fue aplicada como se mencionó anteriormente, a una muestra de 230 ejemplares del acervo.

# **CAPÍTULO 1**

# 1.- El Departamento de Artes Visuales

El Departamento de Artes Visuales (DAV), es la entidad académica de la Universidad de Guanajuato que actualmente oferta el programa educativo de la Licenciatura en Artes Visuales. Se suscribe dentro de la organización administrativa de la División de Arquitectura, Artes y Diseño (DAAD), que pertenece al Campus Guanajuato.

Esta dependencia se encuentra actualmente, de manera física dentro del edificio de las Artes, donde comparte espacios con el Departamento de Música. Se ubica, dentro de la Sede Marfil donde también están la División de Ciencias Económico-Administrativas (DCEA), el Fórum UG (un espacio deportivo) y la Rectoría de Campus. Se encuentra cerca de los espacios Magnos del Campus Guanajuato, por lo que su acceso está orientado dentro de este conjunto de edificios en las afueras de la mancha urbana del municipio.

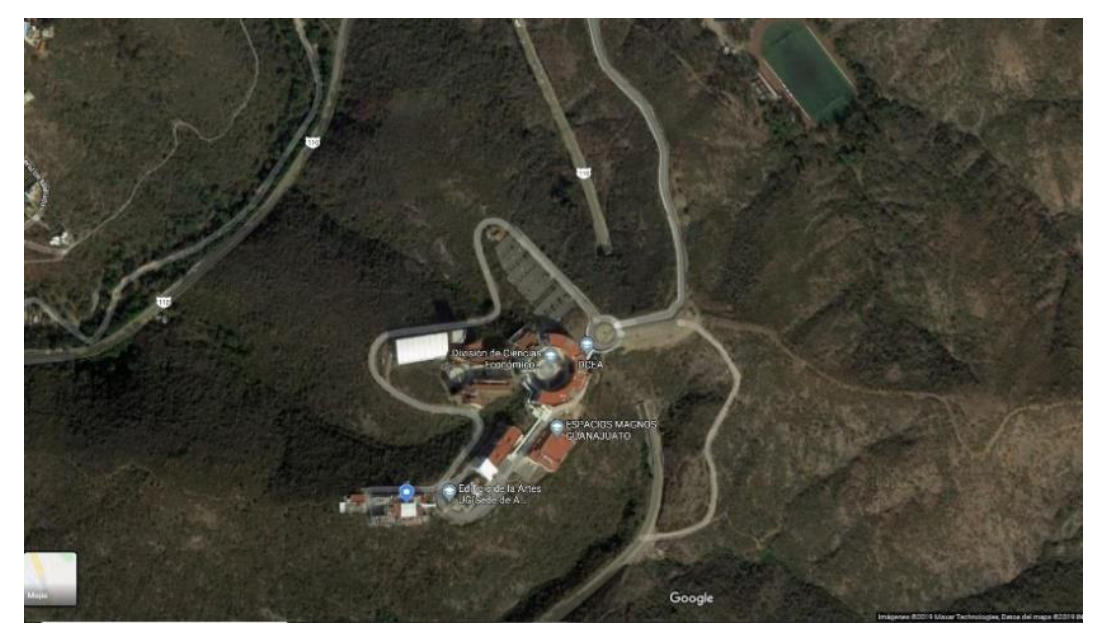

*Imagen aérea de la ubicación del edificio de las artes campus Guanajuato, sitio donde se encuentra físicamente el acervo. Fuente: Google maps, 2020.*

El domicilio oficial de la sede Marfil del Campus Guanajuato es: Fraccionamiento 1; Col. El Establo S/N; C.P. 36250; Guanajuato, Gto.

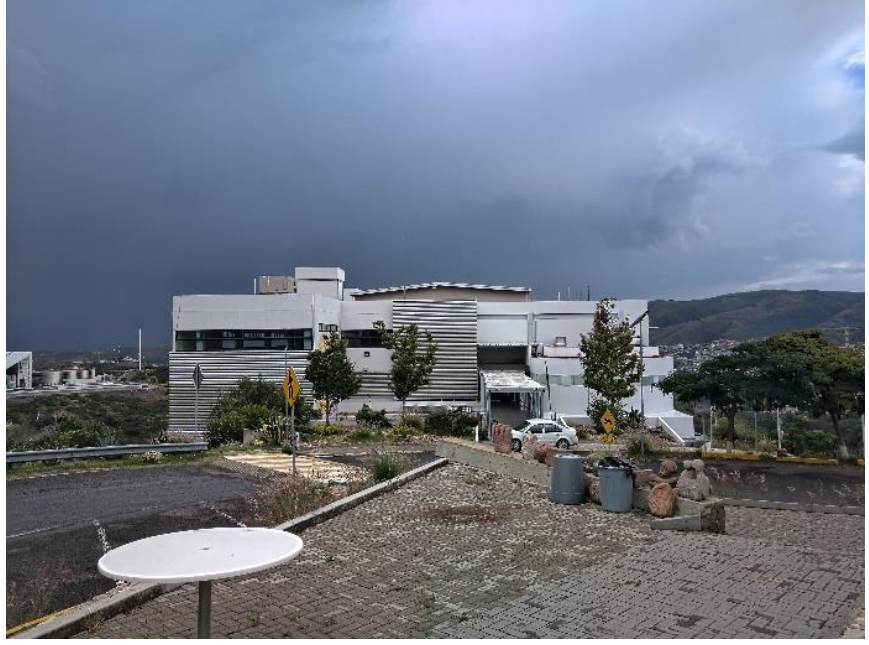

**n**  *Vista frontal del edificio de las Artes oct. 2020. Fotografía propia.* 

Actualmente en el Estado de Guanajuato el DAV no es el único que oferta estudios superiores en el área de las Artes, pues se ofrecen en la región las siguientes opciones a nivel licenciatura para cursar artes plásticas o visuales:<sup>7</sup>

- Universidad de León, plantel Reforma: Licenciatura en Artes Plásticas.
- Escuela de Artes Plásticas Antonio Segoviano: Licenciatura en Artes Visuales.
- Instituto Allende: Licenciatura en Artes Visuales
- Instituto Irapuato: Licenciatura en Diseño y Artes Visuales.

La misma Universidad de Guanajuato dentro de su oferta académica tiene algunas licenciaturas afines al área artística y cultural además de las distintas licenciaturas en música, está la licenciatura en Artes Escénicas pertenecientes al

<sup>7</sup> Fuente consultada en el atlas de la educación, de la Secretaría de Educación del Estado de Guanajuato, en su portal oficial, el 27 de noviembre de 2019 en:

<http://atlas.seg.guanajuato.gob.mx/AmbitoLaboral/OfertaEducativa>

Departamento de Música. También se encuentran la Licenciatura en Artes Digitales perteneciente a la División de Ingenierías (DI) del Campus Irapuato-Salamanca y la Licenciatura de Cultura y Arte de la División de Ciencias Sociales y Humanidades (DCSH) del Campus León.

Así mismo, actualmente existen en México 62 universidades que ofrecen un programa en Artes plásticas o Visuales, a nivel licenciatura, distribuidas en 27 estados de la República como se muestra a continuación en el mapa la cobertura que tienen estos programas educativos en el país.<sup>8</sup>

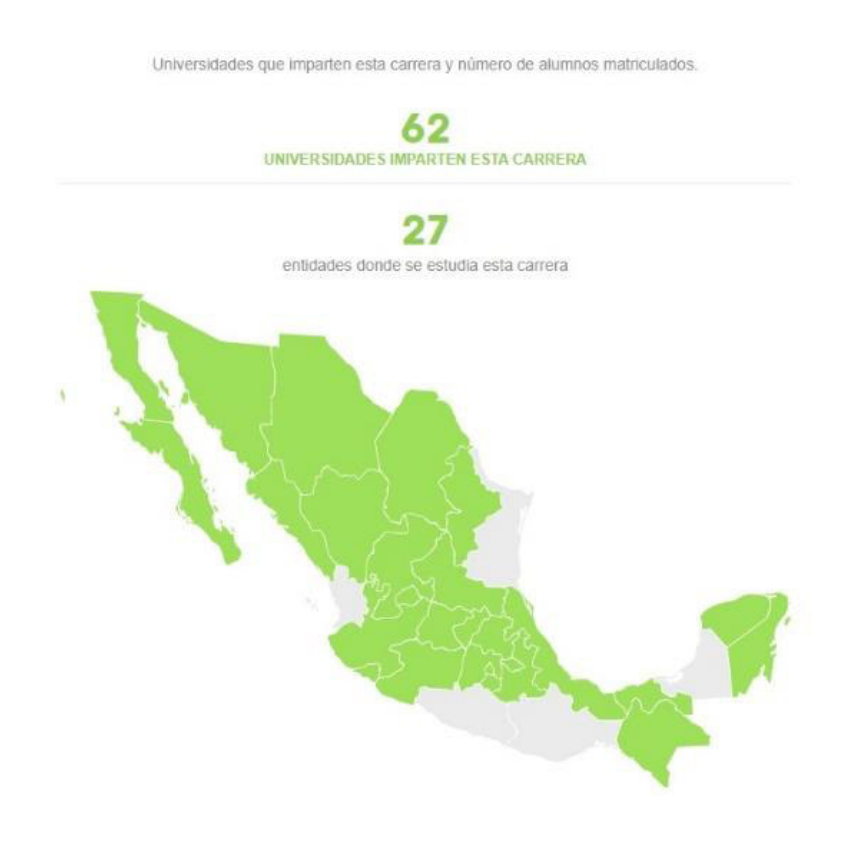

*Fuente: internet, el pais.com, 2019.*

<sup>8</sup> El País; Estudiar en México, Bellas Artes; fuente consultada el 27 de noviembre de 2019: <https://elpais.com/especiales/2015/carreras-mexico/carrera/bellas-artes.html>

# 1.1 Semblanza histórica del Departamento de Artes Visuales

Para efectos de esta investigación la semblanza histórica de la institución será abordada de manera esquemática y sintética, por lo que se ha decidido dividirla en grandes periodos comprendidos como:

1. Antecedentes en la Universidad de Guanajuato de la actividad artística.

2. Etapa de Academia de Artes Plásticas: los talleres libres de Dibujo, Pintura y Grabado, 1952- 1969

3. Etapa de la Escuela de Grabado de Nivel Medio Superior, 1969-1989

4. Etapa de la Escuela de Artes Plásticas, 1990-2008, y

5. Etapa del Departamento de Artes Visuales, desde 2009 hasta la actualidad.

Estas etapas están determinadas por las grandes modificaciones que se fueron realizando en la institución a lo largo de su historia, y que marcaron etapas de crecimiento y desarrollo que se desglosarán a continuación.

# Antecedentes en la Universidad de Guanajuato de la actividad artística.

Es interesante hacer notar que la actividad artística en el proceso académico no ha sido ajena, se puede rastrear una tradición artística dentro de la propia historia de la Universidad de Guanajuato, en distintos momentos de los 285 años de tradición educativa en el Estado. Por ejemplo, en los primeros años del colegio cuando estuvo a cargo de la Compañía de Jesús se enseñaba dibujo y más tarde, cuando fue el Real Colegio de la Purísima Concepción en 1828, con la reapertura y modernización del Antiguo Colegio, con un nuevo plan de estudios y organización, por ejemplo, el dibujo al natural era una de las materias que los alumnos de la carrera de abogado debían cursar como parte de los cursos preparatorios,<sup>9</sup> también se menciona que se contaba con la Academia de Pintura, Escultura y Arquitectura.<sup>10</sup>

<sup>&</sup>lt;sup>9</sup> León Rábago, 2008 p.67

<sup>10</sup>Recurso electrónico, (Línea del tiempo Universidad de Guanajuato [https://www.ugto.mx/lineadeltiempo/ \)](https://www.ugto.mx/lineadeltiempo/)

En octubre del año de 1915, el gobernador José Siurob Ramírez ordenó la clausura de las cátedras del ahora Colegio del Estado con la intención de cambiarlo a un nuevo inmueble que estaba en construcción en la Presa de la Olla. Por lo que, en el edificio ubicado en la entonces calle del Cerero, se estableció en el mes de noviembre de ese año un Conservatorio de Bellas Artes para enseñanza de la escultura, la pintura, el dibujo y la música, en noviembre de ese mismo año, aunque en 1917 el antiguo local del Colegio regresó a sus habituales cátedras, siendo gobernador Fernando Dávila.

## Etapa de la Academia de Artes Plásticas: Los talleres libres de Dibujo, Pintura y Grabado (1952- 1969)

Es importante mencionar que el fundador de estos talleres fue el maestro José de Jesús Gallardo Carrillo<sup>11</sup>, y que fueron inaugurados en marzo de 1952, en un espacio destinado para ello dentro de la que actualmente es la sede Edificio Central de la Universidad de Guanajuato y que en ese momento era la única.

Lo anterior fue el resultado fortuito de que un joven artista, recién egresado de la Escuela Nacional de Artes Plásticas, en San Carlos, en la ciudad de México, se acercara al rector, es decir la máxima autoridad de la institución educativa más importante del Estado, a solicitar una beca, o estímulo, para proseguir con sus trabajos artísticos. Al recibir aquella solicitud, el rector Lic. Antonio Torres Gómez, le propuso al joven artista que a cambio iniciara actividades de docencia en algún taller, lo que es narrado así por el propio Gallardo en una entrevista realizada en video y publicada en el canal oficial de la Universidad de Guanajuato:

<sup>11</sup> José de Jesús Gallardo Carrillo (11 de diciembre de 1931–12 de octubre de 2018) fue un artista plástico guanajuatense, que se le reconoce como heredero de la escuela mexicana del paisajismo junto con los pintores Luis Nishizawa, Héctor Cruz, Nicolás Moreno y Feliciano Peña. Ingresó a la Escuela Nacional de Artes Plásticas en enero de 1947, en 1948 obtuvo una beca de la Cervecería Moctezuma de Orizaba, fue galardonado con la medalla Justo Sierra al aprovechamiento académico, En 1957 se le encargó la realización de una copia de la pintura *El Valle de México* de José María Velasco y su maestría pictórica impresionó a muchos entre ellos al Dr. Atl quien auspició la primera exposición individual que Gallardo tuvo en la Ciudad de México en el Salón de la Plástica Mexicana (INBAL). Hecho que definió su trabajo y propicio que su discurso fuera congruente, dándonos la interpretación personal del paisaje del Bajío a través de su trabajo.

Jesús Gallardo: -Le digo, Licenciado, es que yo no soy profesor de nada, mi profesión es para pintar.

Antonio Torres Gómez<sup>12</sup>: -Bueno, a ver dígame si le interesa o no, piénselo-.

 $JG^{13}$ : -Luego me regresé a México, y me dije: "Bueno, realmente es una oportunidad. Y además tengo la oportunidad de vivir en Guanajuato, con el paisaje a un paso". Entonces, por el paisaje y por esa propuesta, decidí tomarla. Y el licenciado también [tomó el riesgo], porque yo no tenía ni obra que me respaldara, ni nombre: nada absolutamente, y él confió en mí, y mire hasta dónde derivó  $[aquello]$ <sup>14</sup>

Es así como la fecha oficial de apertura de los talleres de dibujo y pintura se registró el mes de marzo de 1952, como se puede leer en la memoria de la Escuela de Artes, donde se puntualiza que las primeras clases fueron de dibujo al natural e iniciación a la pintura.<sup>15</sup>

Al comienzo de la actividad dentro de la escuela, se ofrecieron talleres libres, es decir sin una modalidad escolarizada formal, existía la libertad de abordar diversas técnicas y se daba a los alumnos la libertad de salir y tomar clases al exterior, ir a "paisajear".<sup>16</sup> El alumnado estaba conformado por "profesionistas, empleados, estudiantes de diversas escuelas de la propia Universidad y aficionados en general",<sup>17</sup> pues las clases eran más bien vistas como los talleres libres que ofrecen actualmente las casas de la cultura, o academias de arte públicas y privadas.

Fue en el año de 1954 que se le proporcionó a la escuela un nuevo espacio, un salón de gran tamaño, donde se pudieron dar también las primeras sesiones de

<sup>12</sup> El Mtro. Antonio Torres Gómez fue diputado federal, presidente Municipal de León, presidente del Supremo Tribunal de Justicia y secretario general de Gobierno de Guanajuato. Además, dentro de la Universidad de Guanajuato fue profesor y Rector desde 1947-1955 y durante este periodo se crearon las escuelas de Filosofía y de Letras, la de Artes Plásticas, la de Música y la de Arte Dramático, se impulsó al Teatro Universitario y la Orquesta Sinfónica.

<sup>13</sup> Iniciales usadas para referir el nombre del interlocutor, en este caso es Jesús Gallardo.

<sup>14</sup> (Gallardo, 2019) Testimonio que se encuentra en video recopilado de la plataforma YouTube, publicado en el canal Ciudad UG de la Universidad de Guanajuato.

<sup>15</sup> (Escuela de Artes Plásticas; Memoria [de la] Escuela de Artes Plásticas [de la] Universidad de Guanajuato, 1952-1983. 1984) información extraída de dicha memoria.

<sup>&</sup>lt;sup>16</sup> Palabra usada comúnmente para referirse a la actividad de salir a caminar, para dibujar o pintar al aire libre.

<sup>17</sup> (Escuela de Artes Plásticas; Memoria [de la] Escuela de Artes Plásticas [de la] Universidad de Guanajuato, 1952-1983., 1984, p. 4)

dibujo de figura humana al desnudo.<sup>18</sup> Y que continuó en funcionamiento como un taller de usos múltiples para la escuela, esto hasta su traslado a la nueva sede. Aunque las fuentes consultadas tienen posiciones divergentes sobre la fecha, en que se le otorgó dicho espacio porque algunas sitúan este suceso en 1955, año en que "se inauguran las nuevas instalaciones de la Universidad en cuya planta baja quedaron ubicadas la Escuela de Enfermería, un salón de exposiciones, la imprenta; en el segundo piso se alojó a la Escuela de Derecho y las oficinas de la rectoría y secretaría general; en el tercero y cuarto pisos quedaron la Escuela de Química y un salón para Artes Plásticas".<sup>19</sup>

En cuanto a la proyección que tenían estos talleres, era más bien poca, aunque se intentaba mantener una actividad continua. Por ejemplo, en 1957 un alumno de nombre J. Cruz Martínez, realizó un mural pequeño, con la técnica de temple, para los laboratorios de microbiología de la Escuela de Ciencias Químicas de la Universidad, la cual también se encontraba en el mismo edificio central.<sup>20</sup> Espacio que más tarde se incorporaría a la Escuela de Artes.

Diez años más tarde, en 1962, el Lic. Armando Olivares Carrillo, rector de la Universidad, autorizó la compra de una prensa calcográfica para grabado en metal de medio uso<sup>21</sup>. Asimismo, el maestro Jesús Gallardo gestionó que varios artistas grabadores, vinieran a Guanajuato para impartir algunos cursos de grabado en metal, por lo que se hicieron algunas ediciones de estampas en ese momento.

A pesar de que contaban con instalaciones adaptadas, que no fueron diseñadas para la práctica artística y de que se hallaban enclaustrados dentro de espacios dispersos a lo largo del edificio, los talleres contaron con participación

<sup>18</sup> (Escuela de Artes Plásticas; Memoria [de la] Escuela de Artes Plásticas [de la] Universidad de Guanajuato, 1952-1983. 1984, p. 5)

<sup>19</sup> Recurso electrónico, (Línea del tiempo Universidad de Guanajuato [https://www.ugto.mx/lineadeltiempo/ \)](https://www.ugto.mx/lineadeltiempo/)

<sup>20</sup> En (Escuela de Artes Plásticas; Memoria [de la] Escuela de Artes Plásticas [de la] Universidad de Guanajuato, 1952- 1983., 1984, p. 5)

<sup>21</sup> Aquí entiéndase por ediciones, al conjunto o serie de estampas impresas con la misma matriz trabajada en alguna técnica de grabado, comúnmente en la jerga de los impresores se le conoce de esa manera.

continua de alumnos que, para fortuna de la propia institución, conformaron una comunidad activa y entusiasta, que llegó a tener intervenciones constantes en exposiciones colectivas nacionales e internacionales, en diversas ciudades destacando Washington, San Francisco, Ciudad de México, Aguascalientes y San Miguel de Allende. De esa manera se fue afianzando el trabajo dentro de los talleres, y derivado de lo anterior, se propuso la adquisición de una prensa de tamaño monumental, demasiado grande para la época, porque al parecer no existía una prensa tan grande en algún taller del país. Este colosal instrumento debía contar con una platina cuya superficie midiera 1 metro por 2 metros. Finalmente, la prensa fue adquirida en Yokohama y traída desde Japón por el maestro Yukio Fukusawa, quien se encargó de desembarcarla en Acapulco, y de organizar su traslado hasta la planta alta del edificio central de la Universidad de Guanajuato, ubicado en la calle Lascurain de Retana no. 5. Una de las particularidades de dicho instrumento, es que contaba con un sistema novedoso de multiplicadores (engranes), para facilitar el movimiento de la platina. Gracias a la adquisición, para el año 1968 se contaba ya en los talleres con un plan de estudios más enfocado hacia la especialización del grabado<sup>22</sup>.

Como consecuencia de lo anterior, cuando fue nombrado rector de la Universidad el Lic. Euquerio Guerrero Reynoso<sup>23</sup>, apoyó la creación de la Escuela de Grabado a nivel medio, como se abordará más tarde en este documento, en 1969. Así, el 3 de octubre de 1969 fueron solicitados nuevos equipos para la escuela, en particular dos prensas litográficas y piedras para el trabajo de la litografía, así como algunas otras herramientas básicas para un taller con estas características. Se solicitó una prensa para impartir xilografía, equipo para trabajar la madera, y asimismo un nuevo espacio para impartir cursos teóricos. Con ese nuevo equipamiento, recursos e infraestructura sumados a los equipos con los que

<sup>22</sup> Escuela de Artes Plásticas; Memoria [de la] Escuela de Artes Plásticas [de la] Universidad de Guanajuato, 1952-1983., 1984, diversos apartados.

<sup>23</sup> Rector en el periodo de 1967 a 1970, recurso electrónico (Galería de rectores [https://www.ugto.mx/lineadeltiempo/index.php/galer%C3%ADa-de-rectores \)](https://www.ugto.mx/lineadeltiempo/index.php/galer%C3%ADa-de-rectores)

ya se contaba, se pudo preparar la escuela para impartir los talleres que necesitaba para recibir a la primera generación del nuevo programa de nivel medio.<sup>24</sup>

Cabe recordar que el único director durante todo este periodo fue el Mtro. Jesús Gallardo, quien se encargó así de colocar los cimientos de los futuros estudios de artes visuales en la ciudad de Guanajuato.

Con el maestro Jesús Gallardo al frente de la dirección, la Escuela se fue desarrollando paulatinamente hasta alcanzar una solidez institucional, tanto por la formación de primer nivel que brindaba a sus alumnos, como por las exposiciones que fue presentando a lo largo de los años, gracias a las cuales ha podido proyectar el trabajo de varias generaciones de universitarios.<sup>25</sup>

#### La Escuela de grabado de nivel medio (1969-1989)

El día 6 de octubre de 1969 se estableció la carrera de grabado a nivel medio superior con la implementación de un programa de estudios con una duración de 3 años. Este programa fue aprobado tal como se asienta en el acta núm. 36 de la sesión ordinaria del Consejo Universitario: la creación de la Escuela de Grabado a Nivel Medio Superior antes Academia de Artes Plásticas. Como requisito de ingreso se propusieron los estudios de segunda enseñanza (secundaria) y como requisito para obtener el diploma se exigió la aprobación de todas las materias y la presentación de una muestra individual. <sup>26</sup>

Aunque la modalidad de los cursos libres se siguió implementando, al igual que en la etapa anterior, la aprobación de la nueva carrera de nivel medio reveló que resultaba indispensable la obtención de los equipos profesionales solicitados previamente a la Rectoría. La implementación del programa mostró además que se requería contar ahora con una planta docente distinta, más amplia y especializada, pues así lo determinaban las materias del propio programa, y que esto era tan

<sup>24</sup> (Escuela de Artes Plásticas; Memoria [de la] Escuela de Artes Plásticas [de la] Universidad de Guanajuato, 1952-1983., 1984, p. 56)

<sup>&</sup>lt;sup>25</sup> Recurso electrónico, (Línea del tiempo Universidad de Guanajuato https://www.ugto.mx/lineadeltiempo/)

<sup>26</sup> Información redactada a partir de extractos de la Memoria de la Escuela de Artes Plásticas (1984) y de los relatos de testimonios orales.

necesario como contar con las instalaciones y las herramientas adecuadas. Por ello, el director de la Escuela el Mtro. Jesús Gallardo decidió invitar a colaborar a profesionales de otras disciplinas, por ejemplo, arquitectos y arqueólogos, para que impartieran los cursos de historia del arte, y en general para cumplir con los requerimientos del plan, el cual tuvo algunas revisiones y adecuaciones posteriores, a lo largo de la vigencia de la carrera de nivel medio.<sup>27</sup>

También en el año de 1969, se iniciaron los talleres experimentales de pintura infantil, planteados y organizados por la Mtra. Thelma Cortés $^{28}$ , donde se involucró a alumnos de la carrera como parte del programa de servicio social y los niños matriculados como alumnos de estos talleres tuvieron la oportunidad de tener sus primeros acercamientos al arte plástico. Este programa continúo de forma regular desde su implementación hasta el semestre agosto-diciembre de 2008, cuando culmina el programa, esta vez ya a cargo de la maestra Yetzi Suárez, quien sucedió a la Mtra. Cortés al frente de este taller y del que se hablara más tarde, porque también se añaden prácticas de grabado en este programa infantil.

Más tarde, durante el rectorado del Lic. Enrique Cardona Arizmendi<sup>29</sup> (de octubre de 1971 a 1973), se logró concretar la adquisición de dos prensas más para los talleres, una para la técnica de litografía, y otra para el taller de xilografía. Con ello, la labor de la escuela fue orientándose paulatinamente a la especialización de estas técnicas del oficio del grabado, auxiliadas en algún momento por profesores externos invitados. Y aunque las instalaciones no resultaban óptimas, pues seguían consistiendo en espacios adaptados, y generalmente diseminados a lo largo del edificio, nunca dejaron de funcionar como taller y los alumnos se preocuparon por

<sup>27</sup> (Escuela de Artes Plásticas; Memoria [de la] Escuela de Artes Plásticas [de la] Universidad de Guanajuato, 1952-1983., 1984, p. 56)

<sup>28</sup> Quien primero fue alumna puesto que se menciona entre el primer grupo que practicó grabado en el taller de la Escuela de Artes Plásticas de la Universidad en 1962, continuo sus estudios quedándose después como profesora, ya que los testimonios así lo indican, siendo titular de diversas materias. Durante el periodo de 1977 a 1983 cargo de grabado infantil. (Escuela de Artes Plásticas; Memoria [de la] Escuela de Artes Plásticas [de la] Universidad de Guanajuato, 1952-1983., 1984, p. 14)

<sup>29</sup> Rector durante el periodo de octubre de 1971 a 1973, recurso electrónico (Galería de rectores [https://www.ugto.mx/lineadeltiempo/index.php/galer%C3%ADa-de-rectores\)](https://www.ugto.mx/lineadeltiempo/index.php/galer%C3%ADa-de-rectores)

generar una gran producción gráfica. Sin embargo, podemos apreciar que en ese entonces la proyección que tenía la escuela parecía orientarse hacia el exterior de la institución, puesto que eran pocos aquellos que conocían la existencia de la Escuela de Artes, incluso entre las otras instancias de la propia Universidad, esta condición continuó hasta los últimos años en que la dependencia se ubicó en la edificio central, es decir había poco conocimiento de la actividad de la escuela y de sus trabajos, entre la propia comunidad UG, escalando a nivel local y consolidando la proyección de la escuela, a través de muestras internacionales, los premios a los trabajos de alumnos y profesores en concursos de artes nacionales e internacionales, mismos que dieron prestigio a la institución.

Cabe señalar que los espacios adaptados en donde se ofrecían los cursos de la carrera se modificaban o se intercambiaban de acuerdo con las necesidades de la institución. Por lo anterior, se perdían o se ganaban espacios según las necesidades de la rectoría y de otras licenciaturas. En ocasiones se requerían los espacios para las clases de artes o bien para algunas materias de las otras carreras que estaban en el mismo inmueble, por lo cual el edificio era reconfigurado continuamente, en palabras de la maestra Angélica Escárcega la escuela era "como un lugar mágico, un poco como de ciencia ficción"<sup>30</sup> diseminado por el edificio con rincones y recovecos aprovechados.

Afortunadamente, contamos con algunos testimonios de exalumnos que continuaron como profesores, los cuales nos permiten conocer las impresiones que tuvieron sobre el recinto, la primera vez que estuvieron dentro de la escuela. El Mtro. Marco Antonio Castro Barraza<sup>31</sup> comenta:

- Teníamos espacios grandes habilitados para el trabajo. El taller de dibujo era bastante amplio y muy cómodo y muy bien adaptado. Teníamos los elementos para trabajar, caballetes,

<sup>&</sup>lt;sup>30</sup> Entrevista de la Mtra. Angélica Escárcega Rodríguez, (exalumna y profesora de la Escuela de Artes Plásticas/Departamento de Artes Visuales, en contacto con la institución desde 1982- la actualidad), entrevista realizada el día 7 de noviembre de 2019.

<sup>31</sup> Marco Antonio Castro Barraza, (Parral, Chihuahua), estudio en la Escuela de Artes Plásticas de la Universidad de Guanajuato y después fue profesor de diversas materias quedándose en el área de dibujo. Trabajó en el Instituto Estatal de Cultura y fue director del museo Olga Costa.

bancos, mesas, una tarima para los modelos de dibujo de desnudo o modelos de naturaleza muerta o de cacharros como botellas jarros y fruteros y toda esa serie de cosas.

-El taller de grabado estaba en la parte superior del de dibujo y estaba también bastante adaptado. […] se accedía ya sea por una puerta externa, que da a la parte superior de la Universidad, donde está el Observatorio actualmente o se podía acceder por las escaleras qué conectaban el taller de dibujo con el taller de grabado. Sí […] tenía una muy buena prensa de grabado, tenía otra prensa mediana, para hacer pequeñas pruebas o grabados de pequeño formato y posteriormente, se adquirió otra prensa con la cama de aproximadamente 50 por 90 [cm] de ancho para dar facilidades a que todos los alumnos pudiéramos estar trabajando al mismo tiempo y no estar esperando que terminara uno y empezara el otro.

- Historia del arte [se impartía en] un solo salón pequeño. No éramos grupos muy grandes, éramos grupos de máximo 13-15 personas y en ese taller nos daban la clase de historia universal, posteriormente cuando yo pasé a segundo año, Jesús Gallardo tomó esa clase de historia y nos la daba en el mismo salón de dibujo, que era bastante espacioso y muy grande, en tercer año pasó lo mismo exactamente. Entonces la escuela tenía pocos espacios, pero bien adaptados, bien ventilados y equipados con lo esencial para poder desarrollar los cursos.<sup>32</sup>

Aquí otra perspectiva del lugar, según el maestro Alberto Martínez Gutiérrez 33 quien comenta al respecto:

> -La primera imagen que tengo yo de la Escuela de Artes es subir muchísimas escaleras laberínticas para llegar a un cuarto oscuro donde estaba el maestro Gallardo, en el taller de grabado. Ahí mismo estaba la dirección de la escuela, dentro del taller de grabado él tenía un escritorio en un rincón, y la escuela era oscura, negra, se veía vieja, un tanto abandonada y no había -pues como decirte- nada moderno, las sillas eran viejísimas, las mesas eran viejísimas. Tal vez lo único impresionante era la enorme prensa de grabado que había, que, en aquella época, después me enteré, era la prensa más grande que en algún momento hubo en una Escuela de Arte en Latinoamérica; entonces era impresionante verla, no sabía yo para qué servía, porque yo no sabía que era el grabado, pero ahí estaba, y era como un dinosaurio ahí en el centro del taller.

> -Mira, los talleres eran prácticamente, adaptados de salas que habían construido dentro del Edificio Central a salones de clases, o sea no eran como lo más adecuado, la luz no era la mejor, los muebles te digo eran muy viejos, no había realmente mucho material didáctico, no había ni biblioteca de la Escuela de Artes o sea eso se fue generando con el tiempo $34$

<sup>32</sup> Entrevista del Mtro. Marco Antonio Castro Barraza, (jubilado, exalumno y exprofesor de la Escuela de Artes Plásticas, en contacto con la institución en el periodo 1973-2008) realizada el día 2 de octubre de 2020.

<sup>33</sup> Alberto Javier Martínez Gutiérrez (León, Guanajuato, 3 de diciembre de 1960), ingeniero químico, Lic. en Artes Plásticas y Mtro. en Artes. En contacto con la Escuela de Artes Plásticas desde 1981.

<sup>34</sup>Entrevista del Mtro. Alberto Javier Martínez Gutiérrez (jubilado, exalumno y exprofesor de la Escuela de Artes Plásticas /Departamento de Artes Visuales, en contacto con la institución durante el periodo 1981-2016), realizada el día 8 de octubre de 2019.

Dentro de esta etapa la escuela era pequeña, tanto en infraestructura como en personal, y también era poco su alumnado, ya que el espacio era reducido para los talleres. Por ejemplo, mientras que la dirección se encontraba en el taller de grabado -como se menciona en el testimonio-, las oficinas administrativas y las de las secretarias se hallaban en un espacio acondicionado en un entrepiso dentro del taller más grande, que estaba destinado a dibujo y usos múltiples, por el cual se podía acceder a la oficina-taller del director. Así, a pesar de la flexibilidad del horario en que se ofertaban los talleres, porque eran impartidos en turno vespertino, lo que permitía a los alumnos otras actividades, tal y como lo cuentan varios testimonios orales de exprofesores del DAV quienes fueron primero alumnos de la escuela, llegaron a ser profesores y se retiraron, describen a está como un lugar donde siempre fue un espacio con un ambiente muy "familiar"<sup>35</sup>.

En ese momento también se incrementó el personal docente, vinieron profesores y profesoras de distintas partes, algunos solo de manera provisional, pero otros permanecieron por más tiempo laborando ahí, incluso hasta llegar a jubilarse. La Mtra. Edna García<sup>36</sup> quien se incorporó en el año de 1984 como docente comenta sobre la escuela lo siguiente:

- La escuela con Gallardo funcionaba nada más en las tardes, porque luego la gente podría estudiar o trabajar en la mañana, hasta el rector de la Universidad iba a clases de pintura con él.

-Fue una experiencia muy especial, porque no era como lo adecuado a una escuela. No sé cómo explicarlo. [en cuanto al espacio] Te daban un pedacito y órale. Hasta que se quedó ya muy grande [en comparación a cuando ella ingresó]. [se adjuntaron espacios] Donde ya después fue la dirección. Y salones de cómputo, oficinas […] y sí, luego baños [con varios módulos] Y luego todavía más atrás había cosas, para audiovisuales. ¡Ah! bueno, y luego había una puerta por detrás del callejón. Entonces ya tenía salida, [por otro lado]. Porque originalmente no se trabajaba por semestres. Cuando yo entré, no. […] Me di cuenta, porque cuando yo cerraba en la noche. Y siempre salía así a las 7, pero ya estaba oscuro, […] y teníamos que salir por la puerta principal [que] estaba con una cadena, porque no era como ahora que es de vidrio, era de madera con barrotes torneados. Y entonces tenían un vigilante,

<sup>35</sup> Entrevista al Mtro. Carlos Marmolejo Laija y la Mtra. Yedzi Suárez, (jubilados, ambos exalumnos y exprofesores de la Escuela de Artes Plásticas, en contacto con la institución durante el periodo 1972-2006 y el periodo 1972-2009), realizada el día 22 de agosto de 2020.

<sup>&</sup>lt;sup>36</sup> Mtra. Edna María García Pérez (Guanajuato, Guanajuato) egresada de la escuela de la Esmeralda, fue profesora de la Escuela de Artes, ahora jubilada de la institución.

él [era quien] nos abría para salir y yo decía: - ¿Cómo saben, si de veras salimos todos? ¿cómo saben, si no se quedó alguien ahí? Me daba mucho miedo en vacaciones porque nosotros no cerrábamos.<sup>37</sup>

Una de las características más importantes de esta etapa fue la transición administrativa que se hizo en 1984, pues el maestro Jesús Gallardo dejó de ser director de la Escuela, es en ese año que habría cumplido 32 años al frente del cargo, por lo que correspondió a su jubilación dentro de la Universidad. Entonces se buscó entre la comunidad existente en ese momento, al profesor más idóneo para sustituirlo, y que fuera capaz no sólo de cumplir con las funciones de director, sino de preparar al mismo tiempo el cambio de un programa de nivel medio a uno de licenciatura.

En esta etapa de transición se necesitó renovar y adecuar la manera de trabajo del personal, por ello salieron y entraron profesores. Una de las necesidades que impulsaron la reestructuración del programa y la modificación de la planta docente fue la previsión de una apertura mayor del programa, es decir de un incremento de su matrícula.

Tras el retiro del Maestro Jesús Gallardo en 1984 la escuela cambió su forma de administración, y tuvo otras etapas de crecimiento y evolución que se vieron reflejados en la matrícula y en el éxito de los egresados, a continuación, el maestro Alberto Martínez nos da su punto de vista al respecto:

> - Yo creo que el punto de cambio fue cuando el maestro Gallardo deja de ser director de la escuela, a partir de ese momento [la] escuela da pasos ¡muy rápido!, comparado con lo que existió los 33 años anteriores, o sea hay cambio de director cada 3 o 4 años, la escuela empieza a crecer de un nivel medio a una licenciatura en grabado y luego una licenciatura [primero en artes plásticas y después ] en artes visuales y luego ya, se hace Departamento de Artes Visuales, hay una maestría y entonces sí es muy rápido en él, el cambio.<sup>38</sup>

<sup>37</sup> Entrevista de la Mtra. Edna María García Pérez, (jubilada, exprofesora de la Escuela de Artes Plásticas, en contacto con la institución durante el periodo 1984-2009) realizada el día 25 de agosto de 2020

<sup>38</sup> Entrevista del Mtro. Alberto Javier Martínez Gutiérrez (jubilado, exalumno y exprofesor de la Escuela de Artes Plásticas /Departamento de Artes Visuales, en contacto con la institución durante el periodo 1981-2016), realizada el día 8 de octubre de 2019.

Entre los profesores que se incorporaron a la planta docente en el año de 1985, estaba Tomás Chávez Morales<sup>39</sup> reconocido escultor guanajuatense. Los directores que pertenecen a esta etapa final del proceso de la carrera nivel medio superior a un programa de licenciatura tras la jubilación de Mtro. Gallardo son Javier Rodríguez (quien fue director interino), el contador público y grabador Francisco Patlán, también como interino y finalmente el Arq. José Escalera Chagoyán en su primer periodo de dirección que abarca desde el año de 1984 a 1988, seguido por el Arq. Javier Hernández -Capelo- (quien estuvo al frente de la dirección poco menos de un año) como lo recuerda la Mtra. Yetzi Suarez<sup>40</sup> a continuación

El que implementó la licenciatura fue el arquitecto Javier Hernández, para nosotros compadre y Capelo. Y en ese tiempo, Javier Rodríguez era el secretario académico y entre los dos formularon la licenciatura. Viajaron a México, cotejaron en la Esmeralda, en diferentes partes, [..] no sé en Xalapa, sé cotejaron, planes de estudio y pues así nació la licenciatura. Como todo, se empieza con carencias y con exigencias, pero empezamos así y se nos dijo [a los profesore] que debíamos de tener la licenciatura.<sup>41</sup>

Las exigencias cambiaron, las prioridades de las administraciones que continuaron al frente tenían metas que cumplir de manera institucional, pues la incorporación del modelo educativo implementado en todas las áreas de conocimiento así lo exigía, se debían cubrir las necesidades de las áreas que con la implementación de un nuevo plan de estudios surgieron, desde materiales bibliográficos hasta la adaptación de los espacios, los talleres tenían horarios establecidos porque debían programarse tiempos de uso para cada espacio, lo cual no permitió que se continuará con la misma dinámica de producción, los talleres comenzaron a cambiar el modo de producción, con la implementación de un horario mixto con lo cual se distribuyó el tiempo para que siempre estuvieran en uso los

 $39$  Tomas Chávez Morales (29 de diciembre de 1914 – 21 de diciembre de 2001) artista originario de Silao, estudio artes y fue normalista dedicado a la docencia en escuelas públicas durante años, cumplido su tiempo de servicio se retiró y se mudó a la ciudad de Guanajuato y dentro la Universidad de Guanajuato, retomó la enseñanza, enfocado en la producción escultórica.

<sup>40</sup> Yetzi Suarez, exalumna y ex profesora de la Escuela de Artes Plásticas.

<sup>41</sup> Entrevista del Mtro. Carlos Marmolejo Laija titular del taller de fotografía desde 1974 y de serigrafia en la Escuela de artes Plásticas y la Mtra. Yedzi Suárez, (ambos jubilados, exalumnos y exprofesores de la Escuela de Artes Plásticas, en contacto con la institución durante el periodo 1972-2006 en el caso del maestro y de la maestra el periodo 1973-2009), realizada el día 22 de agosto de 2020.

talleres, la administración de recursos se diversificó, el equipamiento de las nuevas áreas fue paulatinamente implementado, el área teórica obtuvo mayor énfasis en la currícula.

### La Escuela de Artes Plásticas (1990-2008)

La Escuela de Artes Plásticas de la Universidad de Guanajuato, en este momento de su historia ya contaba con una trayectoria sobresaliente dentro de la disciplina del grabado por lo que se incursionó en el fomento de otras áreas disciplinares tales como la escultura y la cerámica, por eso el maestro Tomás Chávez Morado llegó a ocupar el cargo de director entre los años de 1990-1993. Es así qué se comienza a diversificar la oferta de talleres dentro del programa educativo, incorporando incluso un taller de textil. Hubo momentos en los que los espacios de los talleres no fueron suficientes, inclusive en ocasiones las clases se ofrecieron en los talleres personales o particulares de los profesores, como fue el caso de las materias de escultura que el maestro Chávez Morado dio ocupando su propio taller como salón de clase fuera de las instalaciones de la escuela, en otras ocasiones se ocupó un espacio alterno de la misma universidad, por ejemplo dentro de la casa de los jubilados que pertenece a la asociación de jubilados de la Universidad de Guanajuato, ubicada en Paseo de la Presa 77, Barrio de la Presa, Guanajuato, Gto.

La comunidad de artes debió adaptarse a los cambios, por lo que la transición es asimilada paulatinamente. En este periodo se contó con el Arq. Salvador Covarrubias Alcocer<sup>42</sup> quien tuvo el cargo de director de 1998-2006.

En la primera parte de esta etapa, los profesores titulares que quedaron a cargo de las  $c$ átedras fueron los siguientes $43$ :

Mtro. Francisco Patlán Arellano (en grabado)

<sup>42</sup>Académico jubilado de esta Casa de Estudios, ex director de las escuelas de Arquitectura y de Artes Plásticas, autor de libros enfocados a la investigación del patrimonio además de autor de obras artísticas.

<sup>43</sup>Listado obtenido a través del análisis de los testimonios orales.

Mtro. Carlos Marmolejo Laija (en fotografía) Mtro. Alberto Javier Martínez Gutiérrez (en grabado) Mtra. Edna María García (en pintura) Mtra. Yedzi Suarez Ortega (en historia) Mtro. Marco Antonio Castro Barraza (en dibujo) Arq. Francisco Javier Pichardo (en dibujo)

Se revisó la posibilidad de abrir un programa especial, dirigido a los profesores que ya integraban la planta docente de la Escuela de Artes Plásticas que no contaban con el grado de licenciatura, para que pudieran estudiar, de acuerdo con dicha iniciativa, a los profesores con esta condición, se les podían convalidar y revalidar las materias como lo cuenta el Mtro. Alberto Martínez a continuación.

> - El programa […] cuando se abre la licenciatura, a los maestros nos ofrecen la posibilidad de ser maestros e inscribirnos en la licenciatura en un programa especial para, [obtener el grado de] licenciatura en artes.

> -Todos los maestros que estábamos empezamos la licenciatura, pero era muy difícil ser maestro y alumno, o sea tu tenías al grupo [de] la licenciatura como compañeros de clase y salías de ahí y ya eran tus alumnos, era ¡muy! ¡muy raro! [el maestro cambió su tono de voz y al tiempo que enfatiza que la situación era rara] y entonces eh la mayoría, de los maestros no pudo, [con] la idea y entonces abandonaron, algunos otros sí lo hicimos, pero tomando los exámenes a título de suficiencia, no cursando las materias sino, la otra opción que tenías es que las materias que tú dabas, esas sí en automático te las acreditaban, porque eras maestro de esa cátedra. Entonces en mi caso cuando se abre la licenciatura yo ya había dado clases de historia del arte, historia del grabado, todos los dibujos, todos los grabados, y no me acuerdo cuales otras materias.

> -Ya había tomado clases [de] fotografía, de serigrafía, [por] que también las de nivel medio, nos las revalidaron, los talleres. Entonces cuando a mí me dan la oportunidad de la licenciatura yo solamente tengo que presentar título de suficiencia las materias del nuevo programa, que ya eran como una tercera parte de las materias nada más, todo lo demás fue revalidado, o convalidado y así les sucedió también a otros maestros.<sup>44</sup>

Por lo que el proceso de profesionalización y adecuación académica a las exigencias del nivel licenciatura comenzaron a organizarse desde 1990 hasta el año 2000, se ajustaban, incrementaban o quitaban materias en función de las necesidades del programa y del alumnado y en las juntas académicas se realizaron dichas modificaciones al plan de estudios esto propicio que se aprobaran las áreas

<sup>44</sup> Entrevista del Mtro. Alberto Javier Martínez Gutiérrez (jubilado, exalumno y exprofesor de la Escuela de Artes Plásticas /Departamento de Artes Visuales, en contacto con la institución durante el periodo 1981-2016), realizada el día 8 de octubre de 2019, pp.10-11 de la transcripción.

terminales en distintas disciplinas: la fotografía, la pintura y por supuesto el grabado. La licenciatura solo se ofreció con estas especialidades durante esos 10 años. Lo cuenta así la exalumna y actualmente directora de DAV la del Mtra. Areli Vargas Colmenero.<sup>45</sup>

> - La Escuela de Artes estaba totalmente encaminada hacia el grabado, porque no tenían mucho, cuando yo entré a la Escuela de Artes, que habían obtenido la licenciatura. Por muchísimos años, este solamente fue el nivel medio superior, cómo técnico superior y estaban haciendo la adecuación para que se convirtiera en licenciatura y poder convalidar los estudios que habían cursado generaciones pasadas para que pudieran obtener un título.

> -Entonces pues el enfoque era hacía el grabado. Cuando hicieron la adecuación a licenciatura, la única salida que le dieron fue grabador. O sea, licenciado en artes plásticas: grabador. Y fue como yo entré.

> - Y […] cuando entré a cuarto semestre, hicieron otra adecuación del plan de estudios y entonces hicieron cuatro terminales: grabado, pintura, fotografía y escultura.

> -Y pues bueno, ahí hubo una cuestión de ajustes académicos porque nos comentaron que, sí no queríamos atrasarnos, teníamos que presentar ciertas materias a título de suficiencia para que se ajustara, porque los créditos cambiaron. Y entonces, o tenías que cursar un año más para poder hacer los ajustes.

> - Al final, no lograron obtener a nivel como de [la] SEG, que fueran terminales. [Porque internamente] el programa educativo sí tenía las terminales, pero en el título, sólo lo tengo como licenciado en artes plásticas y nunca lograron que acabará [en] guion terminal fotografía. Y entonces cambió de ser licenciado artes plásticas: grabador a sólo licenciado en artes plásticas.

> - Pero el plan de estudios sí te marcaba, una terminal. Porque los primeros 4 semestres llevas materias de tronco común, así se llamaba, que eran todas las historias, todas las teorías y técnicas de investigación, las básicas que era: dibujo 1, grabado 1, escultura 1, pintura 1, teoría del color, y en ese tiempo recuerdo llevamos geometría y perspectiva en el área de dibujo.

> -Y cuando ya hacías ese tronco común de 5° semestre a 10º, solamente llevabas las materias de tu área, que tú elegías, coincidías [con alumnos de otras especialidades] en algunas [materias] de formación integral como crítica de la obra, evaluación de la obra, museografía, curaduría este […] educación, arte y sociedad, cosas así, pero ya en talleres sólo llevabas el de fotografía bueno, yo sólo llevé fotografía, por eso por ejemplo mis conocimientos no son muy amplios en otras disciplinas, porque solo curse una de dibujo,

<sup>45</sup> Areli Vargas Colmenero Guanajuatense, fue alumna de la Escuela de Artes Plásticas de 1999-2005, Lic. en Artes Plásticas y Mtra. En Artes por la misma Universidad de Guanajuato. Es una artista dedicada a la fotografía, curadora, gestora y profesora, actualmente directora del DAV.

una pintura, una de grabado, una de escultura, entonces tengo conocimientos básicos en esas áreas y los siguientes años, de 3 años de escuela, pues fue dedicado a la fotografía.<sup>46</sup>

El ambiente escolar dentro de las aulas continuaba siendo intimista, familiar. Las relaciones laborales trascendieron en muchos sentidos, siendo extrapolados hasta una convivencia fuera de las aulas como lo mencionaron varios testimonios, donde se puntualizaron hasta compadrazgos a continuación, un ejemplo en palabras de la Dra. María Guevara Sanginés<sup>47</sup>.

> -Había una vida colegiada muy importante en la que participaban todos los profesores o los que querían porque eso no era obligatorio, pero tanto en reuniones académicas como reuniones un poco más sociales y la relación con los alumnos fue muy importante la escuela no era tan grande, había pocos grupos y no había tantos alumnos independientemente del espacio.<sup>48</sup>

Tras esto el programa de licenciatura ha sufrido cambios internos en la currícula con una revisión periódica desde 1994, fecha en que se inicia el proceso de integración de las "cartas descriptivas" para la licenciatura. En abril de 1997 el José Escalera propone una revisión de la curricula nuevamente, en el año 2000 es cuando se hace la modificación de la licenciatura en artes plásticas con tres áreas terminales: fotografía, grabado y pintura. En el año de 2008 se vuelve a realizar una modificación curricular de la licenciatura en artes plásticas y se hace una acreditación ante los CIEES<sup>49</sup>, teniendo su más reciente modificación en el año 2015 de la cual se hablará más tarde.

En esta etapa la Escuela incrementó exponencialmente su matrícula, también su planta docente ya que se incorporaron desde finales de los años 80´s y principios de los 90´s por lo menos los siguientes profesores: Humberto Garcés,

<sup>46</sup> Entrevista de la Mtra. Areli Vargas Colmenero, (directora, exalumna y profesora de la Escuela de Artes Plásticas/Departamento de Artes Visuales, en contacto con la institución durante el periodo 1999-actualmente) del viernes 3 de julio 2020.

<sup>47</sup> Doctora en Historia y Etnohistoria por la Escuela Nacional de Antropología e Historia. Licenciada y maestra en Historia por la Facultad de Filosofía y Letras de la UNAM. Estudios de maestría en antropología en el Colegio del Bajío. Profesora de la Universidad de Guanajuato desde 1989. Trabajó en la Escuela de Artes Plásticas durante el periodo de 2004-2006 48 Entrevista de la Dra. María Guevara Sanginés (profesora, exprofesora de la Escuela de Artes Plásticas, en contacto con la institución durante el periodo 2004-2006), realizada 1 de julio del 2020.

<sup>49</sup> Comités Interinstitucionales para la Evaluación de la Educación Superior.

Angélica Escárcega, José Luis Méndez, Miguel Ángel Rivera, Dolores Elena Álvarez Gasca, María Guevara Sanginés, José Luis Romero Rincón, Alicia Miragaya, Bárbara Gamiño, Pedro del Villar, Randy Walz, Antonio López. Otros profesores que fueron nombrados en los testimonios y participaron en algún momento como docentes son los siguientes: María Almanza, Leo Acosta, el maestro Hidalgo, Ralph Bishop, Tom Coffin, Federico Ramos, Patricia Van Vloten, Alejandro Santoyo, Carla Zaldívar Lazcano, Nunick Sauret, Octavio Bajonero, Rafael Zepeda, Antonio Díaz Cortés, Keisei Kobayashi, Bonsei Fujikawa, Luis Serrano, Luz Adriana Martínez Alderete, Blanca Sámano Rocha, Reynaldo Thomson, Nomura, Ricardo Sanabria y Gilberto Guerrero.

Además de los profesores invitados que continuamente entraban y salían, así mismo la demanda en el número de alumnos creció, por ejemplo, la Mta. Areli Vargas dice lo siguiente:

-Recuerdo que mi generación creo que fue la que más ingreso tuvo, después de el tener ingresos como de 5, 6, máximo 10 personas y cuando yo entré el ingreso fue de 30 personas. Toda la escuela, era muy, muy pequeñita. Pero bueno, era un ambiente muy familiar, digámoslo así, pero el concepto de familia, porque todos nos conocíamos. Este… todos tomamos clases, algunas clases al mismo tiempo, no había una diferencia como en los semestres. Eso era muy interesante porque interactuábamos con todos los que estaban en la licenciatura, en semestres más arriba eran muy poquitos, o sea yo creo que todos, todo el programa educativo, pues no llegamos ni a 50. Y la mayoría eran los 30 que estábamos en primer semestre sí. Me acuerdo de que hasta dividieron el grupo en algunas materias era como el [grupo] A y el B, principalmente en teóricas, por el espacio de que solo teníamos un aula para [clases] teóricas<sup>50</sup>

El espacio designado para la escuela no daba abasto, comenzaron a tener problemas por lo que o traslapaban horarios de clase para compartir espacios y que el profesor pudiera atender varios grupos al mismo tiempo o se buscaron otras alternativas, como lo refieren la Mta. Areli Vargas.

-Algo que ahora recuerdo en cuestión de los espacios, hubo un momento, en tercer semestre, que rebasábamos un poco los espacios de la escuela, por el número de ingreso y les prestaron como en comodato, un tiempo a la escuela, la casa de los jubilados que está [ubicada en Paseo

<sup>50</sup> Entrevista de la Mtra. Areli Vargas Colmenero, (directora, exalumna y profesora de la Escuela de Artes Plásticas/Departamento de Artes Visuales, en contacto con la institución durante el periodo 1999-actualmente) del viernes 3 de julio 2020. p.8.

de la] Presa, en frente de la [Escuela] Normal, en una esquina. Y ahí tomamos unas clases. Íbamos hasta allá a tomar ciertas clases, principalmente de la de escultura, con [el maestro] José Luis. Hubo un tiempo en el que compartimos ese espacio de la Presa de la Olla con el Edificio Central, pero fue sólo un semestre.<sup>51</sup>

Comenzó un periodo de profesionalización en algunas áreas, proyección hacia los sectores sociales y la comunidad cercana, se formalizaron los espacios de exhibición, donde se mostraban los trabajos de los alumnos y maestros, aunque aquella práctica escolar que comenzó con los primeros talleres, donde se buscaban espacios establecidos para la exhibición, y de no encontrar alguno, hacer las muestras en los pasillos y muros de la misma escuela, no se abandonó, se procuró obtener un espacio exprofeso para ello. En un principio, se buscó que la escuela tuviera su propia galería y aunque ya había precedentes de una durante los años 80, esta se ubicó en un espacio en mineral de Cata, en contra esquina de la entrada del templo, en la plazoleta, donde también se impartieron algunos talleres, un sitio bastante alejado de la comunidad de la escuela y del centro de la ciudad en general, como lo explicó el maestro Alberto Martínez, a quien le tocó gestionar algunas exposiciones de alumnos mientras fue alumno y miembro de la mesa directiva<sup>52</sup>. Como lo menciona también la Dra. Guevara:

> -Me tocó la transición entre que adquirieron espacios y porque te digo que en esa época, se contaba con los espacios de exposiciones [uno en] los bajos [del templo] de la Compañía, con el salón Gallardo en el patio [del Colegio], de lo que era relaciones [industriales] y está faltando un espacio que estaba en el cuarto piso, que era el taller de escultura y dónde está ahora la biblioteca de derecho, era el taller de dibujo múltiple y lo tenían arreglado sobre todo para dibujo humano, para presentarse los modelos<sup>53</sup>

<sup>51</sup> Entrevista de la Mtra. Areli Vargas Colmenero, (directora, exalumna y profesora de la Escuela de Artes Plásticas/Departamento de Artes Visuales, en contacto con la institución durante el periodo 1999-actualmente) del viernes 3 de julio 2020. p.13.

<sup>52</sup> Entrevista del Mtro. Alberto Javier Martínez Gutiérrez (jubilado, exalumno y exprofesor de la Escuela de Artes Plásticas /Departamento de Artes Visuales, en contacto con la institución durante el periodo 1981-2016), realizada el día 8 de octubre de 2019, pp. 22 de la transcripción.

<sup>53</sup> Entrevista realizada a la Dra. María Guevara Sanginés (profesora, exprofesora de la Escuela de Artes Plásticas, en contacto con la institución durante el periodo 2004-2006), realizada 1 de julio del 2020.

También contribuyó a la proyección de la licenciatura y la comunidad de artes el contar con el apoyo de instituciones externas como nos lo cuenta la Mtra. Areli Vargas lo siguiente al respecto:

- Había una relación muy directa con el Instituto Estatal de la Cultura. Porque tanto el maestro Marco Castro como el maestro Pichardo trabajaban en el Instituto, ambos eran directores de museos en ese tiempo y eran profesores de tiempo parcial en la Universidad. Y ellos fomentaban mucho la relación de nosotros como estudiantes y de profesores, de algunos profesores, principalmente los que producían, con el Instituto. Bueno yo tengo esa como costumbre pedagógica o didáctica, porque el maestro, ambos nos ponían, como parte de la calificación ir a todos los eventos que organizaban en los museos, tanto charlas, como talleres, cursos, exposiciones, entonces siempre te estaban dando puntos en el examen, si asistías. Y eso generó mayor comunidad, entre los que estábamos en la escuela y el campo real que en ese momento existía, por lo menos en nuestra ciudad.
- Entonces sí había mucha relación con el Instituto de Cultura principalmente por ellos dos. Siempre estaban invitando a todos los estudiantes a los cursos, las inauguraciones.
- Frecuentemente veías obra expuesta de Paco [Francisco Patlán] en los museos, de Angélica [Escárcega], de Alberto [Martínez] también, de José Luis [Méndez], de Humberto [Garcés]. Eran como los que más, en ese momento exponían en las galerías, bueno no había tantas galerías, más bien en los museos, y también ellos traían muchos artistas de muchos lugares. No solamente en la etapa del [Festival Internacional] Cervantino si no todo el año y entonces esa oportunidad de acercarte a "el mundo del arte" fuera de la ciudad, era como, una relación muy directa con otras instituciones.
- Bueno también como [cuando estaba] en cuarto, quinto semestre llego un profesor egresado de la Esmeralda, se llama Antonio López. De hecho, él sigue viviendo aquí en Guanajuato, él venia con contactos muy frescos con artistas de la Esmeralda y el periodo que estuvo dando clase en la escuela, invitó a muchos artistas de Ciudad de México de su generación y [tuvimos] el contacto, viajamos una vez al año a Ciudad de México y él nos llevaba a la Esmeralda y pudimos ver la escuela <sup>54</sup>

Los directores que estuvieron al frente de la Escuela en esta etapa son varios algunos interinos, durante los ajustes en los periodos o nombramientos: el Mtro. José Chávez Morado (1990-1993); el Cont. Francisco Patlán (quien fue director interino); el Arq. José Escalera Chagoyán (quien regresó a cumplir un segundo periodo, en 1994); el Arq. Salvador Covarrubias Alcocer (quien cumplió dos periodos consecutivos, hasta el año 2006); y finalmente el Mtro. Miguel Ángel Rivera Ortega (2006-2008), dejando inconcluso su periodo por lo que el Mtro. Randy Gerard Walz

<sup>54</sup> Entrevista a la Mtra. Areli Vargas Colmenero, (directora, exalumna y profesora de la Escuela de Artes Plásticas/Departamento de Artes Visuales, en contacto con la institución durante el periodo 1999-actualmente) del viernes 3 de julio 2020 p.18 de la transcripción.
Pierzinsky fue director interino en el primer semestre de 2008, ese mismo año fue nombrado director para un periodo de 4 años, prolongando al final su estadía en el cargo por un segundo periodo.

# El Departamento de Artes Visuales (2009-2020)

Este periodo de la Escuela se encuentra estrechamente ligado al proceso de reforma Institucional que la Universidad de Guanajuato realizó, mediante el cual la casa de estudios modificó su estructura organizacional de "un modelo tradicionalmente conocido como napoleónico, a uno departamental, matricial y multicampus"<sup>55</sup>, como se menciona en la memoria escrita y publicada por la propia Universidad de Guanajuato acerca de este proceso en el año 2011. Dicha reforma culminó el día 11 de diciembre el año 2008, con la gestión del Dr. Arturo Lara López $56$  como rector general.  $57$ 

En la nueva estructura, se adoptó para la escuela el término de Departamento, agregando la nomenclatura de Artes Visuales y no el de Artes Plásticas, como se le conocía hasta entonces. Fue a partir de enero de 2009 que se nombra oficialmente como Departamento de Artes Visuales y en el organigrama quedó adscrito a la División de Arquitectura, Artes y Diseño (DAAD), que pertenece al Campus Guanajuato.

El Departamento contaba con necesidades estrechamente vinculadas a la propia actividad artística local y regional, vinculándose con el Instituto Estatal de

<sup>55</sup> (Memoria del proceso de reforma de la Universidad de Guanajuato, 2011, p. 40; Memoria del proceso de reforma de la Universidad de Guanajuato, 2011)

<sup>56</sup> Rector de la Universidad de Guanajuato durante el periodo 2003 al 2011, es ingeniero mecánico egresado de la Facultad de Ingeniería Mecánica, Eléctrica y Electrónica de la Universidad de Guanajuato en el periodo de 1965 a 1970, maestro en Ingeniería Mecánica en la Facultad de Ingeniería de la UNAM entre 1972 y 1975, y doctor en Ingeniería entre 1977 y 1980 en la Universidad de California en Davis.

<sup>57</sup> (Memoria del proceso de reforma de la Universidad de Guanajuato, 2011, p. 40; Memoria del proceso de reforma de la Universidad de Guanajuato, 2011)

Cultura del Estado de Guanajuato y otras instancias pertenecientes a la creación artística y de manera académica dentro de la Universidad, con las instancias de extensión cultural. De esta manera, la nueva dependencia tuvo que hacerse cargo de distintos retos que se le presentaron puesto que a nivel general la Universidad se propuso un incremento matricular en todas sus áreas debido a la creciente demanda de ingreso de los nuevos aspirantes, por lo que el departamento tuvo que generar la convocatoria de ingreso de manera semestral, en lugar de la anual como se había venido realizando durante los años previos.

Se les dio prioridad a las actividades pertenecientes al programa de licenciatura por lo que se generó un cambio en el plan de estudios. Esta vez el plan de estudios se acortó, se quitaron las terminales disciplinarias, lo cual propicio una apertura para que los alumnos pudieran tomar los talleres y clases casi sin restricción, con excepción de aquellas seriadas o con prerrequisito y varias materias se volvieron optativas y sin un orden obligatorio, desaparecieron algunos talleres de manufactura artesanal y se abrieron algunos otros con tendencias artísticas contemporáneas y experimentales, impulsando el área multimedia. A la generación que entró a la licenciatura en el año 2007 se le convalidó algunas de las materias ya cursadas de la carrera que en ese entonces tenía una duración de 5 años y se migró al nuevo plan de estudios sin tener opción a continuar en el plan de estudios con el que se ingresó. Este nuevo programa entró en vigor en año 2008, con una duración de 9 semestres y sin opción de especialidad en alguna disciplina artística a diferencia del plan del programa anterior dónde existían áreas terminales.

El taller infantil, aquel que comenzó en 1969 con Thelma Cortes culminó con una etapa muy importante, como lo menciona en su testimonio Yetzi Suárez quien a continuación nos esboza un relato sobre su experiencia en los 27 años que estuvo a cargo de este proyecto, mismo que tuvo gran relevancia e impacto para la comunidad:

- El maestro Gallardo me propone que si me encargo del taller infantil porque la maestra estaba embarazada e iba a dar a luz, entonces le dije que sí y agradecí el haberme tomado en cuenta. Empecé con el taller y me dijo que había una pequeña biblioteca. Era el 82. Había una biblioteca, y que sí también me podía encargar de ella, le dije que sí y que estaba dispuesta.

- Empecé con el taller infantil ¡siempre hubo niños y niños y niños! y ese taller siempre estuvo [lleno, tanto] que no cabían los niños, tenían que hacerse [diversos] grupos para poder dar clase. Creo que hasta que yo me jubilé siguió el taller.

- [El trabajo de los niños] se exponía, como exponían [los resultados de] los talleres [de adultos], exponían los niños, grabado, pintura. Yo les daba todo, todo, todo. Y decía el maestro Paco que los niños trabajan mejor que los grandes en grabado.

-Yo entregaba cada semestre su carpeta a cada niño con todos sus trabajos, pero había trabajos que se habían quedado de los niños que ya no regresaban o de los niños que ya no habían recogido y yo los iba a acumulando y los guardaba como tesoros en el taller. Y junte, muchísimos [trabajos que se] subieron al taller de grabado.

- [En el taller] se trabajaba formal, había técnicas, había entregas. Los niños eran felices o sea eran tantos niños que a veces llegaban a inscribirse 50 en ese tiempo. Y se dividían por grupos. Recibía niños, bueno, de acuerdo con el director y conmigo, no se recibía niños de menos de 6 años, por lo mismo de que su cerebro no había madurado, requerían otra [atención], ir al baño… estar con su mamá [que la] extrañaban. De los 6 en adelante cuando entraban a la primaria, se dividían de 6 a 8, de 8 a 10 y de 10 a 12 [años]. Y de ahí, dependiendo de la edad, se trabajaba.

- Se trabajaba, [con la política de que] nunca se les imponían cosas a los niños, pero parecía que los niños podían hacer todo. Todo lo que se les pedía y todo lo que ellos aportaban. Y como todo, se aprendía con ellos, yo aprendí con ellos, pero … yo creo que ellos aprendieron menos de mí, que lo que yo aprendí de ellos. Y la empatía y convivencia y el manejo de materiales y de gusto y de [la] imaginación, de inteligencia, ahí se conjuntaba todo.

-Se iniciaba con técnicas de estimulación y demás. Y el [grupo] de 12 [años] ya hacía grabado y hacía dibujos en formato grande. Y con técnicas de óleo, con técnicas de pastel, de acrílico y el manejo de grabado, escultura en barro con alambre, con todo lo que [se pedía].

-Aquí los papás eran los que llevaban el 10. Porque siempre decía yo el material y no sé cómo le hacían y me lo conseguían al otro día y me lo llevaban. Eso [es] cuando se apoya al niño o al hijo. Pero así se manejó el taller. Cuando entró Covarrubias, dijo: - no, no puedes dar el taller a todos los niños. Voy a meter más maestros-. Implementó [que] a mí me dio un grupo a otro maestro otro grupo. Entonces teníamos grupos diferentes en el periodo de Covarrubias, sí, ahí así fue. Después entró creo que nuevamente él y se volvió a cambiar y ya me quedé yo con todos los grupos y ahí terminé mi función en la Universidad, bueno, en la Escuela de Artes Plásticas, cuando me jubilé con los 3 grupos.

- [El horario] era de 5-8, y a veces los niños daban las 8 y no se querían ir, los que los querían sacar eran los papás, pero así era, así se trabajaba. Y de exposiciones igual, en el atrio, en donde quiera, se apoyó, siempre había apoyo de los directores para que se expusiera. Y se exponía formalmente se enmarcaba las cosas y demás.

-Dafne Valdivia, ella fue mi alumna y era excelente, excelente en pintura. Miguel Ángel Rivera fue de Thelma, [de] la maestra Thelma, esposa del maestro Gallardo. También artista, maestra de historia del arte. Cuando estaba el maestro de director, ella empezó el taller infantil, ella lo empezó.

-Sí se le da el enfoque, como yo, considero que le debe dar cualquier persona que conoce de las artes, si se le da el enfoque de éste, de educación integral artística, pues el concepto de todo, de creatividad y demás, aunado a integral todo. Generalmente todos los alumnos que tengo. Son éxitos. Y son exitosos como ingenieros y como doctores, son éxitos, no he conocido uno de los que [aún] veo, que no haya sido éxito y me dicen: -es que mi clase de arte me encantaba…, es que mí arte…-

-Y no es uno, son muchos. Entonces esto es integral, esto no nada más el enfoque, claro que la Universidad quiere que vayan directo a artes, claro que sí. El enfoque éste era integral y para mi si dio muchos frutos. Esta Ceci [Anguiano] la maestra de serigrafía, ella fue mi alumna, también [de] chiquita, es increíble, pero fue mi alumna<sup>58</sup>.

La desaparición de este programa que formó parte del programa de extensión y promoción cultural, provocó una desvinculación de la comunidad del Departamento de Artes Visuales con el entorno social inmediato ya que muchos de los niños que asistieron a éstos talleres eran hijos de los propios trabajadores de la Universidad, la comunidad vecina de la zona del centro y por supuesto aquellos que tenían vocación para la labor artística, en este periodo se terminó con este proyecto de enseñanza y promoción de las artes entre niños y jóvenes, como se pudo observar por el testimonio antes presentado donde menciono dos casos específicos de una egresada y una trabajadora del DAV.

Las materias libres que se podían cursar en el nivel licenciatura tampoco se ofertaron para el público en general los años previos al cambio de sede, lo que también propicio una desvinculación y desconocimiento de las actividades del DAV en otros sectores de la sociedad y de la misma comunidad universitaria que no pertenecieran al área de las artes porque la proyección entre instituciones educativas y culturales continuó en crescendo, participando en proyectos y

<sup>58</sup> Entrevista del Mtro. Carlos Marmolejo Laija y la Mtra. Yedzi Suárez, (jubilados, ambos exalumnos y exprofesores de la Escuela de Artes Plásticas, en contacto con la institución durante el periodo 1972-2006 y el periodo 1972-2009), realizada el día 22 de agosto de 2020.

programas interinstitucionales, tales como simposios, encuentros y fomentando estancias de investigación e intercambios de profesores invitados.

Se comenzó a trabajar en "la conformación de redes de trabajo con el CENART/CONACULTA, la Universidad Autónoma de Baja California (UABC), la UANL y la Universidad Autónoma de Querétaro (UAQ) y con el Tecnológico de Monterrey Campus Ciudad de México, la Universidad Autónoma Metropolitana Campus Cuajimalpa y el Centro de Investigaciones en Óptica Mexicana"<sup>59</sup>, esto por mencionar algunos de los proyectos académicos a los que se dieron prioridad para lograr un nivel más alto de profesionalización y alcanzar la calidad académica que se buscaba.

Todos estos factores condujeron a la urgente necesidad de realizar un cambio de espacio, por lo que en el año 2012 el Departamento de Artes Visuales se trasladó finalmente del edificio central de la Universidad de Guanajuato, ubicado en el centro de la ciudad, al edificio de las artes, esto mediante una labor titánica, por el volumen y el peso de los equipos comprendidos dentro de todas las áreas y sólo en el lapso de 2 meses, mismo que se suscitó en las vacaciones de verano de ese año.

Las nuevas instalaciones no sólo se proyectaron para dar una respuesta adecuada a las necesidades propias de las distintas disciplinas artísticas que ofrecía el programa académico de la licenciatura en Artes Plásticas, sino que también se tomaron en cuenta espacios que habrían de ser compartidos con el Departamento de Música.

Actualmente el inmueble llamado Edificio de las Artes es la sede donde se encuentran ambos departamentos, que tienen a su cargo diversos programas. Con instalaciones amplias y áreas especiales para las necesidades de los dos

<sup>59</sup>Walz (2016). p.10

departamentos, con dos auditorios y un escenario central. Aunque actualmente se encuentra en construcción la siguiente etapa de este complejo por lo que aún se esperan modificaciones en la ocupación de los espacios.

En el año de 2009 se hace otra acreditación distinta, en esta ocasión la de CAESA (Consejo para la Acreditación de la Educación Superior de las Artes)<sup>60</sup>. Lo cual implicó que surgieran distintas necesidades de carácter técnico que se debían atender.

El Departamento de Artes Visuales, ya en su nueva sede, comenzó a ofrecer el curso propedéutico para el ingreso a la licenciatura en artes por primera vez, mismo que se ofrece hasta el día de hoy. En el año de 2014 se realizó la reacreditación del programa ante CAESA. Y tomando en cuenta las observaciones realizadas anteriormente y se trabajó en las metas que el departamento se propone alcanzar, como consecuencia de ello se lleva a cabo la adecuación al modelo educativo y se cambia de nombre a licenciatura en artes visuales en el año 2016.

Los directores que se encontraron al frente del Departamento durante esta etapa fueron Randy Gerard Walz Pierzinsky (primero como director interino, seguido de dos periodos completos, que comenzaron en 2008 y culminaron en 2016) y Areli Vargas Colmenero, quien se encuentra al frente de la dirección desde ese año y ahora comenzando un segundo periodo de 4 años, como lo indica la normativa vigente.

# 1.2 El taller de grabado

 $60$  Asociación Civil de carácter no lucrativo, conformada por las instituciones de educación superior que albergan carreras artísticas y por miembros honorarios de reconocida trayectoria, contribuyendo todos al objetivo de la calidad y permanente mejora de la educación artística profesional. Este organismo reconocido por el Consejo para la Acreditación de la Educación Superior, A.C. (COPAES) cumple sus objetivos a través de la evaluación y acreditación programas educativos en las distintas disciplinas artísticas en los niveles de Licenciatura y Técnico Superior Universitario.

El programa de licenciatura en Artes Visuales actualmente contempla dentro de las asignaturas que ofrece de manera obligatoria, cursar un semestre de la disciplina de grabado, dejando como materias optativas otras seis unidades de aprendizaje, que se pueden cursar a partir del cuarto o quinto semestre.

Para comprender la importancia de esta disciplina es necesario ahondar un poco en que consiste el grabado como disciplina artística y comprender el valor que adquirió dentro de la historia del arte mexicano, así como el interés de fomentar este oficio dentro de esta institución, por lo que a continuación se hace una contextualización de la disciplina, en la región.

# 1.2.1 Breve reseña histórica del oficio del grabado en México

El grabado es una de las disciplinas del área de la gráfica, dentro de la creación artística. Se puede definir como una disciplina donde convergen diversas técnicas de estampación, para crear una imagen. Como lo podemos observar a partir de la lustración que se muestra a continuación en esta página donde la obra gráfica esboza parte del proceso de trabajo dentro de un taller de grabado, misma que fue realizada con técnicas de grabado.

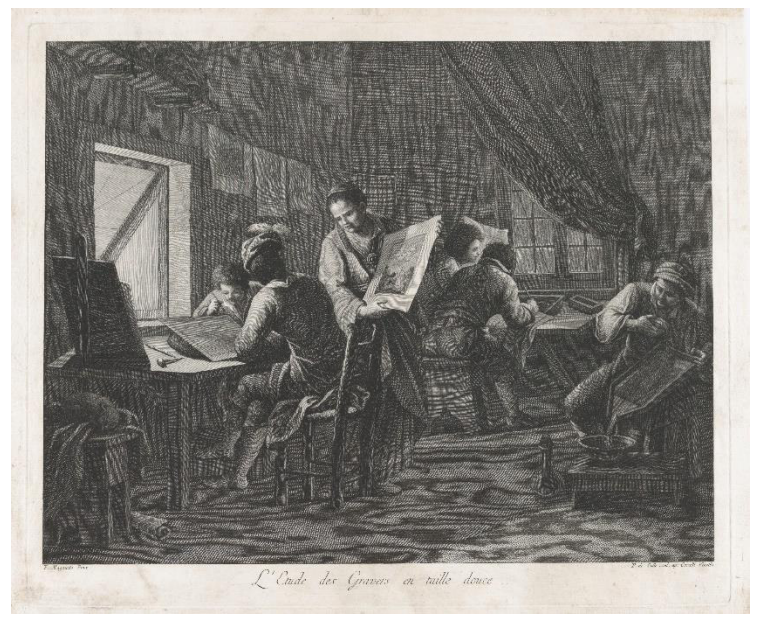

*En la obra titulada: taller del grabador*  del artista Pellegrino dal Colle (Italia, Belluno 1737-1813, Venecia) y Francesco Maggiotto (Italia, Venecia 1738-1805)*. impresor: Niccolo Cavalli (Italia, Longarone 1730-1822) MET colection. [The Met's Open Access program](https://www.metmuseum.org/about-the-met/policies-and-documents/open-access)*

Ya que como lo mencionan algunos autores "técnicamente consideramos al grabado como el resultado obtenido en el proceso previo a la obtención de una estampa"<sup>61</sup>, aunque comúnmente la palabra tiende a usarse para referirse a todo el proceso de estampación, e incluso le ha dado el nombre coloquial a la disciplina. Esta última, se ha ido integrado en distintas etapas de la historia por la implementación de diversas técnicas de estampación

Las técnicas de impresión usadas en la disciplina del grabado tienen diversos orígenes, además de que los usos han ido cambiando por ejemplo, la técnica de grabado sobre madera a la que se le conoce con el nombre de xilografía<sup>62</sup> se presume, tiene su origen en China, con la utilización de placas (matrices)<sup>63</sup> individuales realizadas con la intensión de ilustrar y reproducir los signos utilizados en la escritura de documentos, a raíz de la invención del papel, en el año 105 d.C, "cuando un oficial de la corte imperial del emperador Ho Ti llamado Cai Lun, responsable de la fabricación de armas y herramientas, anunció la invención en un reporte formal que detallaba las instrucciones específicas para su manufactura."<sup>64</sup> siendo utilizado para la estampación y originando un resultado muy similar al actual, donde el proceso de estampación es manual, pues la variante consiste en el tipo de madera y las tintas empleadas.

En Europa, la estampación sobre papel, por medio de una placa o matriz, apareció a finales del siglo XIII d.C, en Italia, con imágenes que ilustraban naipes o

<sup>61</sup> (Moreno Domínguez, 2010, p. 9)

 $62$ Xilografía: Es la técnica de obtención de originales múltiples de una misma imagen, en la que se usa como matriz una superficie de madera. Dicha superficie podrá ser extraída del árbol de dos maneras:

a) Cortando en sentido longitudinal del árbol del tronco, siguiendo la dirección de las fibras que conforman el tallo del árbol.

b) Cortando de forma transversal, haciendo un corte perpendicular a la dirección de las fibras que conforman el tallo. Según haya sido obtenida del árbol nuestra futura matriz realizaremos una xilografía "a fibra" o una xilografía a "contrafibra". Sobre la plancha se construirá la imagen tallándola con gubias.

De esta forma es que la plancha (placa o matriz) queda lista para pasar al proceso de estampación y reproducción de la imagen. (Moreno Domínguez, 2010, p. 16)

<sup>&</sup>lt;sup>63</sup> Matriz: La matriz suele ser de metal, empleándose generalmente planchas de cobre o aluminio, aunque también se usan otros materiales como madera, piedra o incluso placas acrílicas, y en ella se realiza el dibujo generalmente a base de líneas que se realizan en la superficie de la plancha con instrumentos punzantes, cortantes o mediante procesos químicos. (Misterio de educación, cultura y deporte, 2011 p.10)

<sup>64</sup> (Basbanes, 2014, p. 23)

cartas de barajas, el cual era un juego de moda por aquellos años y también se usó para la ''propagación de estampas piadosas cristianas'' […] algunas de ellas se coloreaban posteriormente a mano<sup>65</sup>, aunque otras fuentes señalan que los primeros grabadores que se conocieron datan de fechas posteriores; en este caso la mayoría de los grabadores eran orfebres y plateros, o dibujantes expertos que realizaban grabados sobre metal. Sin embargo, es hasta el siglo XV, con la llegada de las técnicas de fabricación del papel, que el grabado en relieve – o xilografía adquiere mayor importancia.<sup>66</sup>. La primera matriz xilográfica que se ha datado en occidente es de 1375 d.C y le es atribuida a Bernard Milnet, y la estampa es conocida como "el centurión con dos soldados o Bois Protat"<sup>67</sup>

Esta disciplina reúne una diversidad de técnicas que usualmente fueron creadas con propósitos ajenos al proceso de estampación, por lo que esta variedad de técnicas ha respondido a las necesidades que se presentan según su finalidad en otros campos, éste es el caso del grabado en hueco o talla dulce<sup>68</sup>, conocido también como huecograbado que surge hacia el año 1460 y le es atribuido según Vassari a Maso Finiguerra, quien fue un orfebre florentino de la época en la que la familia Médici tuvo gran influencia como mecenas de artistas, que realizaba niellatori, ''siendo el niello una labor de esmalte negro hecho de plata y de plomo fundidos con azufre. Con el fin de obtener un calco de sus niellos se le ocurre a Finiguerra entonar las incisiones efectuadas en el metal, limpiar la superficie dejando tinta en los surcos, para luego estampar sobre un papel humedecido, por medio de la presión ejercida con un rodillo blando<sup>"69</sup> y "su nacimiento, está

<sup>65</sup> (Rocha Sánchez & Villagómez Oviedo, 2017, p. 1852)

<sup>66</sup> (Rojas Cuevas, 2013, p. 4)

<sup>67</sup> (Moreno Domínguez, 2010 p. 17)

<sup>&</sup>lt;sup>68</sup> Grabado que contiene la imagen del fondo de la matriz. Puede ser una entretalla, con buril sobre madera o una plancha metálica grabada con descarga de metal (buril, punta seca o por corrosión). El dibujo está contenido en el hueco grabado en el que se retiene la aplicada a muñeca. (Garrido, Coca, 2014, p. 201)

El buril es una herramienta: "Barra de acero muy afilada montada en un mango con forma de seta de tamaño suficiente para manejarlo en el hueco de la mano (aproximadamente de 12 o 14 cm). Se monta en diferentes direcciones o ángulos con respecto al mango, y la barra poligonal puede estar terminada en diferentes formas: rectangular, forma romboidal, en V, y tener distintos tamaños." (Garrido, 2014, p. 198)

<sup>68</sup> (Moreno Domínguez, 2010, p. 20)

<sup>69</sup> (Rubio Martínez, 1979, p. 19-22)

relacionado con el descenso del uso de la xilografía como medio de reproducción. Pues el desgaste que sufrían las imágenes xilográficas durante el proceso de estampación, así como su carencia de contornos finos y elegantes, ocasionó la búsqueda de nuevos métodos de impresión que resultaran capaces de cubrir la demanda de los libros religiosos y que fueran más precisos en su expresión"<sup>70</sup> .

Ya en el siglo XV se lograron integrar ciertas imágenes ilustrativas en libros hechos a mano por los amanuenses que provenían de la técnica de xilografía, incluyendo letras capitulares o capitales, por lo que los manuscritos integraban al grabado en relieve en su manufactura. Poco tiempo después ''…aparece el primer libro xilográfico, en el que texto e ilustración se graban en planchas de madera (tabularias), que se estampan por medio de flotación de tampones sobre la superficie del pergamino o papel."71 Como se muestra en la imagen presentada en esta página, la Biblia editada por Gutenberg es ilustrada con esta técnica.

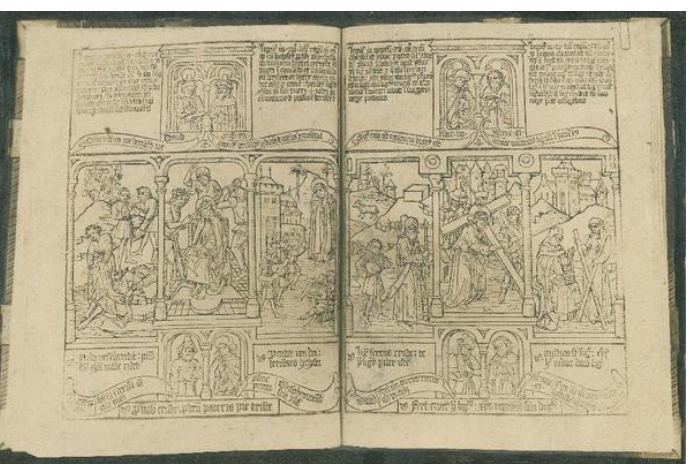

*Páginas impresas en xilografía. Fuente pública consultada en: ["LA BIBLIA DE GUTEMBERG.](http://www.mcu.es/fototeca_patrimonio/show_ficha.do?archivo=VAAMONDE&record=DV-F.30.03.01)  [Primera obra impresa del mundo. Biblioteca](http://www.mcu.es/fototeca_patrimonio/show_ficha.do?archivo=VAAMONDE&record=DV-F.30.03.01)  [nacionaL. 44/66"](http://www.mcu.es/fototeca_patrimonio/show_ficha.do?archivo=VAAMONDE&record=DV-F.30.03.01) is licensed unde[r CC BY-NC-](http://creativecommons.org/licenses/by-nc-nd/4.0/?ref=ccsearch&atype=rich)[ND 4.0](http://creativecommons.org/licenses/by-nc-nd/4.0/?ref=ccsearch&atype=rich)* 

Aunque con la aparición del libro tipográfico esta forma de impresión cambia, pues al ser de tipos móviles (donde cada una de las letras se encuentran separadas y se pueden agrupar para formar las diversas palabras). Las ilustraciones eran trabajadas en placas independientes.

<sup>70</sup> (Rojas Cuevas, 2013, p.4)

<sup>71</sup> (Rubio Martínez, 1979, p. 19-22)

Aparece también la técnica del ''criblé (acribillado), grabado realizado sobre madera o planchas de metal blando, generalmente plomo. Por medio de un punteado conseguido por la percusión de un punzón, o pequeñas incisiones a punta de buril, se obtienen blancos y balotes grises con mayor o menor separación del punteado''<sup>72</sup> Esto sin duda revolucionó la estética que la estampa presentaba, pues las calidades tonales que se lograban generaron una nueva forma de plasmar con mayor fidelidad lo que se pretendía en cada lámina, aunque algunos autores aun discrepan en cuanto a la fecha de aparición de dicha técnica pues "…las primeras estampas calcográficas que se conocen han sido datadas hacia 1430 y las primeras fechadas en 1446"<sup>73</sup> en la ilustración presentada en esta página se puede observar un ejemplo del tipo de estampa lograda en las primeras imprentas.

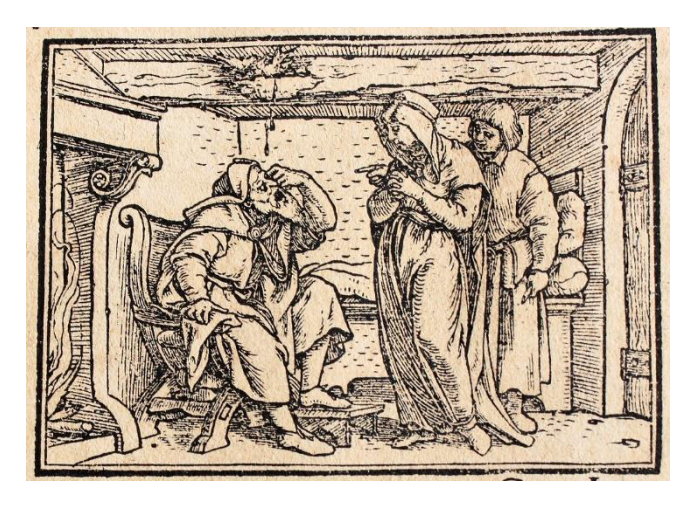

*Ejemplo de impresos realizados dentro de las primeras imprentas[. "1042055"](https://www.flickr.com/photos/37667416@N04/9269188390) b[y Biblioteca](https://www.flickr.com/photos/37667416@N04)  [Rector Machado y Nuñez](https://www.flickr.com/photos/37667416@N04) is marked wit[h CC](https://creativecommons.org/publicdomain/mark/1.0/?ref=ccsearch&atype=rich)  [PDM 1.0](https://creativecommons.org/publicdomain/mark/1.0/?ref=ccsearch&atype=rich)*

La utilización del grabado como lo menciona Pedraza. "se ha considerado como un fenómeno de gran trascendencia puesto que supone el abaratamiento del arte y, por tanto, su generalización y democratización<sup>74</sup>. De esta manera la imagen, más difundida, se trasforma en un medio de llevar información y transmisión de ideas, de hechos políticos, hechos históricos"<sup>75</sup> .

<sup>72</sup> (Rubio Martínez, 1979;p. 22)

<sup>73</sup> (Pedraza Garcia, 2002;p.118)

<sup>74</sup> Al menos algunos autores consideran el uso del término democratización para referirse a la accesibilidad en el uso de las imágenes impresa en técnicas de reproducción de grabado a un menor coste, propician que estas lleguen a usarse con propósitos de comunicación masiva.

<sup>75</sup> (Pedraza Garcia, 2002, p. 119)

Así mismo se vuelve un medio de comunicación visual que permea en sectores a los que con anterioridad no llegaba la información de manera gráfica y sintética. Generando así una diferencia en la educación visual del público lector.

En el caso de Nueva España, el oficio de grabador es introducido a las labores cotidianas cuando llegó en el año de 1539 "una imprenta concesionada por la Corona al impresor alemán Juan Cromberg y al oficial italiano Juan Pablos"76 que fungió como representante y apoderado, cuyo nombre real fue Giovanni Paoli un natural de Brescia, Italia, que estableció la primera imprenta en México junto con su oficial Gil Barbero y un ayudante en la llamada 'Casa de las campanas', lugar ubicado en la esquina de las actuales calles de Moneda y Lic. Verdad<sup>77</sup>, realizando la impresión y manufactura de libros ya en nuestro territorio. El uso del grabado se limitó por una parte a la ilustración para las imprentas durante los siglos XVI al XVIII donde encontramos diversos impresores de los que se hace referencia a continuación

Además del mencionado Pablos estuvieron […] Antonio de Espinosa, Pedro Ocharte, Pedro Balli, Antonio Ricardo, Melchor Ocharte y Enrico Martínez; y también tres mujeres impresoras: Jerónima Gutiérrez, viuda de Pablos; María Sansoric y Catalina del Valle, viudas de Pedro Ocharte y Pedro Balli, respectivamente.

El número de talleres del siglo XVI aumentaría cuatro veces durante el siguiente y se mantendría en el XVIII, lo que nos indica, entre otras cosas, el incremento en la demanda de impresos y la consolidación de la tipografía local. De todos los impresores en actividad, durante el siglo XVII, se destacan los miembros —masculinos y femeninos— de las dinastías Calderón y Benavides y Rodríguez Lupercio; fama que se prolongará hasta el siglo XVIII. [...] y hasta comienzos del XIX tenemos noticias de otros impresores: José Bernardo de Hogal, su viuda e hijo; María de Ribera, la imprenta de la Biblioteca Mexicana; Felipe de Zúñiga y Ontiveros; José de Jáuregui y, más tarde, sus herederos.<sup>78</sup>

Y por otra parte el uso de la estampa en la prensa<sup>79</sup> en sí, aunque se trabajaban en el mismo taller los productos editoriales eran distintos y como lo marcan algunas fuentes es difícil separar esta producción entre los siglos XVI y XIX, por la situación antes expuesta. Aun así, se pueden distinguir los trabajos realizados

<sup>76</sup> (Fernández, Fernández, 2010; p.70)

<sup>77</sup> (Martínez, 2006, p. 32)

<sup>78</sup> (Garone Gravier, 2013 p.41)

<sup>79</sup> Entendida como conjunto de publicaciones periódicas de venta al público, con un carácter informativo.

para un propósito u otro, por el contenido de este. Por ejemplo "el periódico por su dimensión informativa no necesitaba tanto tiempo previo para pasar por las planchas además es sometido al cuidado del editor, cuya labor estaba determinada por el tiempo de publicación"<sup>80</sup> dentro de los impresos que se conocen de esta temporalidad están las "publicaciones periódicas, libros científicos, bandos oficiales, calendarios y patentes de cofradías"<sup>81</sup>

La enseñanza del oficio del grabador se vio limitada durante este tiempo a la informalidad dentro de los talleres ya que era una labor esencial que desarrollaba el personal que se ocupaba en la imprenta, en compañía de los cajistas, correctores y encuadernadores.

 De manera formal, es en la antigua Academia de San Carlos (inaugurada en 1781) donde encontramos el origen de la enseñanza del grabado a nivel escolar, pues se retoman las técnicas y el oficio como un recurso para la disciplina del dibujo, debido a las cualidades de reproductibilidad de este, adquiriendo entonces un uso dentro de las artes gráficas en este tiempo "la producción de la estampa académica planteó un problema de origen: su subordinación a los cánones artísticos europeos inhibió la expresión plástica que delatara su singularidad formulada en el

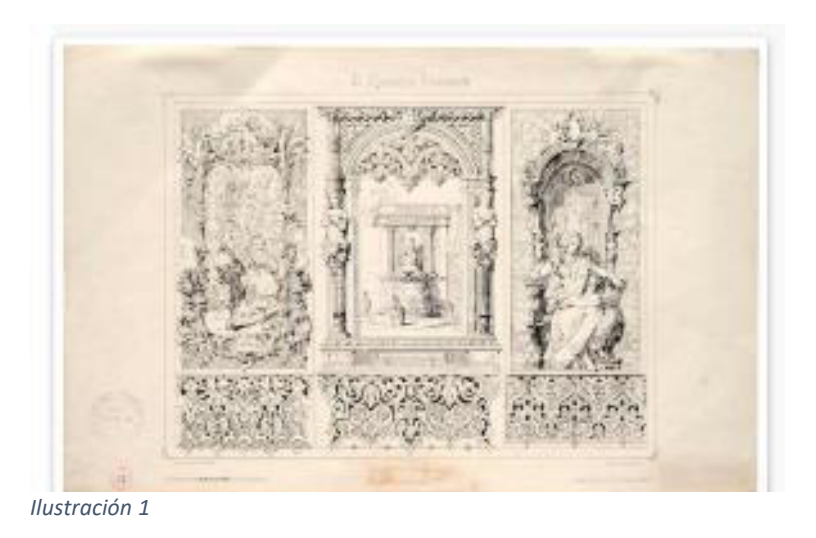

<sup>80</sup> (Suárez Rivera, sf, p.9)

<sup>81</sup> (Suárez Rivera sf, p.7)

universo cultural mexicano de la época"82. Como se muestra en las siguientes imagen siguiente con algunas de las estampas que conserva el acervo de la Academia de San Carlos.

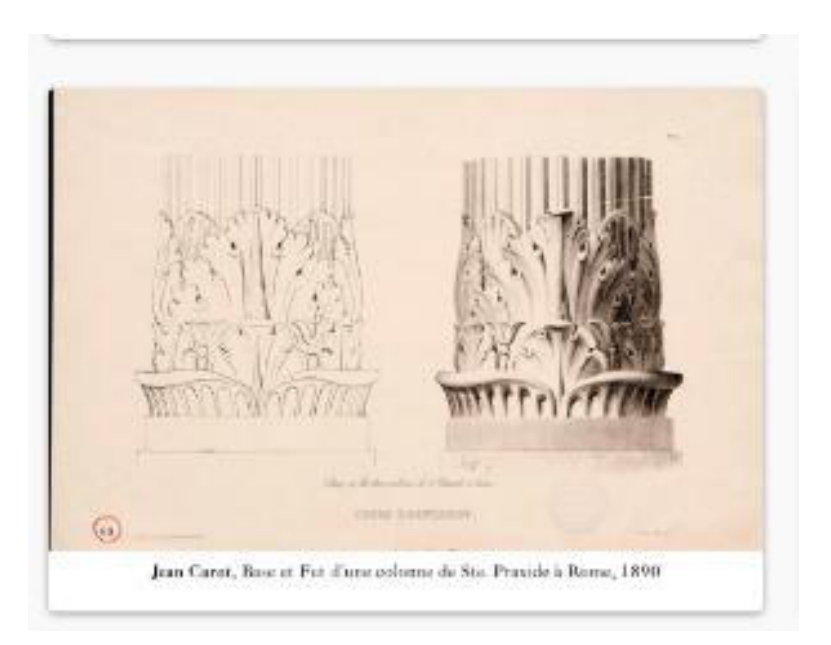

*Ilustración 3*

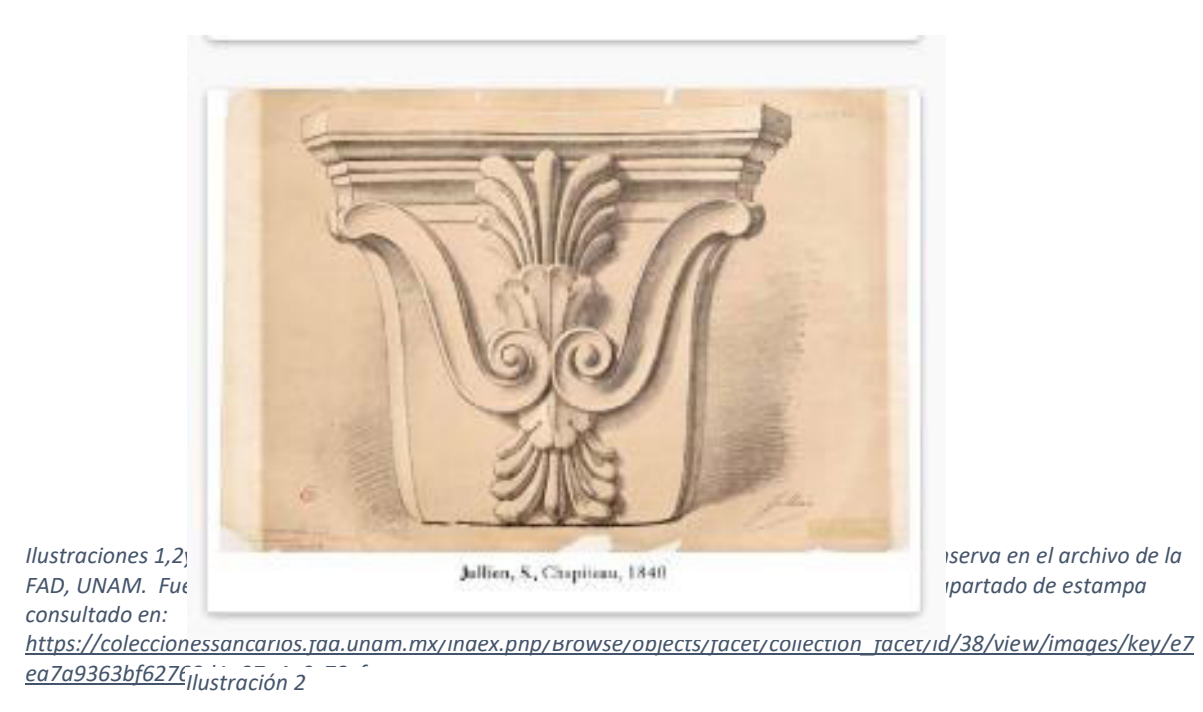

<sup>82</sup> (Barbosa Sánchez, 2015, p. 5)

La implementación de nuevas técnicas como la litografía en las artes gráficas en impresos de México se hace en el año de 1826 cuando Claudio Linati de Prévost "no sólo introdujo dicha técnica de estampación en nuestro país, sino que también fue el primero en realizar una obra destinada a dar a conocer las costumbres de México", a través de su serie de estampas Costumes civiles, militaires et religieux du *Mexique. Dessinés d'après nature*, que fueron publicadas en Bruselas (1828).<sup>83</sup> Como ejemplo de su trabajo tenemos las ilustraciones que se presentan a continuación.

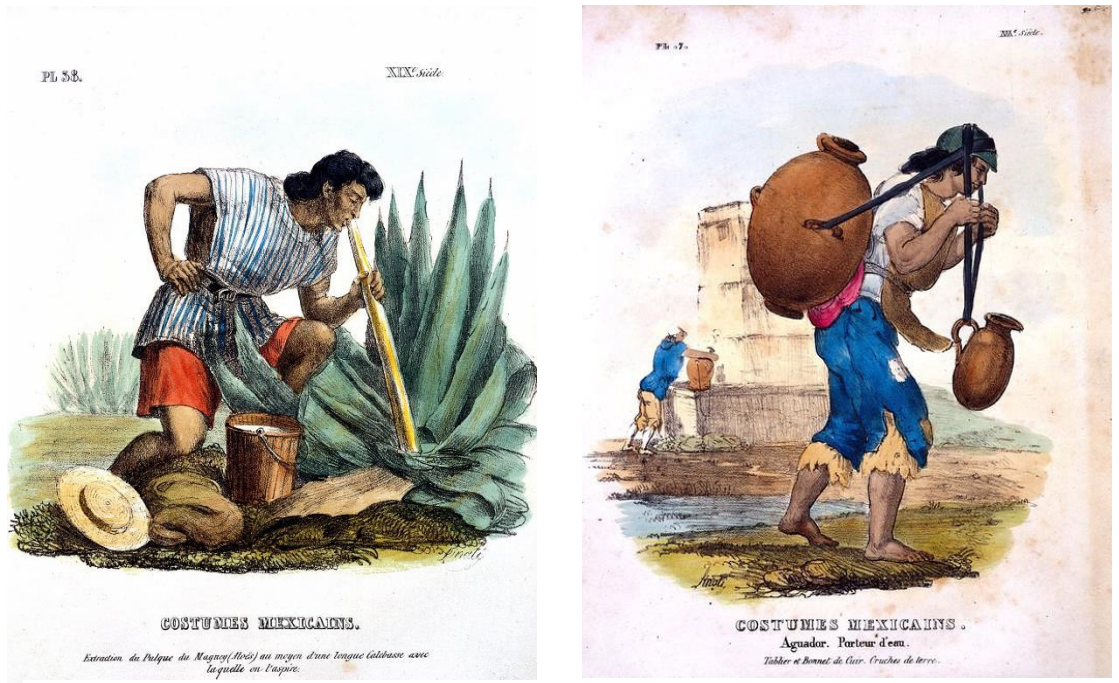

Ilustraciones de Claudio Linati en Litografía. Fuente públic[a"C. Linati, Costumes... Mexique: aguador or water](https://wellcomecollection.org/works/hcuuy6wx)*[carrier" i](https://wellcomecollection.org/works/hcuuy6wx)s licensed unde[r CC BY 4.0 y](http://creativecommons.org/licenses/by/4.0/?ref=ccsearch&atype=rich) ["File:C. Linati, Costumes... du Mexique Wellcome L0021242.jpg"](https://commons.wikimedia.org/w/index.php?curid=35996277) is licensed unde[r CC BY 4.0](https://creativecommons.org/licenses/by/4.0?ref=ccsearch&atype=rich)*

Linati fue pionero en la enseñanza de la técnica litográfica en la Academia de San Carlos, desafortunadamente la formación de alumnos no prosperó, dada la brevedad de su estancia en el país, como "el abandono en que quedaron las prensas y otros utensilios, más el poco interés de la Academia de San Carlos por

<sup>83</sup> (Barbosa Sánchez, 2015, p. 8)

impulsar el taller de litografía impidieron que los ayudantes de Linati, José Gracida e Ignacio Serrano, desarrollaran la técnica de manera más amplia"84

A partir de 1848, "se realizaron las exposiciones anuales de la Academia de San Carlos, donde participaron artistas extranjeros y, particularmente Pingret (1988- 1875), con obras que reivindicaron el costumbrismo mexicano<sup>85</sup> tema que permeo por años dando a conocer de manera visual aspectos que forjaron la idea de la identidad mexicana que aun en nuestros días es reconocida. tanto dentro como fuera del país.

A finales del siglo XIX y principios del XX, en concreto después del proceso de la Revolución Mexicana es notable que la "nueva cultura artística se orientó a la construcción de una identidad estética propia, renegando de la tutela del arte europeo. Es entonces que la estampa popular fue objeto de vindicación artística por constituir un referente para el arte nacionalista y muralista posrevolucionarios.

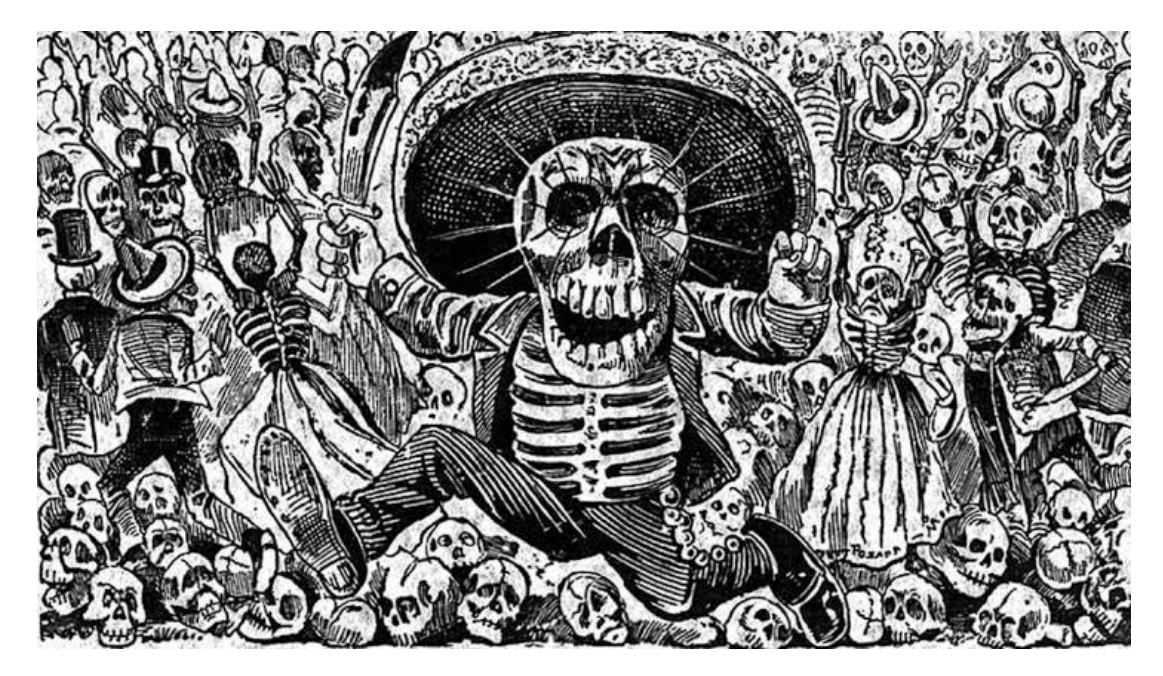

*ilustración de José Guadalupe posada sobre un acontecimiento público ["Calaveras Oaxaquena by Mexican political](https://www.flickr.com/photos/153584064@N07/43975775772)  [printmaker and engraver, Jose Guadalupe Posada \(1852-1913\). Original from Library of Congress. Digitally enhanced](https://www.flickr.com/photos/153584064@N07/43975775772)  [by rawpixel." b](https://www.flickr.com/photos/153584064@N07/43975775772)[y Free Public Domain Illustrations by rawpixel i](https://www.flickr.com/photos/153584064@N07)s licensed under [CC BY 2.0.](https://creativecommons.org/licenses/by/2.0/?ref=ccsearch&atype=rich) Fuente pública.*

<sup>84</sup> (Barbosa Sánchez, 2015, p. 7)

<sup>85</sup> (Barbosa Sánchez, 2015, p. 11)

 En las obras gráficas de Picheta, (Gabriel Vicente Gahona, 1828), Manuel Manilla (1839-1890) y José Guadalupe Posada (1852-1913) se celebró la originalidad de su expresión formal y el descubrimiento de la anatomía de la vida social y sus imaginarios."<sup>86</sup> entonces la estampa adquirió un carácter distinto, se usó de manera popular para hacer denuncia social con tintes políticos, como se ilustra en las imágenes de Posada, del cual tenemos un ejemplo de su trabajo en esta página y en la anterior, es así como surge el género de la caricatura política que se publicaba en periódicos y fanzines de la época, el grabado como técnica de reproducción masiva vuelve a surgir con este carácter.

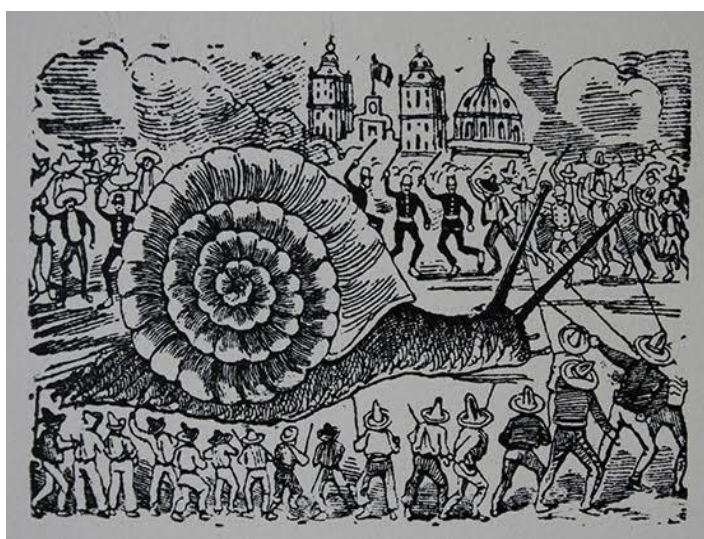

*Ilustración de José Guadalupe Posada sobre corrido del caracol, colección Blaisten. Fuente pública consultada de internet. [http://museoblaisten.com/Obra/7297/Corrido:-](http://museoblaisten.com/Obra/7297/Corrido:-El-caracol) [El-caracol](http://museoblaisten.com/Obra/7297/Corrido:-El-caracol)* 

Otra función de la estampa popular fue la ilustración del imaginario católico que promovió la elaboración de composiciones visuales inéditas, a partir de las leyendas aparicionistas de índole local, como la de la Virgen de Guadalupe o la de la Virgen de Ocotlán, Tlaxcala. Paralelamente, algunos ex-alumnas de la Academia de San Carlos elaboraron composiciones religiosas de su autoría, cuando instalaron sus propios talleres a fin de producir estampas de consumo popular<sup>87</sup>

Más tarde aparecen en la escena artística y cultural una serie de asociaciones y grupos artísticos que trabajaron la expresión gráfica, entre los que puedo mencionar el movimiento estridentista, el movimiento ¡30-30! (1928- 1930), al Sindicato de Obreros Técnicos, Pintores, Escultores y Grabadores

<sup>86</sup> (Barbosa Sánchez, 2015, p. 14)

<sup>87</sup> (Barbosa Sánchez, 2015, p. 17) como lo menciona el autor.

Revolucionarios de México (SOTPEGR, creado en 1922), la Liga de Escritores y Artistas Revolucionarios (LEAR en el año de 1934) o el Taller de Gráfica Popular (TGP, en 1937), mismos que generaron una producción de carteles, volantes, manifiestos, revistas retomando la labor de la imprenta y obra donde se reflejaban su ideología, los valores e ideales que defendían. Entre los miembros de estos movimientos puedo resaltar los nombres de Manuel Maples Arce, Ramón Alva de la Canal, Leopoldo Méndez, Jean Charlot, Guillermo Ruiz, Fermín Revueltas, Germán Cueto, Diego Rivera, Fernando Leal, Gabriel Fernández Ledesma, Xavier Guerrero, Máximo Pacheco, Roberto Montenegro, José Clemente Orozco, David Alfaro Siqueiros, Tamiji Kitagawa, Edgar Weston, Tina Modotti, Carlos Alvarado Lang, Erasto Cortés Juárez, Feliciano Peña, Abelardo Ávila, Mariano Paredes, Amador Lugo, Fernando Castro Pacheco, Celia Calderón, Ángel Zamarripa, e Isidro Ocampo, Francisco Díaz de León, Angelina Beloff, Manuel Echauri, Pedro Castelar, Lola Cueto, Leo Acosta, Francisco Moreno Capdevilla por mencionar algunos de los artistas involucrados en estos, movimientos socio-culturales. Un ejemplo de la obra de Leopoldo Méndez podemos verla en la ilustración que se muestra a continuación.

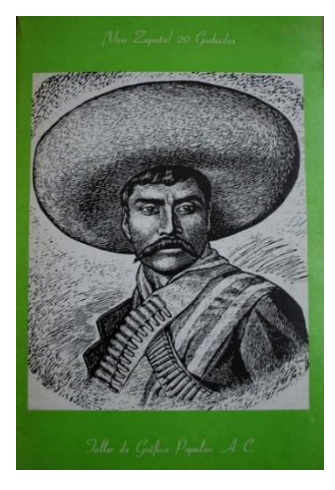

*Leopoldo Méndez "Zapata". Portada de publicación del taller de grafica popular. Hecha en 1950 en Linoleografía, de la colección Blaisten. Fuente pública consultada de internet. <https://museoblaisten.com/Obra/2187/Zapata,->*

El Estridentismo, Escuelas de Pintura al Aire Libre (EPAL, 1920), Centros Populares de Enseñanza Artística Urbana (CPEAU, 1927), ¡30-30! (1928), Sindicato de Obreros Técnicos, Pintores, Escultores y Grabadores Revolucionarios de México (SOTPEGR,1922), Liga de Escritores y Artistas Revolucionarios (LEAR, 1934) y Taller de Gráfica Popular (TGP, 1937). Cada una de estas agrupaciones reivindicó las cualidades de comunicación social e impacto estético de la estampa, para ilustrar sus postulados estéticos y premisas ideológicas (textos, manifiestos, autodefiniciones). 88

<sup>88</sup> (Barbosa Sánchez, 2015, p. 23)

La efervescencia de la producción gráfica se usó como estandarte de los grupos artísticos, colectivos gráficos y talleres de grabado antes mencionados que se iniciaron en la primera mitad del siglo XX, a los que se agregaron la Sociedad Mexicana de Grabadores (SMG), que fueron antecedente directo de los proyectos que se generaron durante y después de la corriente artística llamada de la ruptura, donde aparecieron los artistas que dieron origen a proyectos como el Instituto de Artes Gráficas Oaxaca (IAGO). También se le dio un uso social al grabado en el Movimiento estudiantil de 1968 con proyectos como la Escuela de Cultura Popular Revolucionaria «Mártires del 68<sup>89</sup>», y que continúan realizando labores graficas en los últimos movimientos sociales así como en "las luchas y resistencias en el territorio mexicano de las distintas comunidades zapatistas, con el movimiento de Atenco, de Cherán, con los movimientos juveniles de la liberación de medios, movimientos estudiantiles que luchan contra la privatización y subordinación de la educación universitaria, contra las mineras y la explotación de los recursos naturales, entre otras."<sup>90</sup> A continuación presento un fragmento de un grabado realizado en técnica linóleo representativo de esta.

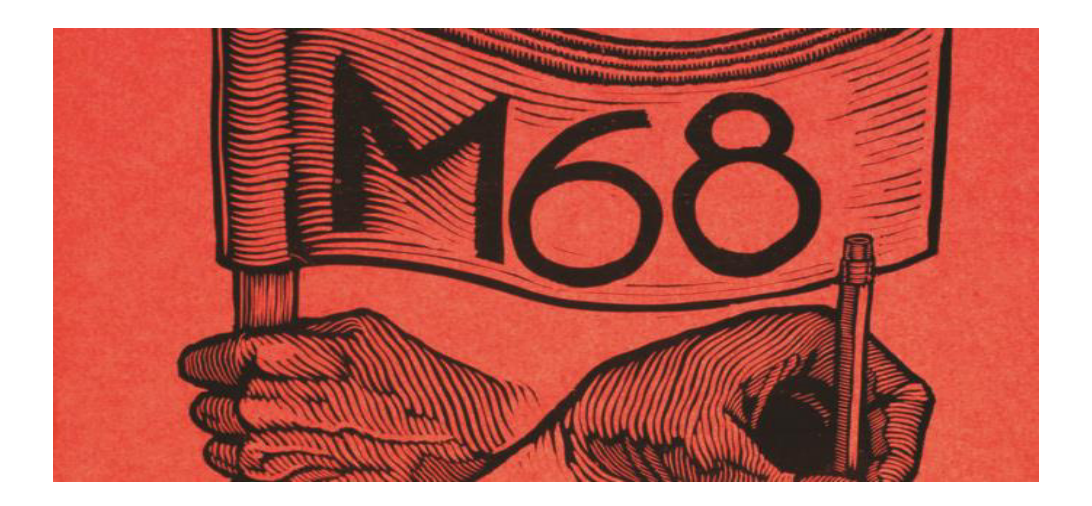

*Registro fotográfico de un fragmento de grabado en relieve representativo del colectivo grafico ECPM68, fuente digital. Fuente pública consultada de internet.<http://rufianrevista.org/?portfolio=escuela-de-cultura-popular-martires-del-68>*

<sup>90</sup> (ECPM68, 2014)

<sup>89</sup> Conocida popularmente así y que trabajo durante años sin ubicación física hasta el 9 de enero de 1988 cuando se establecen en un predio alquilado, de esta organización surgen colectivos diversos que han tenido presencia desde su trabajo en grafica social.

Por otro lado, el grabado como disciplina artística dentro de la escena cultural logró consolidarse en gran medida por la Sociedad de Grabadores Mexicanos (SGM) y el Taller de Gráfica Popular (TGP), comenzó a figurar dentro de los circuitos académicos e institucionales a través de una serie de exposiciones de estampa que se realizaron durante la primera mitad de siglo XX, por mencionar alguna de ellas dentro de la Sala de Arte que perteneció al Departamento de Bellas Artes de la Secretaria de Educación Pública está la exposición titulada "100 años de Litografía Mexicana, 1830-1930" o La exposición "Dos siglos de grabado en México" en el Castillo de Chapultepec, en 1951, "además a través del Salón Nacional de Grabado (1954) y el Salón de la Plástica Mexicana (1955) se exhibieron estampas producidas por el TGP y la SMG.

Artistas de ambas comunidades gráficas fueron premiados en los primeros tres años del Salón de la Plástica Mexicana<sup>"91</sup> a estas se anexan una serie de conferencian y actividades donde el tema principal eran las técnicas de grabado y el uso de la gráfica, además de reconocerse como disciplina cuando se propone dentro de la I Bienal Interamericana de Pintura y Grabado celebrada dentro del Palacio de Bellas Artes en 1958, actividades mencionadas por Alma Barbosa<sup>92</sup> en su texto. A través de todas estas acciones se va potencializando como una expresión plástica por sí misma, en esta temporalidad podemos encontrar artistas multidisciplinarios entre los que encontramos nombres como Gabriel Fernández Ledesma, Francisco Dosamantes, Francisco Díaz de León, Alfredo Zalce, Carlos Orozco Romero, Carlos Mérida, Olga Costa, Fernando Castro Pacheco, José Julio Rodríguez Carmona, Francisco Vázquez Castillo, Pedro Castelar Báez, Carlos Alvarado Lang, Erasto Cortés Juárez, Feliciano Peña, Abelardo Ávila, Mariano Paredes, Manuel Echauri, Amador Lugo, Celia Calderón, Ángel Zamarripa, Isidro Ocampo, Angelina Beloff, Lola Cueto, Leo Acosta, Francisco Moreno Capdevilla. Algunos que continuaron figurando incluso ya en movimientos de la segunda mitad del siglo XX como la Ruptura, donde figuran algunos otros artistas como José Luis

<sup>91</sup> (Barbosa Sánchez, 2015, p.54)

<sup>92</sup>(Barbosa Sánchez, 2015, p.51 -53)

Cuevas o Francisco Toledo. La actividad gráfica se centra en la producción experimental y la búsqueda del lenguaje propio con la implementación de nuevas técnicas, como la serigrafia, la litografía tradicional y en soportes alternos, se retoman técnicas tradicionales como el fotograbado y los sistemas de estampación comercial como el offset; la expresión dentro de la estampa como obra plástica toma otro rumbo cuando los artistas empiezan a especializarse en el grabado y abren talleres particulares los mencionados aquí

El de grabado en La Esmeralda, con la dirección de Ignacio Manrique (1964); el Taller Libre de Grabado de Mario Reyes (1965); Centro Experimental de Arte Gráfico 1965 fundado por Teresa Morán y Gustavo Arias Murueta; el taller del Grupo Ballester (1968); el Taller de Gráfica Mexicana fundado por Luis Remba (1968). El Taller de Grabado del Molino de Santo Domingo (1969), dirigido por Octavio Bajonero, y posteriormente, por José Lazcarro  $(1976-1977)^{93}$ 

En la década de los años setenta, el arte mexicano está marcado por la emergencia de los Grupos: Tepito Arte Acá, Grupo Proceso Pentágono, Mira, Suma, Taller de Arte e Ideología, Tetraedro, Taller de Investigación Plástica, El Colectivo, Germinal, Fotógrafos Independientes, Peyote y la Compañía, Março, No Grupo, El Taco de la Perra Brava. .<sup>94</sup>

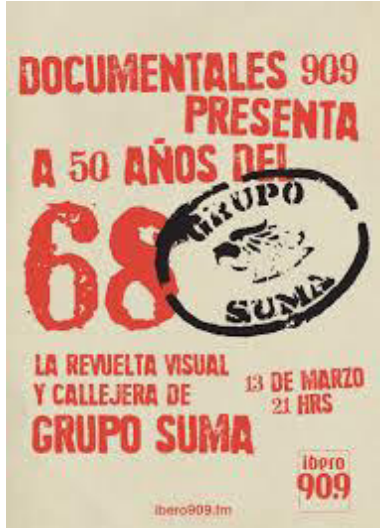

*Registro fotográfico de cartel usado por el Grupo suma. Fuente pública consultada de internet.*

Aunque son el Grupo Suma, el colectivo y Mira, quienes utilizan con mayor fuerza la expresión gráfica y la urbanizan al "tatuar" muros de la Ciudad de México en la zona centro, al igual que puntos estratégicos de alta afluencia, cambiando el

<sup>93</sup> (Barbosa Sánchez, 2015, p.56)

<sup>94</sup> (Barbosa Sánchez, 2015, p. 62)

papel por el muro, estos grupos retoman esas cualidades de reproducción múltiple y bajo costo que ha caracterizado a la estampa usada como cartel o folleto como el que se muestra en esta página, asociándola con las causas sociales y se ha popularizado entre la población de diversas edades y condiciones socioculturales, como medio de expresión masivo, por lo que se puede concluir que el grabado en México responde a la actividad social de su propio momento histórico además, existen creadores colectivos gráficos enfocados tanto a estas causas sociales como a los ámbitos académicos y culturales legitimados por las instituciones y medios asociados a la producción artística donde existen autores dedicados a la gráfica que dentro de su producción abordan otros temas ajenos a estas causas, volcando su producción a temas personales.

A nivel nacional "La cultura se concibe como una extensión del bienestar social"<sup>95</sup> relacionada directamente a las políticas culturales nacionales. A partir de estas acciones se propicia la urbanización de México, el progreso implica cambios de paradigmas en materia cultural, se trata de adoptar las manifestaciones culturales basadas en las llamadas "bellas artes" como símbolo de cultura, una manifestación universal y no particular, pero existe también una diversidad propia por lo que aparecen ambas líneas, la cultura reconocida en la tradición y en los aspectos clásicos de la cultura. Producto directo de la generación de 1929, llamada así por el historiador Enrique Krause como "los cachorros de la revolución"<sup>96</sup>, la cual aprende y convive con la generación anterior, propone continuar con los ideales de la revolución mexicana (igualdad, libertar y justicia social), consolidándolos con sus acciones, asumiéndose como herederos y resaltando los valores que se promulgaban a través de las diversas manifestaciones artísticas y en al caso particular como hemos revisado, el grabado fue usado por éstos con fines de difusión. En las palabras de José Julio Rodríguez que se expresan a continuación vemos reflejado esa postura que tenían los artistas

<sup>95</sup> (Crespo, 2003, p.31)

<sup>96</sup> (Krause, 1981 p.31)

El grabador revolucionario y el pintor socialista buscan un modo de vida colectiva que obedezca al dictado de una idea *a priori* y tienden a la aniquilación de un sistema que no debe subsistir porque, en la práctica, ha sido funesto a la colectividad. Por eso el sentimiento de justicia traspasa, en extensión y en profundidad, todo arte de tendencia revolucionaria.<sup>97</sup>

Da paso a una nueva generación de creadores, aquellos que se desarrollaron en la mitad del siglo, los miembros de esta generación son aquellos que cuestionan, el quehacer institucional, muchas veces desde una postura crítica laborando dentro de la propia institución en cuestión, por ejemplo, el Colegio de México y la UNAM, cuestionan y critican justo con conocimiento de causa, esa tradición ideológica que con las generaciones anteriores se habían institucionalizado. Y es cuando se inicia con la efervescencia en los medios culturales, se reaviva la actividad, se da un empuje enorme a los sectores culturales y como el propio Krauze menciona hay un boom en la creación artística plástica, comenzando con las chispas que provocan en la siguiente generación (del 68), una actividad total, la militancia, aquellos ideales que se generaron y vislumbraron en la generación anterior aquí propician la acción, culminando un ciclo que propone Ortega y Gasset y que ejemplifica Krauze con esta revisión histórica de los procesos a través de las generaciones involucradas con la institucionalización en ámbitos culturales del país.

A partir de los años 40, inicia un proceso de industrialización y crecimiento urbano que concentró la producción artística en las ciudades, y los artistas se vieron en la necesidad de emigrar de sus lugares de origen al extranjero o ciudades más desarrolladas del país, con el fin de insertar su obra en el mercado nacional o internacional<sup>98</sup>.

En este ambiente cultural del sigo XX la enseñanza de las artes gráficas dio un giro social, por una parte la imprenta y la prensa siguió con el mismo proceso de transmisión de conocimiento informal dentro de la industria editorial, mismo que se conserva en algunas imprentas hasta hoy día y por otro lado comenzó un proceso de formalización técnico académico dentro de las aulas, primero en la formación artística dentro de la Escuela de San Carlos, como ya se revisó y después de manera más cercana y extensiva, ya que se implementó en la ciudad de México una

<sup>97</sup> (Rodríguez, 1966, pp. 95,96)

<sup>98</sup> (Valdivia, 2020. p.29)

modalidad de enseñanza casi particular entre el artista y el aprendiz, un programa promovido desde la Academia de San Carlos cuando el director Alfredo Ramos Martínez en 1913 arrenda una propiedad en Santa Anita, Ixtapalapa, para abrir la primera de la que fueron las

Escuelas de Pintura al Aire Libre (EPAL) y los Centros Populares de Enseñanza Artística Urbana (CPEAU) ocuparon una posición inédita en el campo del arte mexicano, al instaurar un vínculo sin precedente entre la pedagogía artística y el arte popular. En su espléndido texto para presentar la exposición: Escuelas de Pintura al Aire Libre (Museo del Palacio de Bellas Artes, 4 de noviembre de 1965), Francisco Díaz de León deja constancia de la historia de los artistas que impulsaron un movimiento pedagógico, entre la población de niños, jóvenes y adultos pertenecientes a los sectores indígenas y marginados socialmente, con la función de ofrecer un acceso a la experimentación de la pintura, el grabado y la escultura. Por primera vez, artistas de la Academia de San Carlos se involucraron en el desarrollo de la estampa popular, a través de su praxis docente y la fundación de talleres de grabado en las EPAL y CPEAU. La consecuencia de su empresa de socialización del conocimiento artístico fue la producción de una iconografía sui generis e inédita, ya que no era resultado de la mano del artesano grabador, describiendo la vida social, sino que era concebida y ejecutada por los mismos actores populares, describiéndose a sí mismos en su cosmovisión y subjetividad. Vindicando la estampa popular, los artistas llevaron esta iconografía hasta los escenarios de su valoración cultural y legitimación artística dentro de exposiciones en recintos nacionales e internacionales.<sup>99</sup>

Es en estos recintos que se proporciona un primer acercamiento a las artes, una educación visual, es a través de éstas que a la población de niños, jóvenes y adultos, se le ofrece la oportunidad de conocer y desarrollar a través de las técnicas artísticas enseñadas ahí, habilidades manuales, visuales y sensibles para la expresión en la gráfica "El proceso pedagógico les proporcionó las competencias necesarias para la actividad gráfica mediante el conocimiento de los fundamentos del color, la línea y las técnicas del grabado."<sup>100</sup> Por un lado esta primera enseñanza artística fomentó la producción de autor, por llamarla así para diferenciarla de aquella que se limitaba a la mera ilustración para algún impreso. Es así como los alumnos de estas escuelas expresan en sus trabajos temas sencillos, representaciones de objetos u animales, así como aspectos de su cotidianidad.

<sup>99</sup> (Barbosa Sánchez, 2015, p. 26)

<sup>100</sup> (Barbosa, Sánchez, 2015, p.28)

Otro punto importante de estas escuelas fue que funcionaron como semilleros de algunos artistas que figuraron más adelante en la escena cultural y "un mérito de los docentes de las EPAL y CPEAU fue facilitar la transición de algunos de sus alumnos hacia su profesionalización dentro del arte institucional, ya sea, en pintura, grabado o escultura"<sup>101</sup> entre ellos podemos encontrar a Ramón Cano, Luis Martínez, Jacobo Rojas, Fermín Martínez Mardonio Magaña, Isabel Villaseñor, Jesús Escobedo, Amador Lugo, Everardo Ramírez, Ricardo Jiménez, Feliciano Peña, Andrés Torres, Fermín Revueltas, Ramón Alva de la Canal y Manuel Echauri.

Por otro lado, el rigor técnico aplicado a la imprenta también adquirió otro nivel ya que en 1938 se funda la Escuela de las Artes del Libro, donde se especializa el educando en este oficio, primero con los cursos de carácter gratuito especiales para obreros del sector editorial en grabado, encuadernación, tipografía, litografía y fotografía. Y después en 1943 implementando las carreras de "Director de ediciones, Grabador, Encuadernador y Tipógrafo"<sup>102</sup>en 1957 la escuela cambia su adscripción en la SEP y con ello su nombre a Escuela Nacional de Artes Gráficas, ofrece tres carreras: grabado, encuadernación y ediciones, a esta misma se le integra la secundaria técnica en artes gráficas y a partir de 1984 queda "bajo la supervisión de la Dirección General de Educación Tecnológica Industrial cambiando su nombre por CETIS(Centro de Estudios Tecnológicos Industrial y Servicios) no. 11<sup>103</sup>

# 1.2.2 El grabado en Guanajuato

La creación artística dentro del Estado de Guanajuato al igual que en el resto el país es amplia y en la disciplina del grabado no es la excepción, por lo que a continuación se presenta un esbozo de la historia de la disciplina en la localidad

<sup>101</sup> (Barbosa, Sánchez, 2015, p.30)

<sup>102</sup>(Portillo Venegas, 2011. p.2)

<sup>103</sup> (Portillo Venegas, 2011. p.3)

tomando como antecedentes su origen ligado al oficio de la imprenta en el Estado. Esta actividad tiene el propósito de generar impresos para la divulgación de información o imágenes propias que ilustren una idea, en Guanajuato al igual que en muchas ciudades, su utilización era principalmente la de estampas religiosas y los impresos eran realizados en la Ciudad de México, ya que "oficialmente la primera imprenta en Guanajuato fue la que manejó Agustín Chávez, instalada en mayo de 1824"<sup>104</sup>, y entre la década de 1830 y 1840 esta industria se extendió a varios municipios, gracias a la demanda de materiales impresos, fue en este periodo que el impresor Juan Evaristo Oñate uno de los primeros impresores michoacanos, "se avecindó en Guanajuato en la calle de Alonso 1 y heredó su oficio a su hijo Francisco" <sup>105</sup>

A pesar de que "el primer impreso propiamente guanajuatense intitulado Gazeta del Gobierno Americano el miércoles 23 de septiembre de 1812"<sup>106</sup> y aparece en la fecha mencionada no fue oficial la instauración de la imprenta en el Estado, en ese año se vivieron en la región los primeros años del movimiento independentista, pero se registra el traslado e implementación de una imprenta en los islotes que se forman en la laguna de Yuriria tras el asedio y refugio de 200 insurgentes que estaban bajo el mando del José María Liceaga<sup>107</sup> durante la lucha de independencia (como se mostrará ilustración de un mapa antiguo de la época en la siguiente página).

Es ahí "donde se dispuso a armar una prensa a la que nombró Imprenta Nacional del Norte<sup>"108</sup> usando a los impresos con ese enfoque informativo característico de las causas sociales y bélicas por las que la región y los habitantes estaban pasando en tiempos de la guerra de independencia.

<sup>104</sup> (Verdín Saldaña, 2010, p.25)

<sup>105</sup> (Verdín Saldaña, 2010, p.25) actualmente es la calle de Alonso y se escribe con s pero así se encuentra escrito en la fuente documental consultada dentro de una cita de Joaquín Fernández de Córdoba del texto *Nuevos documentos para la historia de la imprenta en Morelia*, p.11. como lo indica Verdín.

<sup>106</sup> (Verdín Saldaña, 2010, p. 27) en una cita de Jesús Rodíguez Frausto del texto *Origenes de la imprenta y periodismo en Guanajuato*, p.15.

<sup>107</sup> Originario de la hacienda de San Juan de la Gavia en el actual municipio de Romita, Guanajuato.

<sup>108</sup> (Verdín Saldaña, 2010, pp. 26-27)

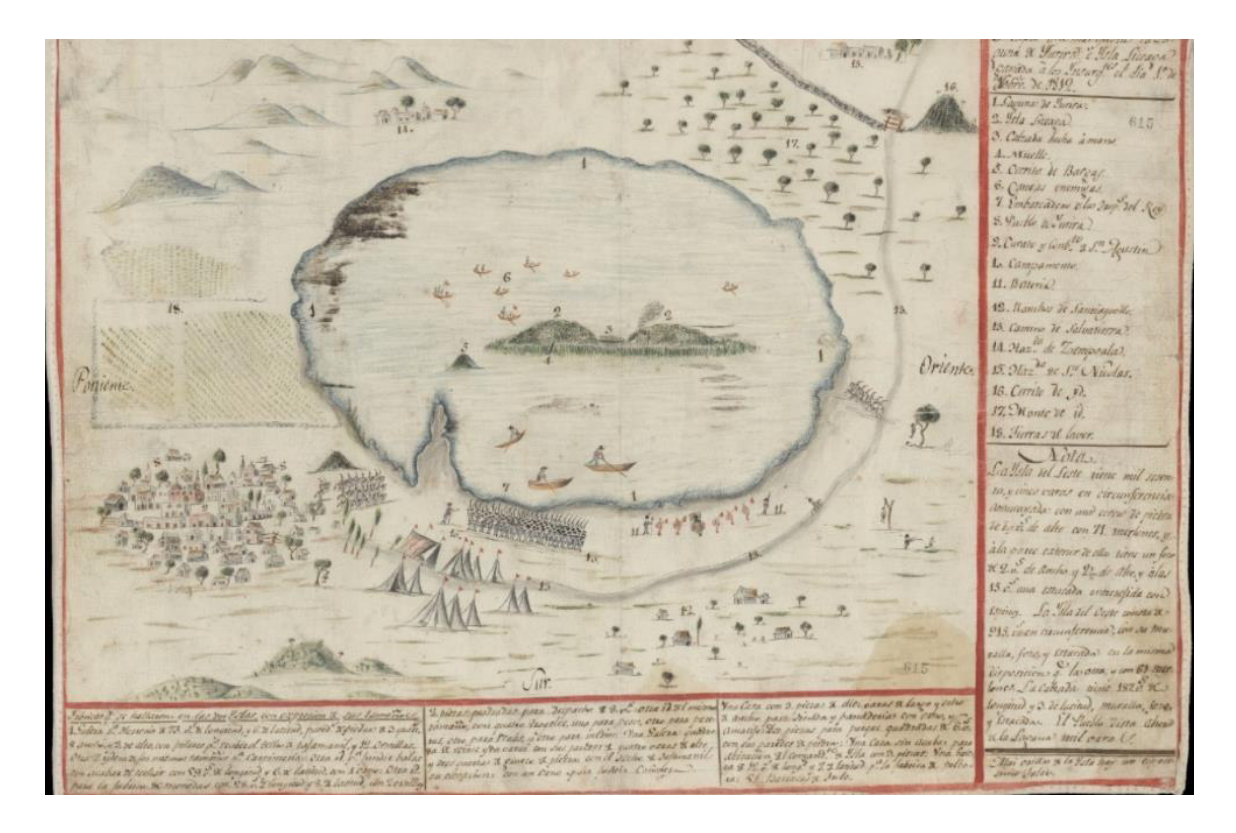

Mapa comentado que muestra la isla Liceaga donde se asentaron los Insurgentes durante 1812, con la imprenta Nacional del Norte*,* extraída de la biblioteca digital mexicana *<http://bdmx.mx/documento/mapa-laguna-yuriria>.* 

Más tarde y con este mismo propósito, Agustín de Iturbide ordenó colocar una prensa en el Bajío, contratando a Mariano Monroy como impresor. En Acámbaro también se dispuso a trabajar con una imprenta portátil que trabajó esta vez con Luis Arango como impresor. Y "el 7 de noviembre de 1821 la regencia del Imperio Mexicano ordena se funde una imprenta en la ciudad de Guanajuato" 109 pero como ya se mencionó, esto fue hasta 1824 que se realizó. La industria editorial se estableció en la región con diversas imprentas, por mencionar alguna de estas tenemos el caso particular de José Guadalupe Posada quien, junto con José Trinidad Pedroza, en 1875 instalan una imprenta y taller tipográfico en la ciudad de León, Guanajuato en la calle de Independencia<sup>110</sup> pero en Posada se quedó como único dueño de este taller cuando Pedroza se regresó a Aguascalientes, un año después.

<sup>109</sup> (Verdín Saldaña, 2010, pp. 26-27), dentro está la cita de Cortés Juárez (s.f.). en *Calendario histórico guanajuatense* de donde se extrae.

<sup>110</sup> Calle que actualmente recibe el nombre de Gante en el centro histórico de la ciudad.

El taller contaba con "una prensa de mano fabricada en Estados Unidos, dos rodillos y media docena de piedras de Bavaria. Por ello, las impresiones tenían que ser de 34 x 43 cm, pues era lo máximo que podía estampar la prensa".<sup>111</sup> Aquí realizó impresos variados desde periódicos, algunos afiches o impresos publicitarios, comerciales y religiosos "así como reproducciones de monumentos, edificios, paseos públicos de la localidad y de la región"<sup>112</sup>

Trabajo su taller hasta 1888, cuando se vio arruinado por la inundación que afectó a ciudad en junio de ese año. Luego se muda a la ciudad de México y continúa trabajando en su taller, primero instalado en "la calle del Hospicio de San Nicolas y después en la tercera cerrada de Santa Teresa, hoy calle Licenciado Verdad, y finalmente la número 5 de la calle Santa Inés, hoy Moneda"<sup>113</sup> luego comienza a asociarse a la imprenta de Vanegas Arroyo, donde desarrollo gran parte de su producción.

En el caso del Grabado académico "en el estado de Guanajuato tenemos grandes exponentes del grabado, uno de ellos es José Chávez Morado<sup>114</sup>, el cual en 1931 ingresa a la Escuela Central de Artes Plásticas de la Universidad Nacional. Ahí tomó clases de grabado con Francisco Díaz de León"<sup>115</sup> siendo un referente artístico del estado al igual que su esposa la artista Olga Costa<sup>116</sup> artistas de gran trayectoria que influyeron el desarrollo cultural en el Estado a partir de 1979, cuando apoyan la fundación del Museo del Pueblo de la ciudad de Guanajuato, al cual donaron un lote de obras pictóricas y escultóricas de los siglos XVIII y XIX, de

<sup>111</sup> (Martínez, 2006, p.23)

<sup>112</sup> (Martínez, 2006, p.24)

<sup>113</sup> (Martínez, 2006, p.24)

<sup>114</sup> Originario de Silao, Guanajuato (4 de enero de 1909 – 1 de diciembre 2002), artista, docente y promotor cultural denominado dentro de la corriente nacionalista y exponente de la tercera generación de la Escuela Mexicana de Pintura, formado en la escuela Nación de Bellas Artes (Academia de San Carlos), dedico su vida a la producción plástica <sup>115</sup> (López Ramírez, Ramos Reyes, & Morales Hernández, 2015, p. 1194)

<sup>116</sup> Olga Kostakowsky Fabrikant, el 28 de agosto de 1913 en Leipzig Alemania, estudió en el taller de grabado de Emilio Amero y en Escuela Nacional de Bellas Artes, se dedicó en gran medida a la producción pictórica, su trayectoria es vasta, obtuvo reconocimiento en el medio cultural. Murió el 28 de junio de 1993, a los 79 años en el Centro Médico Minero de Especialidades de la Ciudad de Guanajuato.

quienes presento a continuación un autorretrato de la pareja que se encuentra en la colección Blaisten, hecho en grabado.

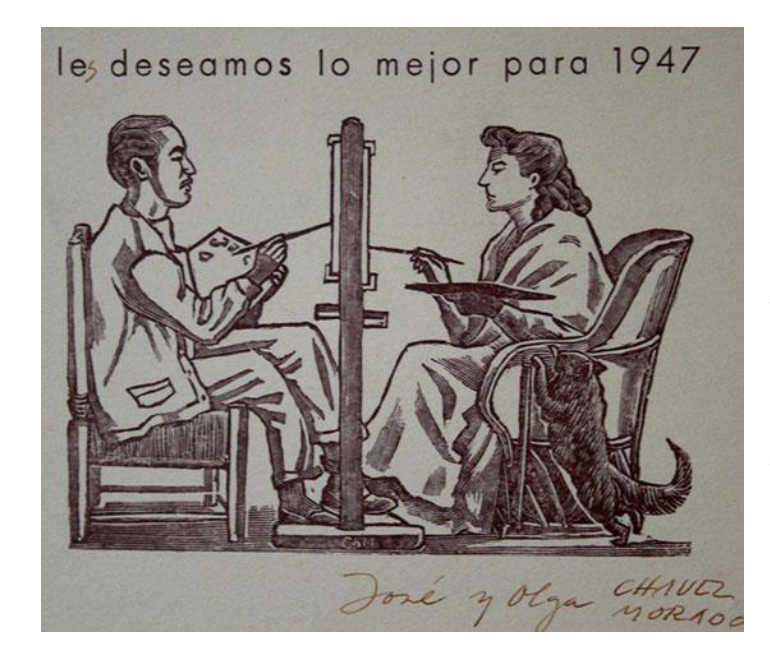

José Chávez Morado, *autorretrato y Olga Costa, 1947.* Grabado, linóleo 11.6x14.6. imagen pública de la colección Blaisten obtenida de: [https://museoblaisten.com/Artista/110](https://museoblaisten.com/Artista/110/Jose-Chavez-Morado) [/Jose-Chavez-Morado](https://museoblaisten.com/Artista/110/Jose-Chavez-Morado) 

Otro ejemplo "fue Feliciano Peña<sup>117</sup>, quien se inició en 1927 en la Escuela al Aire Libre de Tlalpan con Francisco Díaz de León, quien lo estimuló a la realización grabados en madera y en metal"<sup>118</sup>, también en la disciplina del grabado tenemos a José Julio Rodríguez<sup>119</sup> quien, influyó en la historia del arte gracias a "la fuerza del paisaje guanajuatense y sus personajes tienen en él a un apasionado intérprete que supo apresar en sus miniaturas un complejo universo. Fotógrafo, escritor y discípulo de Francisco Díaz de León, Rodríguez fue fundador de la Academia de Artes Plásticas de Guanajuato en 1945, y maestro de dibujo y grabado en la Escuela de Artes del Libro"<sup>120</sup>.

<sup>117</sup> Originario de Silao, Guanajuato nació el 25 de abril de 1915, a partir de 1927 se forma en las artes en la Escuela al Aire Libre de Tlalpan con Tamiji Kitagawa y Francisco Díaz de León. Fue docente, miembro de la Liga Revolucionaria de Escritores y Artistas (LEAR) y más tarde miembro fundador de la Sociedad Mexicana de Grabadores en 1947, dedicándose en especial al grabado en madera y metal. Su obra está dedicada al retrato, el paisajismo, la naturaleza muerta y a los personajes típicos. Murió el 16 de mayo de 1982.

<sup>118</sup> (López Ramírez, Ramos Reyes, & Morales Hernández, 2015, p. 1194)

<sup>119</sup> San Miguel Allende, Guanajuato (1912-1981), se formó inicialmente en la Academia de Bellas Artes de Querétaro uno de los fundadores de la Sociedad Mexicana de Grabadores.

<sup>120</sup> SIC, fondos editoriales, José Julios Rodríguez, grabador, 2002.

También tenemos a Jesús Martínez<sup>121</sup> actualmente es docente en la UNAM y es miembro de la Academia de Artes y del Sistema Nacional de Creadores del CONACULTA. "En 1967, junto con otros artistas, formó un grupo al que nombraron "Nuevos Grabadores", con la finalidad de dar a este medio de producción artística una nueva cualidad estética. Su labor como docente le permitió publicar en 2006 Historia del Grabado en México." 122

Francisco Patlán Arellano cuyas técnicas como la xilografía impresa sobre papel japonés con carborundos y marmolinas, conoció directamente en el grabado y la pintura tradicionales de ese país con los maestros Akira Kurosaki, Takeo Miyagawa y Hiroshige, también asistió a cursos de grabado en madera con el maestro Kobayashi con el cual cultivó una amistad y logró que éste viajara a Guanajuato a impartir clases en la escuela de Artes Plásticas (EAP) de la Universidad de Guanajuato.

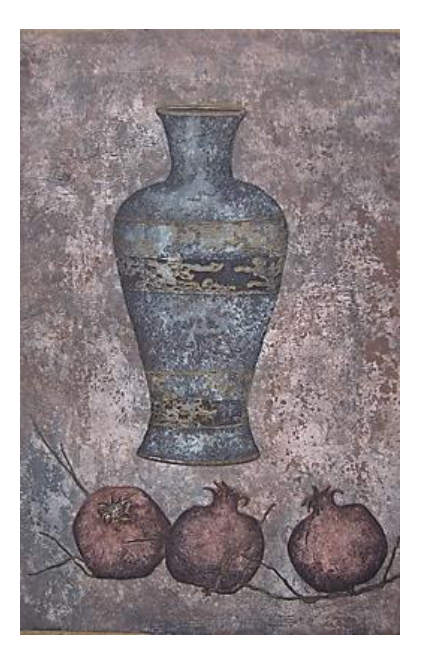

*Registro fotográfico de la Colección de Estampas del Departamento de Artes Visuales en el TGDAV: SJ-481, Autor: Francisco Patlán Arellano, técnica: Aguafuerte, marmoleado, azúcar. Toma fotográfica del grabado realizada por Pamela D' Liz.* 

<sup>121</sup>Nació en 1942 en Los Sauces, ranchería cercana a León, Guanajuato.

<sup>122</sup> información consultada en revista digital aureavisura, de la Universidad Nacional Autónoma de México Año 6, Tercera época, No. 26, abril-junio 201[8 http://aureavisurarevista.fad.unam.mx/?p=2502](http://aureavisurarevista.fad.unam.mx/?p=2502) por UNAM.MX

El Mtro. Francisco Patlán, implementó en su obra una mezcla de técnicas tanto orientales como occidentales, como podemos observar en el ejemplo que se presenta en la imagen que se observa en esta página, esta obra se encuentra dentro de la colección de estampa del Departamento de Artes Visuales, él fue un personaje importante para la enseñanza de las técnicas de grabado en el Departamento de Artes Visuales "fue discípulo de artistas como Luis Nishizawa (compartió conocimiento a manera de que estas técnicas japonesas se utilizaran con el estilo que para entonces ya era representativo de nuestro país, si bien esta es una característica que aparte de nacional es particularmente originaria de Guanajuato), y Jesús Gallardo,"<sup>123</sup> con sus paisajes de Guanajuato grabados en metal del cual se muestra un ejemplo en la ilustración de la mina de Mellado que se encuentra en la ilustración siguiente.

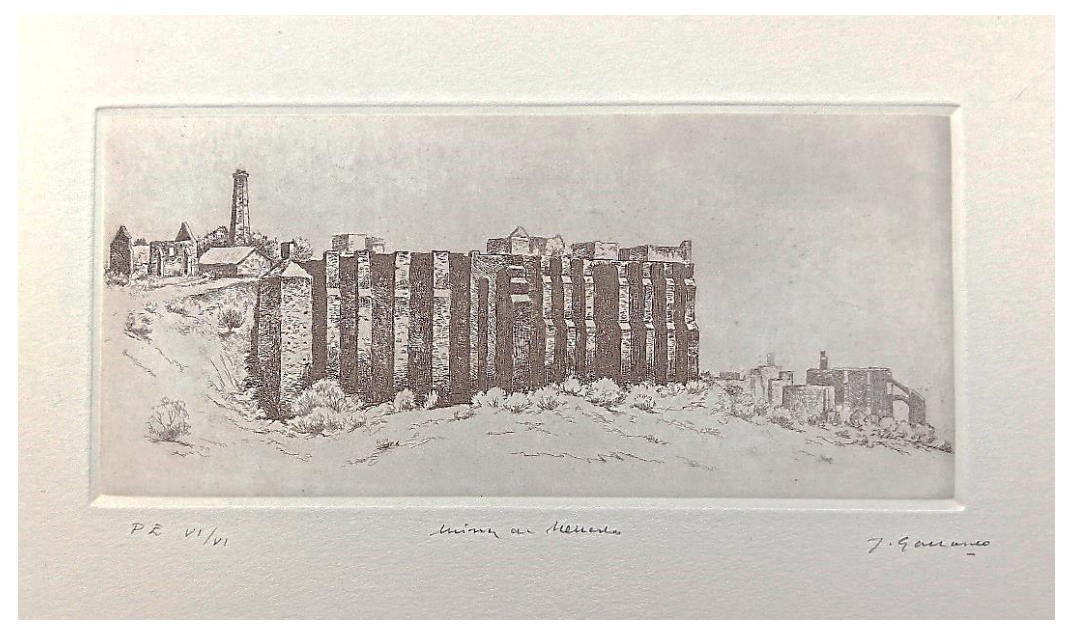

*Autor de la obra Jesús Gallardo, Aguafuerte, mina de Mellado. Toma fotográfica del grabado realizada por Pamela D' Liz. Colección propia.* 

Estos dos personajes fueron por muchos años educadores de las artes gráficas, y por supuesto a nivel local en la ciudad de Guanajuato influenciaron en la escena cultural y el alcance que ha logrado tener la enseñanza de estas técnicas a través de la institucionalización escolarizada en el siglo XX, aunque esta práctica en

<sup>123</sup> (López Ramírez, Ramos Reyes, & Morales Hernández, 2015, p. 1194)

el estado tiene un precedente en "la escuela de Artes de Guanajuato, fundada el 15 de febrero de 1873 por el gobernador Florencio Antillón y la escuela de Artes del Colegio del Estado en León, establecida en 5 de mayo de 1889. Por el gobernador Manuel González"<sup>124</sup> Así como otras escuelas que se fundaron en municipios como León y San Miguel de Allende, en este último tenemos el ejemplo del ahora Instituto Allende que tuvo sus orígenes en la década de los años treinta del siglo XX cuando Felipe Cossío del Pomar fundó la Escuela Universitaria de Bellas Artes.

En 1946 la escuela de arte de Cossío en Bellas Artes se convirtió en una parte independiente del Departamento de Educación del Estado de Guanajuato cuando se creó el Instituto Nacional de Bellas Artes […]. Con un nuevo equipo de asociados que incluía a su ex experto en relaciones públicas Stirling Dickinson, un artista expatriado estadounidense que estaba profundamente involucrado en las artes, además del ex gobernador de Guanajuato Enrique Fernández Martínez y Nell Harris, la esposa estadounidense de Fernández, en 1950 Cossío fundó otra escuela de arte, el Instituto Allende.<sup>125</sup>

Los parámetros de la producción gráfica en la región, a través de la influencia académica sentó como precedente a través del rigor técnico que implementaban los talleres en la enseñanza de las diversas disciplinas que actualmente continúan en vigor, así como aquellas que se dejaron de impartir en algún momento.

En el caso particular del DAV, dentro de las piezas que conforman la colección de estampas del Departamento de Artes Visuales existen ejemplos muy variados, de esta implementación y evolución técnica mostrada en las estampas realizadas en técnicas tradicionales como, el aguafuerte, xilografía o la litografía, y la experimentación con ellas hasta mezclarlas e incorporar recursos distintos para incorporar color dentro de la estampa, como ejemplo tenemos la que se presenta a continuación

<sup>124</sup> (Verdín Saldaña, 2010, págs. 77-79)

<sup>125</sup> Información pública obtenida del recurso electrónico, (Instituto Allende [https://instituto](https://instituto-allende.edu.mx/esp/historia/)[allende.edu.mx/esp/historia/\)](https://instituto-allende.edu.mx/esp/historia/)

*Registro fotográfico de la Colección de Estampas del Departamento de Artes Visuales en el TGDAV: SJ-213, Autor: Bertha Alicia García O. Título: "Chapulín. técnica: Aguatinta, doble impresión de color.* Sin fecha de realización en la estampa. *Toma fotográfica del grabado realizada por el equipo de trabajo de Sara Julsurd el 1 de junio de 2007.*

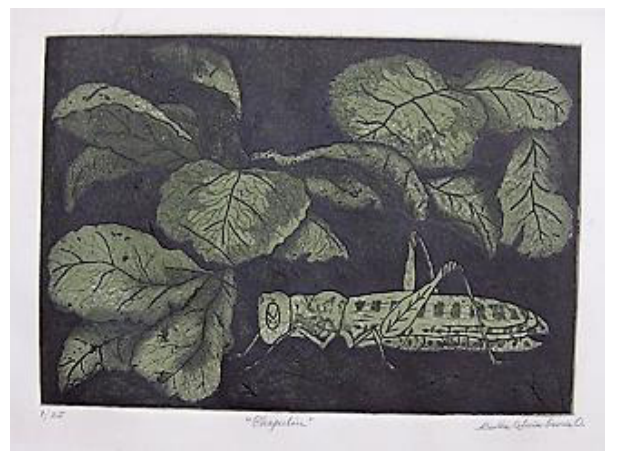

Los trabajos fueron recolectados de los alumnos que produjeron obra dentro del taller, por medio de la selección que los profesores que han impartido las clases de grabado realizaban de manera constante, con esta recolección de trabajos escolares se instauró primero como una tradición, y luego como requisito de la clase, esto decidido por junta académica entre director y profesores, que el alumno para acreditar la materia debía dejar copias de su obra gráfica para acrecentar el archivo. Esta costumbre continuó hasta años recientes, cuando las políticas directivas de la administración pasada decidieron frenarla, aunque no significa que algunos profesores no hayan continuado con esta práctica. Gracias a la revisión del material podemos conocer la producción que se ha generado dentro de las aulas a lo largo del tiempo.

El material gráfico que conforma este acervo representa una memoria visual plasmada en las piezas creadas durante décadas, por la comunidad artística instruida dentro de los recintos de enseñanza de la Universidad de Guanajuato.

# 1.3 Los talleres de grabado en la Universidad de Guanajuato

Los talleres de grabado del Departamento de Artes Visuales de la Universidad de Guanajuato, se han ubicado espacialmente en dos distintos edificios, primero en la actual sede Edificio Central de la Universidad de Guanajuato donde se llegaron a ubicar en distintos espacios a lo largo de su estadía ahí y al final ocuparon tres áreas distintas en diversos niveles del edificio que se adaptaron

lo suficiente para permanecer varios años de uso así y actualmente en el edificio de las artes, en la sede Marfil donde las instalaciones se hicieron exprofeso para albergar las necesidades de las materias de la carrea por lo que desde un inicio se asignaron los espacios donde se llevan a cabo las clases respetando que la distribución debía separar el uso del espacio en por lo menos dos espacios distintos destinados al desarrollo de las clases de grabado, esto en función de las necesidades propias de las técnicas y procesos que ahí se enseñan. A primera impresión dichos espacios parecen ser prácticos, pues al desconocer los recursos y las diversas actividades realizadas ahí impresiona la distribución de los recursos materiales designados a dicho espacio, en ocasiones con el número alumnos matriculados trabajando al mismo tiempo resulta a penas cómodo.

Cuando los talleres estuvieron en la sede Edificio Central de la Universidad de Guanajuato eran espacios muy distintos a los que actualmente pueden encontrarse si uno recorre el edificio y para ilustrarlos contamos con algunas fotografías extraídas de la memoria publicada en 1884. Allá por el año de 1962 en el primer taller de grabado en metal los alumnos que practicaron el grabado en ese momento dentro de la escuela fueron Gilberto Marrufo, Enrique Sandoval, Patricia Begné, María Hinojosa, Thelma Cortés y Susana Pérez Preciado.<sup>126</sup> De los cuales existen registros, ejercicios prácticos y obra dentro de la Colección de Estampas del Departamento de Artes Visuales (CEDAV).

Cuando se adquirió la prensa, fue colocada en un espacio pequeño recién designado dentro del edificio, que tuvo que servir como taller improvisado, ubicado en el espacio que actualmente son las oficinas de desarrollo estudiantil. Con espacios reducidos para cada una de las actividades, ocupando con mesitas de trabajo y gabinetes de madera, destinados a los distintos procesos, desde preparación de la matriz y el quemado de esta, hasta la impresión de la edición.

<sup>126</sup>En (Escuela de Artes Plásticas; Memoria [de la] Escuela de Artes Plásticas [de la] Universidad de Guanajuato, 1952- 1983., 1984, p. 18)

Afortunadamente contamos con el testimonio de la primera impresión que causo en algunos profesores que fueron alumnos ahí, el entrar en este espacio y me gustaría resaltar el de la Mtra. Escárcega, a continuación, lo presento.

> - El taller era muy mágico y misterioso. La primera vez que entré al taller y al ver la enorme máquina (que no tenía ni la más remota idea para que era) me hizo sentir como en el laboratorio del Dr. Frankenstein. Por el mismo espacio con el que se contaba, la práctica no era muy profesional, ya que los extractores de vapor en la campana que teníamos para meter las placas al ácido no servían. Las tarjas no eran las adecuadas para el uso de ácido nítrico y no había tanto conocimiento en el cuidado del medio ambiente, así como el de nosotros hoy en día. Empezando por la infraestructura hay muchos cambios positivos, así como en el desarrollo de técnicas menos tóxicas."<sup>127</sup>

A continuación, se ilustra ese primer espacio en las imágenes antes mencionadas.

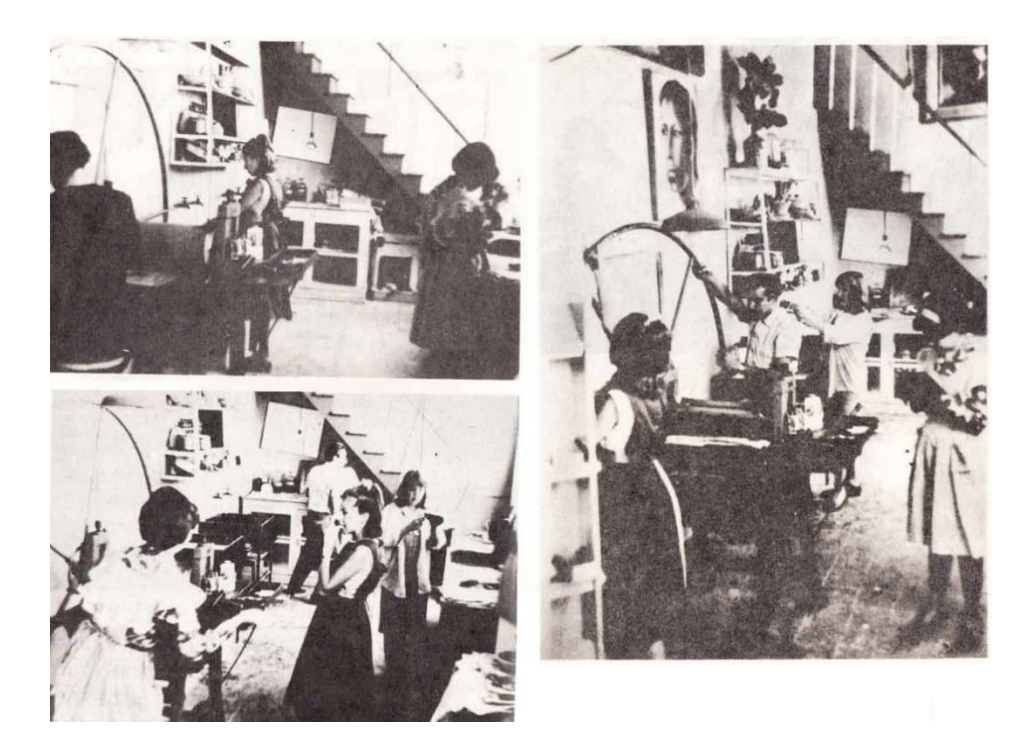

*Primer taller de grabado en metal, donde menciona la fuente se encuentra trabajando María Hinojosa, Patricia Begné, Susana Pérez Preciado y Thelma Cortes, imágenes reproducidas de (Escuela de Artes Plásticas; Memoria [de la] Escuela de Artes Plásticas [de la] Universidad de Guanajuato, 1952-1983, 1984, pp.15-17*

<sup>127</sup> Entrevista de la Mtra. Angélica Escárcega Rodríguez, (exalumna y profesora de la Escuela de Artes Plásticas/Departamento de Artes Visuales, en contacto con la institución desde 1982- la actualidad), entrevista realizada el día 7 de noviembre de 2019.

Cuando la Escuela de Artes se encontraba en el edificio central, en la etapa de los talleres libres, éstos se impartían, según el tipo de técnica empleado, en un solo espacio físico, que se utilizaba para la creación de la estampa, podemos encontrar información sobre los talleres de grabado que se impartieron tanto en la rama de metal grabado, como de grabado en madera, y posteriormente de litografía de los cuales existen ejemplares de trabajos dentro de la colección de estampas. En años posteriores los talleres de grabado la EAP de la UG<sup>128</sup> adquirieron renombre y proyección gracias a los distintis certamenes y muestras públicas en las que participaron sus alumnos, como lo mencionan en los testimonios aquellos que estudiaron y se convirtieron en profesores, primero Carlos Marmolejo Laija

- En el año de 1972, que fue el primer Festival Internacional Cervantino, participamos en una exposición colectiva. Con la Universidad de Xalapa. Y esta exposición se hizo en el patio de relaciones industriales. Xalapa, ya era muy avanzada en técnica, porque tenía, fotograbado, fotolitografía. Tenía un avance, pero nosotros con lo tradicional, […] no éramos tan malos [...]. La Proyección que tuvo la escuela, en realidad fue en el área del grabado. [...] Se exponía en Japón, en los Estados Unidos, Aguascalientes. Se trabajaba para participar en concurso[s] de grabado y honestamente siempre, siempre se obtuvo buenos premios. Menciones honoríficas, siempre era calificado, sí dentro de grabado $129$ 

En su testimonio de Marco Castro habla de un evento similar entre Guanajuato y Xalapa y de las condiciones de trabajo que percibió:

- Yo pienso que una de las peculiaridades más destacables de la Escuela de Artes Plásticas de Guanajuato era el equipamiento que se tenía.

-Yo llegué a conocer, inclusive participamos en una exposición, colectiva en el tercer festival cervantino de Guanajuato en el cual se invitó a la Escuela de Artes Plásticas de Xalapa Veracruz a participar, con unas aproximadamente 50 piezas de diferentes alumnos. Y la misma cantidad, semejante de grabado o estampa de la Escuela de Artes Plásticas de Guanajuato. Fue una expo muy grande, de la cual yo conservo el catálogo, por ahí lo tengo en mi archivo en mi librero […]en ese momento me di cuenta de las diferencias, te estoy hablando que yo estaba en segundo año de mi carrera, esto fue en el 74, sí.

-Entonces en ese momento me di cuenta de la diferencia que había del trabajo que se realizaba en Guanajuato y el trabajo que se realizaba en Xalapa Veracruz, aunque nosotros por instancias del maestro Jesús Gallardo, nos motivaba a participar en el concurso de *arte joven*

<sup>128</sup> Escuela de Artes Plásticas de la Universidad de Guanajuato

<sup>129</sup>Entrevista de Carlos Marmolejo Laija y Yedzi Suárez, (jubilados, ambos exalumnos y exprofesores de la Escuela de Artes Plásticas, en contacto con la institución durante el periodo 1972-2006 y el periodo 1972-2009), realizada el día 22 de agosto de 2020.
de Aguascalientes, que todavía se realiza hasta la fecha. Enviábamos un grupo de grabados que el maestro Gallardo y otros maestros seleccionaban para que fueran candidatos para representar a la escuela y poder ganar algún premio verdad, cosa que sí se hizo durante varios años.

-Guanajuato obtuvo el primer premio en grabado sobre todo el aguafuerte y técnicas afines. Al agua fuerte, azúcar, aguatinta mezzotinta y todas las cosas parecidas. En el caso de Xalapa y la exposición esta, que te menciono, me di cuenta de ellos básicamente estaban trabajando técnicas de grabado en madera, litografía y algunas técnicas de experimentación. Porque te digo esto de experimentación, porque el maestro que en este momento olvidó, [su nombre] había ideado una manera de construir, unas prensas de grabado, digamos caseras […] o rudimentarias o artesanales, como le quieras llamar. Porque posiblemente carecían de los recursos necesarios para comprar una prensa, un tórculo, que sería el nombre más adecuado para este tipo de herramientas y realizar sus trabajos ahí en Xalapa. […] Me percaté, por la plática de alguno de los muchachos de allá y por este tipo de trabajo. Qué decían que los rodillos que aplican la presión sobre la cama y sobre la plancha de grabado, los habían hecho de concreto, de cemento, sí por qué porque no tenían capacidad económica para comprar la prensa que tuviera todas los elementos hechos de manera profesional, […]y así le hacían con la litografía, ellos carecían de piedras adecuadas, piedras litográficas adecuadas para poder llevar a cabo su grabado entonces ellos utilizaban este planchas de granito, de marmolina y de otro tipo de cosas. Entonces, en ese momento para mí fue y te digo fue el segundo en mi carrera, que me percaté de la diferencia de trabajo que había en las distintas, digamos de universidades, ciudades, zonas o grupos de creativos de arte y todo eso.<sup>130</sup>

En los últimos años que el Departamento de Artes Visuales permaneció en edificio central, contaba con dos salones grandes para impartir los talleres de grabado. El primero se encontraba justo encima de la entrada principal del Auditorio General de la Universidad, precisamente encima del vestíbulo. Sobre el taller de litografía Edna García comentó :

-No eran lugares adecuados. Tenía 3 prensas. Después no sé, pero eran 3 prensas. Era la normal (que le decíamos). Y otra más chica, una roja, que era bellísima. ¡pesaba muchísimo, no sé cuántas toneladas! […]. Al final haz de cuenta esta el mural, […]Para entrar a litografía estaba una puerta altísima, el mural estaba al fondo, y una mesa muy allá donde cabían 8 gentes.<sup>131</sup>

A contunuacion presento una imagen extraida de la memoria de la escuela de artes donde se ilustra el trabajo en el taller y el área de trabajo que se encontaba

<sup>130</sup>Entrevista a Marco Antonio Castro Barraza, (jubilado, exalumno y exprofesor de la Escuela de Artes Plásticas, en contacto con la institución en el periodo 1973-2008) realizada el día 2 de octubre de 2020.

<sup>131</sup> Entrevista a. Edna María García Pérez, (jubilada, exprofesora de la Escuela de Artes Plásticas, en contacto con la institución durante el periodo 1984-2009) realizada el día 25 de agosto de 2020

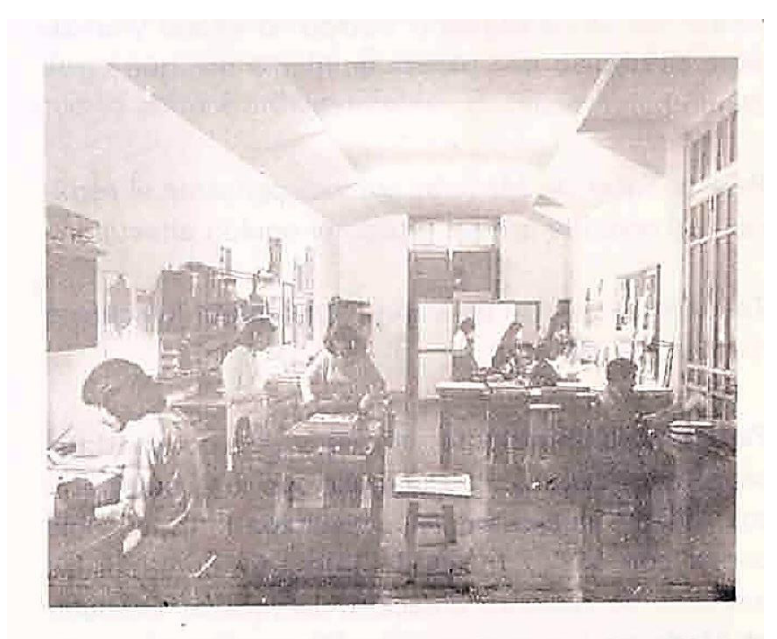

TALLER DE LITOGRAFIA DE LA ESCUELA DE ARTES PLASTICAS 1981

*imagen extraída de la memoria de la Escuela de Artes Plásticas publicada en 1984, p. 55*

al interior del edificio ya que el taller de litografía contaba con dos espacios: la terraza, que es la que se puede ver en la portada de las escalinatas donde se realizaban los trabajos de preparación y pulido de la piedra litografica, en una tarja metálica que se designó para uso de área humeda del taller {1} y un salón detrás de la puerta que se aprecia en esta terraza.

Ese espacio tenía un formato alargado, ahí era donde anteriormente se albergaban los laboratorios de la Escuela de Quimica{2}, al cual se ingresaba por una puerta de madera ubicada en un entrepiso {4} por las escaleras internas que conectan el nivel del auditorio, y que atraviesan esa parte del edificio hasta la azotea, estas recorren casi todo el edificio, ya que en el primer nivel las escaleras se encuentra desvinculadas de este cubo que menciono{5}. Otra forma de ingresar a dicho salón era subiendo al entre piso que se forma en el cubo de la escalera desde el nivel 2 del elevador, ambas formas de acceso pueden hacerce desde la puerta de ubicada en la calle Calzada de Guadalupe, detrás de las escalinatas. Al entrar al taller había mesas de madera usadas para el dibujo de las piedras y

bocetaje, dispuestas a lo largo en los costados {2}, formando un pasillo central que conducia al área de impresión que se encontraba al fondo de este taller, donde esban las prensas y los muebles donde se guardaban las piedras litográficas {3}. A continuación un croquis del donde se puede apreciar ese espacio con la referencia numérica.

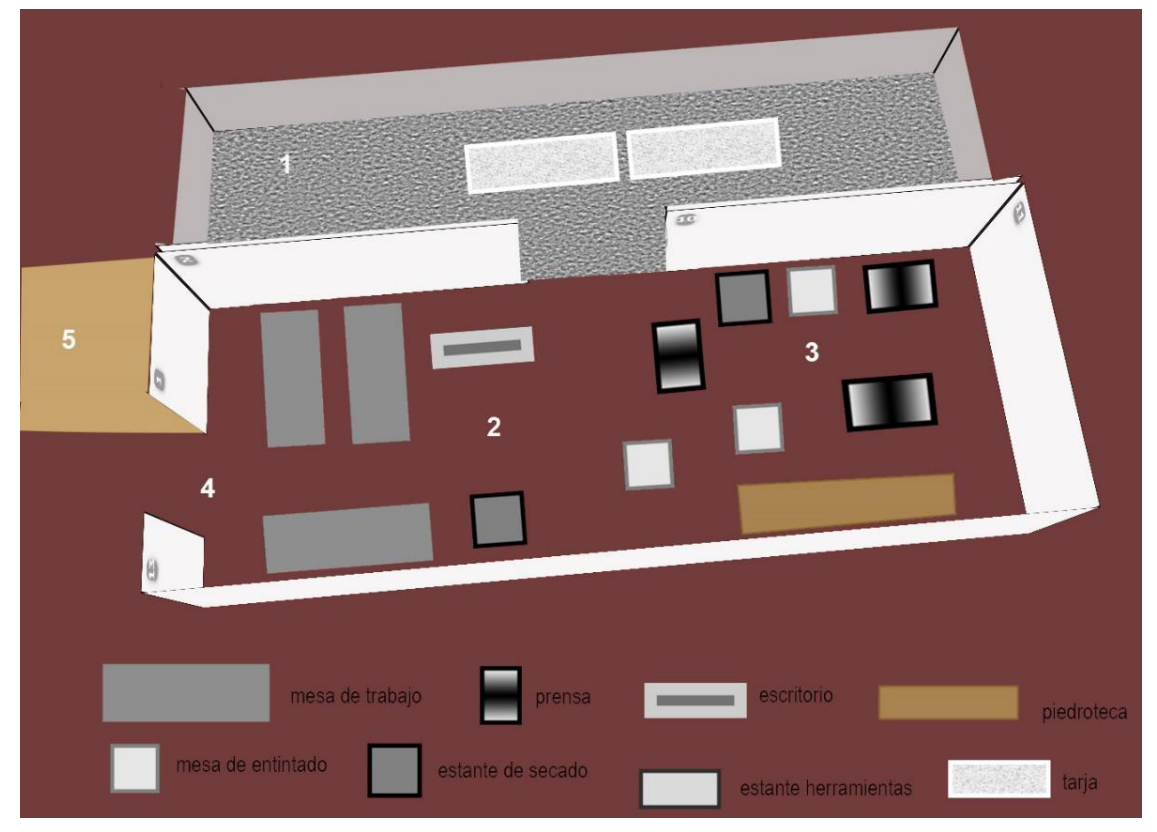

*Croquis de distribución dentro del taller de litografía. Donde se muestra las áreas más importantes descritas. Reconstrucción digital a partir de relatos orales. realizada por Pamela D' Liz. 2021.*

El segundo taller, era en donde se impartian las tecnicas de grabado en metal y los procesos de fotosensibilizacion para algunas de las técnicas, se encontraba en el piso 3 del elevador {1} antes mencionado; al salir del elevador, había una seccion de casilleros para los alumnos {2} que conectaba la salida del cubo de la escalera {3} con este taller y un espacio con mesas y casillereos de para guardar materiales y tintas {4}, el cual separaba la entrada al taller del elevador.

 Al cruzar la puerta del taller habia un conjunto de mesas dispuestas en el espacio formando pasillos a lo largo de este, estas eran las mesas que se usaban como área de entintado {5} y el espacio donde estaban las prensas conducía a una seccion de mesas de trabajo y al escritorio del profesor {6}. Atrás del escritorio habia un espacio donde el techo estaba en declive casi hasta el piso por lo que se usaba de bodega {7}. Al fondo tras un par de puertas, se había una habitacion donde se guardaba el acervo gráfico, y el material para los barnices {8}. A un lado de la entrada al taller se ubicaban las áreas húmedas<sup>132</sup>y los espacios de quemado en electrólisis {9} y para el trabajo con ácidos. En este mismo espacio había una puerta que conducía al área detrás del elevador, la cual era utilizada como un cuarto obscuro para las técnicas fotosensibles {10}. Como se presenta en el croquis anterior con las referencias numéricas.

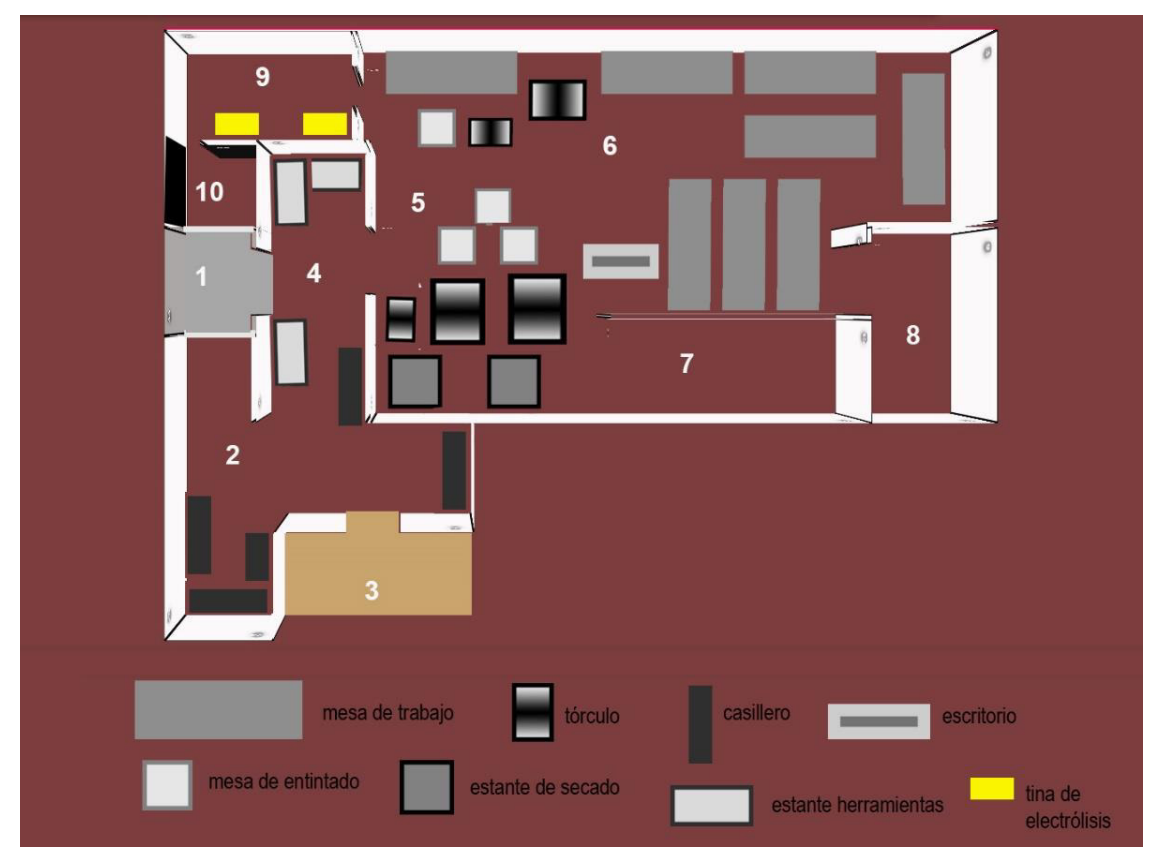

*Croquis de distribución dentro del taller nivel 3. Donde se muestra las áreas más importantes descritas. Reconstrucción digital a partir de relatos orales. Realizado por Pamela D' Liz. 2021.*

<sup>132</sup> Es decir, un área exclusiva y designada para el lavado y quemado de las matrices en ácidos o sales, apartada de las áreas de preparación, dibujo y estampación.

#### A continuacion fotografías para ilustrarlo mejor

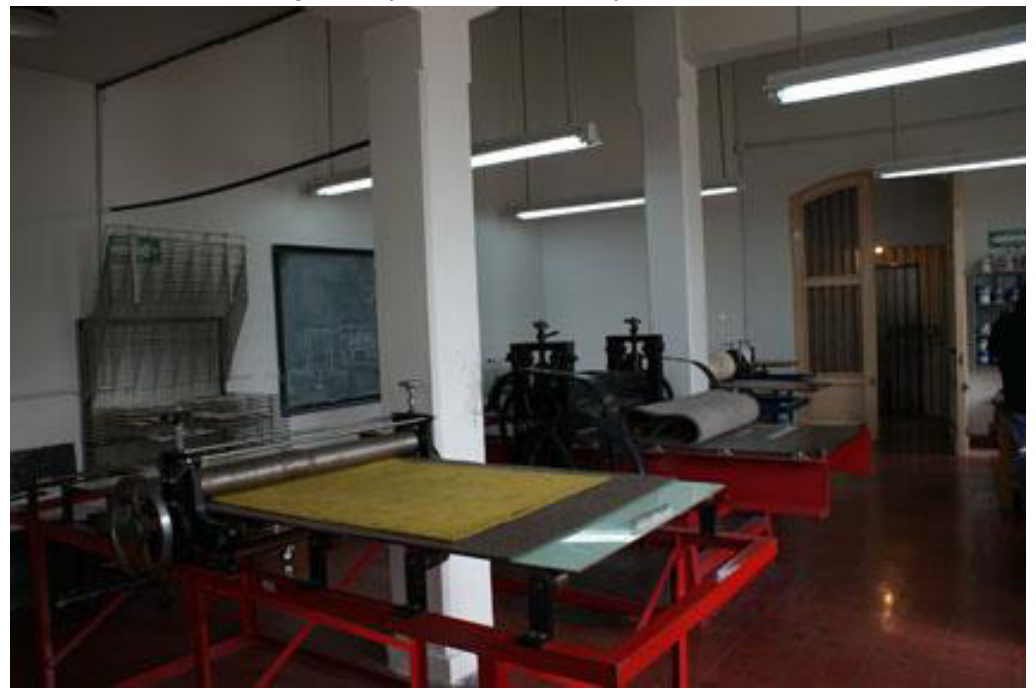

*Vista de los tórculos dentro del taller de grabado, fotografía publicada en revista interior gráfico en el artículo "Qué es la División de Arquitectura, Arte y Diseño de la U.G. a través de sus directivos" escrito por Félix Rodríguez Ramos con fotografía de Paloma Martínez y Alejandra V., en Décima Tercera Edición de abril 2013, recuperado en mayo 2020. En [https://interiorgrafico.com/edicion/decima-tercera-edicion-abril-2013/lo-quemedium-puede-querer-decir-el-ejemplo-de](https://interiorgrafico.com/edicion/decima-tercera-edicion-abril-2013/lo-quemedium-puede-querer-decir-el-ejemplo-de-la-fotografia-un-texto-de-jacquesranciere?qt-maintop=3)[la-fotografia-un-texto-de-jacquesranciere?qt-maintop=3](https://interiorgrafico.com/edicion/decima-tercera-edicion-abril-2013/lo-quemedium-puede-querer-decir-el-ejemplo-de-la-fotografia-un-texto-de-jacquesranciere?qt-maintop=3)* 

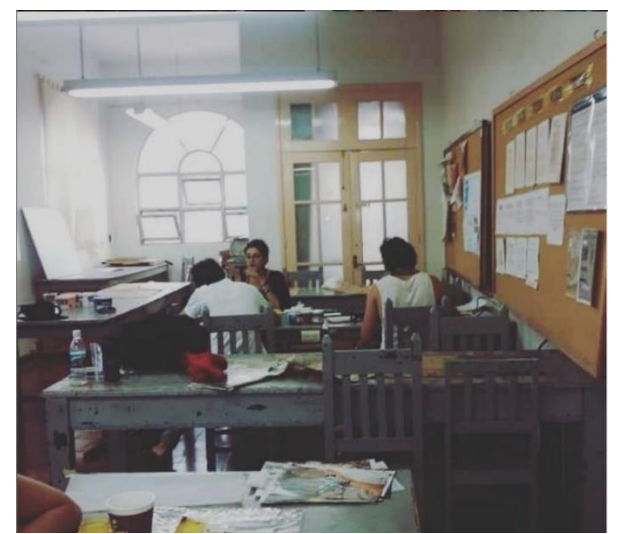

*Vista del taller de grabado en metal, al fondo detrás de la puerta se encontraba el archivo de grabado. Fotografía proporcionada y tomada por Cecilia Anguiano, durante el periodo de agosto-diciembre 2009*

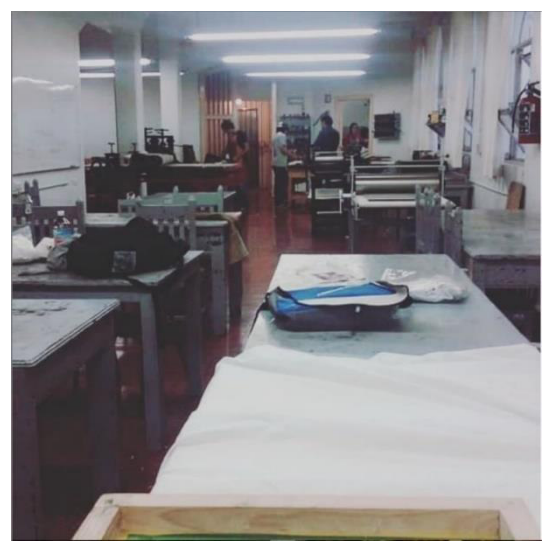

*Vista opuesta del taller de grabado, al fondo se aprecia la entrada al taller y a la derecha el área de quemado, cuarto de ácidos y obscuro. Fotografía proporcionada y tomada por Cecilia Anguiano, durante el periodo de agosto-diciembre 2009*

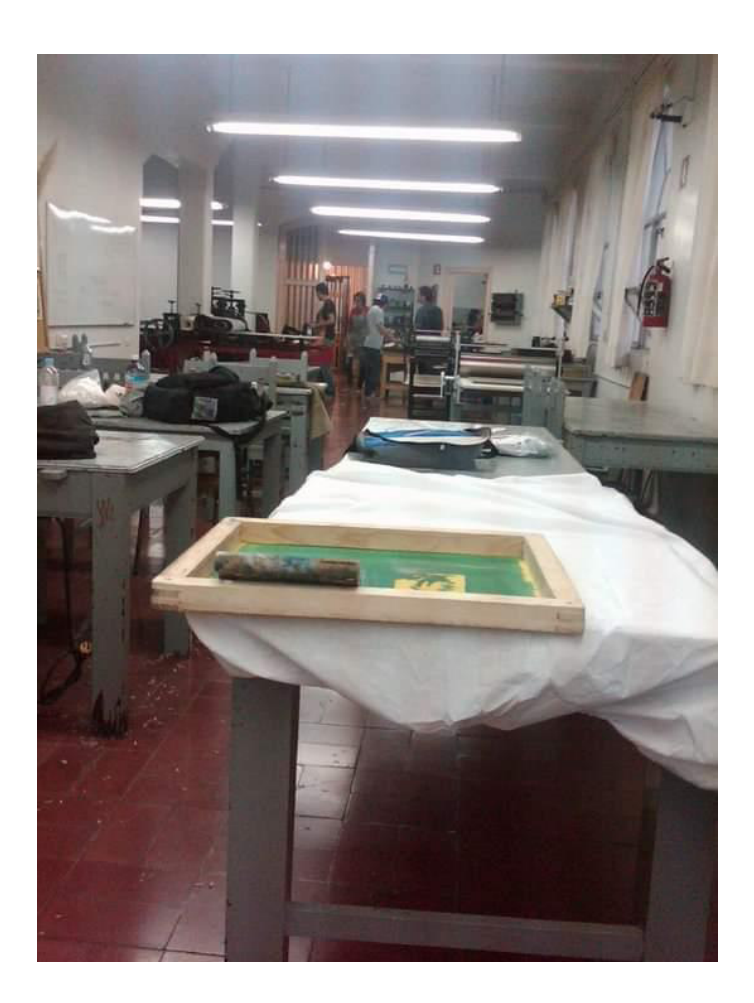

*Vista del taller Fotografía proporcionada y tomada por Cecilia Anguiano, durante el periodo de agosto-diciembre 2009*

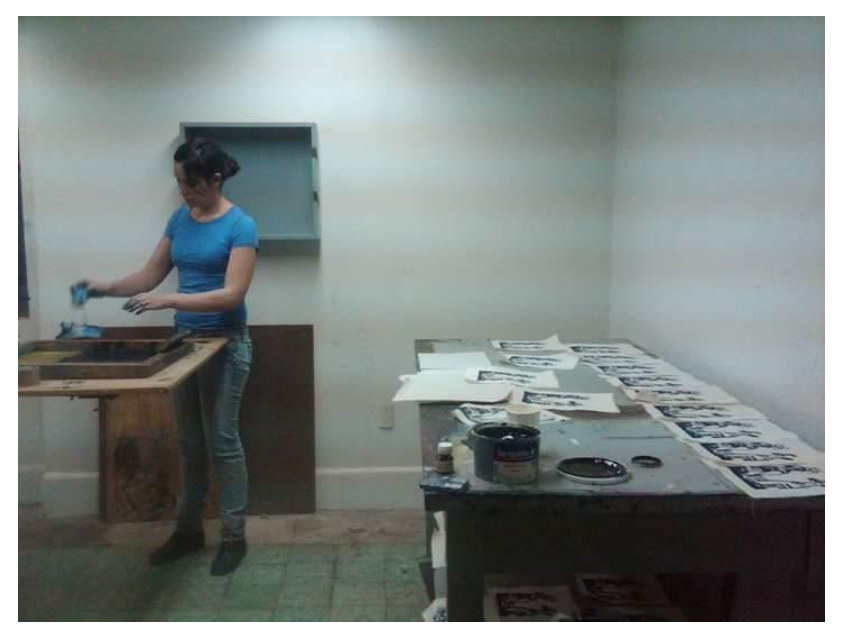

*Alumna imprimiendo su trabajo en la técnica de serigrafía. Fotografía proporcionada y tomada por Cecilia Anguiano, durante el periodo de enero- junio 2010* 

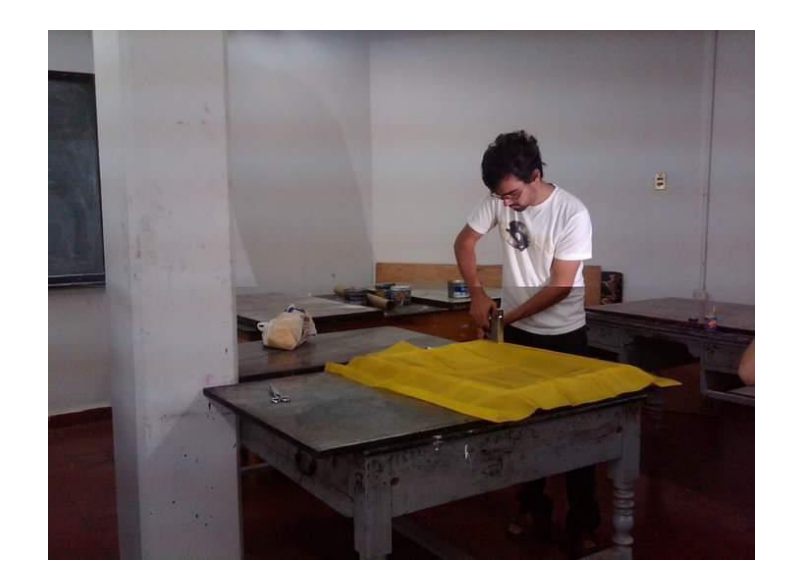

*Alumno tensando la tela de su malla de serigrafía. Fotografía proporcionada y tomada por Cecilia Anguiano, durante el periodo de enero- junio 2010*

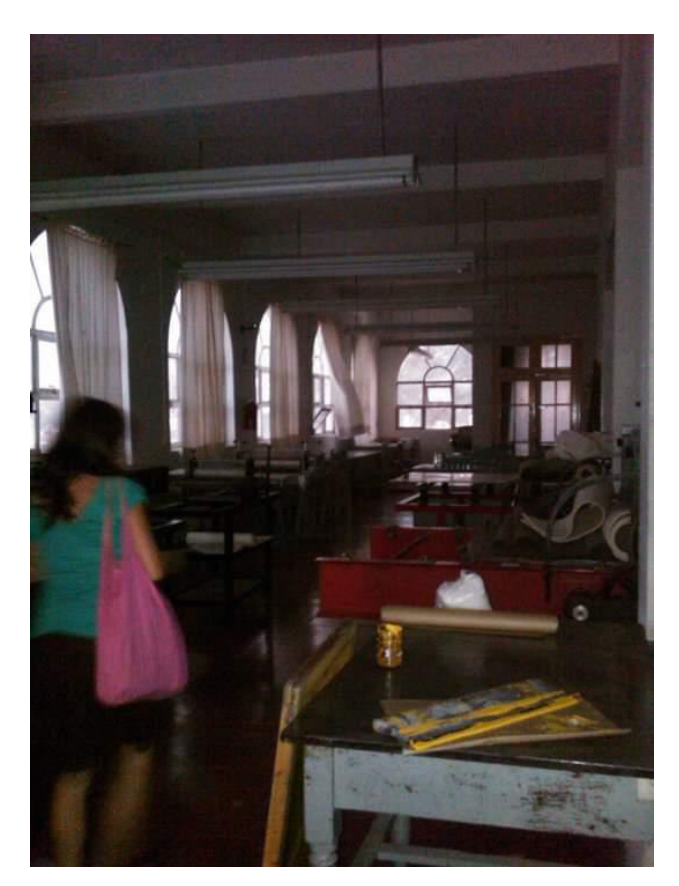

*Vista desde la entrada del taller Fotografía proporcionada y tomada por Cecilia Anguiano, durante el periodo de enero- junio 2010*

Desde la entrada principal de la Universidad, en la calle Lascurain de Retana, los talleres se encontraban en los niveles 4 (litografía) y 5 (grabado en metal) respectivamente.

Actualmente el Edificio de Artes cuenta con dos talleres, en espacios que se encuentran uno debajo del otro en los dos primeros niveles.

El taller 1 este es adecuado para todas las técnicas en metal y serigrafía, se encuentra en el nivel principal del edificio, en el ala izquierda, detrás del escenario. En la primera imagen de la sección de fotografías que se presentaran más adelante se aprecia la enteada de éste.

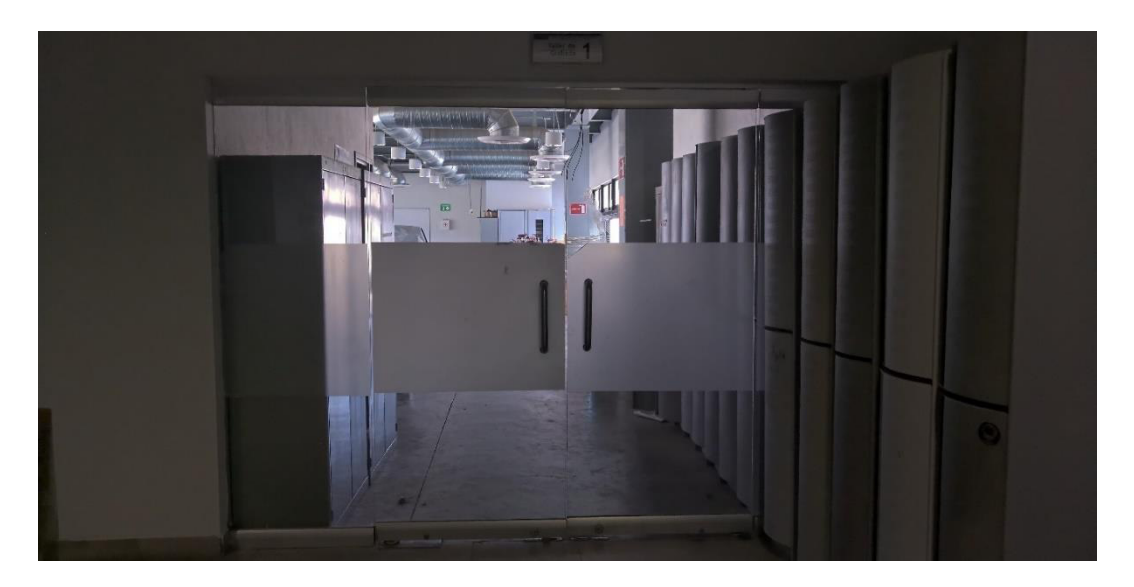

*1: Entrada del taller de grabado 1 que se encuentra en el nivel donde se encuentra la entrada principal del edificio, en la esquina trasera del ala izquierda. Vista exterior desde el pasillo de acceso. Fotografía tomada el 28 de octubre de 2020, por Pamela D' Liz.*

Este espacio contiene tres secciones, dos de ellas se encuentran separadas por una puerta como se ve en la imagen 2: el área de taller e impresión, con cuatro tórculos, dos de formato pequeño, uno de formato mediano y uno de formato grande (1 x 2 m. de platina), con mesas de trabajo, área con mesas de entintado {imagen 6}; también se cuenta con un par de zonas húmedas, con tarjas de acero inoxidable y tinas plásticas, para humedecer papel y para limpieza de placas {imagen 3 y 6}; hay un área de parrillas y plancha a gas {imagen 4}.

Cada espacio cuenta con sus distintas zonas de uso delimitadas; las otras dos secciones dentro de las habitaciones cerradas, donde están un área húmeda y las tinas verticales de quemado de placas en electrólisis {imágenes 2 y 5} y tras una segunda puerta, un área de cuarto oscuro para las técnicas fotosensibles, junto con una tarja.

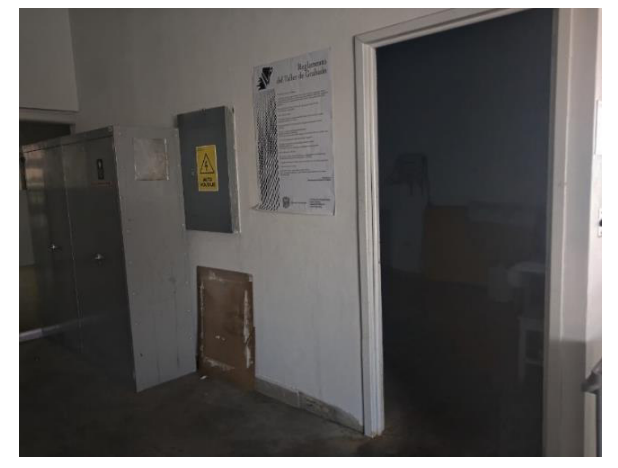

*2: En el interior del taller vista de la entrada del área húmeda para serigrafía y del cuarto de quemado de electrolisis y cuarto oscuro. Fotografía tomada el 28 de octubre de 2020, por Pamela D' Liz.*

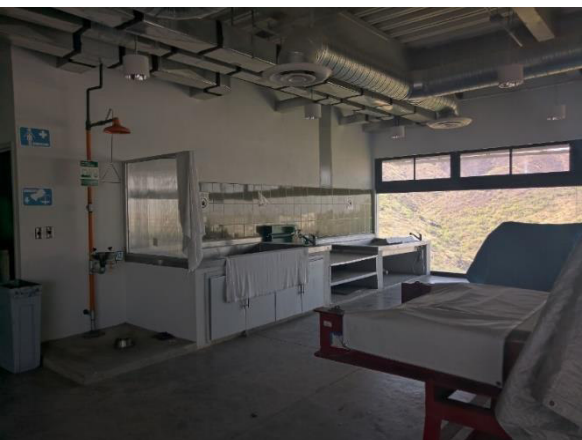

*3: Vista del área húmeda y de secado para papel. Fotografía tomada el 28 de octubre de 2020, por Pamela D' Liz.*

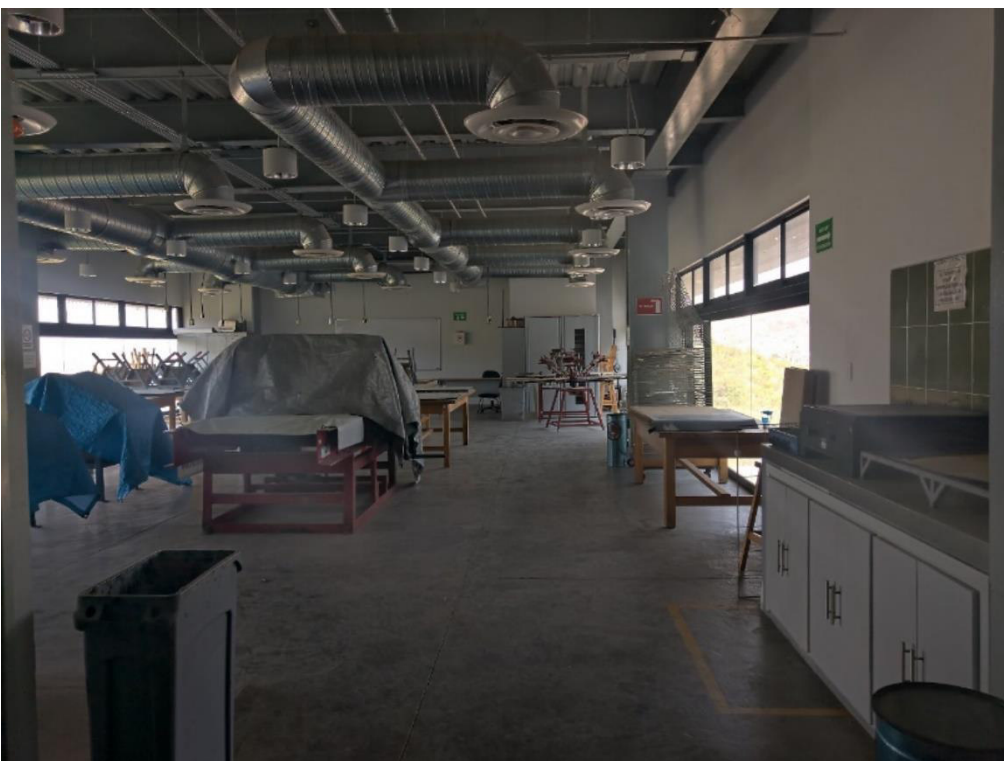

*4: Vista general desde la entrada del taller. Al fondo se aprecian el gabinete de obra donde se encuentra parte de la colección de grabados, los pulpos para impresión de serigrafía y los tórculos se encuentran cubiertos con lonas a la izquierda y a la derecha se aprecia la plancha de gas. Fotografía tomada el 28 de octubre de 2020, por Pamela D' Liz.*

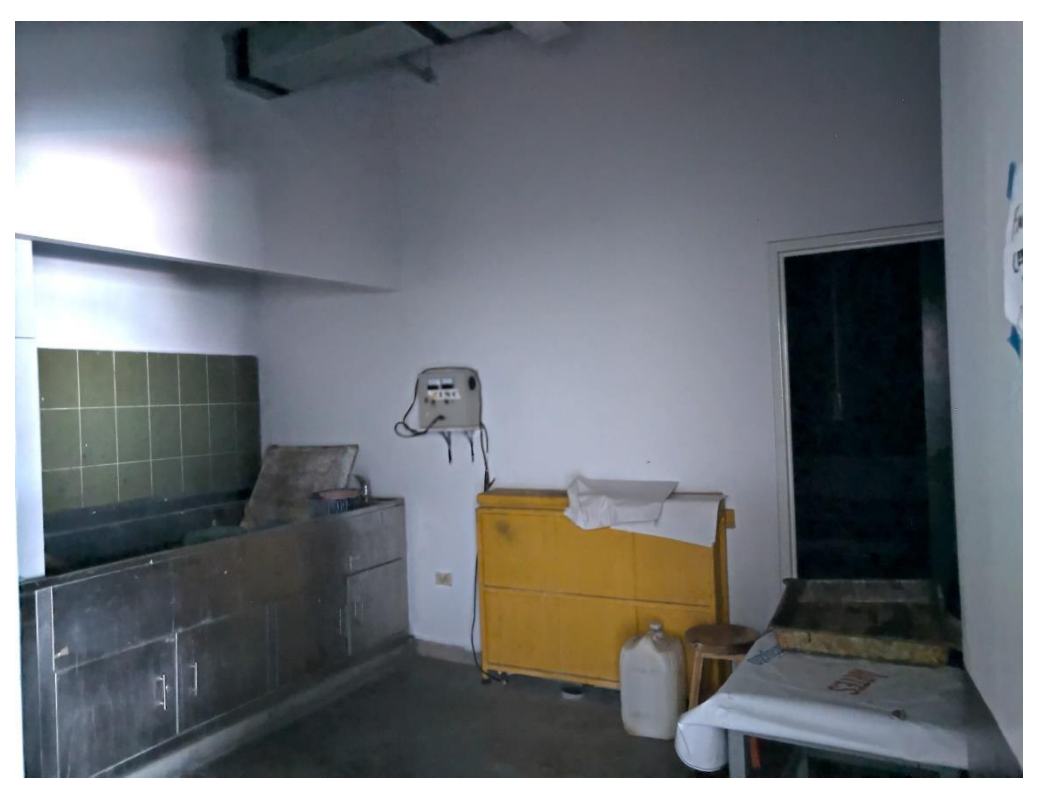

*5: Vista del interior de área de húmeda para serigrafía y del cuarto de quemado de electrolisis, así como la puerta que condice al cuarto oscuro de quemado de mallas. Fotografía tomada el 21 de mayo 2021, por Pamela D' Liz.*

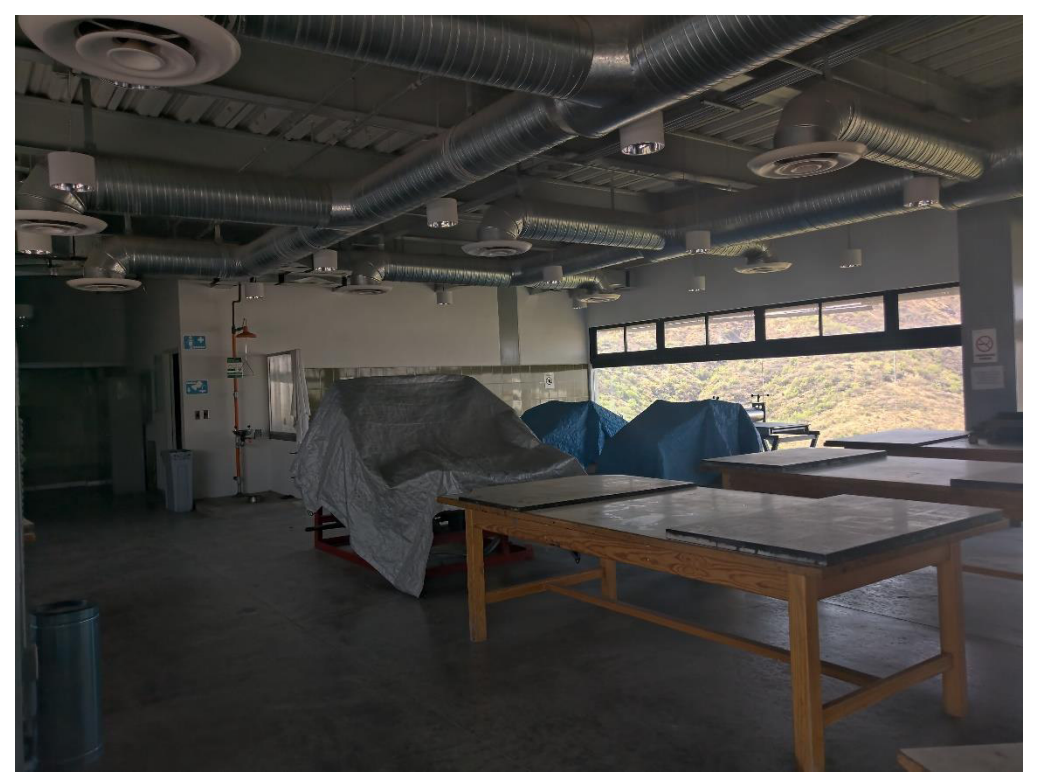

*6: Vista de las mesas del área de entintado, los tórculos son los que se encuentran cubiertos con lonas. Fotografía tomada el 21 de mayo 2021, por Pamela D' Liz.* 

*81*

El taller de grabado 2 está en el nivel inferior, es el designado para litografía y xilografía; {imagen 1}, cuenta con un área de pulido y preparación de las piedras litográficas, y a un costado se encuentra una *piedroteca<sup>133</sup>* (un estante de madera para guardar las piedras) {3}, un área de impresión con tres prensas litográficas {2, 4}, de las cuales sólo se utilizan dos, por ahora, y dos tórculos que se utilizan para técnicas mixtas y xilografía un es muy pequeño y el otro grande y motorizado. Este taller tiene una serie de mesas para el entintado, y otra sección donde se encuentran mesas para trabajo {5}. Al fondo, a la derecha, se encuentra un cuarto que se utiliza poco, porque se supone que es el área para preparar las matrices de madera para la clase de xilografía, aunque actualmente en el edificio se cuenta con un taller de carpintería en el nivel inferior, debajo del escenario, donde se realizan los cortes necesarios y por dicha razón este espacio es poco usado durante el periodo escolar {4,5,6,7}. El taller de grabado 2 es el lugar donde se propuso concentrar la Colección de Estampas del Departamento de Artes Visuales, que se está trabajando aún y que es objeto de este trabajo, a continuación presento una serie de fotografías del espacio.

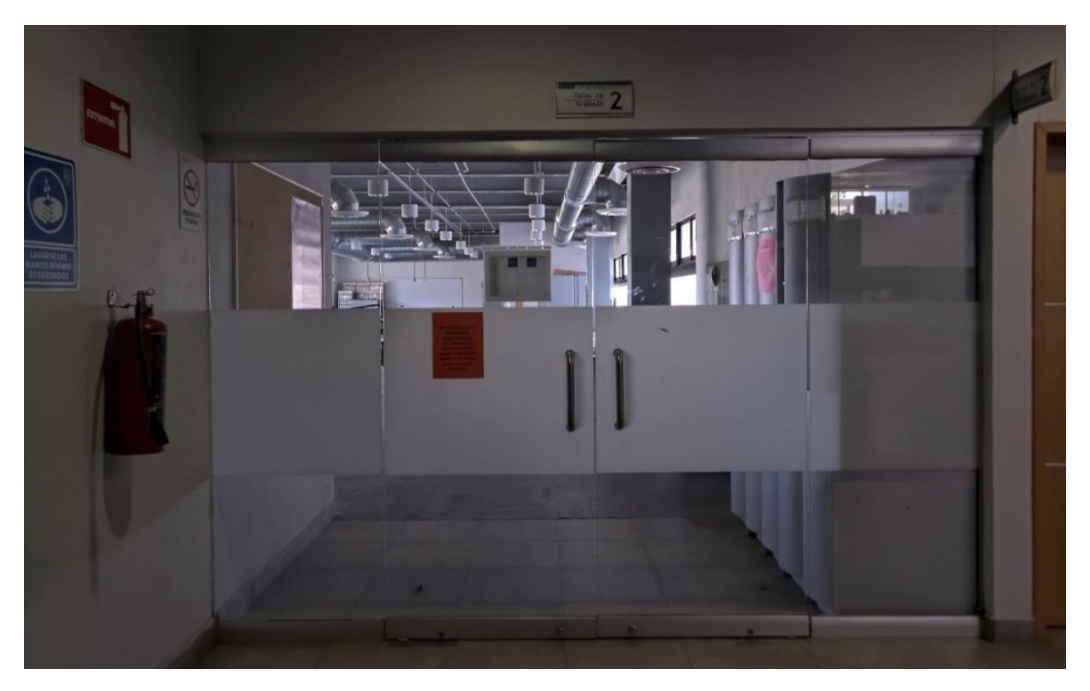

*1: Entrada del taller de grabado 2. Vista exterior desde el pasillo de acceso. Fotografía tomada el 28 de octubre de 2020, por Pamela D' Liz.*

<sup>133</sup> Termino con el que se refieren comúnmente a ese estante, el profesor José Luis Méndez Ortega en su testimonio oral.

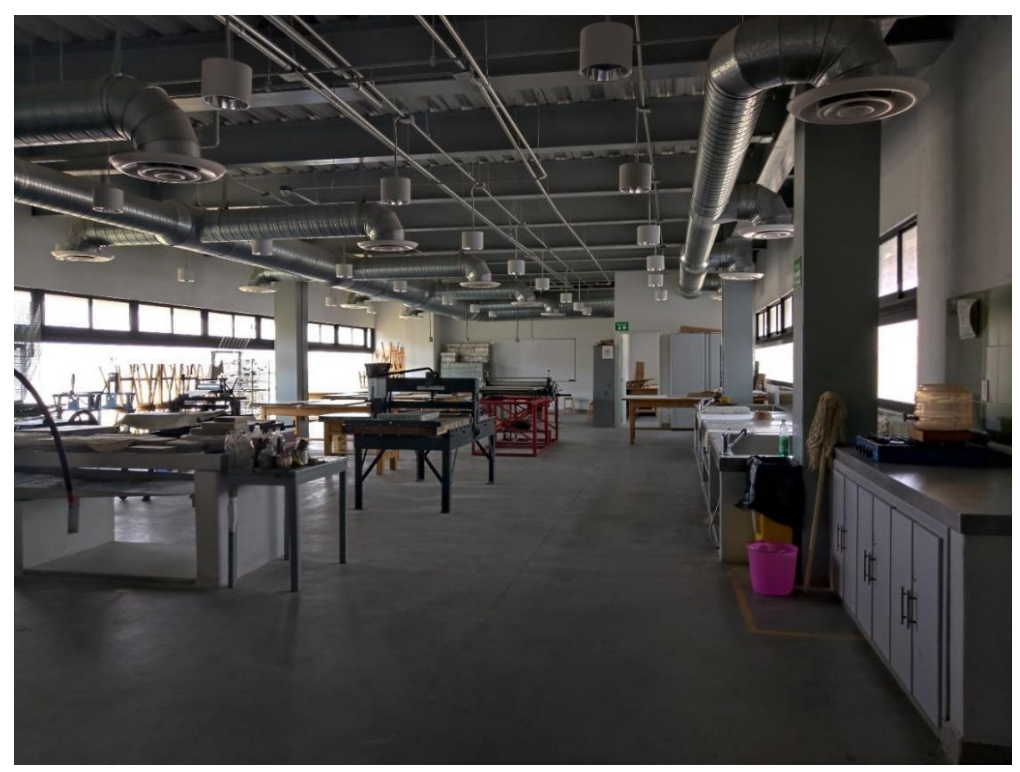

*2: Vista general de taller, al fondo a la izquierda se encuentran los muebles y cajas que contien las estampas de la colección. A la derecha se obserba la puerta del espacio destinado al trabajo de las placas de xilografía. Fotografía tomada el 28 de octubre de 2020, por Pamela D' Liz.*

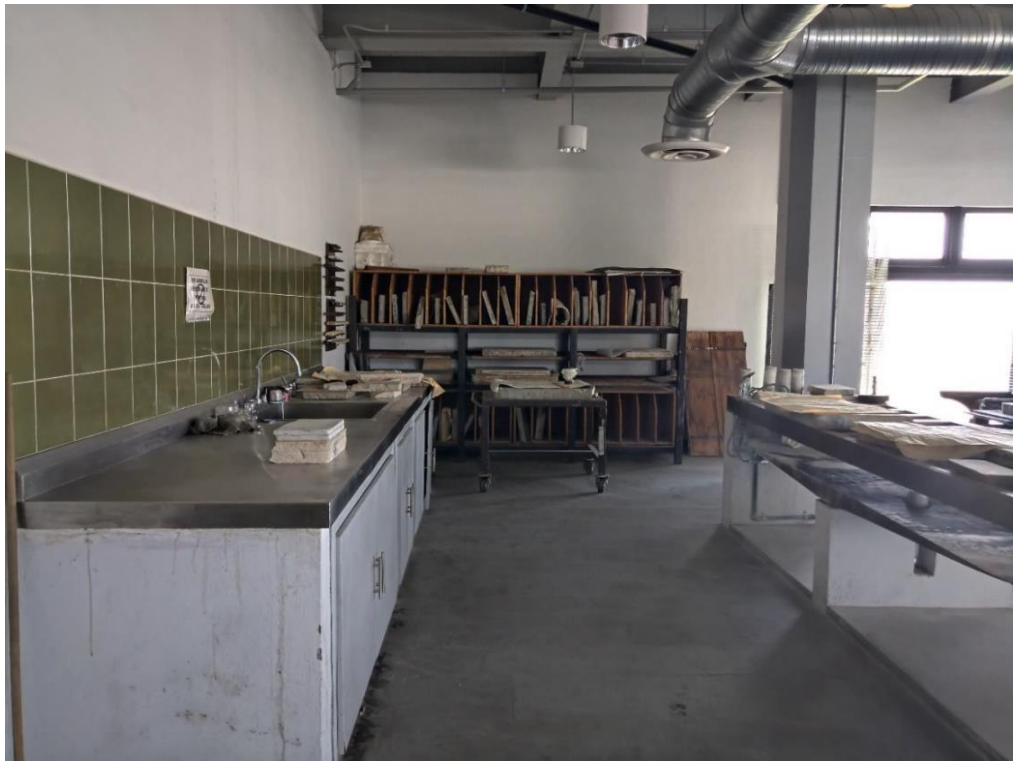

*3: Área destinada al trabajo de preparación y acidulación de las piedras litográficas, pulido y nivelación. Al fondo la "piedroteca". Fotografía tomada el 28 de octubre de 2020, por Pamela D' Liz.*

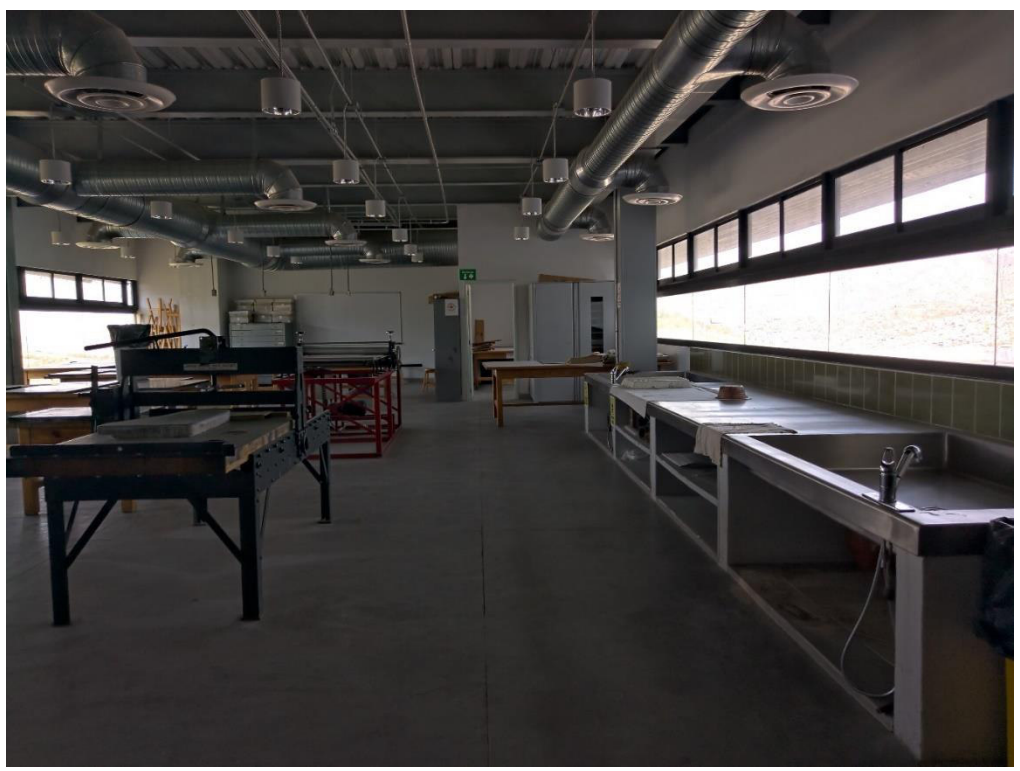

*4: Vista del área húmeda para papel, donde se aprecian una prensa litográfica y uno de los tórculos, al fondo el espacio de trabajo para xilografía y el gabinete de obra. Fotografía tomada el 21 de mayo de 2021, por Pamela D' Liz.*

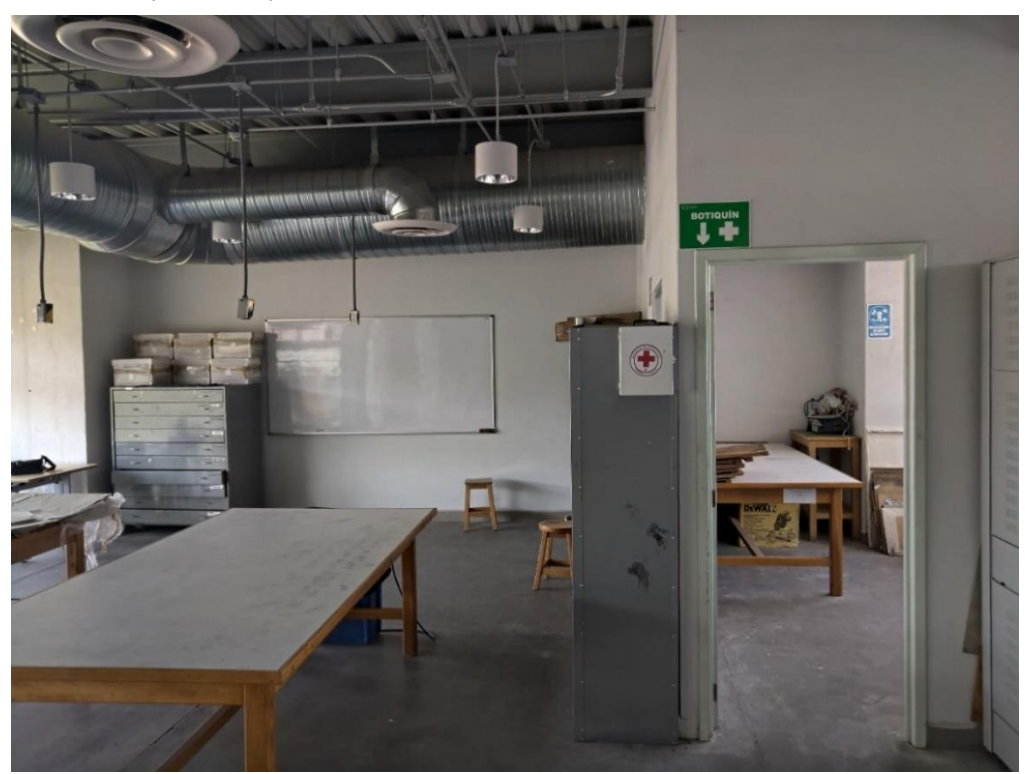

*5: Vista del área de trabajo, al fondo se aprecia la Colección de Estampas del Departamento de Artes Visuales y la entrada del espacio propuestoa la dirección del DAV para que se convierta en deposito de obra. Fotografía tomada el 21 de mayo de 2021, por Pamela D' Liz.*

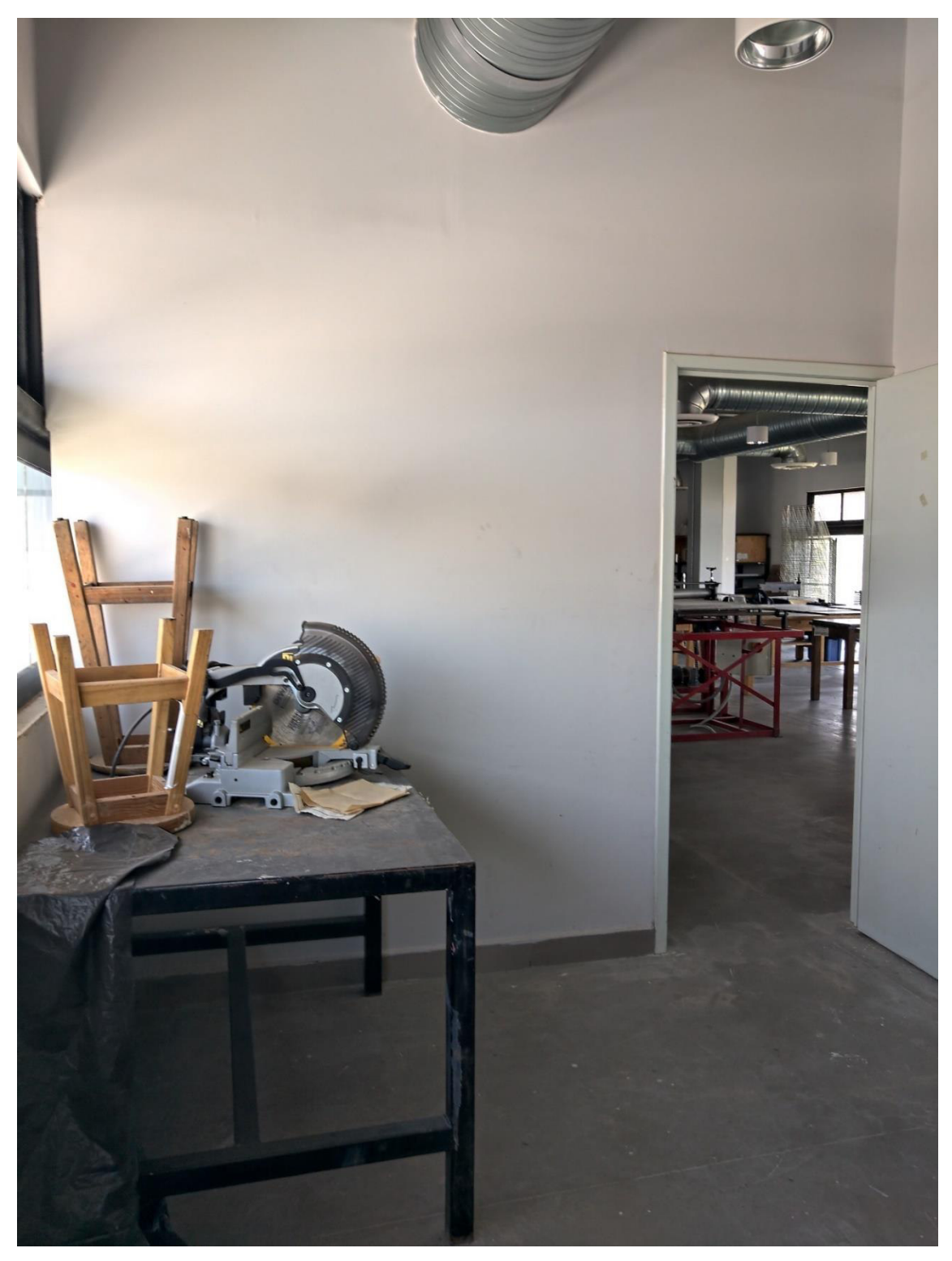

*6: Vista interior del espacio de trabajo de xilografía, y se aprecia vista del taller. Fotografía tomada el 21 de mayo de 2021, por Pamela D' Liz.*

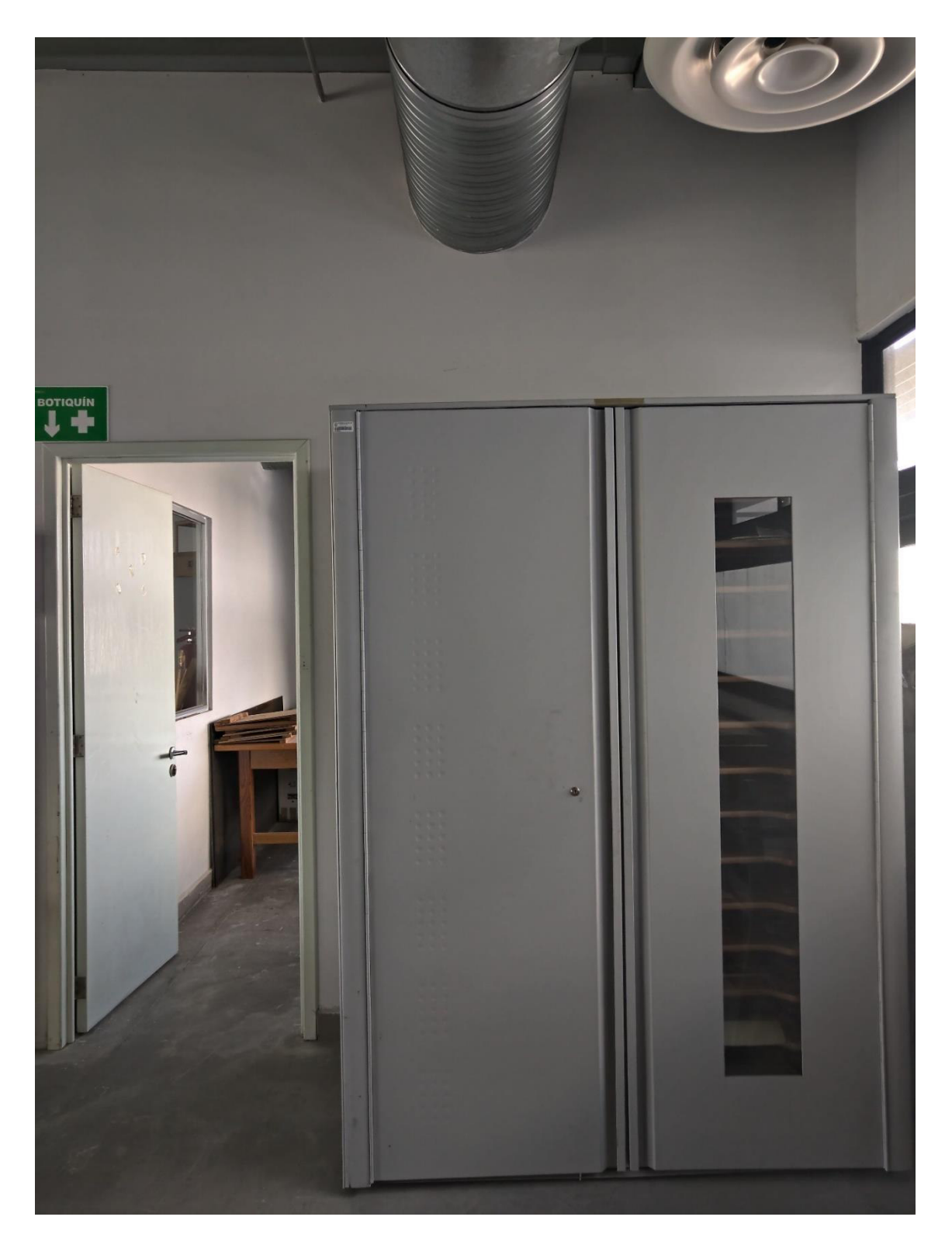

*7: Gabinete junto a la entrada del área de xilografía, donde esta guardada parte de la Colección de Estampas del Departamento de Artes Visuales. Fotografía tomada el 21 de mayo de 2021, por Pamela D´ Liz.*

## 1.3.1 Las cátedras de grabado

Me parece importante mencionar que la forma de trabajo desde el momento en se comenzó a trabajar en los talleres de grabado hasta el cambio de sede cambio relativamente poco, y dentro de dichos espacios se observa a través de las experiencias transmitidas en las entrevistas, que se trabajó con un modelo de "taller del maestro" es decir, con un número reducidos miembros (ya que durante muchos años hubo pocos alumnos), casi a la manera de un taller de producción particular, cuyo titular, es decir el maestro era la máxima autoridad dentro de esa área de trabajo; bajo este esquema de tipo gremial, dónde los alumnos ostentan el puesto de aprendices, y en algunas ocasiones se puede contar con un ayudante del taller, es decir, una especie de primer oficial o encargado de tener listos los instrumentos, y de apoyar las actividades del maestro, justo como se venía trabajando en las imprentas comerciales.

Los talleres de grabado siempre han recibido la visita de algunos profesores invitados, práctica que no se ha dejado de hacer, pues desde la etapa de los talleres libres los cursos de corta duración son abiertos a los alumnos del área y la comunidad de la escuela. También se solía invitar a algún profesor de alto nivel por tiempo indefinido. Como se ha referenciado en varios testimonios, por ejemplo, Marco Castro comentó al respecto lo siguiente:

- Eventualmente se invitaba algún maestro, externo para impartir algún curso que duraba una semana, dos semanas, según la necesidad en las distintas técnicas del grabado. El primero que recuerdo es un japonés, bastante reconocido en su país, que ya murió por supuesto, él nos impartió una catedra, un taller de grabado de entintado múltiple en una sola placa de grabado. Nosotros, anteriormente para hacer cada color en un aguafuerte o en una punta seca, teníamos que imprimir primero un color de fondo, luego limpiar la placa, hacer otro color, volver a hacer todo el proceso hasta llevar a cabo los 3, 4 colores que requería nuestro trabajo. El Mtro. Yukio Fukasawa nos enseñó, en su taller hacer un entintado múltiple en una sola placa, […] el grabado en Japón tiene una gran tradición e historia y además piezas magníficas, sobre todo en grabado en madera y xilografía<sup>134</sup>

<sup>134</sup> Entrevista a Marco Antonio Castro Barraza, (jubilado, exalumno y exprofesor de la Escuela de Artes Plásticas, en contacto con la institución en el periodo 1973-2008) realizada el día 2 de octubre de 2020.

Con la disciplina de grabado establecida como eje de enseñanza en la Escuela de Artes Plásticas, primero con el programa a nivel medio superior y después con la implementación del programa de la licenciatura en artes plásticas: grabador. Se formaron a varias generaciones especializadas en la disciplina, incluyendo miembros de la planta docente que laboró o aún laboran ahí. Estas al principio llevaron clases de tipo técnico- práctico, como lo menciona a continuación Marco Castro el plan de estudios era corto

> - La escuela […] era solamente 3 años de estudio, era plan anual, llevábamos como materias 3 o 4 según el año. Era el dibujo en todos los años uno, dos y tres, para que me lo entiendas mejor y grabado también uno, dos y tres, con especialización en cada una de ellas [… e] historia del arte. Para avanzar […] periódicamente desde historia del arte universal, historia del arte de México y terminar con un panorama de la historia del arte actual o contemporáneo. En grabado llevábamos […] en primer año aguafuerte, medios mixtos, […] collage, en segundo año llevábamos litografía y linóleo […] de repente por ahí se introdujo el grabado en madera en ese […] ese ciclo que yo estuve en el segundo, y en tercero ya se formalizó el grabado en madera, el cual […] pues también cursé al final de mi carrera y como te menciono era de 3 años.<sup>135</sup>

Con este programa la duración de las materias se estandarizó, y se ofrecían las materias con la modalidad de cursos libres. El programa de la carrera de nivel medio contó con los talleres de:

- Grabado en metal equivalente a grabado I
- Grabado II: Litografía
- Grabado III: Xilografía

Aunque los contenidos variaron a lo largo del periodo qué comprendió esta carrera, se puede observar que durante cada año lectivo se tenían que cubrir en forma consecutiva los talleres del I al III de las clases de grabado, dibujo e historia del arte, y se ofrecieron una serie de talleres libres, tales como el de fotografía, serigrafía, diseño, pintura o textil.

<sup>135</sup> Entrevista a Marco Antonio Castro Barraza, (jubilado, exalumno y exprofesor de la Escuela de Artes Plásticas, en contacto con la institución en el periodo 1973-2008) realizada el día 2 de octubre de 2020.

En los talleres de fotografía y serigrafía,<sup>136</sup> el titular de estos desde su implementación en la escuela y hasta el año 2006 fue Carlos Marmolejo Laija, convirtiéndose por invitación del Mtro. Gallardo en profesor al término de su carrera, quien comenta cómo fue el proceso y la experiencia en estos talleres.

-Ya para al finalizar la carrera del nivel medio que fue en el 74, […]como había mucho contacto con San Miguel de Allende, con el Instituto Allende, […] íbamos muy seguido hacer exposiciones o simplemente a visitar la escuela, entonces el maestro [Gallardo] tenía muchos contactos y ahí. [Él] dijo: -no, es que aquí se están dando materias ya de fotografía, de serigrafía, que nosotros desconocíamos totalmente.

O sea, nada más era […] grabado en metal, porque tampoco había grabado en madera, ni litografía, solamente era el grabado en metal. Entonces […] el maestro trajo un maestro fotografía y un maestro de serigrafía de San Miguel de Allende, que solamente venía los fines de semana, los sábados, entonces él dijo: -bueno, sí hay que implementar un cuartito oscuro. Y en el último piso del Edificio Central, donde esta rectoría, ahí se implementó un pequeño laboratorio, que era un cuartito que medía, 2 por 3 metros y éramos como 10 gentes los que tomamos ese tallercito, y lo malo de este tallercito era que la clase era en inglés y […] entonces había una persona que traducía y pues nos fuimos, medio entendiendo.

Entonces el maestro vino, dio su tiempo […] y dijo: -pues yo ya terminé aquí mi ciclo. Entonces el maestro Gallardo dijo: -bueno pues aquí que el maestro decida quién se queda a cargo del taller, porque el taller va a seguir, entonces me tocó a mi quedarme con él, me tocó quedarme con el taller. A partir de ahí, del 74 pues ya me hice yo cargo del taller, al principio el maestro me dio un tiempo para que yo fuera, a hacer las cosas por mi cuenta, entonces estuve casi como 6 meses o 7 meses, […] yo sólo, a echar a perder las cosas, así como autodidacta, porque […] lo poco que le aprendí al maestro no era así como para después dar clases.

Yo le decía: - no maestro es que está muy difícil. Y […] total que, sí la pude librar, después yo ya les di clases a mis propios maestros, […] de fotografía. Y así se formó el tallercito y aunado a eso, también se formó el taller de serigrafia, fue la misma mecánica que hizo el maestro, entonces ya con el tiempo pues me fui quedando yo con los dos talleres, de serigrafia y con [...] el de fotografía y ya después se implementó la licenciatura<sup>137</sup>.

Así se formó el taller de fotografía, luego en un proceso similar sucedió lo mismo con el taller de serigrafia, de esta manera se incrementó la oferta de talleres, para cubrir la demanda que cada vez era mayor, más adelante se decidió también incluir algunos otros talleres de cerámica, modelado y escultura, estos últimos a

<sup>136</sup> Esta técnica fue tomada en cuenta como parte del área de grabado, con mucha relación con la fotografía ya que el docente fue el mismo durante muchos años.

<sup>&</sup>lt;sup>137</sup> Entrevista a Carlos Marmolejo Laija y a Yedzi Suárez, (jubilados, ambos exalumnos y exprofesores de la Escuela de Artes Plásticas, en contacto con la institución durante el periodo 1972-2006 y el periodo 1972-2009), realizada el día 22 de agosto de 2020.

cargo primero del maestro Tomás Chávez Morado, como ya se mencionó anteriormente y después en los años 2000 el titular fue Pedro del Villar Quiñones<sup>138</sup>, un taller que continuó con ciertas vicisitudes por la infraestructura que conlleva la producción artística de esta área, pero que actualmente ya se encuentra trabajando de manera continua con varios profesores al frente de los talleres. Estas acciones enriquecieron la oferta de cursos, tan necesaria para ir cimentando las bases del contenido que debía ofertarse para la apertura de un programa de licenciatura.

También se hace notar que esa "escuela"<sup>139</sup> de formación técnica en grabado, se replicó por generaciones, con los profesores que han sido formados ahí mismo, en la institución, práctica que fue común en centros educativos del país durante el siglo XX en gran diversidad de áreas del conocimiento, en un proceso que algunos autores llaman incesto académico (IA), endogamia académica o formación de generaciones de remplazo<sup>140</sup> lo cual influyó en gran medida en la formación de la identidad institucional y consolidó líneas de investigación en diversos programas en varias universidades como la UNAM o la Universidad Veracruzana, que son dos ejemplos de los cuales se han hecho algunos estudios sobre este fenómeno y en el caso particular de las artes esto es lo que ayuda a perpetuar esas características particulares de las llamadas "escuelas" que mencioné anteriormente, incorporando a la planta docente a sus egresados; de lo cual no quedó exento el DAV, así se modelaron las bases para la enseñanza de las diversas técnicas de grabado dentro de los talleres.

En principio, se puede observar que las técnicas impartidas no han cambiado radicalmente. Más bien los programas de las materias han sido adaptados en su

<sup>&</sup>lt;sup>138</sup> Fue profesor en el DAV en nivel licenciatura en el área de escultura y después en el posgrado en artes hasta su jubilación Sus líneas de investigación fueron la creación artística en escultura y dibujo, metodología de la investigación en artes, historia y teoría del arte. Estudió el doctorado en Bellas Artes por la Universidad Politécnica de Valencia en 2004, la maestría en Artes Visuales en la UNAM en 1995 y la Licenciatura en Comunicación Gráfica, UNAM. 1990.

<sup>139</sup> Para referirnos a una corriente o doctrina en la enseñanza en alguna la disciplina y que generalmente son discípulos de un mismo maestro o profesor, así como de un método o sistema de enseñanza propio de éste.

<sup>140</sup> Como lo han referido en artículos y ponencias los siguientes autores: Arturo Jiménez Cruz, Gilberto Guevara Niebla, Figueroa de Katra, Luz María Antonia Tejada Tabayas, Lyle Figueroa de Katra, por mencionar a algunos.

orden y en su profundidad. Asimismo, se han implementado enseñanzas de las nuevas técnicas aplicadas al grabado, se ha profundizado en la metodología de trabajo, y en la didáctica utilizada dentro del taller.

Por ejemplo, el rigor técnico con el que los profesores aplicaban los cánones clásicos para juzgar la calidad de las estampas, el volumen del tiraje impreso y las cuestiones formales de la propia disciplina (desfase de color, márgenes, marcas de presión de la plancha, etc.) se han visto relajadas dentro de la producción gráfica contemporánea, esto se fue adoptando dentro de la práctica de los talleres del DAV, ya que antes era mayor la exigencia técnica como lo menciona Marmolejo.

-Por ejemplo, se nos exigían tirajes mínimos de 10 obras, en la gráfica o sea no menos. Igual en serigrafia eran 10. Bueno, pues también era todo el trabajo, imagínate hacer un trabajo de serigrafía para hacer una sola impresión pues no.<sup>141</sup>

Pero en la práctica contemporánea de la gráfica ese rigor técnico que la disciplina exigía se ha adaptado a las necesidades que el medio profesional exige y ha sido reflejo de ello en la enseñanza del grabado en el DAV, Angélica Escárcega comenta al respecto lo siguiente

 -Mi formación, [como grabadora] pues yo, como lo aprendí con los otros maestros, siempre era el sacar tiraje, tirajes mínimos de unas 25 estampas. No ha sido fácil, me ha costado trabajo entender qué, no todas las técnicas son para sacar un gran tiraje. […] Yo sí veo a colegas que tengo, que no aceptan ese cambio, no es nada más hacer 3 copias o pensar en una técnica que nada más, sea como para 3 copias. No les cabe en la cabeza.

-Aunque no fue hecho para eso, digo: y porque no, así también se puede experimentar más en una misma placa, estar viéndola, cómo se va a transformando. Desde que inició con el primer trazo, hasta cuando ya dices, ya está aquí termino la cosa.

-Que lo bueno, por lo menos en mi caso, no estaban como yo […]muy acostumbrada a estar, imprimiendo ese proceso […], pero en la estampa, no nada más en la placa, si no te llevará un registro en físico, pues ahora que ya lo he estado haciendo, se me ha hecho muy interesante ver cómo se va transformando, la placa.

<sup>141</sup> Entrevista a Carlos Marmolejo Laija y a Mtra. Yedzi Suárez, (jubilados, ambos exalumnos y exprofesores de la Escuela de Artes Plásticas, en contacto con la institución durante el periodo 1972-2006 y el periodo 1972-2009), realizada el día 22 de agosto de 2020.

- Justamente en todas estas nuevas alternativas a las que nos hemos tenido que adaptar, investigar y perfeccionar en las técnicas, también creo es importante y por lo mismo de la apertura que hay, hoy en día a las alternativas dentro de la gráfica (hay una mayor búsqueda por la inter y la multidisciplina). Ya no es un objetivo primordial el crear un tiraje muy grande, ya hay más apertura a jugar con una misma placa matriz para obtener diferentes propuestas. Es decir, ya no es tan cuadrada. [Actualmente la técnica en la que más trabaja su obra es] La de litografía sin agua $142$ 

Cabe mencionar que el primer profesor titular del taller de metal fue Jesús Gallardo. Posteriormente se encargó de él Francisco Patlán, quien al irse a estudiar a Japón fue sustituido por Alberto Martínez en estas asignaturas. Al regreso de su formación en Japón, el maestro Patlán retomó la conducción del taller de metal. Después, Martínez volvió a dar esta materia, hasta la llegada de Miguel Ángel Rivera, quien dio las asignaturas de grabado en metal por algún tiempo. Fue entonces que Angélica Escárcega y Sara Julsrud se repartieron las asignaturas de grabado en metal, y actualmente, junto con Alejandra Espinosa Andreu son las profesoras que imparten las materias donde se enseñan técnicas de grabado en metal, madera, linóleo y técnicas básicas o iniciales de estampación como la monotipia. Aunque no son los únicos profesores que han impartido en algún semestre estas asignaturas si son los que han permanecido al frente durante más tiempo.

El taller de litografía fue un caso distinto. Al introducir esta nueva técnica, a la curricula académica era necesaria la llegada de profesores invitados, que impartieran talleres especializados como sucedió con la serigrafia o la fotografía como ya se revisó, por lo que en 1971 fue invitado Leo Acosta, y posteriormente Martín Camarata, Javier Juárez y José Luis Farías.<sup>143</sup> Luego los mismos alumnos estuvieron impartiendo los cursos, como en el caso de Federico Ramos y de Javier Hernández Capélo (en 1982), y posteriormente como lo menciona a continuación la Mtra. Edna García ella por un periodo de un año, sucedida por profesores con estancias cortas

<sup>142</sup> Entrevista a Angélica Escárcega Rodríguez, (exalumna y profesora de la Escuela de Artes Plásticas/Departamento de Artes Visuales, en contacto con la institución desde 1982- la actualidad), entrevista realizada el día 23 de mayo de 2020. 143 (Escuela de Artes Plásticas; Memoria [de la] Escuela de Artes Plásticas [de la] Universidad de Guanajuato, 1952-1983., 1984, p. 75)

 -Vino alguien de San Miguel de Allende a dar litografía, […] se quedó Capelo en litografía. Cuando yo llegué […] me dieron la materia a mí, yo no era experta en grabado ni en litografía, pero había tomado año y medio de litografía.

- Estuve nada más un año. Qué fue cuando me di cuenta de que la salida era oscura y que no había más gente. A mí también me hicieron el favor de mandar gente de donde yo estaba, allá en México. Para que me asesoraran en lo de Litografía. Porque había miles de trucos que pues yo no sabía.

-Entonces vinieron dos de mis maestros y otro muchacho también de México. Y es que, para esto trabajamos cuando no hubiera muchachos. Y yo dije: - creo que es demasiado pesado, mejor que busque a uno. Y sí encontraron en San Miguel [que fue quien sucedió a la maestra en el taller antes de encontrar alguien local que impartiera la materia]. [Los maestros estuvieron] solamente, así como una semana. Los dos ya se murieron. Y los dos fueron mis maestros en la Esmeralda.

-El que vino primero Rafael Cepeda. Él fue mi maestro, en la Esmeralda en Litografía. Y el otro, Octavio Bajonero, él era grabador […] pero el me dio en metal. Porque en La esmeralda tú podías tener tu papel como: escultora, pintora o grabadora, pero como eran 5 años, tenías que pasar por todas. Entonces, diario 5 años de pintura, porque era a lo que yo iba, pero según los días, y según el año en que estabas, hacías grabado en madera, luego grabado en metal. Creo que también vino el del grabado en madera, Toño Antonio Díaz Cortés.<sup>144</sup>

Se alternaron profesores y se contó con el apoyo de profesores invitados como Ralf Bishop (1985-86). Luego los que fueron los alumnos que estudiaron en esa época quedaron como profesore de este taller, así Alberto Martínez y José Luis Méndez Ortega, estuvieron durante algunos periodos y finalmente se quedó como titular Alberto Martínez, hasta su jubilación en 2015. Después retomó la titularidad el Mtro. Méndez y actualmente es Miguel Mireles quien imparte la materia.

Por lo que han sido relativamente pocos los profesores que han impartido en esos 58 años de trabajo que tienen estos talleres. Han producido obra dentro de los talleres artistas que han realizado actividades dentro de estos, como invitados o profesores temporales para que impartan talleres cortos a la comunidad artística del Departamento de Artes Visuales, además de los alumnos matriculados en ellos, a lo largo de esos años.

<sup>144</sup> Entrevista a Edna María García Pérez, (jubilada, exprofesora de la Escuela de Artes Plásticas, en contacto con la institución durante el periodo 1984-2009) realizada el día 25 de agosto de 2020

Actualmente la licenciatura comprende siete diferentes semestres numerados, de los cuales sólo el taller de grabado 1 es obligatorio para todos los alumnos de la licenciatura, ya que está comprendido dentro del área básica disciplinar dentro de la red de materias del programa de licenciatura, como se podrá apreciar en el anexo 2 donde se encuentra una publicación proporcionada por el DAV, a solicitud mía por correo electrónico el 20 de julio de 2020, misma que es usada para promocionar el programa de licenciatura en Artes Visuales que comprende el desplegado de la malla curricular y un listado de materias optativas del área de profundización.

 Las técnicas que se enseñan en el taller de grabado 1 son varias, funciona como la introducción de cada una de las técnicas de estampación, tanto planográficas, en relieve, en hueco y con métodos aditivos, así como la monotipia.

Se enfoca al aprendizaje de los procesos y conocer los tipos de grabado en técnicas, solo que con la utilización de los materiales más accesibles económicamente hablando y con exigencias técnicas menores para el tratamiento de las matrices. Esta es la primera experiencia que los alumnos tienen con la estampación sobre papel.

# **CAPÍTULO 2**

2. El acervo del DAV dentro del patrimonio artístico de la Universidad de Guanajuato

## 2.1 El concepto de patrimonio universitario.

El concepto de patrimonio universitario entendido como el conjunto de bienes que le pertenecen a la Universidad como institución de carácter público y educativo, ya sea que estos hayan sido heredados o adquiridos. Se apega directamente al uso del de Bienes del Patrimonio Cultural, aunque este término es de reciente acuñación dentro de la institución como se verá más adelante, por lo que implica explicar el uso que se le ha dado a este término.

Existen definiciones sobre el patrimonio cultural que remiten a una gran amplitud, como podremos observar en la que fue planteada y aprobada en la Convención de la UNESCO sobre la protección del Patrimonio Mundial Cultural y Natural, celebrada en París en octubre de 1972. En ésta, el artículo primero determina:

> Se considerará "patrimonio cultural": los monumentos: obras arquitectónicas, de escultura o de pintura monumentales, elementos o estructuras de carácter arqueológico, inscripciones, cavernas, y grupos de elementos, que tengan un valor universal excepcional desde el punto de vista de la historia, del arte o de la ciencia; los conjuntos: grupos de construcciones, aisladas o reunidas, cuya arquitectura, unidad e integración en el paisaje les dé un valor universal excepcional desde el punto de vista de la historia, del arte, o de la ciencia; los lugares: obras del hombre u obras conjuntas del hombre y la naturaleza así como las zonas, incluidos los lugares arqueológicos que tengan un valor universal excepcional desde el punto de vista histórico, estético, etnológico o antropológico.<sup>145</sup>

Otra definición es la que se utiliza en el manual metodológico para los indicadores UNESCO de cultura para el desarrollo, como se transcribe a continuación

> Por patrimonio cultural se entienden: i) los monumentos: obras arquitectónicas, de escultura o de pintura monumentales, elementos o estructuras de carácter

<sup>145</sup> Extraído de la convención de la UNESCO, en *Patrimonio, cultural y turismo*, cuaderno 3; p.11

arqueológico, inscripciones, cavernas y grupos de elementos, que tengan un valor universal excepcional desde el punto de vista de la historia, del arte o de la ciencia; ii) los conjuntos: grupos de construcciones, aisladas o reunidas, cuya arquitectura, unidad e integración en el paisaje les dé un valor universal excepcional desde el punto de vista de la historia, del arte o de la ciencia; iii) los lugares: obras del hombre u obras conjuntas del hombre y la naturaleza, así como las zonas, incluidos los lugares arqueológicos, que tengan un valor universal excepcional desde el punto de vista histórico, estético, etnológico o antropológico.<sup>146</sup>

En el afán de retomar distintas definiciones y posturas desde las diversas disciplinas involucradas que tienen un enfoque integral sobre el patrimonio, revisaré algunas en las siguientes líneas, primero tenemos la propuesta hecha por José Ernesto Becerril, quien desde el campo del derecho menciona:

> El patrimonio cultural es el conjunto sí de bienes y manifestaciones tangibles e intangibles presentes o pasadas producto de la acción conjunta o separada del hombre y la naturaleza, que tienen una relevancia histórica, estética, arquitectónica, urbanística, económica, social, política, tradicional, etnológica, antropológica, científica, tecnológica e intelectual para un pueblo.<sup>147</sup>

Por su amplio carácter, así mismo Becerril apunta que

Es indiscutible que cualquier objeto que integre el patrimonio cultural de un pueblo debe contener un valor intrínseco propio que sea relevante para cualquiera de las actividades trascendentales del hombre aún y cuando la manifestación en sí no haya sido concebida de manera valorativa en el momento de su creación  $148$ 

Las actividades cotidianas del quehacer de una institución educativa como lo es la Universidad de Guanajuato, dado que es generadora de conocimientos y promueve la transmisión de éste dentro de sus recintos, así como su aplicación a través de los medios y recursos que posee y que brinda a la comunidad, como parte del compromiso social y el proceso educativo que es punto fundamental para la UG, son actividades que generan patrimonio.

<sup>146</sup>UNESCO, indicadores UNESCO de cultura para el desarrollo, patrimonio, p.134

<sup>147</sup> Becerril Miró, José Ernesto; 2003 p.10

<sup>148</sup> Becerril Miró, José Ernesto; 2003; p.9

Para la valoración de estos productos patrimoniales del quehacer institucional es necesario que se consideren sus atributos, los usos que se le darán y reconocer los bienes como institucionales y por lo tanto con un carácter legal público para el caso de la Universidad de Guanajuato, también se ha advertido en la bibliografía revisada que es "necesario considerar que para que el patrimonio cultural adquiera esa connotación, se requiere que un determinado grupo de la sociedad lo reconozca como tal. No se trata de una declaración oficial que se materializa a través de un documento, como podría ser un decreto"<sup>149</sup> en este caso el de la comunidad universitaria y sus autoridades.

Podemos recordar que, de acuerdo con Bonfil Batalla, el valor patrimonial de un objeto "se establece por su relevancia en términos de la escala de valores de la cultura a la que pertenece. En ese marco se filtran y jerarquizan los bienes del patrimonio heredado, y se les otorga o no la calidad de bienes preservables, en función de la importancia que se les asigna en la memoria colectiva, y en la integración y continuidad de la cultura presente".<sup>150</sup>

Por lo que se puede hacer la afirmación de que el patrimonio cultural sujeto a conservarse es solamente una selección de la producción total que la institución genera y es esta quien determina el valor del bien en función del propio uso que le da. En ese mismo sentido la Universidad lo define en su Reglamento dentro del título primero en el artículo 2 de la siguiente manera:

> Se entiende por Patrimonio Cultural de la Universidad de Guanajuato los bienes inembargables, imprescriptibles e inalienables, que siendo propiedad de la Universidad de Guanajuato o estando bajo su legal posesión, tengan relevante valor artístico, estético, arquitectónico, histórico, antropológico, arqueológico, paleontológico, documental, bibliográfico, científico o técnico. Su clasificación se definirá en el catálogo del manual respectivo.<sup>151</sup>

<sup>149</sup> García Gutiérrez y Rodríguez Chávez; 2017, p. 78

<sup>150</sup> Bonfil Batalla, Guillermo; 2005, p.48

<sup>151</sup> Universidad de Guanajuato, 2018; p.5

Habría que aclarar que dicho documento entró en vigor a partir de su publicación en octubre de 2018, aunque en este sentido la preocupación en torno al patrimonio universitario no es nueva, ya que desde su fundación en el siglo XVIII las autoridades han sido conscientes de ello y más bien a lo largo de los años se han generado una serie de acciones que han culminado, ya a finales del siglo XX con las reformas estructurales universitarias de 1994 y 2007 y actualmente en 2018. A partir de la obtención de su autonomía institucional alcanzada el 11 de mayo de 1994 publicada en la LV Legislatura del Congreso del Estado bajo la rectoría de Juan Carlos Romero Hicks, como primeras acciones y con la generación de la reglamentación en materia de los bienes patrimoniales, en 2018 con la creación de este Reglamento y en la reformulación de un Comité Técnico integrado conforme lo dicta este documento, del cual hablaremos más adelante, primero debemos revisar las acciones y alcances que se realizaron en torno al patrimonio desde la década de la reforma.

Sin duda las acciones en torno al tratamiento del patrimonio durante el siglo XX son producto de un proceso de trabajo dentro de la institución ya que se tienen como primeros precedentes que en la primera ley orgánica de la Universidad de Guanajuato de 1945 en el artículo sexto lo referente a los recursos económicos que puede relacionarse con el patrimonio universitario donde dice lo siguiente como lo refieren Luz del Carmen García Gutiérrez y Blanca Estela Rodríguez Chávez en su tesis sobre El Patrimonio Cultural de la Universidad de Guanajuato. Una propuesta de reforma a las normas universitarias que lo regulan del 2017 de la cual retomaremos algunos puntos durante este apartado y que señalan sobre esto lo siguiente:

> La Universidad de Guanajuato se sostendrá con los fondos que le asigne el Gobierno de la propia Entidad y el subsidio que le asigne la Secretaría de Educación Pública, quedando facultada para allegarse otros arbitrios, a fin de aumentar el monto de sus recursos. El Ejecutivo del Estado pondrá empeño en acrecentar el patrimonio universitario, cuando las condiciones del Erario lo permitan.<sup>152</sup>

<sup>152</sup> García Gutiérrez y Rodríguez Chávez; 2017, p. 218

Aunque no se hace referencia directa al patrimonio cultural, sí lo hace de los recursos que le pertenecen a la Universidad y sin duda a la administración de éstos. Otro ejemplo es que en la Ley orgánica publicada el 16 de noviembre de 1967 aparece ya el uso del término de "bienes preciosos" para referirse a una parte de su capital, siendo un término que se adoptó y se utilizó hasta años recientes en la Universidad, en el documento se da ejemplos de en qué consisten estos bienes dentro del Artículo 10 donde menciona lo siguiente referente a ello y se transcribe a continuación.

> "En ningún caso podrán enajenarse los bienes preciosos de la Universidad, como pinturas, esculturas, tesoro bibliográfico o documentos relativos a su historia o análogos"<sup>153</sup>

Es así como el capítulo V de la ley orgánica de la Universidad de Guanajuato, publicada en el periódico oficial del Estado de Guanajuato el día 17 de mayo de 1994 es dedicado al Patrimonio de la Universidad, donde se desglosa entre los artículos 28 al 33 el tratamiento que se dará a estos bienes dando énfasis a aquellos Bienes Preciosos de los cuales el Artículo 31 dice:

Artículo 31- En ningún caso podrán enajenarse los bienes preciosos de la Universidad, como pinturas, esculturas tesoro bibliográfico y arquitectónico o documentos valiosos para su historia o análogos.

La determinación de que los bienes tienen esas características quedara a cargo de una comisión que para ese efecto integrara el patronato.

Por lo que se considera que "los bienes preciosos son aquellos muebles o inmuebles que con el paso del tiempo han adquirido un valor importante para la Universidad y que deben ser protegidos, conservados y, en su caso, restaurados"<sup>154</sup>

<sup>153</sup> García Gutiérrez y Rodríguez Chávez; 2017, p. 220

<sup>154</sup> Guevara Sanginés, 2017, pp. 194-195.

Otorgando atribuciones calificadoras a la Comisión Determinadora de Bienes Preciosos, integrada por miembros de la academia con conocimiento en la materia, bajo los lineamientos que el patronato dispuso en su reglamento interno, este último es un organismo de gobierno de la Universidad que ostenta las siguientes atribuciones como se lee en el Artículo correspondiente

> Artículo 40. Corresponde al Patronato: I. Realizar acciones tendientes a fortalecer y acrecentar el patrimonio de la Universidad; II. Supervisar que los productos científicos, tecnológicos y artísticos de la Universidad, así como sus patentes, marcas y derechos, sean generadores de ingresos, cuidando su adecuada comercialización y distribución; III. Proponer al Rector General o al Consejo General Universitario, según corresponda, con criterios de eficiencia y considerando el costo beneficio, lineamientos para mejorar la calidad y utilidad en la aplicación de los recursos de la Universidad; IV. Proponer al Consejo General Universitario los aranceles que deban regir por los servicios que presta la Universidad; V. Presentar anualmente un informe de actividades al Consejo General Universitario; y VI. Expedir su reglamento interno.<sup>155</sup>

Sobre la comisión especial como ha sido mencionado, existe el precedente de una creada en 1995 de carácter honorifico a continuación, se describe lo siguiente

> Los primeros integrantes de esta Comisión la cual quedó conformada por la restauradora Rebeca Duarte Quiroga, el ingeniero Luis Alejandrino Torres Montes y los arquitectos José Alfonso Alcocer Martínez, Alberto Lenz Montes de Oca y José Escalera Chagoyán, nombrándose a este último como su primer coordinador, pocos meses más tarde también se integraría a la historiadora Rosa Alicia Pérez Luque.<sup>156</sup>

En esta comisión han estado personajes dedicados al estudio y preservación de los bienes que la Universidad posee y que han sido estudiados por estos académicos, se puede nombrar algunos miembros como

> Manuel Oropeza Segura, José Antonio Loyola Vera, Gregorio de la Rosa Falcón, Diana Magaloni Kerpel, Amalia Velázquez de León Collins, Salvador Covarrubias Alcocer, René Echegoyén, Yolanda Gallaga, Hernán Ferro de la Sota, Gloria Magaña Cota, Oscar Polaco, Rosa Alicia Pérez Luque, Oscar Flores Villela, Dolores Elena Álvarez Gasca, Claudia Herbert Chico, María Guevara S., Luis Serrano E., Cecilia

<sup>155</sup> Ley orgánica de la Universidad de Guanajuato, 2018; p.17

<sup>156</sup> García Gutiérrez y Rodríguez Chávez; 2017, p. 229

Gómez T., Antonio González Arroyo, Juan Martín Aguilera y Luis Palacios Hernández<sup>157</sup>

La idea de la comisión, sus reglamentos y funciones fue retomada y modificada en sus atribuciones para redactar en 2007 y en 2018 los documentos correspondientes como lo asienta el propio reglamento de Bienes del Patrimonio Cultural de la Universidad de Guanajuato en su título segundo, que trata de la gestión del Patrimonio Cultural, para que actualmente se realizara la integración del Comité de Bienes Patrimonio Cultural de la Universidad <sup>158</sup> a continuación, nombro a sus actuales miembros y puestos al momento de su creación en 2019, pues la organización fue anunciada en una noticia en febrero de ese año dentro de la página de la Universidad y se describe en seguida:

> El Comité está conformado por el Rector General de la Universidad de Guanajuato (UG), Dr. Luis Felipe Guerrero Agripino -quien lo preside-, asistido por el secretario general, Dr. Héctor Efraín Rodríguez de la Rosa, y también lo conforma el Presidente del Patronato, Mtro. Jorge Enrique Videgaray Verdad.<sup>159</sup>

> Funge como Secretario Técnico del Comité el Coordinador del Archivo General, Dr. Miguel Ángel Guzmán López; además, el Rector General designó como integrantes a la Dra. María Guevara Sanginés, la Mtra. Dolores Elena Álvarez Gasca, el Dr. Benjamín Valdivia, el Dr. Martín Aguilera Morales y la Dra. Claudia Tenorio Núñez, quienes ostentarán este cargo honorífico durante tres años.<sup>160</sup>

En cuanto al término de "bienes preciosos", basandose en el Código Civil fue propuesto fue el profesor Miguel Valadez Reyes, siendo utilizado en 1995 por la primera Comisión Determinadora de Bienes Preciosos de la Universidad de Guanajuato cuando tomó protesta el 7 de julio de 1995 y realizó una visita a distintas dependencias universitarias para tener una idea general de los bienes, como se narra sobre lo que se encontró, en la investigación realizada por García y Rodríguez

<sup>157</sup> Guevara Sanginés, 2017. p-197

<sup>158</sup> Universidad de Guanajuato, 2019**.** Instalan Comité de Bienes Patrimonio Cultural de la Universidad de Guanajuato noticia publicada el día 27 de febrero de 2019, consultado el 1 de diciembre de 2020.

<sup>159</sup> Ahora es la Dra. Cecilia Ramos la que funje como Secretaria General.

<sup>160</sup> Universidad de Guanajuato, 2019**. [https://www.ugto.mx/campusgto/noticias-gto/2913-instalan-comite-de-bienes](https://www.ugto.mx/campusgto/noticias-gto/2913-instalan-comite-de-bienes-patrimonio-cultural-de-la-universidad-de-guanajuato)[patrimonio-cultural-de-la-universidad-de-guanajuato](https://www.ugto.mx/campusgto/noticias-gto/2913-instalan-comite-de-bienes-patrimonio-cultural-de-la-universidad-de-guanajuato)** 

sobre el Archivo de la Comisión Determinadora de Bienes Preciosos a continuación, se presenta un párrafo al respecto.

> Una riqueza no imaginable y poco conocida de su patrimonio cultural. También encuentra, en la mayoría de los casos, una ausencia de conocimiento sobre el manejo de este patrimonio, así como necesidades inmediatas de elaborar y unificar los inventarios, catalogar, clasificar, mantener, conservar, restaurar, poner en valor y difundir este patrimonio. Cabe señalar que, así como encontramos este desconocimiento, fuimos testigos también de la preocupación manifestada por el personal que custodia este patrimonio, por mejorar sus condiciones de mantenimiento, de conservación y de difusión $161$

Dentro de su reglamento interno la comisión definió el término en el Artículo 3 donde se estableció lo que se enuncia a continuación

> Se entiende por bien precioso cualquier objeto mueble o inmueble que por su importancia para la ciencia, arte, arqueología y tecnología; por su aportación al quehacer, funciones e identidad de la Universidad; por su rareza, valor intrínseco o circunstancial, antigüedad y/o factura, tiene una función social de objeto de cultura, que no es enajenable y por tanto se busca su permanencia y conservación dentro del patrimonio de la Universidad y por consecuencia, de la Humanidad misma<sup>162</sup>.

Este término ha sido sustituido por el de "bienes del patrimonio cultural" en documentos recientes con el fin de alinearse, como lo indica en la exposición de motivos del propio Reglamento de Bienes del Patrimonio con la ley orgánica como se transcribe a continuación

> Con esta transformación, además de mantener congruencia con la fracción II del artículo 49 de la Ley Orgánica, se favorece la justa valoración de un patrimonio que es de todos y se amplían las posibilidades de su disfrute y conocimiento por parte de la sociedad. A ese efecto, se crean las bases, por primera vez en la historia de la Universidad, de una reglamentación sobre museos y sitios emblemáticos, que articula el reconocimiento de aquellos bienes susceptibles de ser considerados valiosos en términos culturales, patrimoniales y por su uso social, sin detrimento de su salvaguarda y preservación<sup>163</sup>.

<sup>161</sup>García Gutiérrez y Rodríguez Chávez; 2017, pp. 229, 230

<sup>162</sup> Dentro del Artículo 3 del Reglamento interno de la Comisión Determinadora de Bienes Preciosos. Como lo indican García Gutiérrez y Rodríguez Chávez; 2017, pp. 230

<sup>163</sup>Universidad de Guanajuato, 2018; p.3

Aún considero que contemplando que esta reglamentación no es nueva como ya se apreció con las distintas acciones tomadas, lo dispuesto en este reglamento, necesita una revisión más exhaustiva, que brinde claridad en el tratamiento de la propia producción interna, para estipular lineamientos específicos, considerando las particularidades de cada área del conocimiento, o propuestas que incluyan la producción universitaria por áreas del conocimiento. De esa manera quedarían cubiertos todos los bienes patrimoniales que se definen en la Ley Orgánica de la Universidad de Guanajuato que se encuentra en vigor cuya última reforma fue realizada en 2018 dentro de su título quinto que aborda al Patrimonio de la Universidad dentro del capítulo 1 y 2 como versa sobre la integración del Patrimonio de la Universidad y el régimen jurídico aplicable como a continuación presento en los artículos correspondientes:

Artículo 47. El patrimonio de la Universidad estará constituido por:

I. Los bienes muebles e inmuebles que son de su propiedad y los que en el futuro adquiera por cualquier título;

II. Las aportaciones que la Federación, el Estado y los Municipios le otorguen;

III. Los aranceles de los diversos servicios onerosos prestados por la Universidad;

IV. Las donaciones, legados, herencias y cualquier otro tipo de aportación de dinero o especie, así como los fideicomisos que en su favor se constituyan**;** 

V. La producción científica, tecnológica y artística generada por su personal académico en el ejercicio de sus funciones, observando las disposiciones de la legislación sobre derechos de autor;<sup>164</sup>

VI. Su nombre, lema, escudo, himno, logotipos e imagen institucional;

VII. Las concesiones, permisos, licencias y autorizaciones que se le otorguen;

VIII. Las patentes, marcas y derechos de autor que le correspondan y los ingresos que se deriven por su explotación, con observancia de la legislación aplicable;

IX. Todas las obligaciones y cargas que por el ejercicio de sus funciones se generen.

Artículo 49. El régimen jurídico aplicable a los bienes que constituyen el patrimonio de la Universidad se rige por los siguientes criterios:

 I. Los bienes muebles e inmuebles que formen parte del patrimonio de la Universidad, mientras se destinen a su servicio, tendrán el carácter de inalienables e imprescriptibles, no pudiendo constituirse sobre ellos ningún gravamen;<sup>165</sup>

II. No se podrán enajenar los bienes considerados como patrimonio cultural; y

<sup>164</sup> Resalto el apartado V pues expresa la producción propia del quehacer del Departamento de Artes, en la que se enmarca la colección de estampas de la que es objeto este proyecto.

<sup>165</sup> Resalto este enunciado porque entonces estos productos al ser reconocidos como bienes que pertenecen al Patrimonio Universitario serán sujetos automáticamente a este reglamento y con forme a lo establecido para los bienes.

III. La disposición de bienes muebles e inmuebles de la Universidad deberá realizarse en los términos de la presente Ley y demás disposiciones legales aplicables.

Dentro del reglamento de bienes de patrimonio cultural de la UG en el Artículo 11 se señala lo siguiente sobre la titularidad o resguardo de estos bienes

> Los titulares de las entidades académicas, las dependencias administrativas y el personal directivo de la Universidad podrán solicitar y, en su caso, obtener el resguardo de bienes del patrimonio cultural de la Universidad de Guanajuato […] Todo depositario se obliga a dar por concluido el resguardo cuando así lo determine el Rector General.

Esta reglamentación propicia y denota un interés en materia patrimonial, que no es nuevo dentro de la institución como lo hemos visto, sino que ahora se trata de manera conjunta al crear la Oficina de Bienes del Patrimonio Cultural de la UG donde "se llevan a cabo actividades técnicas y de investigación sobre este patrimonio, que incluyen la realización de inventarios y catálogos y sus respectivas actualizaciones"<sup>166</sup> que regula los distintos aspectos que involucra a todos ellos, se menciona en términos generales que contempla el tratamiento que se le da a los bienes con este carácter, quienes representan a las autoridades competentes dentro de la institución, el comodato, arrendamiento, la reproducción del material, el resguardo y custodia de este. La Oficina de Bienes del Patrimonio Cultural de la UG actualmente está integrada por Luis Antonio González Vázquez y Alfonso Mario Martín Varela ambos aparecen como coordinadores de Bienes Inmuebles y Muebles en el directorio<sup>167</sup>

Recordemos que el objetivo principal de este trabajo es una propuesta sobre el tratamiento que se puede hacer para conformar la **Colección de Estampas del Departamento de Artes Visuales<sup>168</sup>** con el material que el Departamento de Artes Visuales tiene en resguardo y que a nivel institucional, se reconozca, conserve y

<sup>166</sup> Universidad de Guanajuato, Coordinación del Archivo General. Oficina de los bienes del patrimonio cultural. Sitio Web[. https://www.ugto.mx/archivo-general/oficina-de-los-bienes-del-patrimonio-cultural-de-la-ug](https://www.ugto.mx/archivo-general/oficina-de-los-bienes-del-patrimonio-cultural-de-la-ug) 

<sup>167</sup> Universidad de Guanajuato, Coordinación del Archivo General. Directorio. Sitio Web, [https://www.ugto.mx/archivo](https://www.ugto.mx/archivo-general/directorio)[general/directorio](https://www.ugto.mx/archivo-general/directorio)

<sup>168</sup> Nombre propuesto en este trabajo para referirse al acervo de estampa que se está trabajando.

preserve el conocimiento plástico de los creadores que han participado en los talleres de grabado, y que han dejado constancia de ello en el material gráfico que existe dentro del acervo de obra, cuyo proceso de creación fue realizado dentro de la institución como producto de las labores escolares.

Por lo que este proyecto representa una aportación al conocimiento institucional en materia del patrimonio que se genera dentro de las aulas de la Universidad de Guanajuato. Pretende proponer una manera de regulación acerca del tratamiento institucional de las colecciones existentes, y de aquellas que se encuentran en desarrollo dentro de la propia Universidad, tomando como estudio de caso el acervo de los talleres de grabado que pertenecen al Departamento de Artes Visuales.

Recapitulando entonces, actualmente el concepto de patrimonio cultural que usa la Universidad de Guanajuato, así como los instrumentos normativos en torno a éste, se encuentran limitados. Esto porque a pesar de tomar en cuenta la propia producción interna se excluyen las particularidades de las cuales las creaciones son susceptibles como el derecho de autor, que es mencionado, pero aun hace falta difundir entre la comunidad el tratamiento que se da en torno a este ya en la praxis dentro de las distintas estancias, por mencionar un ejemplo. También existe lo concerniente a los mecanismos para la acreditación de la posesión de dichos bienes, así como la documentación que justifique la pertenencia a cada una de estas dependencias por ser la instancia generadora de los mismos, por lo que considero hace falta hacer una revisión más profunda por alguna entidad con conocimiento de causa, para generar la documentación necesaria y que la información se comparta entre todos los niveles para saber cómo actuar ante estos. Lo que queda claro es que lo concerniente a los bienes que la institución posee, de los que es responsable por comodato, ha heredado o adquirido a lo largo de su historia de alguna forma en la que esta puede adquirirlos, tal como lo estipula la Ley Orgánica en su título quinto, se encuentra establecido y es notable que se han generado aciertos sobre su tratamiento.

Sin duda el reconocimiento institucional de que las actividades cotidianas que se realizan dentro de ella, como este ente generador de patrimonio, debe ser prioridad y se deben tomar las precauciones necesarias para regular la creación, donación, estudio, preservación, conservación, investigación y divulgación de dichas actividades, pues los productos de ellas son considerados como parte del patrimonio cultural de la Universidad de Guanajuato.

### **2.2 El patrimonio artístico y las colecciones institucionales**

Es necesario entender que el patrimonio universitario se encuentra estrechamente vinculado con el quehacer institucional, tomando en cuenta que la Universidad de Guanajuato es una "Institución de carácter público de educación media superior y superior que se estudia y autoevalúa permanentemente y se somete a procesos de evaluación externa de carácter nacional e internacional"<sup>169</sup>. Esta institución se debe contemplar como un ente que a través de la historia en el Estado de Guanajuato ha tenido gran influencia desde 1732 con la fundación del Colegio de la Santísima Trinidad, siendo Colegio del Estado y finalmente como Universidad de Guanajuato, por mencionar algunas de sus etapas en la historia institucional desde el siglo XVIII, como ya se puntualizó en el capítulo 1 cuando se revisó una breve semblanza del DAV influenciando en diversas partes de la cultura estatal, como veremos más adelante pues dentro de sus funciones sustanciales educativas, se encuentra inmerso el compromiso social que tiene con la comunidad cercana (comunidad universitaria) y en general con la sociedad, pues al ser la máxima casa de estudios en el Estado ésta y sus egresados han tenido injerencia en diversos aspectos socio-culturales en la región. Con este carácter que la distingue debemos definir que esta es una institución<sup>170</sup> y que la universidad cumple

<sup>169</sup> Como lo puntualiza la propia institución dentro del apartado de su visión [https://www.ugto.mx/conoce-la](https://www.ugto.mx/conoce-la-ug/filosofia-de-la-institucion)ug/filosofia-de-la-institucion

<sup>170</sup> Para definir lo que son las instituciones se retoma algunos puntos clave que presenta Hodgson cuando dice que es un sistema de reglas sociales establecidas o inmersas que estructuran las interacciones sociales. Las reglas en el presente contexto se entienden como órdenes normativas socialmente transmitidas y acostumbradas o disposiciones permanentemente normativas tales que en la circunstancia X haga Y. Las organizaciones son instituciones especiales que

con lo propuesto en la definición de institución con el establecimiento de su normativa, su visión y su misión y cuando señala lo siguiente

La Ley Orgánica de la Universidad de Guanajuato, en sus artículos 3 y 4, expresa la naturaleza y Misión de la institución, señalando que es un organismo público autónomo, y por ello tiene la facultad y responsabilidad de gobernarse a sí misma. Sus fines son educar, investigar y difundir la cultura; determinar sus planes y programas; así como fijar los términos de ingreso, promoción y permanencia de su personal y administrar su patrimonio<sup>171</sup>.

El compromiso que tiene en distintos niveles y a través de diversas áreas de acción se "desprenden los principios rectores del quehacer universitario: libertad de cátedra, libre investigación, compromiso social y promoción del espíritu crítico, pluralista, creativo y participativo"<sup>172</sup> presentando una actitud o postura que reflejan el sentido de ser de la institución y sus miembros, para poder cumplir con sus actividades y compromisos adquiridos que le dan sentido de ser.

La Universidad entonces es una institución que tiene injerencia en el área cultural, al ser independiente y autónoma esta tiene su propia forma de gobierno y su organización es definida por ella misma, en términos que maneja Carl Menger, cuando reconoce que las instituciones pueden ser de carácter "orgánicas (autoorganizadas) o pragmáticas (diseñadas)"<sup>173</sup>,es que se desarrolla por una parte su ley orgánica a la cual ya se hizo referencia, y sus órganos de gobierno, incluidos el patronato, dando paso tras su reestructuración a una estructura orgánica que se proyecta como lo expresa la misma institución en su sitio web como se transcribe a continuación.

implican (a) criterios para establecer sus límites y diferenciar sus miembros de los no miembros, (b) principios de soberanía relacionados con quien está a cargo y (c) cadenas de mando que definan las responsabilidades con la organización. [esto está integrado dentro de] las estructuras sociales encierran un conjunto de relaciones sociales, incluyendo las instituciones episódicas, las que no tienen reglas, así como las instituciones sociales Hodgson, G. M. (2011). *, pp.* 43-44

<sup>171</sup> Como lo dice la propia institución en su apartado de misión [https://www.ugto.mx/conoce-la-ug/filosofia-de-la](https://www.ugto.mx/conoce-la-ug/filosofia-de-la-institucion)[institucion](https://www.ugto.mx/conoce-la-ug/filosofia-de-la-institucion) 

<sup>172</sup> Universidad de Guanajuato en su apartado los principios rectores [https://www.ugto.mx/conoce-la-ug/filosofia-de-la](https://www.ugto.mx/conoce-la-ug/filosofia-de-la-institucion)[institucion](https://www.ugto.mx/conoce-la-ug/filosofia-de-la-institucion) 

<sup>173</sup> Hodgson, G. M., 2011, *p.38.* mismos términos que regulan en gran medida el comportamiento individual al estar en comunidad, dentro de la institución, para generar una serie de comportamientos que van creando hábitos, por lo que se instaura a ciertas acciones o condicionantes que solo son permisibles en dichas condiciones vemos cómo se van formando en la comunidad universitaria lo planteado por la propia institución como valores a promover
La Universidad de Guanajuato actualmente cuenta con una consolidada estructura orgánica multicampus y matricial en la que cada uno de sus órganos de gobierno posee una probada capacidad para la toma de decisiones, para la planeación estratégica, la autoevaluación rigurosa y el diseño de iniciativas y programas que coadyuvan al cumplimiento de la Misión institucional y al logro de la Visión UG 2020.<sup>174</sup>

Además, podemos añadir que esta institución recibe recursos a partir de las "aportaciones estatales y federales para cumplir adecuadamente sus funciones y alcanzar sus fines, y se vinculará con el sector educativo del nivel que corresponda"<sup>175</sup> y su patrimonio está compuesto por bienes de carácter mixto (bienes muebles e inmuebles) que la Universidad administra y que es desglosado en el artículo 47 de la ley orgánica transcrito en páginas anteriores.

Retomando dentro de su organización a la Oficina de Bienes del Patrimonio Cultural de la UG y al Departamento de Control de Bienes, ambos como parte fundamental en la administración de los bienes muebles, previstos dentro de los lineamientos Generales para la Disposición de Bienes Muebles e Inmuebles de la Universidad de Guanajuato, estos fueron publicados en el año 2018, en donde se toman en cuenta dos tipos de bienes, por un lado tenemos la diferencia entre los tipos de bien que se desglosan dentro del Artículo 6 que se cita a continuación

> Para la disposición de los bienes muebles se observará lo establecido en la Ley Orgánica, en concordancia con la atribución conferida al Rector General por la propia Ley en cita. Para la clasificación de los bienes muebles, el Departamento de Control de Bienes atenderá a lo establecido en el Clasificador por Objeto del Gasto, Reglas Específicas del Registro y Valoración del Patrimonio y Principales Reglas de Registro y Valoración del Patrimonio (Elementos generales), los Parámetros de Estimación de Vida Útil, así como a los Lineamientos para el Registro Auxiliar Sujeto a Inventario de Bienes Arqueológicos, Artísticos e Históricos bajo Custodia de los Entes Públicos, emitidos por el Consejo Nacional de Armonización Contable (CONAC), y definirá los criterios de aplicables en la operación de la Universidad Para llevar a cabo el control e identificación de los bienes muebles, éstos serán etiquetados por los Responsables de Control de bienes, con el número de inventario asignado por el SISAP y el resguardo correspondiente.<sup>176</sup>

<sup>174</sup> Atributo 4 de 15 en la filosofía de la institución.<https://www.ugto.mx/conoce-la-ug/filosofia-de-la-institucion>

<sup>175</sup> Como lo señala el Artículo 46, Ley orgánica de la Universidad de Guanajuato, 2018; p.36

<sup>176</sup> Lineamientos generales para la disposición de bienes muebles e inmuebles de la Universidad de Guanajuato p.10

El mismo lineamiento, por otro lado, considera en su Artículo 7. Sobre los Bienes del Patrimonio Cultural Universitario.

> La custodia, preservación, conservación y disposición de los bienes del patrimonio cultural universitario que de manera enunciativa son: pintura, gráfica, escultura, mural, estatua, pictórica, fotografía, grabado, cartel, dibujo, serigrafía y collage; libros, libretos y partituras incunables; producción de medios audiovisuales; manuscritos y documentos históricos; aparatos, mobiliario e instrumentos antiguos; colecciones numismáticas, científicas, arqueológicas y de arte popular; entre otros, deberán regularse por la normativa aplicable emitida para tales efectos.<sup>177</sup>

Sobre las colecciones que tiene la Universidad existe bibliografía, que trata acerca de algunos de los ejemplares más estudiados de las colecciones conformadas y que ya se encuentran trabajadas o estudiadas, como lo son los trabajos de ilustración científica en acuarela o los especímenes de la colección que se encuentran en el museo Alfredo Dugès, con la publicación de trabajos escritos, entre los que se puede mencionar el libro titulado La Historia Natural en Guanajuato a mediados del siglo XIX, Magaña-Cota, Gloria & Flores-Villela, Oscar & Sánchez-Cordero, Víctor. (2015) por mencionar un ejemplo. En 2017 un par de investigadoras para su trabajo de tesis de licenciatura, de quien ya estuve retomando su trabajo en los apartados anteriores, también realizaron una revisión de los entonces nombrados "bienes preciosos" y a continuación hago referencia a lo que encontraron en ese momento sobre estos:

> Según un folleto publicado por el Patronato de la Universidad de Guanajuato, hasta el año 2009 habían sido declarados como bienes preciosos alrededor de 29 bienes muebles, entre los cuales se encuentran 12 especímenes tipo $178$  que pertenecen al acervo del Museo de Historia Natural ''Alfredo Dugès'' y 17 pinturas (obra de caballete) de diversos autores, algunas de las cuales datan desde el siglo XVII, pero también las hay de los siglos XVIII y XIX.

<sup>177</sup> Lineamientos generales para la disposición de bienes muebles e inmuebles de la Universidad de Guanajuato p.11 178 Entendido como "el espécimen tipo es un ejemplar animal o vegetal a partir de cuya descripción se otorga nombre a

una especie para asegurar la máxima estabilidad y fijeza posibles de la nomenclatura compatible con el sistema taxonómico (la taxonomía es la rama de la biología que se encarga de identificar y describir a las especies) y de acuerdo con el código internacional correspondiente" en Guevara, 2017, como así lo indican García Gutiérrez y Rodríguez Chávez; p.241

Los bienes preciosos contenidos en este folleto son: Colección Museo ''Alfredo Dugès'' (Especímenes tipo) 1. Elaps diastema michoacanensis (1891) 2. Oreophris boulengeri (1897) 3. Erythrolamprus grammophris (1888) 4. Morenoa orizabensis (1905) 5. Hemichirotes tridactylus (1894) 6. Eumeces rovirosae (1893) 7. Hemichirotes tridactylus (1894) 8. Eumeces rovirosae (1893) 9. Amblystoma altamirani (1895) 10. Siredon dumerilii (1870) 11.Hylodes augusti (1879) 12.Hemidactylus navarri (1883)

#### Obra pictórica

1. Anciano leyendo (Anónimo) 2. El martirio de San Erasmo (Anónimo) 3. Encuentro de Santo Domingo Guzmán y San Francisco de Asis. (Ignacio Ayala) 4. Juan de Palafox Obispo de Puebla (Juan Patricio Morlete) 5. La adoración de los reyes magos (Nicolás Rodríguez Juárez) 6. La adoración de los reyes magos (Cristóbal de Villalpando) 7. La anunciación (Francisco Xococalco) 8. La Inmaculada Concepción con los ángeles tributarios (Anónimo) 9. Patrocinio de San Miguel Arcángel (Miguel Antonio Martínez de Pocasangre) 10. Pedro Bautista Lascuráin de Retana (Anónimo) 11. San Luis Rey de Francia (José de Alzibar -atribución-) 12. Santa Febronia (Joaquín Gutiérrez) 13. Santa Rosa de Lima (Anónimo) 14. Santa Teresa protegiendo a la orden carmelita (Luis Juárez) 15. Josefa Teresa de Busto y Moya Jerez y Monroy (Anónimo) 16. Vellísima María Patrona de Vizcaya (Anónimo) 17. Virgen de la Merced a devoción de don Antonio Monja (Anónimo)

En 2011 se incrementó el número de bienes reconocidos como "bienes preciosos". Para ese efecto el rector general, José Manuel Cabrera Sixto, firmó dos decretos promovidos en primera instancia, la Comisión Determinadora de Bienes Preciosos, en segundo lugar, el Patronato y en tercero el Consejo General Universitario o, en su caso, la Comisión de Vigilancia. Quedando el listado de la siguiente forma como lo refieren en su tesis García Gutiérrez y Rodríguez Chávez. Con la reforma de la Ley orgánica en 2018 antes mencionada, dentro del artículo 2 citado en el capítulo anterior.<sup>179</sup>

> Bienes preciosos 227 ilustraciones en las que Dugès plasmó la imagen de 257 aves, 63 mamíferos, 40 reptiles, 1 anfibio y 2 insectos, en su mayoría del estado de Guanajuato. En el otro se declaran bienes preciosos un total de 33 obras pictóricas, según se señala en el artículo 2º, del cual citamos el nombre de las obras y sus autores: Obras pictóricas declaradas como bienes preciosos en 2011: 1. Padre Marcelino Mangas (Juan Nepomuceno Herrera) 2. San Luis Gonzaga (Apolinar Fonseca) 3. Manuel González (Anónimo) 4. Florencio Antillón (Anónimo) 5. Joaquín González Obregón (Anónimo) 6. Manuel Muñoz Ledo (Luis Monroy) 7. Francisco Z. Mena (Francisco Z. Mena) 8. Miguel Hidalgo y Costilla (G. Hijar) 9. Benito Juárez (Anónimo) 10. Retrato de varón (Anónimo) 11. Joven de perfil con libro (Anónimo) 12. San Juan Bautista Niño (G. Hijar) 13. Oración en el huerto de los olivos (Anónimo) 14. Josefa Teresa de Busto y Moya Jerez y Monrroy (Anónimo) 15. Pedro Bautista Lascurain de Retana (Anónimo) 16. Los huérfanos ante el sepulcro de la

<sup>179</sup> Dentro de la página: 68 en la Universidad de Guanajuato, 2018; p.5

madre (Luis Monoy) 17. Padre Marcelino Mangas (Antonio Serrano), 18. Manuel Doblado (Ramón Isaac Pérez) 19. Patio interior del colegio del estado (José Miranda) 20. La dama del pandero (Juan Cordero) 21. Interior del convento de los capuchinos en Roma (Juan Cordero) 22. Paisaje alpino (G. Aguado) 23. Napolitana (Juan Cordero) 24. Ignacio Alcocer E. (G. Hijar) 25. Luis Cortázar y Rábago (Anónimo) 26. Manuel Doblado (Anónimo) 27. Retrato de hombre (Anónimo) 28. Mujer de ojos glaucos (Anónimo) 29. Napolitana II (Juan Cordero) 30. Joaquín Gonzalez (Joaquín González Obregón) 31. Un insurgente en la prisión (Atanasio Vargas) 32. La sagrada familia y San Juan Bautista niño (Anónimo) 33. Inmaculada concepción (Antonio Santoyo) […] los bienes que han sido declarados bienes preciosos son: el Edificio Central de la Universidad, el edificio del ex - colegio jesuita, el Mesón de San Antonio, la Casa Torres, la antigua Escuela de Música, la ex -hacienda de San José del Copal. Se encuentran en proceso de declaración otros bienes inmuebles del patrimonio cultural de la Universidad, entre los que se encontrarían "el edificio anexo al templo de San Cayetano en Valenciana, el antiguo hospital de betlemitas, la antigua escuela de enfermería en León, los edificios de extensión y ciencias sociales en Pénjamo y Salvatierra, además de los edificios de reciente construcción que albergan a los campus de León y Celaya". Además de éstos, el Teatro Principal, la Biblioteca Central y el edificio del Departamento de Minas en la ex -hacienda de San Matías<sup>180</sup>

También dentro del Reglamento de Bienes del Patrimonio de la Universidad (2018) se toman en cuenta los Museos que tiene la Universidad y a los recientemente nombrados sitios emblemáticos dentro de su capítulo sexto señalando en sus artículos lo siguiente.

> Concepto de museos: Artículo 22. Se entiende por museo al establecimiento permanente, al servicio de la sociedad y abierto al público, que adquiere, conserva, estudia, expone y difunde, preponderantemente, el patrimonio cultural de la Universidad de Guanajuato, con el propósito de fomentar el estudio, la educación y el esparcimiento. Fines de los museos Artículo 23. Los museos de la Universidad de Guanajuato tendrán los fines siguientes: I. Ofrecer a toda la población el acceso al conocimiento del patrimonio cultural de la Universidad de Guanajuato y, con ello, extender su función educativa, fomentar el amor a nuestros valores y bienes culturales, difundir el conocimiento y el progreso técnico, cultural y científico y contribuir al desarrollo armónico de las facultades del ser humano; II. Apoyar el proceso educativo y acrecentar el nivel cultural de la población en general; III. Fomentar la identidad universitaria, la creatividad y la recreación cultural; IV. Integrar colecciones museológicas con los bienes del patrimonio cultural de la Universidad de Guanajuato, y acrecentarlas con otros bienes culturales; V. Exhibir de forma permanente y, en su caso, de manera temporal, los bienes museológicos integrados por el patrimonio cultural de la Universidad de Guanajuato; VI. Divulgar los conocimientos sobre el patrimonio cultural de la Universidad de Guanajuato que integre su acervo, así como sus actividades; VII. Coadyuvar en la clasificación, catalogación y sistematización de los bienes culturales que conformen su acervo; VIII. Mantener, preservar y conservar su acervo, en los términos del artículo 14 del presente reglamento; IX. Desarrollar y participar en investigaciones sobre

<sup>180</sup> En García Gutiérrez y Rodríguez Chávez; pp. 240-244

museología o bienes museológicos; X. Intercambiar de manera temporal bienes museológicos o colecciones con otros museos del país o extranjeros, de conformidad con las normas aplicables en materia de garantía, seguridad y conservación para su traslado y reintegración, en los términos del presente reglamento; y XI. Los demás inherentes a su naturaleza.

Concepto de sitios emblemáticos: Artículo 25. Para efectos de este reglamento se entiende por sitios emblemáticos de la Universidad los lugares y bienes inmuebles pertenecientes al patrimonio cultural de la Universidad de Guanajuato que se distingan por su singular importancia histórica, educativa, artística, arquitectónica, estética, científica o natural, y hayan recibido la denominación mencionada por el Consejo General Universitario.<sup>181</sup>

En este entendido el Museo de la Universidad de Guanajuato por sus siglas MUG, forma parte de un proyecto llamado Cultura UG que se encuentra en proceso de consolidación con la nueva administración, por lo que pude observar tanto en la visita que realicé al MUG durante la inauguración y el día 22 de noviembre de 2019, se trata en su mayoría de un proyecto que pretende reunir y albergar una muestra de los bienes que tiene la Universidad en un solo espacio y para ello se recurrió a un proyecto de rescate arquitectónico del recinto que le fue otorgado en comodato por 99 años susceptible a ser renovado, aunque el propio contenedor no tiene la capacidad para mostrar el contenido de todas las colecciones. El proyecto como es mencionado en su página web y transcrito a continuación

> Tiene el objetivo de poner al alcance del público una muestra de los bienes del patrimonio cultural de nuestra institución. Constituye además una invitación al visitante para que conozca otros sitios emblemáticos y la oferta cultural en general que ofrece la Universidad. [Así también reitera en el apartado titulado ¿Quiénes somos? que] El Museo de la Universidad de Guanajuato constituye una oportunidad para conocer los valores, la historia, los acontecimientos y personajes que dan identidad a nuestra institución, a través del estudio y el disfrute de los bienes culturales que resguarda.<sup>182</sup>

Queda claro que su finalidad es albergar y mostrar los objetos originales de las colecciones, que posee y en su página web se menciona que la misión, visión y valores que propone dicho espacio, están alineados a los de la Dirección de Extensión Cultural (DEC).

<sup>181</sup> Universidad de Guanajuato, 2018; pp.10-11

<sup>182</sup><https://www.ugto.mx/mug/>

Sobre el proyecto museológico<sup>183</sup> actualmente cuenta con 10 salas permanentes en el primer nivel donde se encuentran las exposiciones:

- Nuestros precursores
- Nuestra colección pictórica
- $\blacksquare$  El siglo de las luces
- El siglo de las revoluciones
- La nostalgia por el pasado
- La minería: nuestra primera vocación científica
- Los gabinetes científicos del Colegio
- Ambientación de estudio de época (s.XIX)
- Entre el cielo y la tierra

En sus 5 salas temporales en la planta baja, donde encontramos las exhibiciones.

- Conociendo a James Pinto
- Las cuencas del río Lerma
- El pequeño cosmos de los insectos

Además, cuenta con servicio de guarda ropa, tienda y sala de lectura, la accesibilidad del inmueble es limitada y no cuenta con elevador por lo que hacen el préstamo de orugas salvaescaleras para ayudar a la movilidad dentro de los 3 niveles que tiene este museo.

Los ejes temáticos de guion museológico por lo que pude observar, consiste en presentar la historia de la Universidad, aspectos de la vida cotidiana, la religiosidad anclada al Colegio, la minería desde la perspectiva universitaria y el estudio de las ciencias. Abarcar todas las vertientes patrimoniales que mencionan que tienen entre sus colecciones, la pictórica, etnográfica y científica.

<sup>&</sup>lt;sup>183</sup> El proyecto museológico tuvo una serie de etapas de financiamiento según se mencionó en el discurso inaugural desde el 2015, a través del Programa de Apoyo a la Infraestructura Cultural de los Estados (PAICE), la Secretaría de Cultura, la Asociación Guanajuato Patrimonio de la Humanidad y el Gobierno del Estado. Donde la mayor inversión de recursos al parecer se destinó a la restauración del Inmueble, en sus diversas etapas desde la realización del convenio de comodato en el 2015. La casa por si sola cuenta con una historia interesante y dentro de la museografía tiene intentos de contar dentro del discurso esa parte histórica del inmueble, ya que como se menciona en su página web pasó por diferentes propietarios, quedando sometida a embargos, compraventas y herencias, durante la etapa revolucionaria, siempre entre miembros de la familia Ajuria y después también de la familia Ezcurdia. En 1985, el Instituto Mexicano del Seguro Social compró la casa a los descendientes y la habilitó como unidad de servicio hasta que en 2015 fue entregada a la Universidad de Guanajuato, Página we[b https://www.ugto.mx/mug/](https://www.ugto.mx/mug/) 

Existen otros dos museos dentro de este proyecto, de Cultura UG que son el museo de mineralogía Eduardo Villaseñor Söhle que se encuentra ubicado en la Sede San Matías, que ha sido administrado y atendido por el área de Minas, Metalurgia y Geología de la Universidad de Guanajuato. A continuación, transcribo un poco de información sobre éste que es proporcionada en la página web de este.

> Este museo comenzó a conformarse desde 1798. En 1824 el Lic. Carlos Montes de Oca encargó al Barón Alejandro Von Humboldt fósiles y ejemplares para el museo. En 1857 el Lic. Octaviano Muñoz Ledo mandó traer de Europa maquinaria, fósiles, ejemplares mineralógicos y útiles para la carrera de Minas.

> En 1870 el Ing. Ignacio Alcocer compró otra colección mineralógica. El Ing. Severo Navia formó y clasificó todos los ejemplares adquiridos antes de 1867 y hasta 1907. El 16 de octubre de 1942, [la] colección [de Don Ponciano Aguilar] pasó a formar parte del museo de Mineralogía. El Rector, el Lic. Don Eduardo Cruces en los años 60's, lo nombra Encargado de Museo de la Escuela de Minas al Ing. Eduardo Villaseñor Sôhle "Tío Lalo". Este Museo se honra en llevar su nombre desde 1976.<sup>184</sup>

Sobre la colección que se presenta en el recinto podemos encontrar lo siguiente en el SIC (Sistema de Información Cultural).

> Se distingue con una de las colecciones más completas de plata, lo que eleva su valor no sólo a nivel nacional sino internacional, además posee dos fragmentos de meteoritos más antiguos, una de estas muestras es conocida como "Allende", con 4 mil 500 millones de años y "Acapulco", con 4 mil 550 millones de años. […]

> Sus salas de exposición permanente, como la colección dedicada a las investigaciones realizadas por el antiguo gabinete de historia, otra a la evolución sufrida de las diferentes especies en todo el mundo, a especies extintas, y las especies en peligro de extinción, así como innumerables ejemplares conocidos y no conocidos, que enriquecen su acervo natural.<sup>185</sup>

El Museo de Historia Natural Alfredo Dugès del cual se hizo una pequeña mención anteriormente. Se describe en el sitio web de Cultura UG como lo presento a continuación.

<sup>&</sup>lt;sup>184</sup><http://www.cultura.ugto.mx/museosygalerias/museo-de-mineralogia-eduardo-villasenor-sohle>

<sup>185</sup> [http://sic.gob.mx/ficha.php?table=museo&table\\_id=231](http://sic.gob.mx/ficha.php?table=museo&table_id=231) 

Tiene su antecedente en el Gabinete de Historia Natural del Colegio del Estado formado por el médico y naturalista Alfredo Dugès (1826-1910); inaugurado en 1941, el acervo está constituido por colecciones de diferentes especies desde invertebrados hasta mamíferos de tamaño mediano, con más 4000 ejemplares, de los cuales solo una parte representativa de ellos está en exhibición en las 5 salas que invitan a hacer un recorrido por la historia natural de Guanajuato.

Añadiendo la información contenida en el SIC que menciona lo siguiente en torno a lo que se presenta en este recinto

> La primera sala está dedicada a ser una remembranza a lo que fue el antiguo gabinete de historia, donde se puede apreciar a un armadillo, el lince el esqueleto humano, el lagarto entre otros ejemplares exhibidos.

> La segunda sala se representa al ambiente marino desde corales a equinodermos, tiburones, tortugas y más especies donde se observa la majestuosidad animal marina.

> La tercera sala es de la evolución donde los ejemplares en conjunto con la sucesión de estos son usados como evidencia de que la evolución es un proceso que realmente ocurre.

> Sobre extinciones, que es la cuarta sala, se encuentran especies raras y nunca vistas y especies en riesgo de sufrir el mismo desenlace catastrófico. La quinta sala muestra a Guanajuato con sus 400 años de historia humana, en interacción con su fauna y flora.<sup>186</sup>

Estos son ejemplos de las acciones que la Universidad de Guanajuato ha generado en torno al tratamiento que la institución está dando a sus bienes patrimoniales, actualmente con los programas que se encuentran contemplados en Cultura UG, se incluye a las galerías ubicadas en la Sede Central, los espacios expositivos en distintas Sedes en el Campus León y en el Campus Irapuato-Salamanca y en proyectos de vinculación con instancias asociadas, como el museo planteado desde 2016 en conjunto con el Centro de Investigaciones en Óptica  $(CIO)^{187}$ .

<sup>186</sup> http://sic.gob.mx/ficha.php?table=museo&table\_id=259

<sup>187</sup> [https://www.ugto.mx/noticias/noticias/educativas-nacionales/7885-construye-cio-nuevo-museo-y](https://www.ugto.mx/noticias/noticias/educativas-nacionales/7885-construye-cio-nuevo-museo-y-planetario)[planetario](https://www.ugto.mx/noticias/noticias/educativas-nacionales/7885-construye-cio-nuevo-museo-y-planetario) 

También se atiende al patrimonio documental a través del Sistema Institucional de Archivos, que depende de la Coordinación del Archivo General siendo esta el área administrativa titular que depende directamente de la Secretaría General. Esta coordinación contempla ciertos reglamentos y lineamientos sobre los bienes qué resguarda. Y su función se describe a continuación

> Coordinar las acciones encaminadas al desarrollo del SIAUG, y de la custodia y conservación del patrimonio documental y bibliográfico de la universidad, para lograr una administración eficaz de los documentos, apoyar la toma de decisiones, garantizar el acceso a la información**,** lograr una transparente rendición de cuentas, además de difundir el uso y disposición del patrimonio de la institución"<sup>188</sup>.

Este ente tiene las siguientes atribuciones y funciones como se presentan en la siguiente transcripción de su página web<sup>189</sup>:

- Ejecutar y dar seguimiento a los mandamientos y directrices que en cumplimiento de sus facultades dicte la Secretaría General de la Universidad de Guanajuato.
- Promover la administración de documentos de archivos ante las instancias académicas y administrativas de la institución, con el propósito de sensibilizar acerca de la importancia de una gestión eficaz de los documentos.
- Elaborar, difundir y mantener actualizada la normativa técnica necesaria para la adecuada administración, conservación y, en su caso, difusión de documentos.
- Asesorar a las instancias académicas y administrativas en materia de administración y conservación de documentos.
- Recibir los documentos históricos de la Universidad de Guanajuato, así como darles el tratamiento adecuado para su conservación y difusión.
- Fungir como Secretaría Técnica del Comité de Archivos.

## Funciones genéricas

- Ejecutar y dar seguimiento a los mandamientos y directrices que en cumplimiento de sus facultades dicte la Secretaría General de la Universidad de Guanajuato.
- Promover la administración de documentos de archivos ante las instancias académicas y administrativas de la institución, con el propósito de sensibilizar acerca de la importancia de una gestión eficaz de los documentos.
- Elaborar, difundir y mantener actualizada la normativa técnica necesaria para la adecuada administración, conservación y, en su caso, difusión de documentos.
- Asesorar a las instancias académicas y administrativas en materia de administración y conservación de documentos.

<sup>188</sup> <https://www.ugto.mx/archivo-general/quienes-somos/resena-historica>

<sup>&</sup>lt;sup>189</sup>Universidad de Guanajuato, página web: [https://www.ugto.mx/archivo-general/quienes](https://www.ugto.mx/archivo-general/quienes-somos/atribuciones-y-funciones-genericas)[somos/atribuciones-y-funciones-genericas](https://www.ugto.mx/archivo-general/quienes-somos/atribuciones-y-funciones-genericas) 

- Recibir los documentos históricos de la Universidad de Guanajuato, así como darles el tratamiento adecuado para su conservación y difusión.
- Fungir como Secretaría Técnica del Comité de Archivos.

Y se rige por un marco normativo compuesto, donde se integran distintas como presenta la propia dependencia en su sitio web<sup>190</sup>.

### **Marco Normativo en el que se suscribe esta coordinación**

- 1. Constitución Política de los Estados Unidos Mexicanos
- 2. Ley General de Transparencia y Acceso a la Información Pública

3. Ley General de Protección de Datos Personales en Posesión de Sujetos Obligados

- 4. Ley General de Archivos
- 5. Lineamientos para la Organización y Conservación de Archivos

6. Constitución Política para el Estado de Guanajuato

7. Ley de Transparencia y Acceso a la Información Pública para el Estado de Guanajuato

8. Ley de Protección de Datos Personales en Posesión de Sujetos Obligados para el Estado de Guanajuato

9. Ley de Archivos Generales del Estado y los Municipios de Guanajuato

10. Reglamento de la Ley de Archivos Generales del Estado y los Municipios de Guanajuato para el Poder Ejecutivo

11. Reglamento del Sistema Estatal de Archivos Generales de Guanajuato

12. Reglamento de Administración de Documentos y Archivos para la Universidad de Guanajuato

Vemos como en el caso de los bienes documentales se le da otro tratamiento a través de aquellos instrumentos de consulta que describen las series documentales y expedientes de un archivo y que permiten su localización (inventario general), para las transferencias (inventario de transferencia) o para la baja documental (inventario de baja documental), este sistema se sustenta en lo siguiente. Con base en los artículos 9 y 10 del [Reglamento de Administración de](https://www.ugto.mx/images/pdf/reglamento-de-administracion-documentos-y-archivos.pdf)  [Documentos y Archivos para la Universidad de Guanajuato,](https://www.ugto.mx/images/pdf/reglamento-de-administracion-documentos-y-archivos.pdf) aprobado el 20 de noviembre de 2009 por el Consejo General Universitario donde dispone lo siguiente

<sup>&</sup>lt;sup>190</sup> Universidad de Guanajuato, página web, [https://www.ugto.mx/archivo-general/quienes](https://www.ugto.mx/archivo-general/quienes-somos/atribuciones-y-funciones-genericas)[somos/atribuciones-y-funciones-genericas](https://www.ugto.mx/archivo-general/quienes-somos/atribuciones-y-funciones-genericas) 

Se define como la estructura que integra en un marco normativo y organizativo común a los archivos de la Universidad, para generar un modelo de administración eficaz y eficiente de la memoria documental institucional en beneficio de la gestión académica y administrativa, de la transparencia y el acceso a la información pública y para la difusión del patrimonio documental universitario [y] está constituido por todos los archivos de trámite, concentración e histórico, los cuales corresponden a las etapas del ciclo vital de los documentos, con funciones específicas para cada uno de ellos<sup>191</sup>.

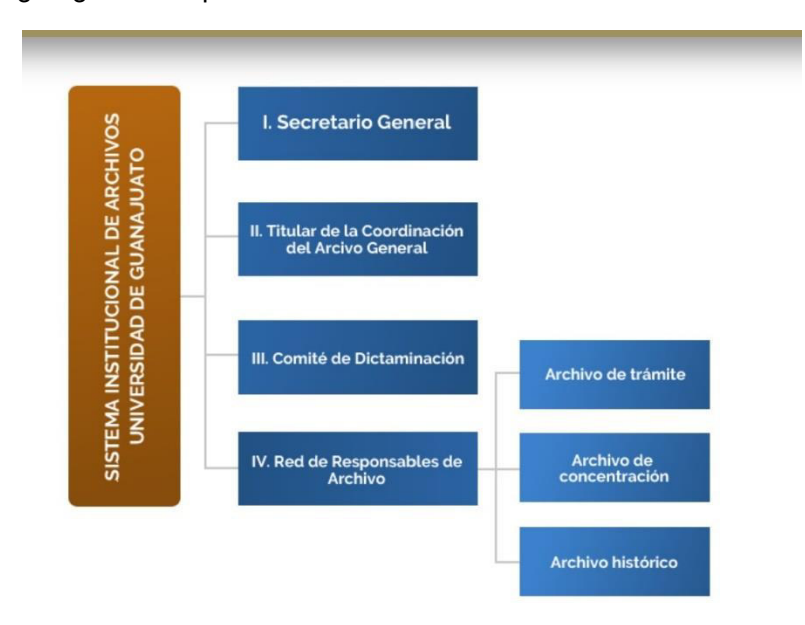

Su organigrama se presenta a continuación dentro de la ilustración.

*Organigrama de la dependencia. Recurso gráfico presentado en su página web.* 

La Universidad de Guanajuato ha considerado dentro de su quehacer institucional lo relacionado con los acervos documentales generando políticas para el acceso, consulta y reproducción de los acervos del archivo histórico y biblioteca Armando Olivares y al respecto se justifica dentro lo siguiente

La experiencia ha demostrado que la conservación de los acervos patrimoniales no es eficaz si se delega a una sola persona o institución y que, por el contrario, ésta debe ser una actividad compartida por todas las instancias e individuos que de una u otra forma se relacionan con los documentos y libros. Por lo tanto, es tarea colectiva prolongar la permanencia de estos

<sup>191</sup><https://www.ugto.mx/archivo-general/sistema-institucional-de-archivos>

objetos invaluables e insustituibles que hemos recibido en resguardo y que como actores del presente debemos heredar a las próximas generaciones.<sup>192</sup>

En estos ejemplos presentados vemos reflejados algunos de los esfuerzos que se han hecho hasta hoy en materia de patrimonio por parte de la institución y retomando lo que he leído acerca del concepto, éste engloba un proceso valorativo de los "bienes" culturales, según Giménez entendiendo a "la cultura como conjunto de obras y productos de excepción, como repertorio de artefactos valorizados, como "bienes culturales", etc.<sup>193</sup>. Y se refiere a este conjunto de bienes, como un detonante de la memoria construida en colectividad, por lo que a este le llama "proceso de patrimonialización", responde en primer término a una demanda social de memoria en búsqueda de los orígenes y de la continuidad en el tiempo, lo que conduce a un gigantesco esfuerzo de inventario, de conservación y de valorización de vestigios, reliquias, monumentos y expresiones culturales del pasado<sup>194</sup> Y como la memoria es generadora y nutriente de identidad, responde también a la necesidad de crear o mantener una identidad colectiva mediante la escenificación del pasado en el presente."<sup>195</sup>

Así como los ejemplos presentados se entiende que la Universidad trata de cumplir con ese compromiso social que tiene al compartir su patrimonio con la sociedad y si bien como Enrique Florescano, reafirma los aspectos de la política porfirista al decir que "los científicos porfiristas para unificar a una población dividida por profundas desigualdades étnicas, sociales, económicas, políticas y culturales se concentró en la educación y en el discurso histórico. La educación vino a ser el instrumento más poderoso de socialización de la población"<sup>196</sup>. Y por otro lado cuando en 1887 Jesús Sánchez, propuso "hacer [del museo] una escuela popular de enseñanza objetiva, tanto más útil cuanto que en ella recibirá instrucción,

<sup>&</sup>lt;sup>192</sup> Universidad de Guanajuato, Políticas para el acceso, consulta y reproducción de los acervos del archivo histórico y biblioteca Armando Olivares, p .2

<sup>193</sup> Giménez, Gilberto; 2005, vol. 1, p.35.

<sup>194</sup> Candau; 1998, p.156

<sup>195</sup> Gimenez, G, p.231

<sup>196</sup> (Florescano, 1997, p. 162)

principalmente la multitud de personas que no adquieren en las escuelas los beneficios de la enseñanza". Luis E. Ruiz propone hacer museos escolares, en este afán de musear<sup>197</sup> objetos culturales representativos. Aportando un modelo de homogenización de la identidad mexicana. Haciendo énfasis en la mestizofilia como una solución racial. Florescano, lo retoma de Jesús Galindo y Villa cuando dice que los museos tienen una "doble función educativa e instructiva"<sup>198</sup>

La implementación de los museos es un intento de acercar a la población con el patrimonio que ostenta la Universidad de Guanajuato, así como la comercialización de reproducciones en distinta calidad de imagen de algunos de sus bienes pictóricos que actualmente propone dentro de su página oficial.

# 2.3 Bienes patrimoniales relacionados con el Departamento de Artes Visuales

El Departamento de Artes Visuales, como parte de su quehacer educativa dedicada desde sus orígenes a la producción artística y como producto de sus prácticas cotidianas ha acumulado una serie de bienes que han conformado un cúmulo de piezas que muestran dicha praxis y funcionan como un muestreo de los productos generados a través de los procesos de enseñanza aplicados en distintos momentos, con los trabajos que reflejan el uso de las diversas técnicas enseñadas en los cursos, talleres, cátedras o seminarios y clínicas impartidas a lo largo de su historia.

Entre estos bienes se encuentran dos mobiliarios con herrajes de barra con cierre en los costados donde se guardó en algún momento obra de alumnos y profesores de las distintas clases impartidas en los espacios en el edificio central, mismos donde se concentraban y que aún a la fecha, se conservan sin abrir, dentro de la nueva sede, desconociendo cuál es su contenido real, aunque se cree que

 $197$  Es decir, proponer a cualquier objeto como uno que pueda ilustrar dentro del espacio del museo. 198 (Florescano, 1997, p. 163)

contiene la obra o ejercicios de las clases, que pertenecieron al taller de usos múltiples de la antigua sede, ya que estos muebles se encontraban en él.

El Departamento de Artes Visuales también conserva bienes que le fueron otorgados, donados o cedidos hace muchos años, aunque algunos de ellos por la naturaleza de éstos o por algún ejercicio de registro que se realizó en su momento con criterios que desconocemos, no están considerados como bienes artísticos sino como activos de la propia dependencia, adicionales de aquellos que sí lo son y que más bien son ejemplares de ejercicios o trabajos terminados resultado de alguna asignatura y que no están considerados en absoluto por éste pues no se cuenta con una relación de inventarios dentro del propio DAV por lo que este documento pretende sentar algunos puntos clave para realizar esta revisión y considerar estos ejemplares como parte de los bienes que resguarda el DAV.

Dentro de estos bienes existen aquellos que en algún momento fueron reconocidos por la Universidad de Guanajuato como bienes patrimoniales y que actualmente, se encuentran registrados en un inventario general bajo el rubro V. Recursos Materiales del Departamento de Artes Visuales de la Universidad de Guanajuato donde se tienen registrados en el inciso d. otros bienes patrimoniales, en la clase: Libros, Revistas y otros elementos coleccionables<sup>199</sup>, descritos brevemente e identificados con sus nombres para diferenciarlos en sus listados, un total de 93 piezas con su número de registro respectivo, cuya descripción aunque un tanto confusa para hacer una corroboración al completa, concuerdan con algunos de los ejemplares que se encuentran dentro de la CEDAV, esto se puede establecer a partir del análisis de los registros con los ejemplares, basándose sólo en aquellos que en el listado tienen información como el título, el autor, las medidas o en su defecto la temática que aborda, esta información se encuentra bajo el rubro de nombre en el documento consultado del DAV.

<sup>199</sup> Documento consultado en el DAV, emitido por EntregaNetUG, en el periodo administrativo del Departamento de Artes, 2016-2020.

Para ello se realizó un ejercicio de reconocimiento, primero del propio acervo que está en los talleres de grabado 1 y 2, contabilizando el material de cada caja y mobiliario donde se identificó que en los cajones existen además de las piezas de grabado, 30 fotografías [fotos 3, 4 y 5], 2 cromos en soporte rígido, 4 láminas con ilustraciones de obra, un par de carteles de la imprenta universitaria con impresión litográfica [fotos 1 y 2], 186 dibujos en distintas técnicas y soportes [foto 6], así como 18 pinturas sobre papel imprimado. Como se podrá ver en las imágenes presentadas a continuación de algunos de los ejemplares encontrados.

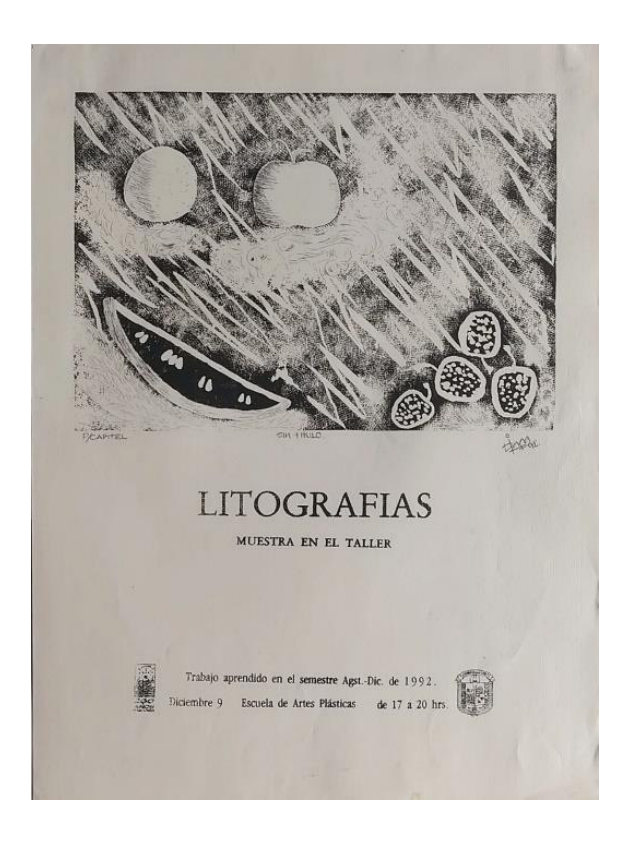

*Fotografía 1: cartel donde se invita a la inauguración de la exposición que muestra los trabajos realizados durante el semestre ago-dic de 1992, ilustrado con una imagen litográfica. Fotografía tomada el 7 de mayo de 2021, por Pamela D' Liz.* 

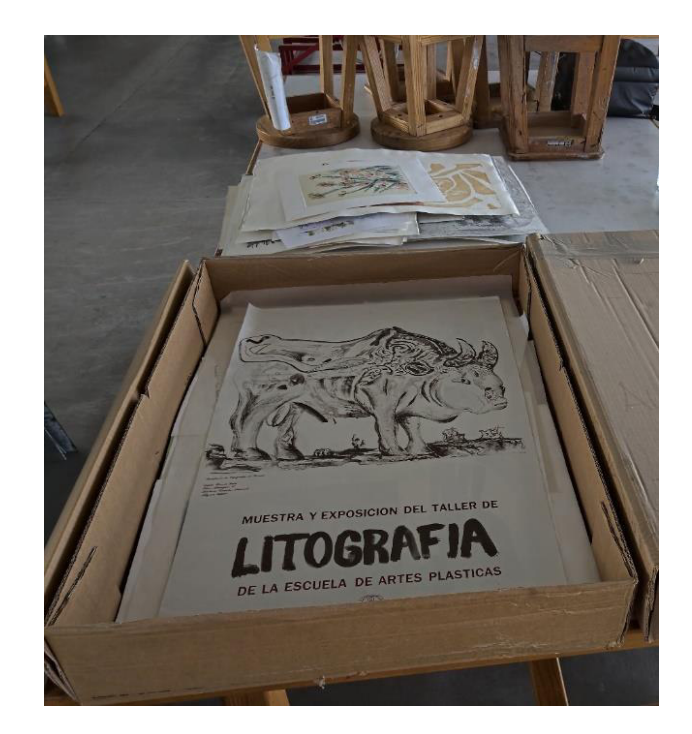

*Fotografía 2: cartel invitación a la inauguración de la exposición que muestra los trabajos realizados en el taller de litografía, febrero de 1994, ilustrado con una imagen litográfica. Fotografía tomada el 28 de enero de 2020, por Pamela D' Liz.*

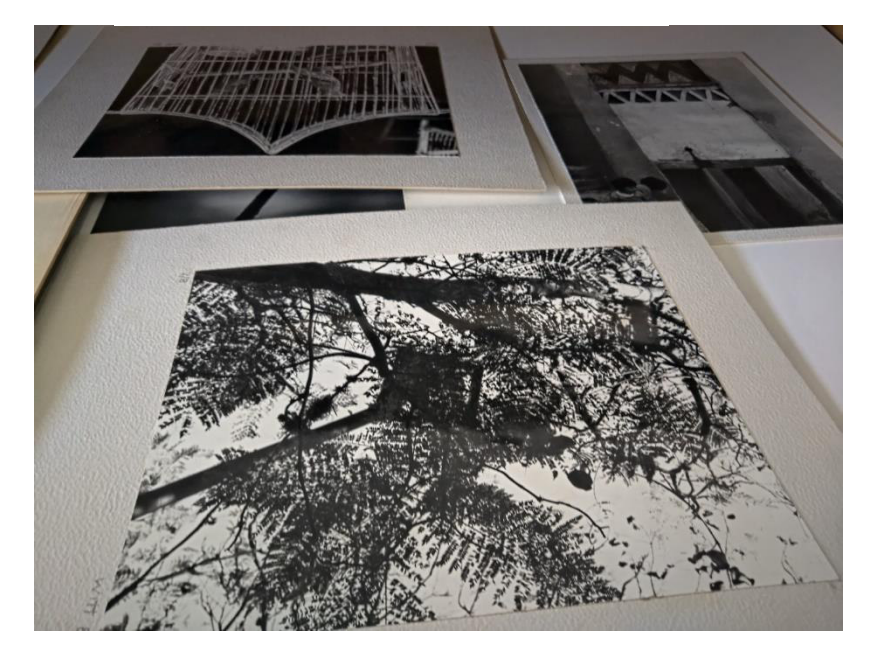

*Fotografía 3: fotografías blanco y negro montadas sobre soporte rígido. encontradas entre los cajones donde se guardaba la obra en el taller de grabado Fotografía tomada el 7 de mayo de 2021, por Pamela D' Liz.* 

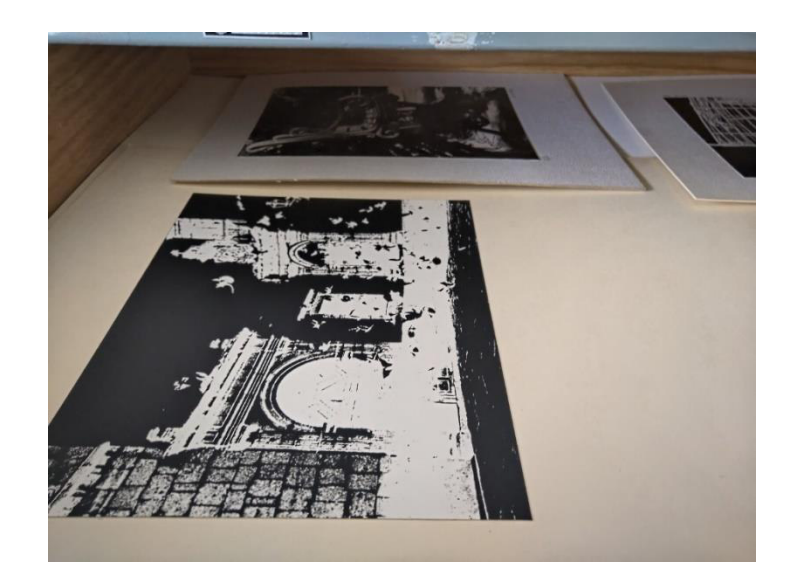

*Fotografía 4: fotografías blanco y negro encontradas entre los cajones donde se guardaba la obra en el taller de grabado Fotografía tomada el 7 de mayo de 2021, por Pamela D' Liz.* 

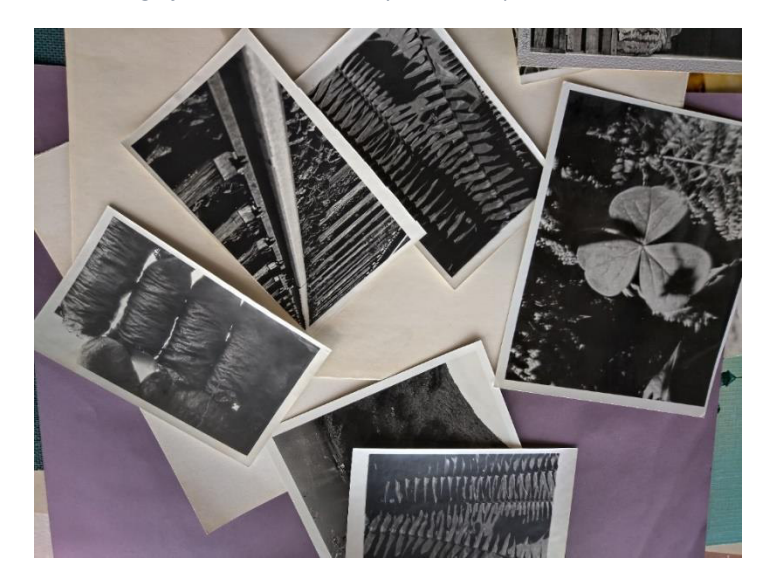

*Fotografía 5: fotografías blanco y negro encontradas entre los cajones donde se guardaba la obra en el taller de grabado Fotografía tomada el 7 de mayo de 2021, por Pamela D' Liz*

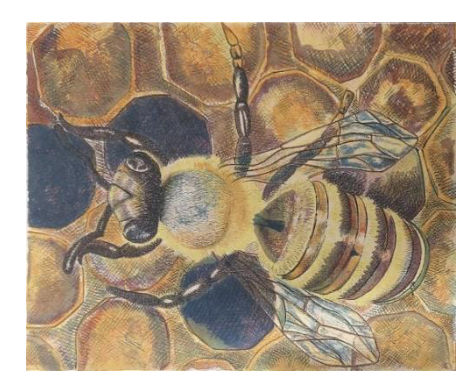

*Fotografía 6: dibujo a lápices de color, encontrado entre los cajones donde se guardaba la obra en el taller de grabado Fotografía tomada el 7 de mayo de 2021, por Pamela D' Liz*

Después se inspeccionó el contenido del acervo y se cotejó con los registros de los documentos oficiales antes mencionados, para generar una relación de los bienes que contaron con la información suficiente y el material encontrado. Esto funciona como punto de partida, para el trabajo propuesto más adelante. Comenzando con el listado de los 93 objetos, de los cuales se identificaron 52 piezas que son un producto gráfico, realizado en alguna técnica de grabado ya sea calcográfico, en relieve, collage gráfico, litografía, serigrafías, porque este documento los menciona así, aunque no hay una descripción como tal y no tiene una imagen de referencia en el listado de bienes patrimoniales, sólo se hace referencia de algún modo al tipo de bien que se registró con la información de los bienes muebles que se encuentran reconocidos por las instancias universitarias.

A continuación, se realizó una búsqueda del material que se encuentra listado de manera física. Se logró identificar 13 posibles registros que coinciden con piezas del CEDAV, esto se realizó a través de los materiales de registro con que se contaba en ese momento y que fueron documentados por Sara Julsrud.

De esas 13 piezas sólo podemos afirmar que 6 de ellas están lo suficientemente descritas para decir que son la pieza que se describe en el listado, ya sea por la coincidencia en tamaño, técnica o autor, y el resto, son posiblemente atribuciones, pues casi coinciden en las medidas, o en la técnica. Los otros registros se presentarán como posibles atribuciones ya que existen coincidencias entre la descripción dada en la documentación y las características de las piezas. Estas son las que se presentan a continuación en la tabla donde se hace la referencia de la información que contiene la documentación del inventario antes mencionado, así como la información que se tiene registrada del trabajo interno que he realizado por en el DAV y lo que se conoce de cada una de las estampas, gracias a este ejercicio realizado para su identificación.

*125*

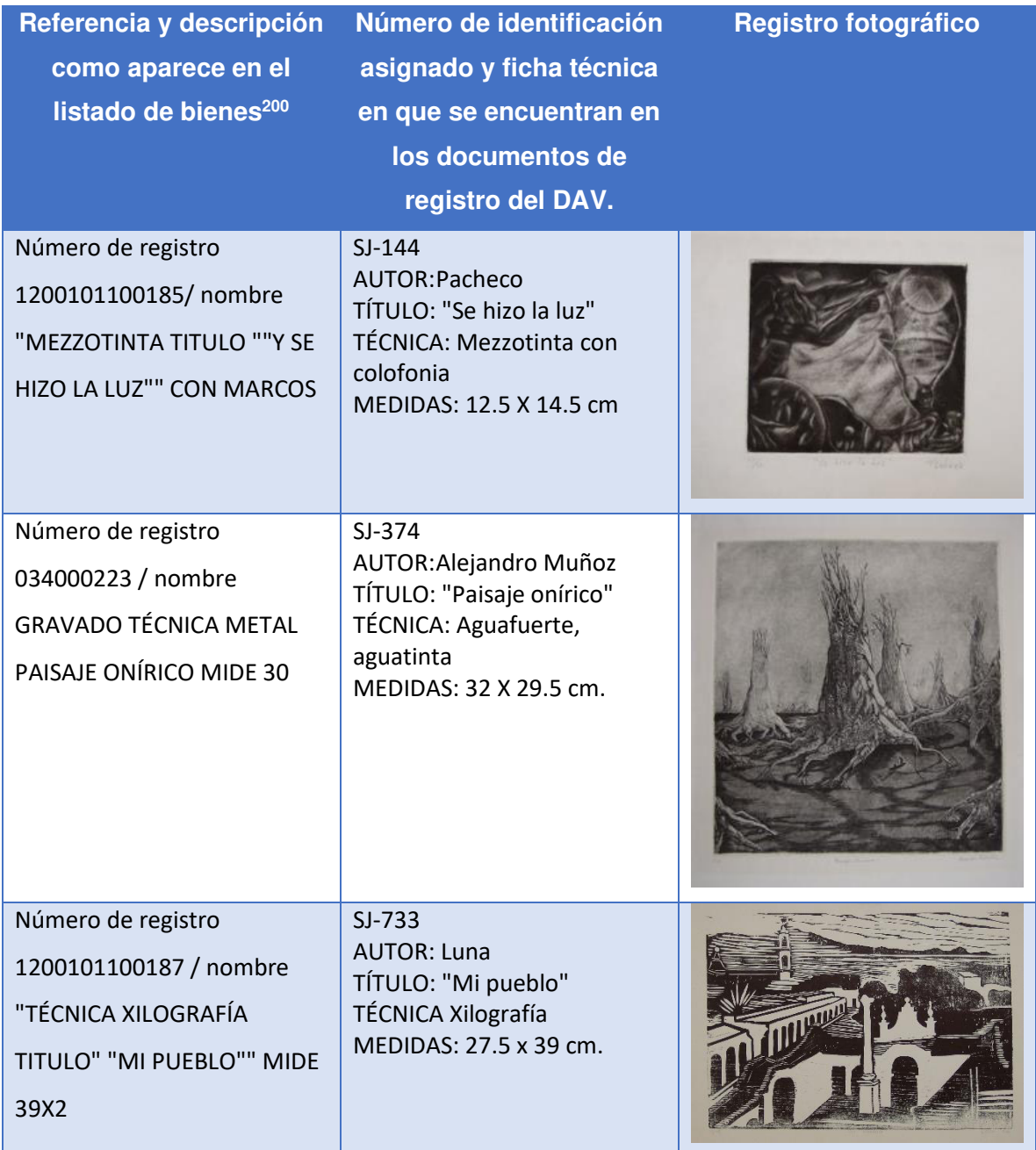

<sup>200</sup> En esta sección cada registro fue calcado exactamente como aparece en el documento original consultado donde la información de cada pieza se presenta a manera de tabla, por lo que aquí se adoptó el uso de la diagonal para indicar la información que contiene cada columna que integra la tabla de registro original, por lo que las faltas de ortografía que se presentan en el registro se transcribieron respetando la redacción encontrada en el documento original.

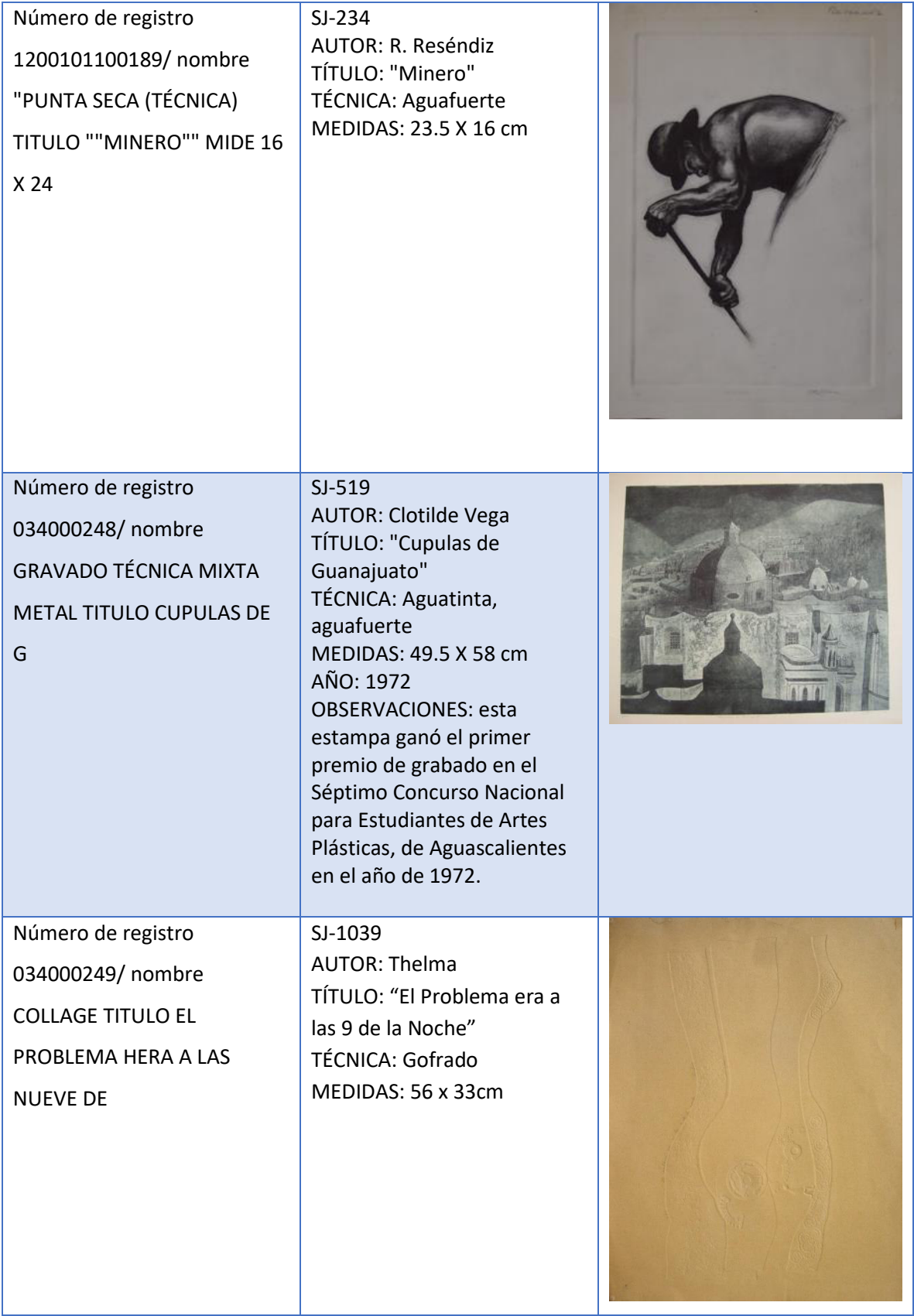

# **Posibles atribuciones**

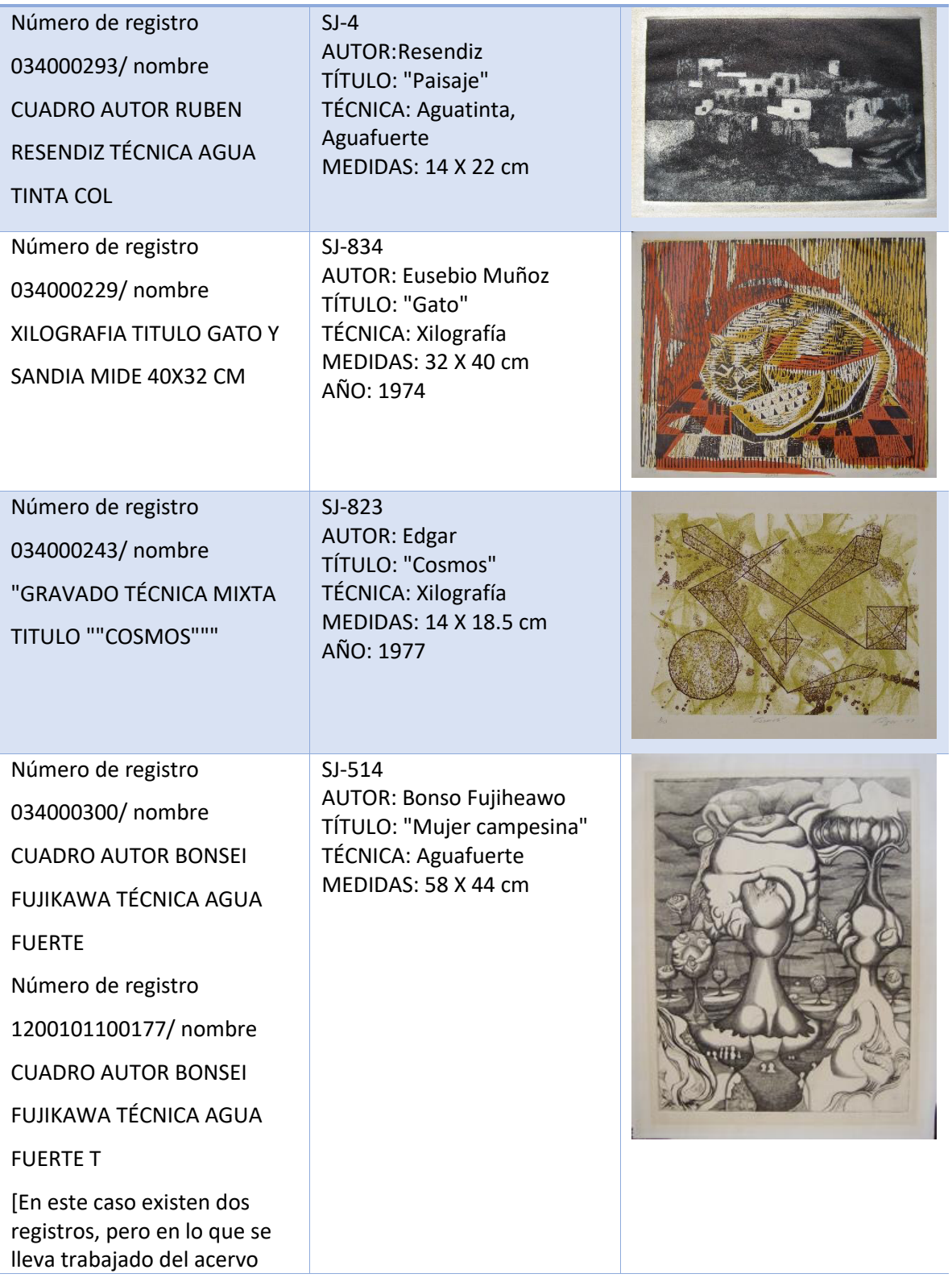

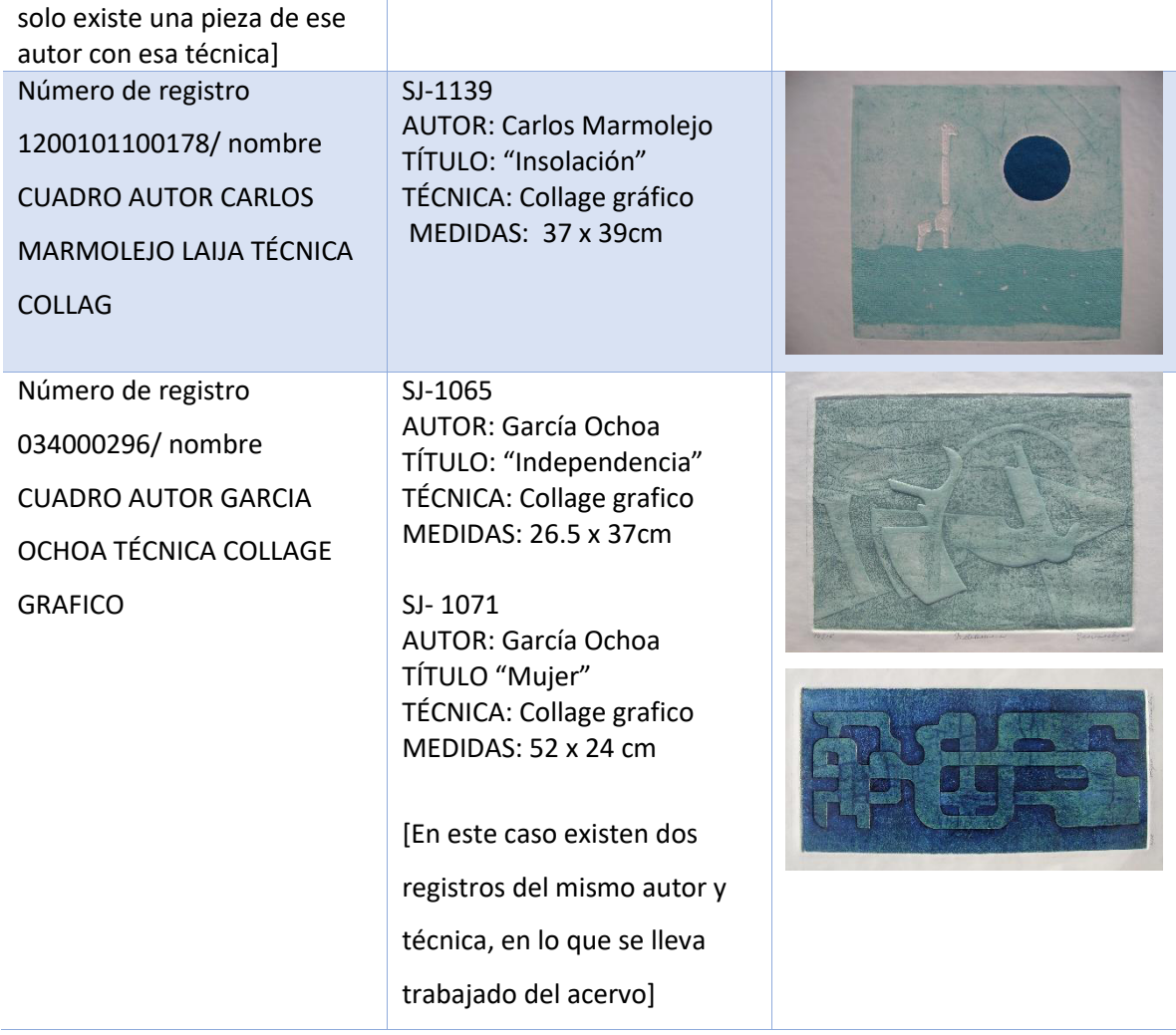

Actualmente, vinculado a las actividades de las propias clases existen en el Departamento una serie de piezas diversas, desde tallas en cantera repartidas en las inmediaciones del edificio como parte de la decoración misma de dichos espacios, hasta piezas enmarcadas prestadas por alumnos y la propia producción de los profesores dentro de sus áreas de trabajo. Por lo que se necesita tener claro que piezas forman parte del patrimonio del DAV y que piezas no pertenecen a él, por medio de un trabajo de inventariado y registro de dicho material, tomando en cuenta que la formalización de estas acciones funciona para prevenir futuros mal entendidos y tener en orden y con la actualización debida los bienes del DAV.

Debido a esta falta de conocimiento, acerca de su propia producción, el DAV carece de colecciones como tal, tiene activos de carácter práctico, con potencial de convertirse en una colección documental, pictórica o escultórica, según sea el caso pero se necesitan proyectos en torno a la producción plástica interna del Departamento, que tengan como eje esta producción, también destinar recursos a estos y formar comisiones especiales para el tratamiento de la obra, además de contar con espacios adecuados para el acopio del material, así como generar una política de colecciones interna al Departamento de Artes Visuales, que permita establecer los protocolos pertinentes para que se haga uso de este material que ya resguarda y si así se ve conveniente, incrementar y conformar nuevas colecciones a partir de lo establecido, con orden y sentido para darle el uso adecuado, ya que dentro del plan de estudios vigente se encuentran materias que pueden apoyar y dar uso a este de forma directa o indirectamente, como lo son museografía, curaduría, patrimonio cultural o gestión cultural, por mencionar alguna además de las mismas clases de producción, como lo son las que pertenecen al área de grabado, de la que ya se tiene un acervo y que este proyecto, trata de constituir la CEDAV. Con la conformación de estas políticas el DAV podrá gestionar sus colecciones y hacer mejor uso del patrimonio que ha generado.

Tener colección propia permite que el DAV comunique y difunda el trabajo que se produce dentro de las aulas y propicie la divulgación del conocimiento en materia artística, permite la proyección tanto adentro del propio Departamento como a otras instancias de la propia Universidad.

### 2.4 Descripción y análisis del acervo del DAV

El acervo gráfico del taller de grabado en metal, se incrementó con la donación de las obras de los alumnos que tenían por obligación dejar estampas para el archivo. Jesús Gallardo como ya se mencionó fue el encargado de la instrucción en los talleres de grabado en metal, durante gran parte de su estadía y fue él mismo quien decidió comenzar a recopilar los ejemplares de los trabajos realizados por los alumnos al final del curso, en un espacio que designó dentro de los talleres.

Cabe mencionar que esta práctica es frecuente dentro de esta disciplina artística, ya que comúnmente y como una tradición dentro del oficio, en los talleres de impresión se suele dejar ya sea una copia o unas pruebas de impresión, además de las pruebas de estado previas al  $BAT<sub>,201</sub>$  o parte del seriado final, de la edición. Esto depende de los acuerdos y políticas de trabajo de cada taller. El taller conserva este material para su propia colección. En el caso particular de los talleres de la Escuela de Artes Plásticas y por acuerdo académico cada alumno debía dejar dos ejemplares por lo menos, aunque dentro de la colección existen tirajes completos.

Gracias a esta práctica habitual de aquellos talleres de imprenta y de la forma tradicional de trabajo en estos, es decir esa formalidad del oficio y negocio es que se comenzó a conformar la CEDAV, resguardada dentro de los propios talleres, donde cada uno contó en algún momento con su propia colección, por lo que había una en serigrafía, en litografía y en grabado. Y ésta llegó a crecer de tal manera, que hacia el año de 1984 se contaba ya con un conjunto de 1000 ejemplares aproximadamente, según lo menciona la memoria de la Escuela de Artes Plásticas que se encuentra editada y publicada en ese año por la Universidad de Guanajuato y que menciona lo siguiente:

Cuenta actualmente la escuela, con un archivo de 583 dibujos 804 grabados 200 grabados enmarcados, así como con 1339 transparencias para las clases de historia del arte, 460 revistas y 700 libros de arte. $202$ 

Estos registros actualmente se ven rebasados por mucho ya que en los años posteriores se incrementaron estas cifras de manera exponencial, tanto por el

<sup>201</sup> Nomenclatura que se usa en las estampas en la parte inferior, para referirse a la última la prueba estampada que muestra el estado de la placa previa al proceso de impresión del tiraje (edición) de las estampas en la jerga de los impresores / grabadores, escribir las siglas son Bon Á Tirer, que es abreviada con las siglas BAT, en esta prueba expresa que es la placa esta lista y es la buena para el tiraje.

<sup>&</sup>lt;sup>202</sup> (Escuela de Artes Plásticas; Memoria [de la] Escuela de Artes Plásticas [de la] Universidad de Guanajuato, 1952-1983., 1984, p 14)

trabajo generado dentro de las clases, así como la gestión de académicos y directivos para incrementar los materiales bibliográficos necesarios para el desarrollo académico, como se mencionará más adelante.

Así mismo, sucedió con los talleres de litografía y de serigrafía como lo menciona Carlos Marmolejo quien fue titular de serigrafía durante su estadía en la escuela y que se muestra a continuación.

- Fíjate que ese archivo, yo lo propuse sobre todo en el área de grabado. Porque, había exposiciones y luego no teníamos material para la exposición, entonces era complicado decirle al alumno: préstame una obra.

-En una reunión de Academia acordamos de que en el [taller] de grabado se quedara una obra del alumno como parte del patrimonio para la escuela. […] todas esas obras de serigrafía están impresas todas, en papel de algodón, o sea papel fabriano. Precisamente era para la preservación del archivo, de la obra.

-Cuando me jubilé, todo el archivo se le entregó al director. Se hizo un inventario de todo esto. Los archivos, grabados completos. Todo estaba muy bien ordenado y además luego, me acuerdo de que nosotros, cada fin de semestre hacíamos una exposición en las aulas o los pasillos de la escuela de la obra que se realizaba cada semestre de cada alumno, entonces por eso te digo que el archivo, la obra si se quedó ahí físicamente. <sup>203</sup>

Las donaciones que recibía la Escuela de Artes, por parte de otras instituciones educativas, particulares y la gestión de personajes que laboraron en ella como lo menciona María Guevara en el testimonio que se presenta a continuación, dan fe de que con el esfuerzo de muchas personas se ha logrado forjar el patrimonio que posee y resguarda el DAV

-Durante el periodo del maestro Covarrubias [como director] hubo una donación de una biblioteca particular, Sergio Nava, profesor de historia del arte de la Universidad Michoacana, al morir, su familia fue la que donó su biblioteca particular a la escuela, entonces con eso la biblioteca aumentó considerablemente, sobre todo en el área de historia del arte<sup>204</sup>

<sup>203</sup> Entrevista a Carlos Marmolejo Laija y a Yedzi Suárez, (jubilados, ambos exalumnos y exprofesores de la Escuela de Artes Plásticas, en contacto con la institución durante el periodo 1972-2006 y el periodo 1972-2009), realizada el día 22 de agosto de 2020. p.4

<sup>204</sup> Fuente oral: Entrevista realizada a María Guevara Sangines (profesora, exprofesora de la Escuela de Artes Plásticas, en contacto con la institución durante el periodo 2004-2006), realizada 1 de julio del 2020.

Luis Serrano fungió como secretario académico de la Escuela de Artes y profesor de historia del arte. Él se encargó de realizar las gestiones para incrementar el acervo de la biblioteca, así como se de organizar eventos para obtener fondos para la escuela y poder hacer mejoras.

-Con Luis Serrano también aumentó en cuestiones de teoría del arte, de interpretación del arte y de otro tipo de cuestiones más teóricas.

-El maestro Gallardo y algunos otros profesores de la escuela durante ese periodo donaron parte de su obra, independientemente de las exposiciones que te estoy mencionando, entonces eso permitió que se hiciera un cuaderno de grabado (creo que todavía hay algunos ejemplares) de varios de los temas del maestro Gallardo, que ya ves que, de él, todo mundo admira principalmente sus paisajes, pero hizo otras cosas, como naturalezas muertas que particularmente a mí no me gustan, retrato.

-Los retratos no sé por qué, pero esos no los donó, ninguno para la carpeta y esa carpeta bueno [...] la intención era venderla y generosamente, [él] donó el producto de la venta esa colección para la escuela. <sup>205</sup>

El acervo de estampa actualmente está conformado por un total de **3972** piezas, cifra que se obtuvo por un conteo rápido del material almacenado y distribuido en 10 cajas plásticas de archivo y de cartón de dos piezas, así como una planera o gavetera de madera con 7 cajones con obra, como se mostrará en las imágenes de la siguiente página, cabe mencionar que algunos ejemplares ya fueron cambiados al nuevo mobiliario, durante la realización de este proyecto.

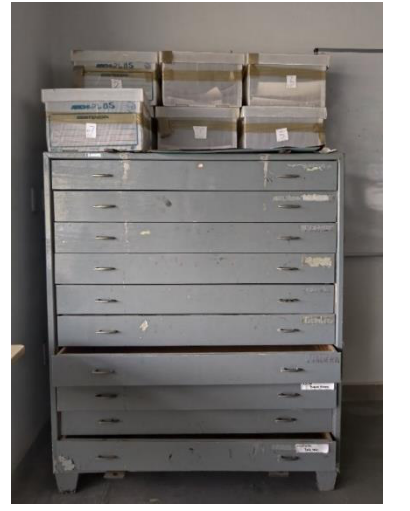

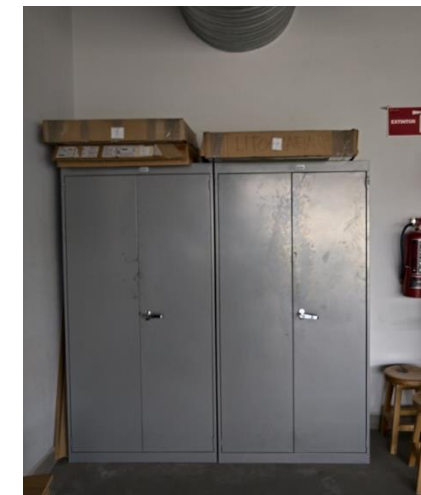

*Las estampas que se encuentra dentro de las cajas de archivo, así como dentro del mueble de madera son las que se ubicaban en el taller de grabado 1. Fotografía: Pamela D' Liz*

*Cajas de carton donde están las piezas del acervo litográfico dentro del taller de grabado 2. Fotografía: Pamela D' Liz*

<sup>205</sup> Fuente oral: Entrevista realizada a María Guevara Sangines (profesora, exprofesora de la Escuela de Artes Plásticas, en contacto con la institución durante el periodo 2004-2006), realizada 1 de julio del 2020.

Esta cantidad de obra representa lo que ha subsistido hasta ahora, sí bien cada estampa guardada en este lugar es el producto de 52 años de labor académica, de la enseñanza de la disciplina del grabado, se aprecia una gran variedad de estampas realizadas en distintas técnicas, así como diversas temáticas que los alumnos representaron en las impresiones que conforman esta colección. Después de años de saqueo y descuido, aunado al proceso de mudanza provocó que los ejemplares fueran guardados de forma aleatoria, fueron cambiados de embalaje o cajón y por lo tanto actualmente no existe orden en él, a pesar de los esfuerzos previos a este proyecto, por lo que sólo una pequeña parte proporcional del material se ha ordenado nuevamente con los criterios propuestos aquí y otra parte se encuentra registrada en digital.

En los años 2009 y 2010, como parte de un proyecto de servicio social que se ofreció a los alumnos de la licenciatura, se realizó un ordenamiento de este acervo, mientras las piezas que lo conforman se encontraban resguardadas dentro del taller de grabado en metal, aún en el edificio central de la Universidad. Este proyecto estuvo coordinado por Sara Julsrud, en el participaron varios alumnos capturando la información en archivos digitales y haciendo el registro fotográfico del material. En esa ocasión se logró realizar un registro de 1144 piezas, mismas que fueron matriculadas con su respectiva ficha técnica en un documento en formato Word, con un modelo de listado de obra, sin alusión con la imagen y un documento en formato Power Point donde se refería una ficha técnica y la imagen respectiva de la pieza. Este proyecto se pausó y no se retomó hasta ahora, aunque hubo un intento de retomarlo en el año 2014, por mi parte como actividad de servicio profesional, ya dentro de la nueva sede, en las mismas condiciones en que se encuentra en este momento lo cual es un precedente de esta propuesta, pues ahí es donde comencé a plantear la necesidad de trabajar este acervo y analicé algunos aspectos de pertinencia para realizar los planteamientos contenidos en este trabajo.

Es en ese momento me encuentro por primera vez con el material, pero también descubro que, tras el traslado del acervo, no existe un orden, una clasificación, un inventario, algo que dé referencia de la ubicación de las piezas, información sobre su contenido, y se me dio oportunidad de trabajar con el material de manera limitada por la condición de alumna y por los tiempos establecidos para poder estar en el taller, por lo que en esa ocasión sólo se logró identificar partiendo del material registrado previamente en los documentos digitales un total de 69 piezas, a las cuales se les hizo una intervención de conservación preventiva con una limpieza superficial, se etiquetó y se trasladó al nuevo mobiliario con llave que se encontraba destinado para contener este acervo.

Estas acciones sólo se realizaron durante un semestre y se dejaron las cosas de esa manera hasta 2019 con el planteamiento de este proyecto. En ese momento se planteó la conformación de colecciones a partir de personajes importantes para la historia de la disciplina del grabado en el DAV, pero no se contemplaron varios aspectos importantes para la generación de los cuadros de clasificación del acervo. Por lo que se planeaba por ejemplo un fondo Francisco Patlán del cual se llegaron a registrar 8 piezas y se colocaron en un nivel del mobiliario separado para identificar el fondo que podría ampliarse al ir ahondando en la revisión de las estampas. Pero en ese momento no había tomado en cuenta que al mismo tiempo Alberto Martínez realizó un proceso de documentación de una parte importante de estampas realizadas en técnicas de litografía que se encontraban resguardadas en el taller de grabado 2 (donde actualmente se imparten las clases de litografía y xilografía) estas estampas al parecer tampoco fueron consideradas dentro del proyecto del año 2009, por lo que dicha labor la estuvo realizando en ese momento este profesor con la colaboración de una alumna de la licenciatura, también de servicio social, aunque los resultados de ese esfuerzo no se han recuperado, hasta el momento por lo que al integrarse a la propuesta planteada en este trabajo tendría que realizarse nuevamente, partiendo desde cero.

Actualmente este proyecto pretende la integración y conformación de lo que ahora podemos nombrar **Colección de Estampas del Departamento de Artes Visuales (CEDAV) <sup>206</sup>** integrada por todo el material gráfico producido durante estos 52 años de existencia de los distintos talleres de grabado de la antes Escuela de Artes Plásticas, ahora DAV.

Dentro de este acervo se han identificado trabajos con la calidad técnica que nos hacen referencia al nivel académico logrado, ya que se encuentran debidamente seriados, fechados y firmados, otros en cambio se encuentran sin ninguna referencia más que la información contenida dentro de la imagen, es decir solo la propuesta artística sin ningún dato en los márgenes que permita su identificación y clasificación. Este último caso es bastante recurrente, entre el material revisado por ello se propuso en este trabajo una clasificación que permita integrar a todas las piezas dentro de los instrumentos de control y que también se incorporen de manera más orgánica, teniendo como eje la técnica con la que se realizó dicha estampa, ya que es un elemento reconocible dentro de la estampa a simple vista, independientemente de la información que proporcionen otros elementos, además como parte del material didáctico que puede usarse en clase permite un mejor orden, facilitando su uso entre alumnos y profesores en las demostraciones con este propósito.

Para este fin es necesario entender la manera en que se planteó la organización de la CEDAV. Tomando como base los métodos de grabado y de estampación, ya que corresponde según la manufactura de la(s) matriz(ces) usada(s) en la estampación, donde tradicionalmente se distinguen entre técnicas directas o indirectas, las planográficas, las de relieve, las técnicas aditivas y la monotipia, a las cuales pueden irse agregando algunas técnicas experimentales o aquellas que se integren a la disciplina en el futuro, por lo tanto en una estampa, la imagen puede haber sido hecha a través de una sola técnica o la aplicación de

<sup>206</sup> Nombre propuesto en este trabajo para referirse al acervo de estampa que se está trabajando.

varias, generando una imagen aún más compleja, con la intervención de varias matrices, lo que implica varios colores, formas y resultados visuales, mismos que se observan en las estampas de esta colección ya que su contenido es muy variado.

Entender la complejidad del proceso de estampación, la manera en que la imagen se consigue a través de las cualidades plásticas que cada una de las técnicas proporciona al resultado final, permite el reconocimiento de cada una de las técnicas utilizadas en el proceso, esto genera un buen punto de partida en común ya que todas las estampas brindan como información de primera mano, a través de la observación del material gráfico, dichas herramientas que permiten clasificarlas. Esto posibilita separar los trabajos conforme al método de creación, generando las pautas para separar las series<sup>207</sup> o subseries según sea necesario.

A continuación, presento las diversas técnicas de estampación que fueron tomadas como punto de partida para la propuesta de este trabajo, su definición se encuentra a pie de página y se complementa la información con la tabla de técnicas presentadas en el anexo 4 como parte del contenido del manual, estas son las siguientes:

Las técnicas de hueco, dentro de esta clasificación se encuentran varias técnicas de grabado y se distinguen por la forma en que fue creada la matriz ya sea por método directo o indirecto, en esta clasificación se encuentran las técnicas de grabado al buril<sup>208</sup>, la mezzotinta<sup>209</sup> y la puntaseca<sup>210</sup>.

<sup>207</sup> Haciendo referencia al método de clasificación usado en los archivos.

<sup>&</sup>lt;sup>208</sup> Buril: Procedimiento de grabado sobre una plancha metálica muy pulida que consiste en abrir surcos, sacando la viruta metálica, por medio de un utensilio llamado buril. (Ministerio de Educación, Cultura y Deporte, 2011, p.3) <sup>209</sup> Técnica directa. [ también se le llama manera Negra] Consiste en grabar con un graneador, marcado la plancha con una sucesión de líneas punteadas en diferentes direcciones hasta conseguir una superficie totalmente picada con capacidad de retención de tinta. Es el proceso inverso al grabado calcográfico en el que se graba el dibujo sobre el fondo blanco del papel. Aquí se graba al máximo la plancha para conseguir un fondo oscuro que se desgasta con un bruñidor, haciendo el dibujo. Es una técnica muy pictórica, pues se trabaja sobre masas de texturas granulada, lo que permite gradaciones de tonos transparentes y la estampación a color en una o varias planchas. Se caracteriza por la intensidad aterciopelada de los negros. (Garrido, Coca, 2014, p. 202)

<sup>210</sup> Punta seca: Técnica que consiste en dibujar directamente sobre la plancha metálica con una aguja de acero (punta seca). Según el ángulo de incisión y la presión ejercida sobre la punta, así se consigue una profundidad en el trazo. El metal arrancado en cada trazo queda a los lados del surco formando una especie de crestas, llamadas barbas. Al ser

Dentro de los métodos indirectos o la llamada calcografía,<sup>211</sup> se encuentran el aguafuerte,<sup>212</sup> la aguatinta,<sup>213</sup> el azúcar<sup>214</sup> y el barniz blando<sup>215</sup>.

Los métodos de estampación planográficos contienen a las técnicas de litografía<sup>216</sup>, serigrafía<sup>217</sup> y la transferencia gráfica con tinta, así como algunos métodos alternativos, entre los que se encuentran la algrafía<sup>218</sup>, la siligrafía<sup>219</sup> y el

<sup>219</sup> Llamada también litografía sin agua, realizada sobre una plancha graneada de aluminio, a la que se dibuja con un material soluble en agua, para después ser bloqueada la superficie con silicón.

entintada la lámina estas barbas son las que, al retener mayor cantidad de tinta, dan al trazo de la punta seca en la estampación el aspecto aterciopelado y delicado que le caracteriza. (Misterio de educación, cultura y deporte, 2011. p.13)

<sup>&</sup>lt;sup>211</sup> Aunque aquí existe una controversia entre el gremio por usar este término, pues algunos usan el término exclusivamente para grabados hechos en matrices de cobre, aunque se define "Del griego *khalkós,* cobre y aleaciones, y *grápho,* escribir. Denominación de los grabados sobre matriz metálica. También el lugar que conserva y estudia colecciones de planchas grabadas*". (*Garrido, Coca, 2014, *p.198)*

<sup>&</sup>lt;sup>212</sup> Aguafuerte: Técnica calcográfica de incisión indirecta en la que un mordiente ataca e incide el metal. Se dibuja con una punta metálica sobre una fina capa de barniz protector con el que se ha cubierto el metal. Al trazar los rasgos de este dibujo se elimina de ese lugar en concreto el barniz protector. La corrosión del metal se produce al someterlo a un baño de mordiente, el cual ataca la zona de metal dibujada, es decir, la no protegida por el barniz. Esta operación es sumamente delicada, pues el grabador debe regular según el efecto deseado la profundidad del mordido. (Misterio de educación, cultura y deporte, 2011. p.1)

<sup>&</sup>lt;sup>213</sup> Aguatinta: Técnica calcográfica de incisión indirecta que permite obtener medias tintas con tramas no lineales, sino circulares. Se hace una dispersión de polvo de resina sobre la plancha, y se calienta ésta hasta que dichos granos queden adheridos en su superficie. El mordiente ataca los intersticios que quedan entre los granos y los profundiza formando una microscópica retícula que da diversas valoraciones. Según varíen las cualidades de los granos de la resina depositada, la concentración del ácido y el tiempo de mordida en las diferentes zonas de la plancha de cobre, así se conseguirá intensificar los distintos tonos producidos por la tinta. (Misterio de educación, cultura y deporte, 2011. p.1) <sup>214</sup> Al azúcar: técnica en la que se funde azúcar con unas gotas de tinta china y agua; al punto casi de caramelo se aplica sobre la plancha con una pluma, caña o pincel. El contraste entre la temperatura de la sustancia fundida con el metal frío hace que se contraiga el azúcar dejando un trazo particular, se barniza ligeramente y, una vez que el barniz está seco, se baña de agua tibia, con lo que el azúcar hace saltar el barniz, abriendo huecos en el dibujo. Se puede resinar antes o después de iniciar el proceso *(*Garrido, Coca, 2014, *p.201)*

<sup>215</sup> Barniz blando: Procedimiento de grabado calcográfico en el que se utiliza este material. Barniz de base grasa y secado retardado formado por la mezcla de cera, resina y sebo, con aspecto fluido y viscoso y que, al secar sobre la superficie metálica, salta por contacto (Ministerio de Educación, Cultura y Deporte, 2011. p.1)

<sup>216</sup> Litografía: Se basa la técnica de la litografía en el sencillo principio del mutuo y natural rechazo e incompatibilidad que tienen para mezclarse el agua y la grasa. La matriz es una piedra calcárea, que tiene la propiedad de absorber tanto la grasa como el agua. Se dibuja sobre la piedra con material graso y por medio de unos procesos químicos se fija el dibujo. Finalmente, la impresión se realiza mediante una prensa litográfica que hace que la tinta depositada sobre el dibujo de la piedra pase a un papel (Misterio de educación, cultura y deporte, 2011. p.9)

<sup>&</sup>lt;sup>217</sup> Serigrafía: Procedimiento de arte gráfico basado en un método permeográfico de estampación. El artista interviene sobre una pantalla de seda, tejido sintético o malla metálica, obturando ciertas zonas de su trama. Dicha operación puede realizarse de forma manual aplicando un líquido de relleno o adhiriendo una película o plantilla recortada, pero también existen sistemas de obturación fotomecánicos previa sensibilización de la pantalla. Para estampar se esparce tinta liquida sobre el tamiz de la pantalla mediante una rasqueta, tinta que pasará al papel solo por las partes no obturadas. (Misterio de educación, cultura y deporte, 2011. p.14)

<sup>218</sup> Algrafía: técnica litográfica sobre plancha de aluminio. (Garrido, Coca, 2014, p.196)

filme de poliéster $220$ , entre otros que han estado surgiendo como métodos alternativos.

Entre los métodos de estampación en técnicas de relieve, se encuentra la xilografía<sup>221</sup> que, durante mucho tiempo gracias Francisco Patlán. En la Escuela de Artes se implementaron en la clase de xilografía los métodos de estampación manual que aprendió como técnica japonesa, con la adecuación del color al temple, como parte fundamental de las técnicas de xilografía que se enseñaban, y el método occidental con tintas base aceite como las que se usan en las demás técnicas, se enseñó en la misma clase haciendo referencia a esta distinción técnica, así como su similitud con la linografía<sup>222</sup>, el gofrado<sup>223</sup> al que también suele llamarse intaglio.

Entre las técnicas aditivas se encuentran catalogadas el collage gráfico<sup>224</sup> y colografía<sup>225</sup>, a la cual también se le nombra como colagrafía<sup>226</sup> (y en inglés  $cola$ graph<sup>227</sup>). Y por último está la impresión de monotipia<sup>228</sup>, o monoimpresos, donde solo se realiza una copia única de la estampa, donde el resultado podría

<sup>&</sup>lt;sup>220</sup> Hoja plástica sensible a la grasa que se imprime o dibuja para prepararse para la retención de tinta, de ese modo se imprime la superficie como se hace en la litografía regularmente.

<sup>221</sup> Xilografía: Técnica de grabado en madera y de estampación en relieve. Etimológicamente el prefijo xilo procede de la raíz griega que significa madera, de modo que el término xilografía podría ser entendido genéricamente como el arte de grabar en madera. Existen dos variantes para grabar en madera que se diferencian entre sí tanto por las características de la matriz -en un caso se extrae del tronco cortándola a la fibra (a fibra) y en el otro cortándola a la testa (a contra fibra)- cuanto por los instrumentos para grabarla -cuchillas, gubias o escoplos, por un lado y, por otro, buriles-(Misterio de educación, cultura y deporte, 2011. p.16)

<sup>222</sup> linografía: Técnica de grabado sobre una plancha de linóleo con instrumentos cortantes. El principio en que se basa la linografía es el mismo del grabado del grabado en madera a la fibra por lo que puede considerarse como un procedimiento derivado de aquél. Consiste, en definitiva, en grabar en relieve una imagen rebajando los blancos con cuchillas y gubias de diferente sección. Como sucede en el caso de la entalladura, también de la xilografía, el método de impresión correspondiente a esta técnica es el de la estampación en relieve (Misterio de educación, cultura y deporte, 2011. p.9)

<sup>223</sup> Gofrado/intaglio / grabado. Un aguafuerte grabado con profundidad estampado, sin tinta, lo que produce un relieve del dibujo en la estampa. (Garrido, Coca, 2014, p.201)

<sup>224</sup> Collage: El collage es una técnica artística que consiste en ensamblar elementos diversos en un todo unificado. (Ministerio de Educación, Cultura y Deporte, 2011. p.3), para este caso ese collage es usado como matriz

<sup>225</sup> Nombre genérico para las técnicas aditivas, con carborundo, cola, o collage.

<sup>226</sup> Colagrafía: técnica aditiva en la cual se dibuja con cola blanca que al secar deja un relieve. Se manipula en fresco o con mordientes, lo que permite obtener relieves, texturas y dibujos capaces de producir una impronta y de retener tinta. <sup>227</sup> Collagraph: Nombre (del griego *kolla*, pegamento y *graphos* escritura) que se da a una técnica aditiva en la que se va pegando con resina sintética materiales diversos como papeles, maderas, planchas de linóleo, acetatos, carborundo, etc., sobre una base rígida de cartón, aluminio o madera. Una vez que todo ha quedado pegado se barniza con más resina para rellenar los interespacios de las diferentes formas y capas, asegurando una superficie estable que permita el entintado y la estampación de la composición sobre una papel suficientemente grueso y flexible que llegue reflejar todas las formas y colores aplicados con brochas distintas para cada uno.

<sup>228</sup> Estampa única, sin edición.

consistir más una pieza pictórica que gráfica, pero por la misma técnica de estampado usada es parte de la disciplina.

Durante el trabajo práctico de este proyecto se detectó que algunas de las estampas cuentan con un sello distintivo del taller de grabado de la Universidad de Guanajuato, esto también coincide con la marca que tienen algunos de los libros que se encuentran en la biblioteca, por lo que en algún momento existió interés por marcar los ejemplares con ese sentido de pertenencia sobre el material con el que contaba la escuela y se colocaba como distintivo dicho sello como el que se muestra a continuación.

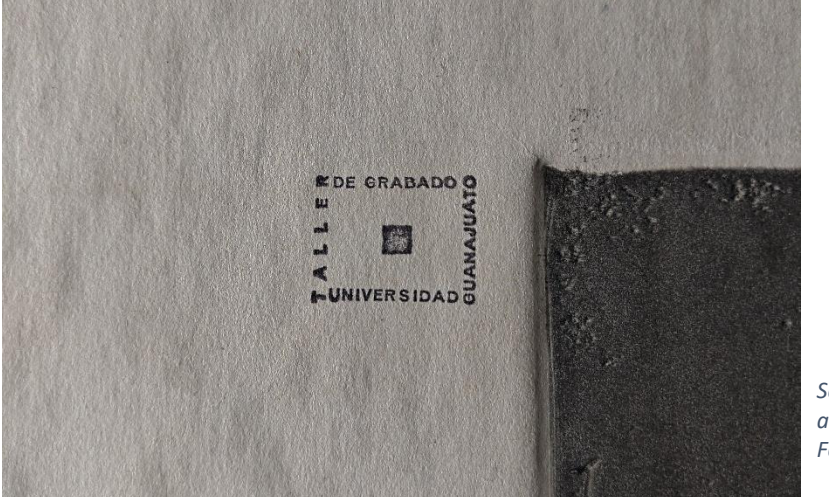

*Sello impreso que se encontró en algunos ejemplares examinados. Fotografía: Pamela D' Liz*

Desde el grabado existen formas establecidas de clasificacar las técnicas de impresión, lo que permite establecer un primer nivel de orden, una clasificación tipológica que se encuentran tanto en el proceso de creación como dentro de la imagen, permitiendo una identificación relativamente fácil, pues cada método de estampación imprime características propias a la imagen. En un siguiente nivel de ordenamiento tenemos la facilidad de colocar las estampas en orden alfabético, dado por el apellido o nombre de los autores, y en el caso de no contar con dicha información se conforma un expediente dentro de la sección que pertenece a la técnica usada, con el apartado de anónimos o con firma ilegible.

Este es el principio de ordenamiento que ayudó a generar el cuadro de clasificación del apartado 3.2 Metodología de clasificación propuesta, lo que permite tener una relación entre el autor, el número de estampas que existen de él y en que técnicas.

Actualmente dentro de la infraestructura del Edificio de las Artes no se tiene designado un espacio para el resguardo de esta colección, por lo que se han detectado una serie de puntos que atender y que serán resaltados en este trabajo para resolverlos a través de lo propuesto. A continuación, se enlistan.

- + La falta de un espacio designado como bodega de acopio, con las condiciones mínimas de conservación. Este espacio se propone sea dentro del taller de grabado 2, ya que este taller tiene menos afluencia de alumnos y existen menos clases que se imparten ahí. Es donde actualmente se está concentrando la colección.
- $\perp$  La falta de un espacio designado para la consulta del material. Al ocuparse el taller de grabado 2 como sede del acopio, ahí mismo tendría que adecuarse un pequeño espacio para realizarse la consulta del material, o siguiendo un protocolo adecuado de préstamo el material de requerido podría trasladarse al taller 1, a algún cubículo de profesores o un aula teórica, esto para un uso didáctico, al termino se regresaría a su lugar de origen.
- Falta un presupuesto designado para el manejo de la colección. La administración del DAV tendría que designar un presupuesto anual al mantenimiento y cuidado de la colección.
- $\downarrow$  Falta la designación de un responsable de la colección (curador).
- $\ddot{+}$  Existe la necesidad de un sistema de control de consulta y préstamo de las obras.
- $\frac{1}{\sqrt{1}}$  No existen políticas (internas) escritas del uso y manejo de la colección. Así como un documento que contenga los procedimientos de preservación y conservación.

A continuación, presento una serie de fotografías que muestran las condiciones en las que se encontró la colección cuando se comenzó a realizar el trabajo práctico:

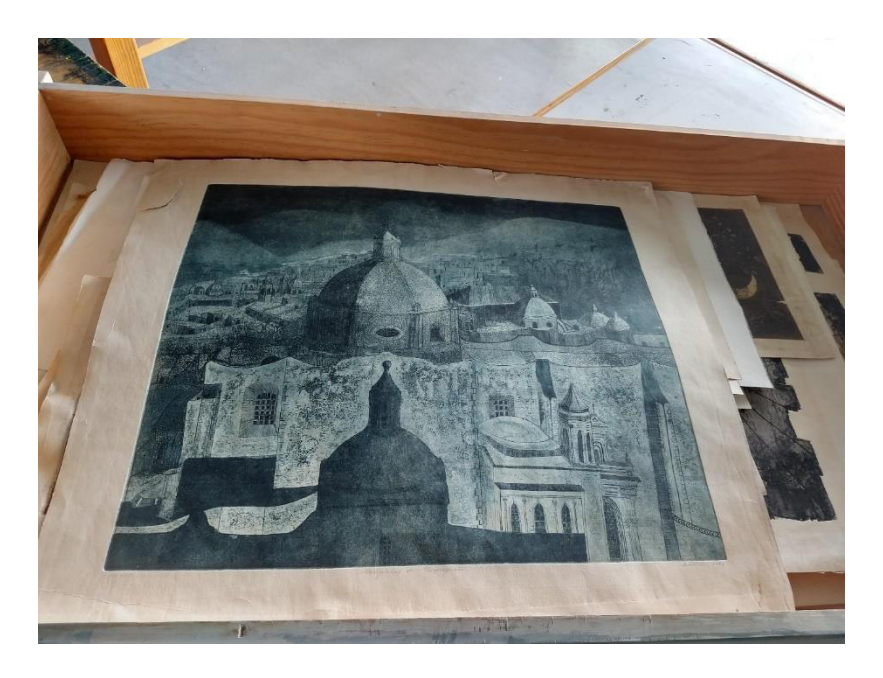

*La clasificación del material ha permitido identificar algunas piezas que se publicaron en la memoria de la Escuela de Artes Plásticas de 1984 y que parece fueron acreedoras de algún premio o mención, como la que se encuentra en primer plano, ganó el primer premio de grabado en el Séptimo Concurso Nacional para Estudiantes de Artes Plásticas, de Aguascalientes en el año de 1972. Se encuentra identificada con el número SJ-519, la autora es Clotilde Vega, el título de la pieza es "Cupulas de Guanajuato", realizada en las técnicas de Aguatinta, aguafuerte. Fotografía tomada el 17 de enero 2020, por Pamela D' Liz* 

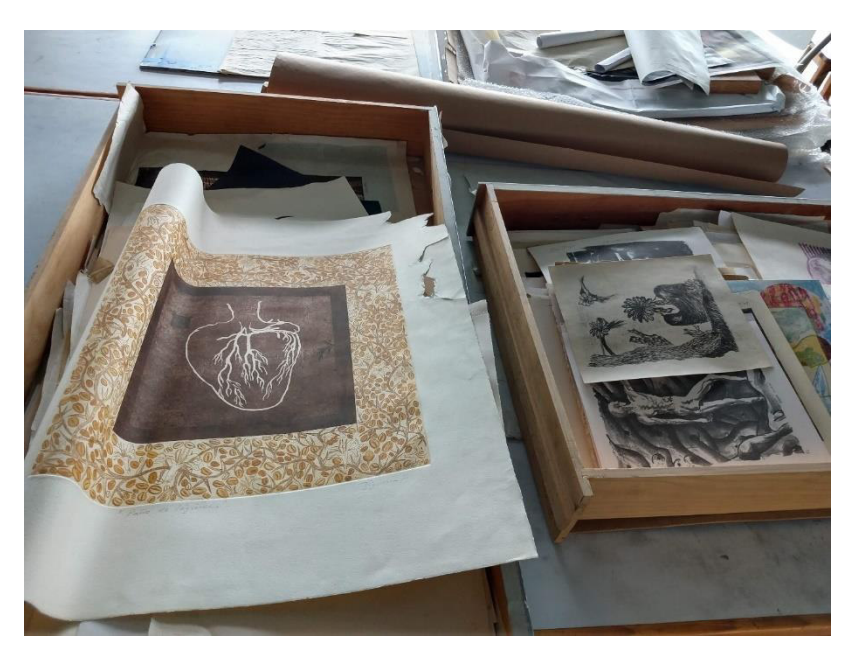

*Las estampas de formato grande se encontraron dobladas y maltratadas, ya que no caben dentro de los cajones en los que fueron almacenados. Debido a esto se han trasladado algunos de estos materiales al nuevo mobiliario para evitar el incremento en su deterioro. Fotografía tomada el 17 de enero 2020, por Pamela D' Liz*

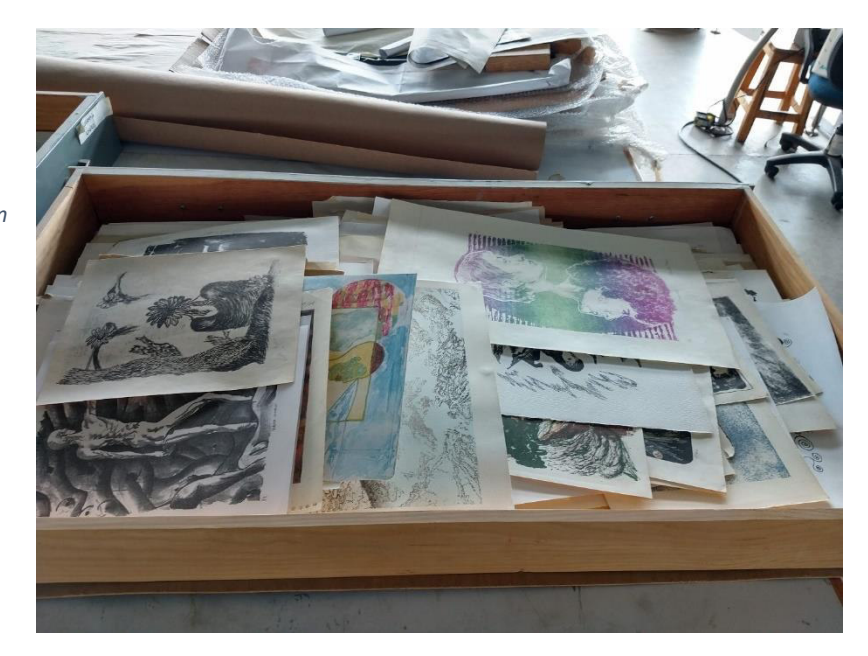

*El volumen contenido en los cajones sobrepasaba la capacidad que estos tienen estando amontonados y mal acomodados, sin protección entre estampas. Fotografía tomada el 17 de enero 2020, por Pamela D' Liz*

Con el trabajo práctico, se contabilizaron y ordenaron las estampas en los mismos cajones y cajas, mientras se hizo un etiquetado de la cantidad de ejemplares en cada uno de estos colocando esta información afuera, como se mostró con anterioridad en las imágenes donde se ven las cajas y mobiliario donde se encuentran los impresos, luego durante el trabajo de registro de estos se trasladaron algunos ejemplares a los estantes dentro del gabinete de obra de manera que quedaran separadas en dos o tres bloques, por nivel, debido al tamaño que presentan los impresos, dejando algunos estantes para almacenar el material de gran formato. A continuación, muestro una serie de imágenes para ilustrar este primer proceso de acomodo dentro del gabinete, resultado del trabajo práctico que se realizó como muestra para este proyecto.
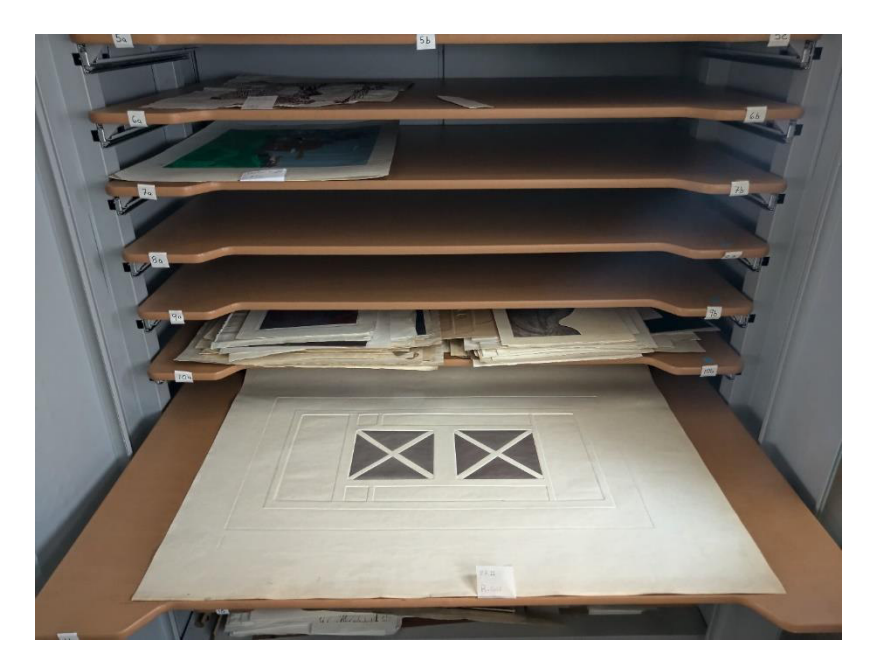

*El trabajo de organización y traslado al gabinete que se realizó ha permitido que las estampas se mantengan planas***.** *Fotografía tomada el 25 de mayo de 2021, por pamela D' Liz.* 

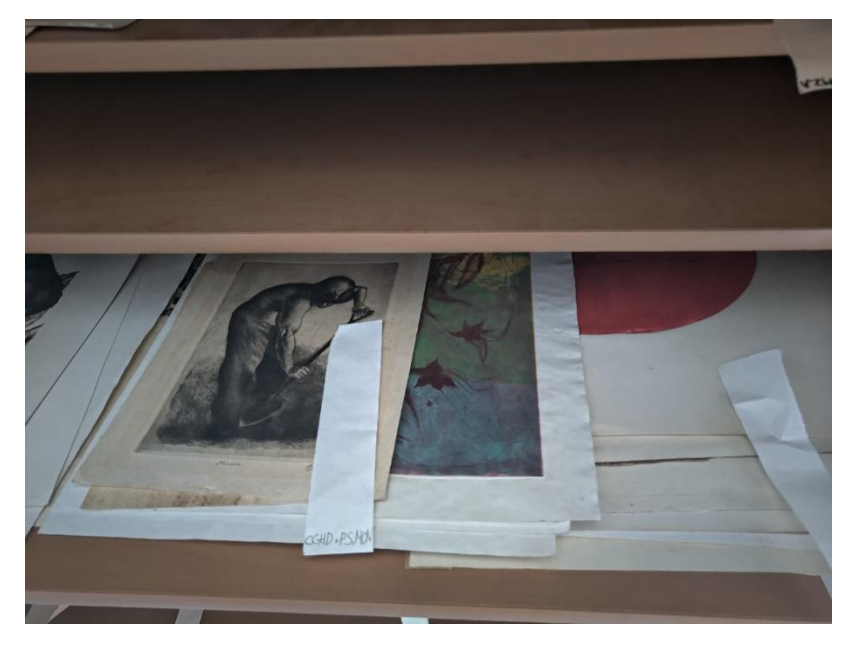

*La clasificación del material ha permitido identificar algunas piezas como la que es mostrada, titulada minero de Rubén Reséndiz, que también se encuentra publicada en la memoria de la Escuela de Artes Plásticas de 1984 donde se muestra que fue usada por el periódico EXCELSIOR para publicitar una de las exposiciones. Fotografía tomada el 25 de mayo de 2021, por pamela D' Liz.* 

# **CAPITULO 3**

## 3.-Contenido propuesto para el manual de consulta, manejo y catalogación de colecciones artísticas en recintos escolares

En este capítulo se abordará la información presentada con dos enfoques distintos, uno de carácter informativo-formativo en aspectos generales y la otra con un carácter técnico, que propicie herramientas prácticas para la realización de las actividades por lo que, parte de esta información podrá ser compilada en el documento que formará el manual técnico, con el objetivo que se quede en el sitio para que se pueda implementar dentro del acervo de estampas del taller de grabado del Departamento de Artes Visuales por lo que se verán explicados cada uno con estos dos enfoques. Recordando que es importante la creación de esta herramienta ya que serán las bases de la organización de este acervo documental, como lo menciona Esteban Navarro:

La organización de un fondo documental […] se consigue mediante la realización de tres actividades diferenciadas y secuenciales: una de tipo intelectual, la clasificación (el establecimiento de grupos de documentos en función de su procedencia y su incorporación en una jerarquía como clases) y dos de tipo físico, la ordenación (la disposición de documentos dentro de cada clase en una sucesión conforme a un único criterio) y la instalación (la colocación de los documentos en los continentes más adecuados para cada tipo de soporte y la identificación de su lugar en el depósito, bien reproduciendo físicamente el resultado de la clasificación bien siguiendo un sistema de numeración continua).<sup>229</sup>

Por lo que la información contenida en este capítulo estará basada en algunos otros manuales de carácter técnico así que podemos hablar de un compendio de información de distintas áreas de conocimiento, desde la organización de fondos documentales, el área de la conservación y gestión de los bienes, además de propuestas que propicien su consulta. Para lo cual se han analizado instrumentos de carácter público ya implementados, generados por parte

<sup>229</sup> Esteban Navarro, Miguel Ángel; p.112

de organizaciones como la UNESCO que cuenta con algunos manuales prácticos, entre los que encontramos el Manual de procesamiento documental para colecciones de patrimonio cultural<sup>230</sup>, editado por Violeta Bazante, del cual podemos sacar ejemplos y apoyos para la generación de matrices para el procesamiento de datos específicas, por tipo de obra. Otros documentos igualmente útiles son el Manual de protección del patrimonio cultural 5, y La manipulación de las colecciones en el almacén<sup>231</sup>, que nos dan las pautas internacionales para la conservación preventiva en el recinto de almacenamiento. Asimismo, es importante la consulta del Manual de Protección del Patrimonio Cultural 3, La documentación de las colecciones de arte<sup>232</sup>, donde se muestran las directrices de descripción de los objetos relacionados directamente con el arte.

El Manual de registro y documentación de bienes culturales, editado por Nagel Vega en 2008<sup>233</sup>, es una obra en la que colaboran varios autores. Ofrece un vasto conjunto de ejemplos de la actividad que se realizan dentro de los proyectos de registro y documentación de bienes, y mediante el análisis de sus contenidos es posible generar, en forma similar, una guía para las actividades en el acervo, pues hace énfasis en las herramientas metodológicas (iconológicas, iconográficas y la automatización de datos, por mencionar algunos) para la descripción y registro de las piezas. Por medio del Manual de procedimiento para la catalogación de documentos patrimoniales históricos y etnográficos<sup>234</sup>, Astudillo Rojas, da ejemplo de la aplicación de las normas de descripción, tales como la ARPA, adaptada del análisis de las normas ISAD G, IASA, donde encontramos algunas de las definiciones que es posible utilizar en el campo del acervo de grabado.

El trabajo de Silvia de la Vega Gómez en Memoria de ordenación y catalogación de archivo y fondos museísticos de la obra de Cecilio Mariano

<sup>230</sup> UNESCO; Bazante, Violeta (editora); 2008

<sup>231</sup> UNESCO; Nao Hayashi, Denis (editor); 2010

<sup>232</sup> UNESCO; Paolini, Anna (editora); 2007

<sup>233</sup> UNESCO; Nagel Vega, Lina (editora) 2008

<sup>234</sup> Astudillo Rojas, Cecilia; 2010

Guerrero Malagón<sup>235</sup>, es un ejemplo del trabajo que se puede hacer en un acervo de obra artística, al igual que el Manual para la catalogación del patrimonio artístico de El Fogón de los Arrieros. Pinturas, dibujos, grabados, poemas ilustrados de Luciana Sudar Klappenbach<sup>236</sup>.

De aquí se parte para hacer el contenido de la propuesta del manual técnico de consulta, manejo y catalogación de colecciones artísticas dentro de los recintos escolares y en concreto el instrumento aplicable en el acervo de estampa de los talleres de grabado del Departamento de Artes Visuales de la Universidad de Guanajuato.

> Debe servir de guía y orientación rápida a profesionales y curadores con el objetivo principal de facilitar y normalizar las numerosas actividades que dependen directa o indirectamente del proceso de registro y documentación de colecciones. Se sugiere que las actividades de registro y otras relacionadas sean realizadas por un registrador, el cual debería tener una especialización de acuerdo a la tipología de las colecciones que la institución custodia.<sup>237</sup>

Con ello se propicia la puesta en valor de este acervo que contiene estampas que atestiguan la labor continua en los talleres de grabado desde su implementación en 1962 hasta hoy día. Así como se puede apreciar la evolución artística de los creadores que han estudiado ahí, y la implementación de técnicas dentro del desarrollo académico, todo esto a través de lo propuesto en este apartado.

Actualmente el acervo de grabado del Departamento de Artes Visuales no cuenta con un estatus reconocido ya que no existe registro de éste, el nivel de documentación acerca del contenido no se encuentra claro a nivel del DAV por lo que el trabajo de inventario y clasificación propuesto aquí sería el primer paso para su reconocimiento legal, y se obtenga el estatus de bien patrimonial adscrito y

<sup>235</sup> de la Vega Gómez, Silvia; 2014

<sup>236</sup> Sudar Klappenbach, Luciana; 2015

<sup>237</sup> Nagel Vega, Lina; p.5

administrado por esta entidad académica y quizá más adelante sea considerado para la obtención del estatus de bien del patrimonio cultural<sup>238</sup>.

## 3.1 Una propuesta de reglamento interno

La Universidad de Guanajuato en del Reglamento de Administración de Documentos y Archivos para la Universidad de Guanajuato contempla puntos importantes que se deben atender ya que es uno de los documentos de los que compete a este acervo de estampas, con el propósito de generar una propuesta de reglamento.

En este sentido se toma como uno de los precedentes que deben consultarse para la propuesta, al igual que un documento similar al que se propone, y que está en vigor dentro de la Universidad publicado por la Coordinación del Archivo General con el nombre de Políticas para el acceso, consulta y reproducción de los acervos del archivo histórico y Biblioteca Armando Olivares<sup>239</sup>. Cuyo contenido puede orientar la propuesta para el reglamento interno propuesto, el contenido de dicho documento contempla los siguientes aspectos:

1. DEL ACCESO 2. DE LA CONSULTA 3. DE LA REPRODUCCIÓN 4. DE LAS VISITAS GUIADAS 5. DE LAS RESPONSABILIDADES

Sobre estos puntos es importante recalcar algunos de sus apartados sobre el acceso, la consulta y la reproducción y se transcriben por incisos

> 1. a) Informar al personal de recepción el motivo de su presencia. f) No tomar libros o documentos que se encuentren colocados en los estantes, vitrinas o

<sup>238</sup>En los Lineamientos generales para la disposición de bienes muebles e inmuebles de la Universidad de Guanajuato en el Artículo 4. Sección XVIII. Bienes del patrimonio cultural se especifica que: Son los bienes que siendo propiedad de la Universidad de Guanajuato o estando bajo su resguardo resultan relevantes por su valor estético, histórico, arqueológico, documental, bibliográfico, académico, científico o técnico para esta Universidad.

<sup>&</sup>lt;sup>239</sup> Universidad de Guanajuato, Políticas para el acceso, consulta y reproducción de los acervos del archivo histórico y Biblioteca Armando Olivares 2018, p.1

mesas; los materiales son proporcionados por el personal responsable del servicio de consulta.

2. 2.2 El personal del área de archivo y biblioteca, respectivamente, brindarán el préstamo de los materiales requeridos por el usuario en un tiempo no mayor a 10 minutos. 2.3 El servicio de consulta es gratuito y se otorga bajo las siguientes políticas: a) El usuario consultará las bases de datos para obtener la referencia del material al que se quiere acceder. b) El usuario debe informar al personal de recepción sobre el tema o materiales que desea consultar, con el fin de que la solicitud sea canalizada al personal del área que corresponda. c) Si requiere consultar algún material, se le entregará un Formato de Registro que deberá llenar en su totalidad, con letra legible. d) El préstamo de materiales es interno, por lo que no se permite su consulta o traslado fuera de las instalaciones de la CAG. e) En caso de que el usuario detecte cualquier tipo de daño o alteración en los materiales, favor de dar aviso al personal responsable del servicio. f) Concluida la consulta, el usuario depositará el material en la mesa de lectura y el formato de Registro de Usuario lo entregará al personal del área de recepción. g) En caso de que el usuario termine la sesión de trabajo sin haber concluido la consulta del material, puede solicitar la reserva del mismo para días sucesivos, indicándolo al personal responsable del servicio o de recepción. h) La consulta de los materiales no será posible cuando: -la obra no esté catalogada o se encuentre en proceso de descripción; -su estado de conservación no lo permita; -se encuentre en proceso de restauración o reproducción; -forme parte de una exposición; -existan restricciones legales o condiciones específicas en el caso de acervos de origen externo. 2.4 La CAG pone a disposición del usuario bases de datos y equipo de cómputo para facilitar y orientar su búsqueda documental o bibliográfica y se permite su utilización bajos las siguientes políticas: a) El usuario deberá cuidar la integridad física y lógica del equipo. b) No se permite al usuario cambiar la configuración establecida en el equipo de cómputo, alterar su sistema operativo, instalar cualquier tipo de programa, insertar dispositivos del almacenamiento, así como copiar o alterar las bases de datos de la CAG. c) Cualquier desperfecto o anomalía que el usuario detecte en el equipo deberá reportarlo al personal responsable del servicio.

3. 3.1 El servicio de reproducción de material bibliográfico o documental se dará bajo la observancia estricta de las siguientes políticas: a) Debido a las características especiales de las colecciones bibliográficas y fondos documentales, la reproducción únicamente puede realizarse mediante técnica digital, a través de escáner o por medio de algún dispositivo fotográfico, sin el uso del flash, este último realizado por parte del usuario bajo la guía y supervisión del personal. c) Cuando exista alguna restricción legal o se trate de acervos de origen externo, el servicio de reproducción se apegará a las disposiciones vigentes en la materia o al contrato de adquisición según sea el caso. d) No se permite la reproducción mediante máquina fotocopiadora de materiales bibliográficos o documentales antiguos. e) Si el usuario requiere reproducir algún documento vía escáner, deberá llenar con datos completos y letra legible la Solicitud de Reproducción Digital del Material, la cual se encuentra en el formato de registro de usuario. f) Sólo se reproducirán aquellos documentos o libros cuya naturaleza, estado de conservación y estructura así lo permitan. Atendiendo a estos factores, la autorización de una reproducción será

decisión conjunta tanto del responsable del acervo, como del responsable del servicio de reproducción. En caso de existir diferencia de apreciación, será el Coordinador de Conservación o en su ausencia el Coordinador del Archivo General, quien resolverá sobre la procedencia de la solicitud. k) Por ninguna razón se podrá reproducir el total de la obra, en virtud de que la Ley federal del Derecho de Autor, es el instrumento a través del cual se protege el derecho de los autores, de acuerdo a los artículos 148, 231 6 fracción III y 232, así mismo no se podrá digitalizar la totalidad de una colección.

Es necesario recordar que el espacio donde se encuentra resguardado el acervo y se llevará a cabo la consulta del material se encuentra dentro del taller de grabado y es usado como aula de clase, el cual cuenta ya con un reglamento y que está enfocado al uso del espacio y el manejo de los recursos en las clases. Por lo que ya existen ciertas condiciones que se encuentran normadas y a continuación cito dicho reglamento y se puede ver en el anexo 3.

1. Protéjase de sustancias tóxicas

La inhalación, la ingestión y el contacto con la piel son las tres vías por las cuales el cuerpo puede estar expuesto a sustancias tóxicas. La inhalación de productos químicos transportados por el aire puede afectar la nariz, el tracto respiratorio superior y los pulmones.

Se recomienda el uso de los extractores de aire qué hay dentro del taller, así como guantes y mascarillas.

2. No comer en el taller

Los alimentos absorben sustancias químicas del aire y las manos sucias pueden transportar partículas a su sistema.

3. Lleve ropa protectora adecuada y utilice equipamiento protector a la hora del trabajo

Las batas, overoles o mandiles son fundamentales.

Recójase el cabello si lo tiene largo.

.

Lleve guantes de protección cuando trabaje con herramientas de motor ácidos o sales

4. Utilice de forma segura los solventes (thinner- aguarrás) Mantenga el área de trabajo bien ventilada, ordenada y limpia. Active el extractor de aire. Utilice los solventes con moderación y manténgalos siempre cerrados

5. No esté jugando en el taller.

Es importante el orden dentro del taller para evitar accidentes y derramamientos. Los solventes pueden producir desprendimiento de retina.

6. Asegúrese de ubicar el botiquín de primeros auxilios, así como de los extinguidores.

7. Sobre el manejo del tórculo Tiene que ser siempre supervisado por algún maestro. No es una máquina cualquiera y puede ocasionar graves lesiones si no es usada adecuadamente.

Atentamente Coordinación del Taller de Grabado <sup>240</sup>

El reglamento que se acaba de enunciar hace referencia a objetivos distintos al de las actividades que se pueden realizar en torno al acervo, pero en los apartados 2,3,5 y 6, marca cuestiones básicas para el ingreso y la seguridad en interior del espacio por lo que se toman por entendidos para efectos de propuesta y se retomaran aspectos generales en cuestiones de consulta, uso y reproducción de imágenes, que afectan directamente al acervo para el manejo de la colección de estampas. Con lo que se propone un sencillo do decálogo que comprenda estos aspectos.

Propuesta de reglamento

- 1. El acceso al espacio designado como deposito o almacén de obra será controlado, solo el personal responsable tiene permitido el acceso.
- 2. Para realizar una consulta será necesario identificar previamente el material que se desea solicitar, a través de la base de datos.
- 3. Se deberá realizar el llenado del formulario de consulta para poder realizar la solicitud.
- 4. Se acordará el lugar y el tiempo que durará la consulta (cubículo, taller de grabado 1, taller de grabado 2, etc.) según lo requiera el propósito de la consulta, para programar su traslado.
- 5. Se hará una inspección del material al momento del préstamo y del retorno de éste al depósito, para conocer su estado al terminar la consulta para corroborar no se haya alterado.
- 6. La manipulación del material siempre será realizada con guantes, para proteger la integridad del material.
- 7. En caso de que el usuario detecte cualquier tipo de daño o alteración del material gráfico tendrá que ser comunicado al responsable inmediatamente.

<sup>&</sup>lt;sup>240</sup> Este reglamento se puede consultar en un tablero colocado en la entrada del taller, ya que se encuentra publicado y a la vista, se muestra una imagen de él en la sección de anexos.

- 8. Para realizar la identificación del material puede solicitar apoyo al encargado de la colección para recibir la orientación necesaria acerca de la búsqueda digital de los materiales que pueden ser solicitados.
- 9. La consulta de los materiales no será posible cuando:
	- (a) la obra no esté catalogada o se encuentre en proceso de descripción;
	- (b) su estado de conservación no lo permita;
	- (c) se encuentre en proceso de restauración o reproducción;
	- (d) forme parte de una exposición;
	- (e) existan restricciones legales o condiciones específicas que lo impidan.
- 10. El usuario deberá cuidar la integridad de los recursos físicos y digitales, por lo que no puede alterar o copiar el material contenido en la base de datos, esta solo es de carácter informativo y debe usarse para la búsqueda e identificación del material a solicitar.
- 11. En caso de requerir la reproducción digital de alguno de los materiales, esto deberá hacerse por medio de un formato de solicitud donde se especificará los motivos de la reproducción y quedará a consideración la posibilidad de dicho trámite.
- 12. Cualquier otro asunto relacionado con la CEDAV, será revisado con las autoridades correspondientes o en su defecto directamente con el director del DAV.

## 3.2 Metodología de clasificación propuesta

A continuación, se muestra la organización de la colección propuesta por medio de los procesos y las técnicas de elaboración de las estampas. En atención a esto y tomando en cuenta los términos usados en la disciplina archivística contenidos en el instructivo de cuadros de clasificación del Archivo General de la Nación (AGN) entiéndase que:

> Fondo: conjunto de documentos producidos orgánicamente por una dependencia o entidad, con cuyo nombre se identifica. Sección: cada una de las divisiones del fondo, basada en las atribuciones de cada dependencia o entidad de conformidad con las disposiciones legales aplicables.

Serie<sup>241</sup>: división de una sección que corresponde al conjunto de documentos producidos en el desarrollo de una misma atribución general y que versan sobre una materia o asunto específico.

Lo anterior sin perjuicio de que existan niveles intermedios, según los requerimientos de las dependencias o entidades. Los niveles podrán identificarse mediante una clave alfabética, numérica o alfanumérica, según sea el caso $242$ .

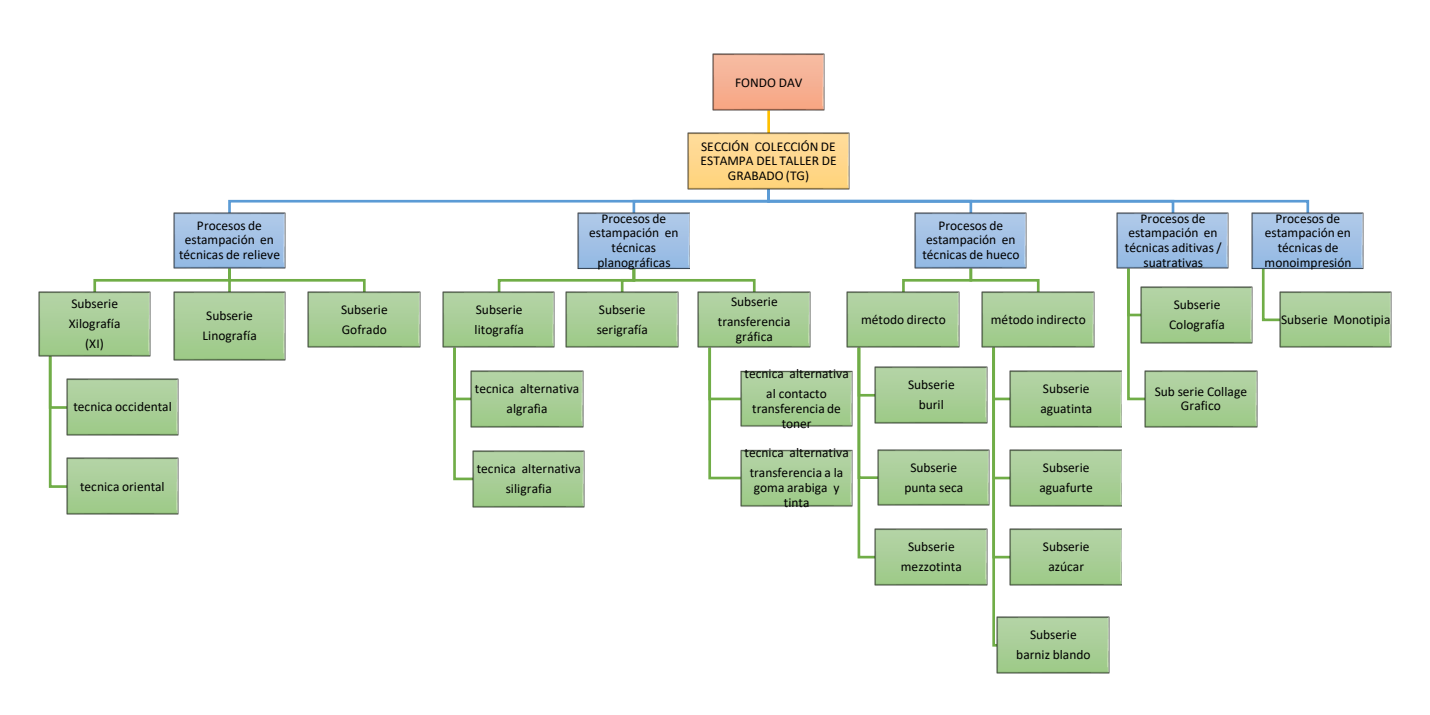

*Diagrama de la organización documental, propuesta propia realizada por Pamela D' Liz..*

<sup>&</sup>lt;sup>241</sup> Es necesario no confundir esta palabra ya que, en la disciplina de grabado, es una palabra que se usa para referirse al conjunto de estampas que tiene un proceso de **Seriación**: "Capacidad de la obra gráfica para repetir el mismo motivo grabado en la matriz. Es lo que se conoce como edición o tirada, limitada y original, que se firma y numera individualmente por el artista", como lo refiere el glosario de términos de Ministerio de Educación, Cultura y Deporte, 2011 p.10

<sup>242</sup> AGN; Instructivo para elaborar el Cuadro general de clasificación archivística. p.8

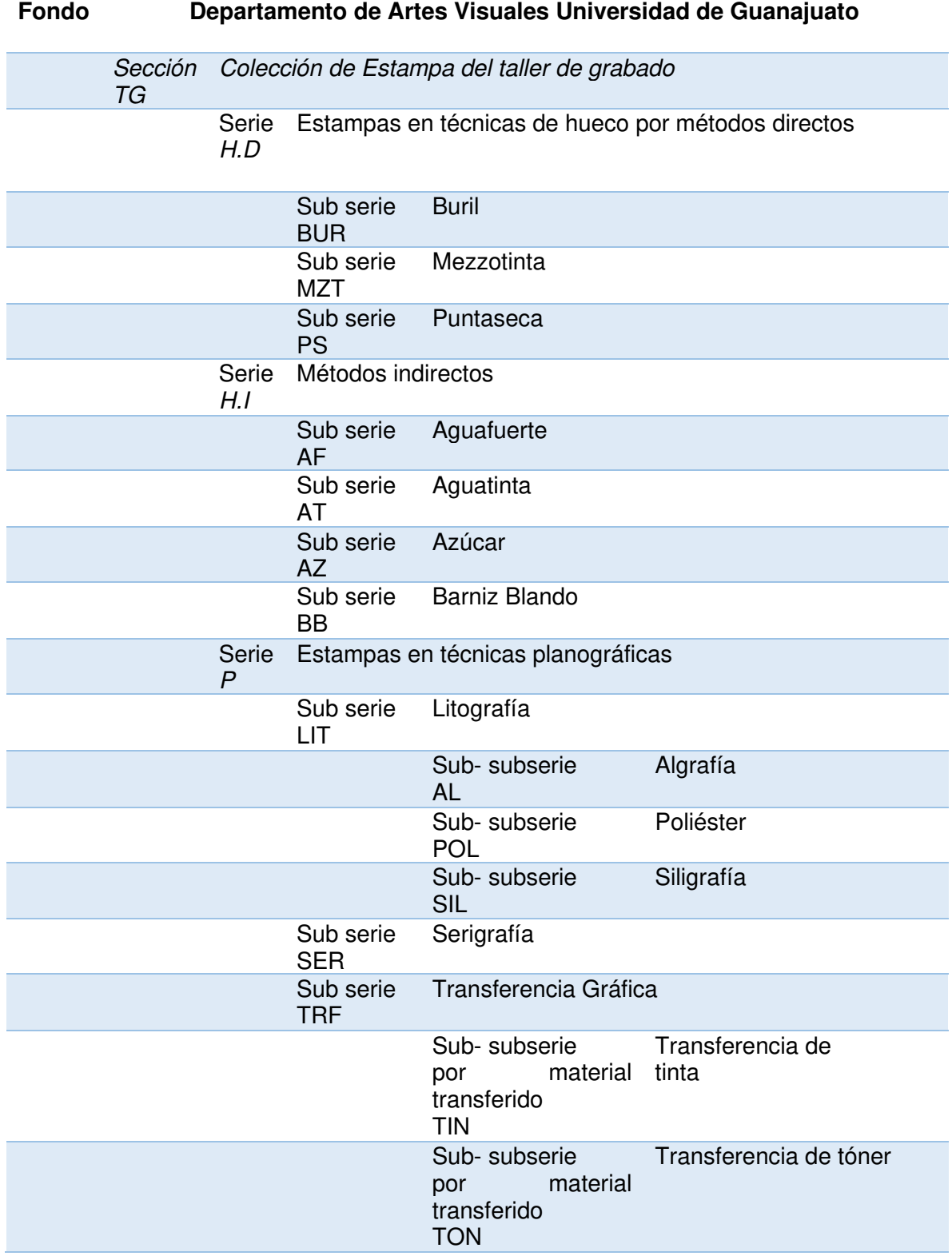

# Cuadro de clasificación documental desglosado con claves

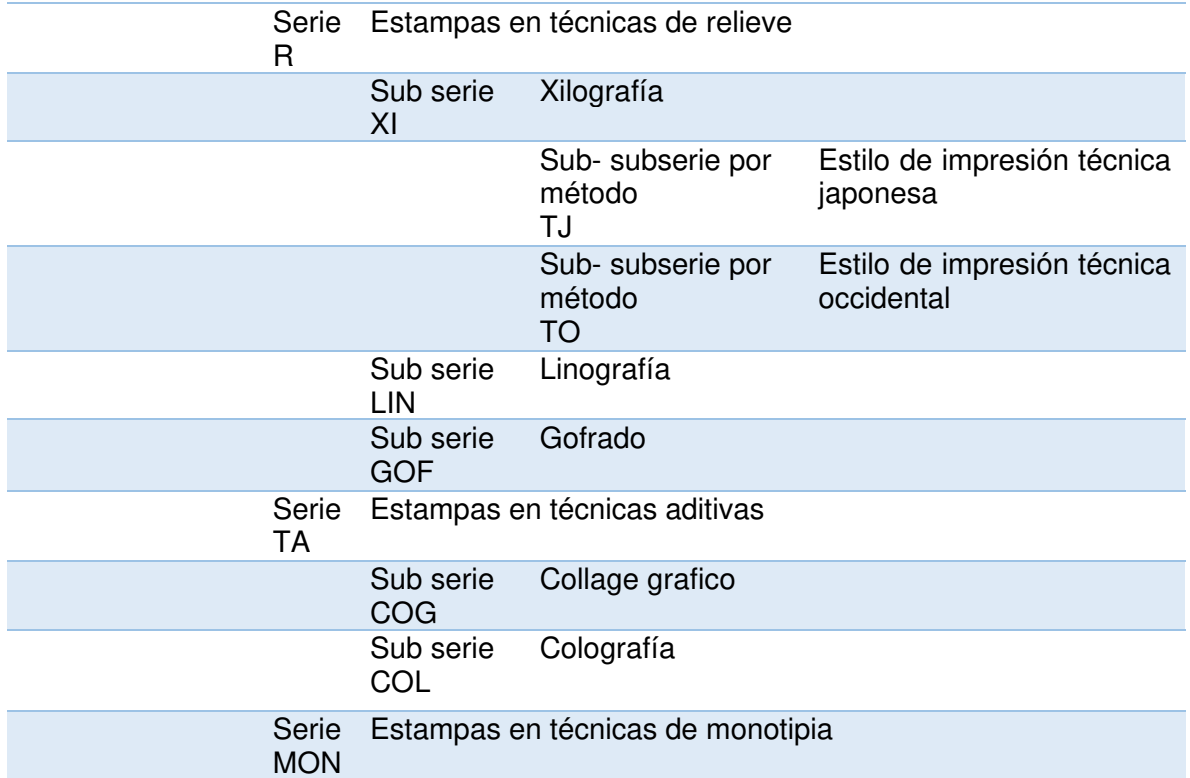

#### Las técnicas puras

Nos referimos a las técnicas puras, cuando en la elaboración de la matriz solo se usa una sola durante el proceso de grabado y por consiguiente en el estampado, esto no implica el uso de diversos colores en la estampa, pues se puede lograr usar varias tintas en la elaboración de la estampa, más bien sería clasificada en esta categoría cuando solo es reconocible un proceso.

#### Técnicas mixtas

Nos referimos a técnicas mixtas, cuando se usan en el proceso de grabado de la matriz y por consiguiente de estampado, más de una técnica por lo que en la elaboración de la estampa existen distintos métodos aplicados en la matriz por lo que se reconocen distintos procesos.

A continuación, en las tablas siguientes se desglosan las combinaciones de las claves para generar las rubricas finales que se usarán para la clasificación de las estampas y que se implementarán para generar las claves otorgadas al acervo en conjunto con un orden alfabético.

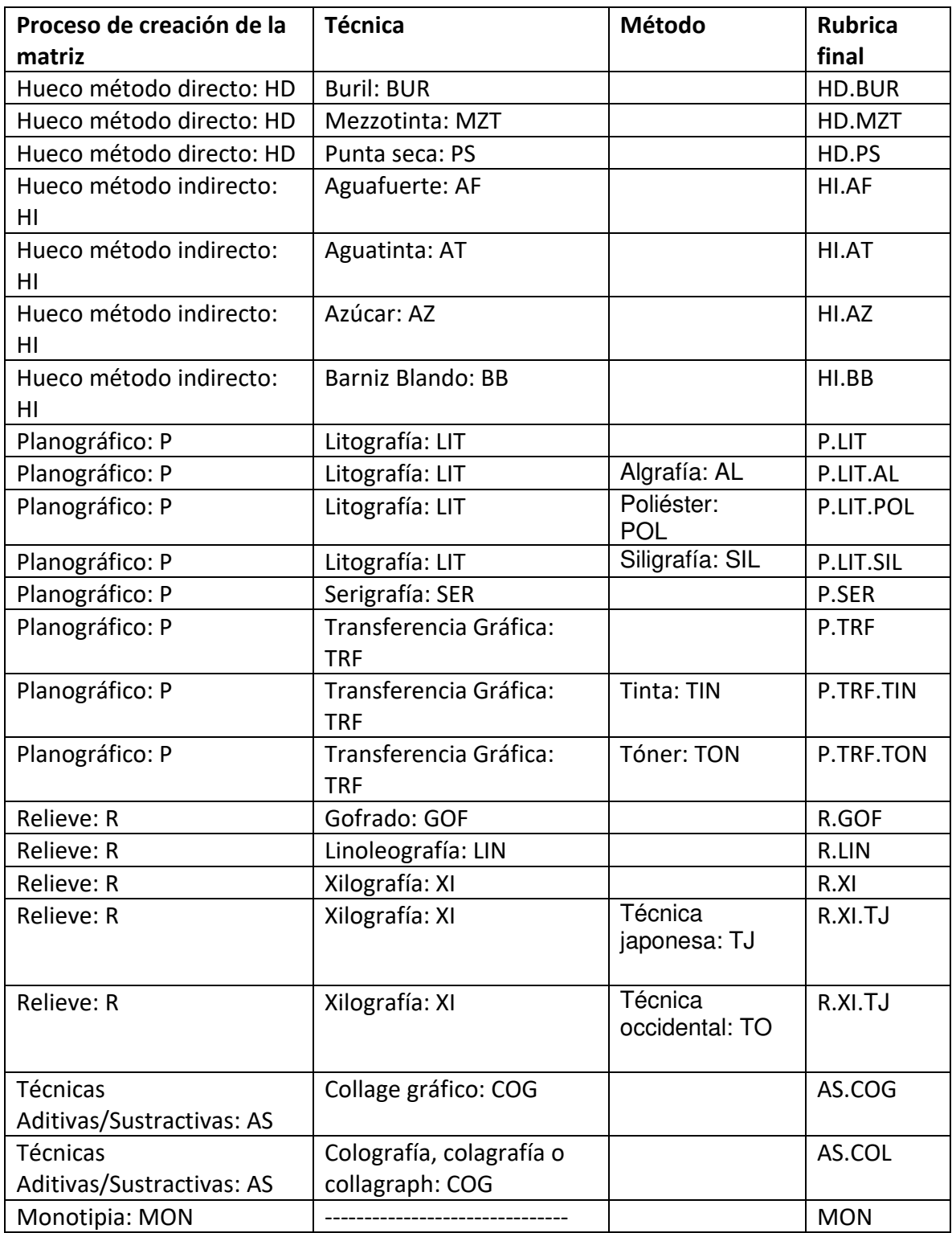

*Tabla de* claves asignadas por técnicas aplicadas en la estampa.

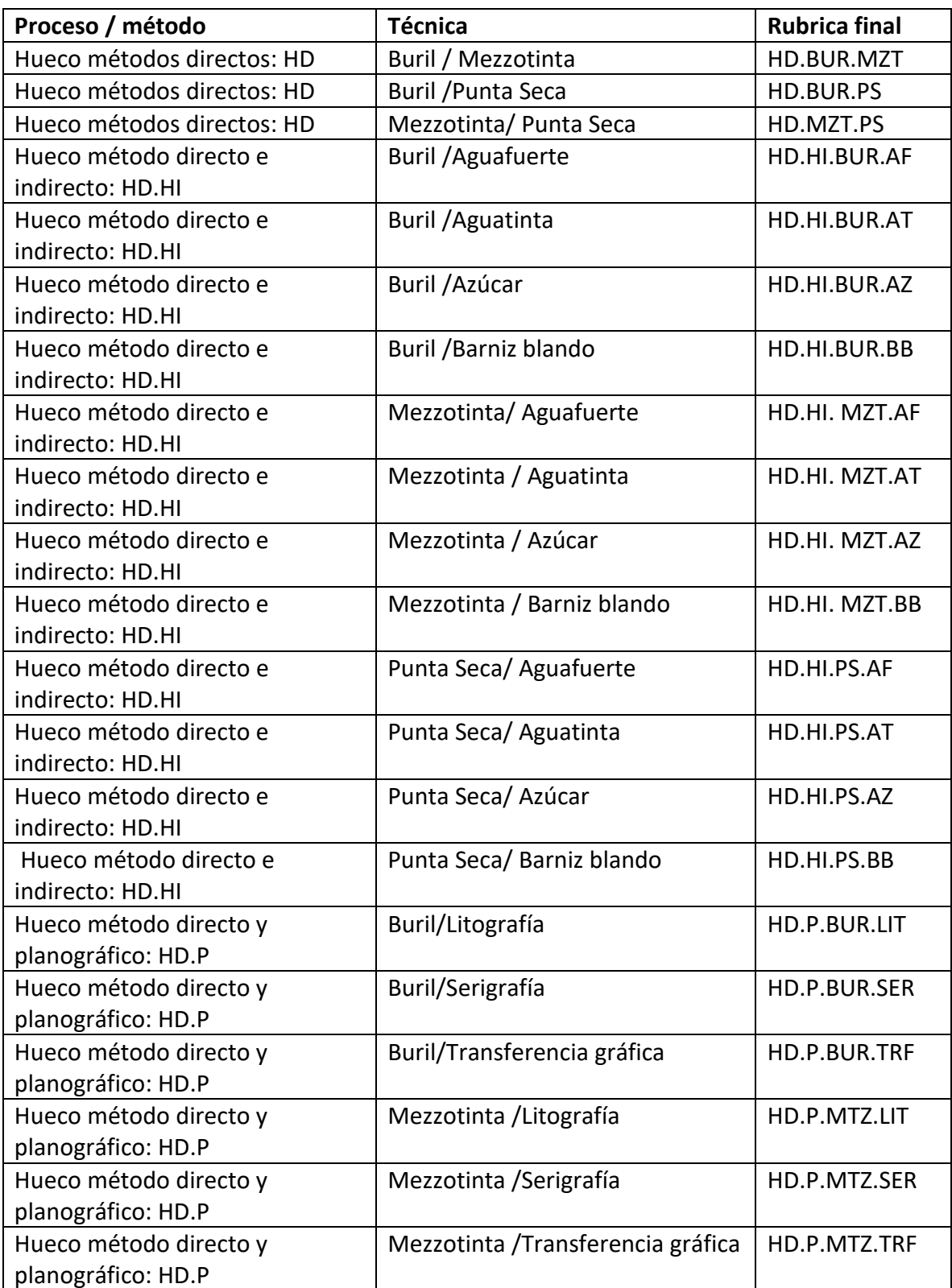

*Tabla de* combinación de claves, por técnicas aplicadas en las estampas.

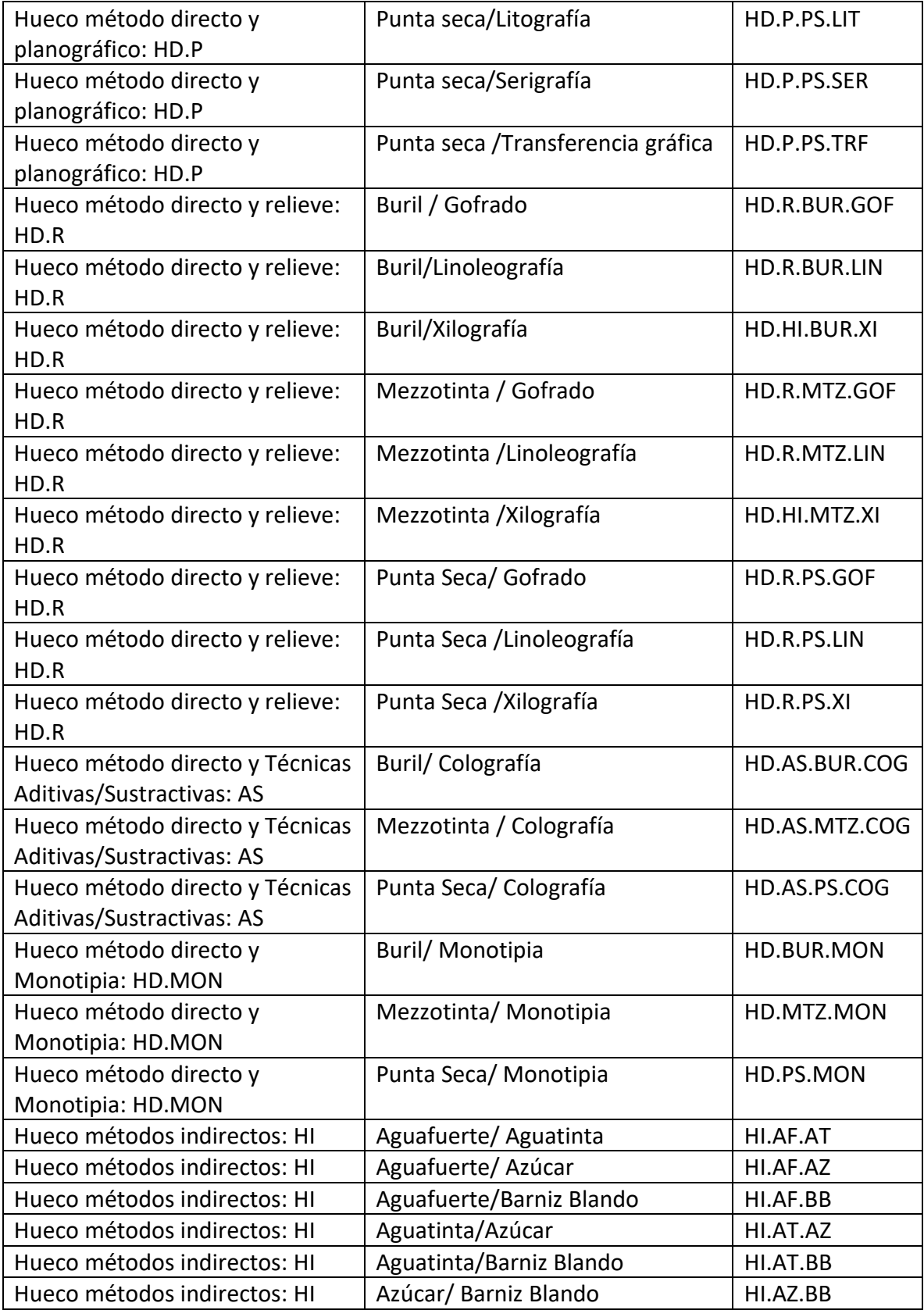

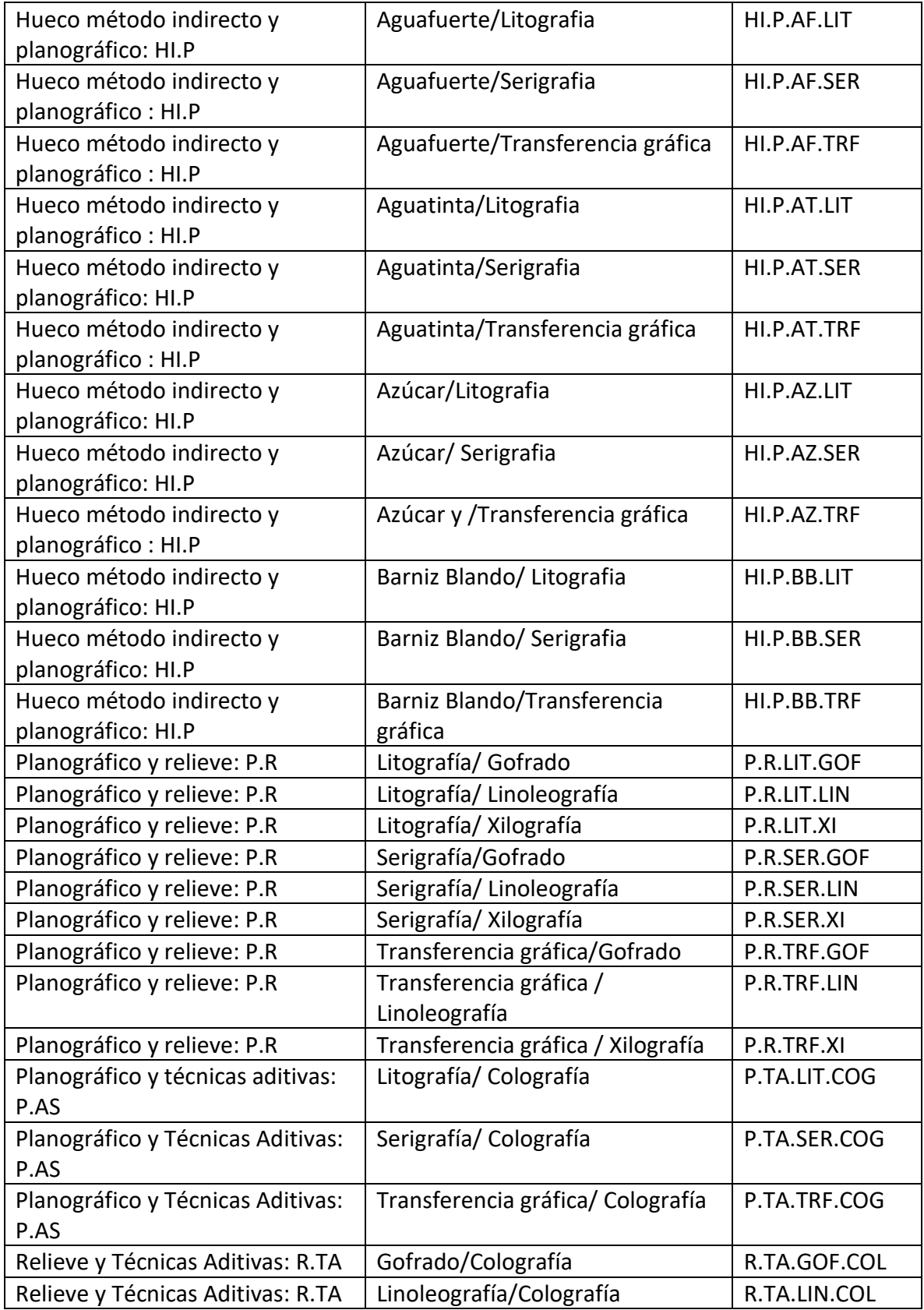

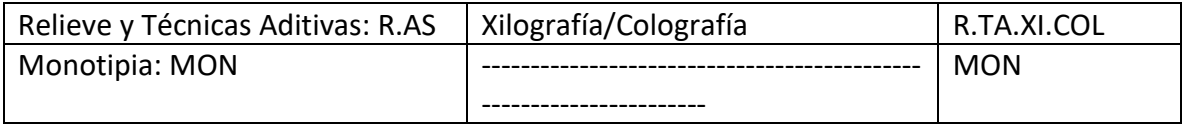

Para que la clave quede terminada es necesario tomar el contenido del expediente dando un orden alfabético que corresponda al autor de dicha obra, como un siguiente nivel de orden jerárquico de esa manera se incluye el orden alfabético, seguido de un número consecutivo de ser necesario como se explica a continuación.

Notas para generar la clave:

1. Además, las claves mostradas en la tabla deben colocarse siempre en orden alfabético, tomando en cuenta que es un siguiente nivel de orden donde se colocan las primeras tres letras del apellido o nombre del autor, para completar la clave. Siempre en mayúsculas, indicadas después de un guion intermedio.

2. Si la combinación exacta de la clave se repitiera (lo cual podría ser posible, si la clave está compuesta por un apellido común o en ocasiones si se trata del mismo autor) para lo cual se agregará un número consecutivo y en el caso de varios ejemplares iguales además se agrega a, b, c….

3. Los expedientes se ordenarán por la técnica o las técnicas que se usaron en la estampación y a su vez se ordenarán con un orden alfabético guiados por las primeras tres letras del apellido del autor, para el caso de los trabajos de carácter anónimos, se colocara solo la letra A seguida de un punto y un número consecutivo. Para el caso de los documentos que se encuentren solamente firmados o que por la firma no se pueda reconocer al autor, se clasificaran como anónimos firmados (A.Fir) igualmente seguido de un punto y un número consecutivo.

#### **3.3 El inventario**

Entiéndase como el "instrumento que describe los documentos de archivo dentro de un fondo de acuerdo con su arreglo y estructura jerárquica, y que además ilustra la historia administrativa de su productor, la historia de su custodia y los contextos administrativo y documental [Archivos]".<sup>243</sup>

La propuesta de Ana Pastor Verdú en su tesis titulada el inventario como herramienta conservativa en el arte contemporáneo y su aplicación al fondo de arte y patrimonio de la (FAP) de la UPV, donde menciona que el inventario:

Se convierte en un instrumento que permite conocer, ubicar y tener control sobre los bienes culturales que comportan el patrimonio o fondo cultural […] dicho instrumento ha permitido que se pudiesen establecer clasificaciones de los bienes u objetos de estudio. […] Se trata de una herramienta considerada como el primer instrumento utilizado para el conocimiento de las características que conforman una obra. Además, sirve para la descripción de esta, la localización en la que se encuentra, la conservación preventiva y el estado en el que se halla en el momento de analizarla. […] Este instrumento se vuelve especialmente importante cuando se habla de la conservación preventiva, debido a que con un buen inventario podemos informar de todos aquellos factores externos que han podido afectar a la obra a lo largo de su trayectoria. […] El inventario tal y como lo conocemos hoy en día, tiene como finalidad principal la conservación de la identificación de las obras de arte, así como de las colecciones y sus memorias.<sup>244</sup>

Como se ha dicho anteriormente, este instrumento es el primero en consultarse para ubicar al documento y es donde podemos encontrar información variada sobre la pieza, el grado de profundidad de la información contenida en el inventario depende de la tipología de este porque existen diversos tipos de inventario el global, el detallado y el que se presenta en emergencia o contingencia.

Dentro del inventario se hace la relación del bien con su localización física por lo que también cumplen con la función de protección y atestiguan su haber, como se menciona en una tesis dedicada a la catalogación de obras artísticas de la Universidad Politécnica de Valencia

<sup>&</sup>lt;sup>243</sup> Glosario de preservación archivística digital versión 4.0; 2014; P.137

<sup>244</sup> Pastor Verdú, Ana; P.9-12

En un inventario realizamos un registro de las obras que estamos listando. Se realiza unas anotaciones en las que aparecen los datos generales de la obra, el autor y la ubicación. Además, el inventario sirve para ordenar y clasificar las obras, cada una con su número de identificación y ubicación. Esta herramienta es muy importante ya que nos ayuda a concretar con exactitud la cantidad de obras que se encuentran a cargo de la institución.<sup>245</sup>

En el caso concreto de la Universidad de Guanajuato de acuerdo con la Ley General de Contabilidad Gubernamental, y la reciente ley de archivos del Estado de Guanajuato, publicada el 13 de julio de 2020, la institución debe realizar un levantamiento físico del inventario de los bienes por lo menos una vez al año.

Esta actividad se ha generado continuamente en distintas dependencias, en este sentido, cada instancia tiene relación con este ejercicio, pero los inventarios pueden ser de carácter global, por lo que no refieren a cada bien, con su ubicación, si no a un conjunto de ellos, como sucede en el DAV.

El artículo 4 de los Lineamientos Generales para la Disposición de Bienes Muebles e Inmuebles de la Universidad de Guanajuato que se encuentra en vigor define la actividad en el apartado XLIII y el XLIV de la siguiente manera

Inventario: La relación o lista de bienes muebles e inmuebles y mercancías comprendidas en el activo, la cual debe mostrar la descripción de éstos, códigos de identificación y sus montos por grupos y clasificaciones específicas.

Levantamiento físico del inventario: Es la verificación periódica de las existencias con que cuentan los entes públicos y se deberá realizar por lo menos una vez al año, preferentemente al cierre del ejercicio. Es la inspección física y recuento de los bienes muebles para comprobar su existencia y cerciorarse de que concuerden con el registro patrimonial y contable. <sup>246</sup>

Así mismo la institución promueve la actividad entre la comunidad universitaria, ejemplo de esto es la imagen siguiente donde se muestra una infografía sobre este proceso que se realiza periódicamente.

<sup>245</sup> Ziedune Mikucionyte; 2013-2014; p. 6

<sup>246</sup> Lineamientos generales para la disposición de bienes muebles e inmuebles de la Universidad de Guanajuato, 2018 p.8

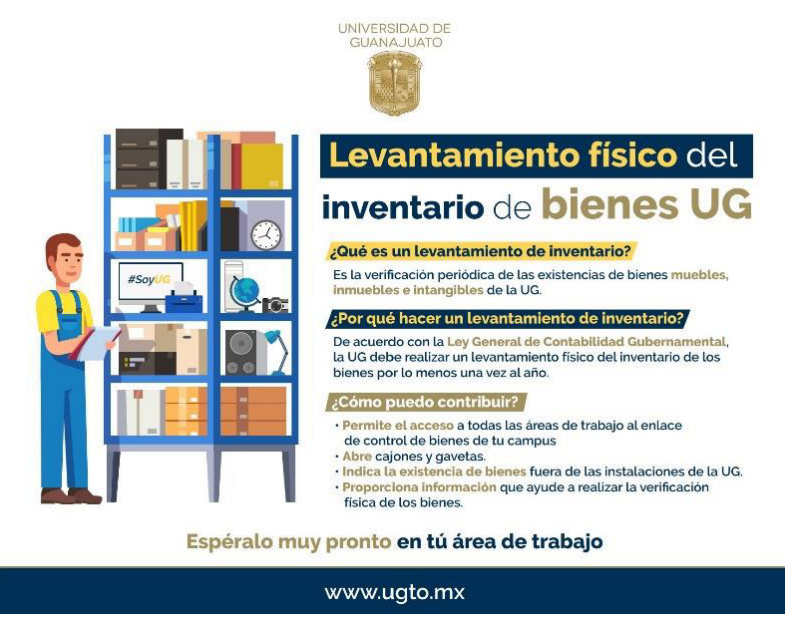

*Infografía institucional usada en la campaña del año 2018*

Ya que se tiene conocimiento de la existencia del material gráfico de la colección de estampas, pero no existe una ficha individual de cada una o un informe pormenorizado, se propuso la realización de un listado detallado y el concentrado de las fichas de inventario. Actualmente y con fines prácticos se realizó este ejercicio en una muestra de este acervo, trabajando las fichas del inventario con un grado de profundidad en la información de carácter descriptivo que se logró con la información que la propia estampa ofrecía tras su análisis.

Esta actividad se realizó con un grupo de alumnos del DAV inscritos en el proyecto titulado Acervo de Grabado ofertado como parte de las actividades en las que se pueden inscribir como su servicio social, con el objetivo de generar una aportación al conocimiento institucional en materia del patrimonio que se genera dentro de las aulas de la Universidad de Guanajuato. Mismo que pretende proponer el reconocimiento, conservación y preservación del conocimiento plástico de los creadores que han participado en los talleres de grabado, tomando como estudio de caso el acervo de los talleres de grabado que pertenecen al Departamento de Artes Visuales.

La actividad se llevó a cabo de la siguiente manera, durante el semestre enero – junio 2020 se inscribieron los alumnos al proyecto para realizar las labores de registro, documentación, captura de la información para el listado y las fichas de inventario, manipulación y movimiento de obra (estampa) que conforman el acervo de obra gráfica que tiene el Departamento de Artes Visuales.

El trabajo de identificación, registro y documentación de cada una de las estampas de debe hacerse in situ, en ejercicio presencial, constante, procurando en todo momento tener un proceso ordenado.

Durante el tiempo proyectado para la realización de estas labores se presentó la contingencia sanitaria por COVID-19, por lo que la situación obligó a que las actividades se adecuaran a una modalidad virtual, para ello se recurrió primero al uso del almacenamiento virtual de los documentos que se estaban generando en lugar del almacenamiento en la maquina designada por el DAV para el acervo, es decir, las fichas de registro y los listados necesarios para el inventario se encuentran ahora en un espacio colaborativo virtual, las imágenes y la información recopilada se encuentra en un archivero para ir generándolos y modificándolos entre todos los involucrados, también se recurrió a una plataforma de video llamadas para tener las reuniones con los estudiantes, así se les explicó el proceso de trabajo que se llevaría en el período de tiempo de su servicio y se utilizó para compartir datos de los registros realizados durante en los pocos momentos en que se logró ingresar al edificio y trabajar en el espacio. Como se muestra a continuación en la captura de pantalla de la plataforma que se usó, donde se encuentran los archivos y se ingresa gracias a los correos institucionales.

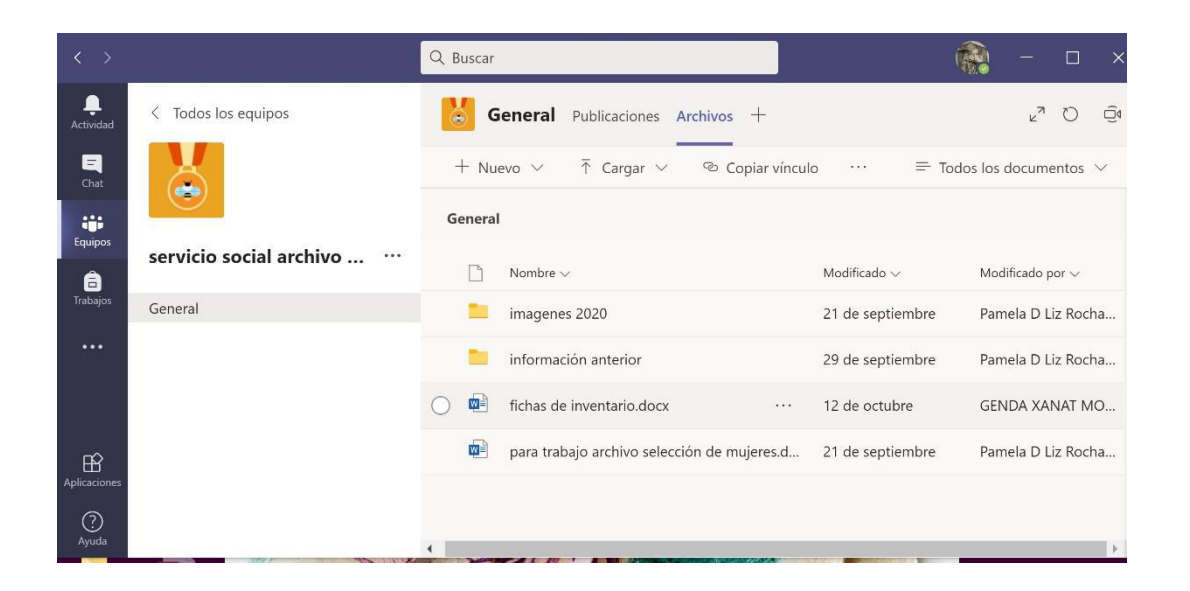

*Captura de pantalla del espacio de trabajo colaborativo. Grupo de servicio social en la plataforma Microsoft TEAMS. Realizada por Pamela D' Liz.* 

También se recurrió al uso de una aplicación de notas colaborativas sincronizadas al e-mail para compartir la información de manera sintetizada con texto y archivos de voz que contenía los datos que llevaba cada uno de estos registros, mientras se inspeccionaba cada ejemplar, mismos que fueron tomados de primera mano por mi como responsable y siendo la única con el permiso para ingresar al lugar, dejando que los alumnos hicieran el llenado de los archivos y la parte descriptiva del material recibido en las notas y en su correo, siempre bajo supervisión, en constante comunicación aclarando dudas, como se mostrará en las siguientes imágenes donde se aprecia la interfaz de esta aplicación de notas usada con las capturas de pantalla del celular, ya que se trabajó solo con mi propio dispositivo móvil como herramienta para el registro rápido donde se anotaban los datos y grababa audios con descripciones y anotaciones, adjuntando una serie de imágenes que ayudaran a los alumnos y mantuviera la comunicación con los alumnos en ambas vías durante las visitas al DAV.

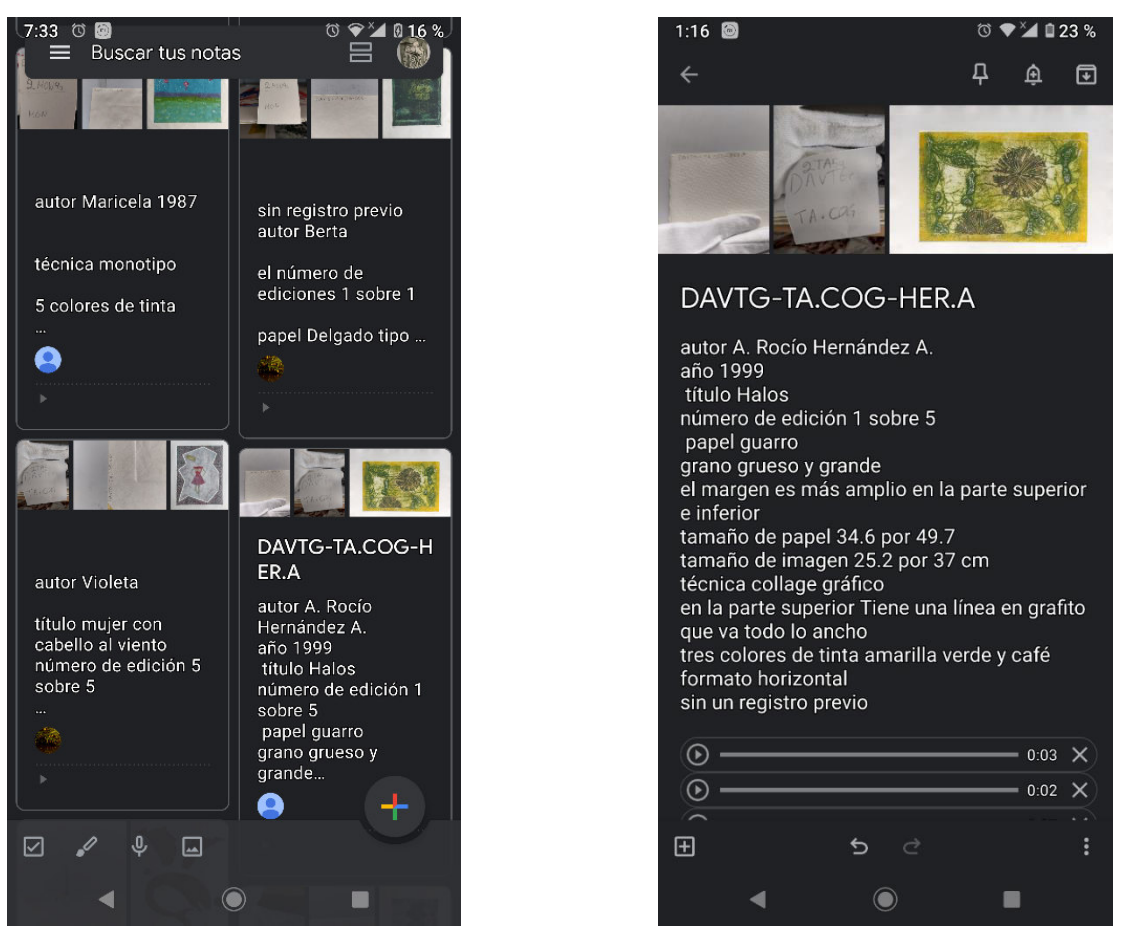

*Dos ejemplos de la interfaz de notas colaborativas que se usó para hacer el trabajo remoto. Vista de la aplicación (App) de notas colaborativas y un detalle de la información compartida Ambas son capturas de pantalla de un celular android realizadas por Pamela D' Liz.* 

El trabajo fue acompañado todo el tiempo sobre todo porque no era seguro que los alumnos inscritos al proyecto de servicio social tuvieran conocimiento de grabado, porque no todos son del mismo nivel o grado escolar, aunque la asignatura de grabado I es de carácter obligatorio, no era seguro que ya la hubiesen cursado, por eso algunos de los chicos que participaron se estaban acercando por primera vez a las estampas y a las técnicas de grabado de manera virtual, por lo que la apreciación de los trabajos resultó muy distinta. Es por ello que les puntualicé ciertos aspectos para que se completaran los objetivos, esto me llevó a reflexionar en cómo se debe hacer la descripción de la imagen, qué es lo que se tiene que tomar en cuenta si no se tiene pleno conocimiento de las piezas y su conformación, como lo era el caso de los alumnos que no conocen de grabado, porque yo les asigné a ellos la labor de

descripción de imagen, tal y como si ellos estuvieran en el lugar, y lo hicieran con las piezas originales, solamente que en esta tónica virtual y de distanciamiento, claro está, con apoyo de todas las notas que yo les hice llegar, por medio de los instrumentos adoptados.

Como se mencionó anteriormente se realizó el proceso con una selección de piezas para la aplicación de estos protocolos, ya que tuvieron que diseñarse con base a las necesidades particulares del conjunto. Esto con el objetivo de aplicar, modificar y comprobar la funcionalidad de lo propuesto, así como hacer las adecuaciones necesarias en el contenido para el manual, resultado de la práctica.

La información recopilada que se compartió entre el grupo de trabajo de cada una de las estampas es: el nombre del autor, el título, los datos generales de edición gráfica (firma y serie), técnica(s) usadas en la estampación, tamaño de imagen y papel, así como particularidades o características propias dadas por la técnica, por el papel o por la antigüedad. Se le asignó una clave de inventario y una clave de ubicación, además del registro fotográfico y se procedió a la limpieza superficial del material estampado.

#### 3.4 La descripción y análisis de la imagen

La descripción de la estampa es necesario realizarla de manera coherente y ordenar la información que ésta nos brinda, para lo cual se propone se utilice el sistema internacional Object Identification (Object ID) que "es una norma internacional utilizada para describir objetos culturales, facilitando la identificación de las colecciones de objetos arqueológicos, culturales y artísticos en caso de pérdida o robo. De esta manera, establece procedimientos normalizados para documentar y describir dichos objetos"<sup>247</sup>, de esta forma se adoptan criterios ya establecidos de uso general. A continuación, transcribo las categorías que contiene

<sup>&</sup>lt;sup>247</sup> "La norma fue establecida en 1997, concebida por el Instituto de Información Getty y desarrollada por medio de la colaboración con la comunidad museística internacional, cuerpos policiales y agencias aduaneras, el comercio de antigüedades y de arte, tasadores y la industria aseguradora. El ICOM posee la licencia para promover el uso de esta norma entre los profesionales de los museos y para este fin organiza talleres sobre su aplicación en colaboración con la UNESCO, la Organización Mundial de Aduanas (OMA) y la INTERPOL." (ICOM, 2020)

Esta norma Object ID, contiene nueve categorías informáticas<sup>248</sup>:

1. Tipo de objeto: corresponde a responder la pregunta ¿qué es? (ejem. Escultura, Pintura, Estampa, manuscrito…)

2. Materiales y técnicas: responde a la pregunta ¿de qué está hecho? (ejem. Piedra, cerámica, papel…) y también responde a la pregunta ¿cómo está hecho? por tanto, responde a ¿qué técnica se usó para su elaboración? (Esculpido, talla, vaciado, pintado, grabado) para el caso de la estampa, existe un anexo en formato de tabla que contiene una compilación de las técnicas y procesos usados para que se use como referencia para la generar la descripción.

3. Medidas: responde a ¿cuáles son las dimensiones del objeto y en qué unidades de medida se expresan? Para evitar confusión se usa primero el valor que expresa la altura, después el ancho, seguido de la profundidad y en su defecto el diámetro si este es requerido, además se puede agregar el peso. El sistema métrico decimal es el más apropiado.

4. Inscripciones y marcas: Responde al cuestionamiento ¿el objeto presenta marcas o inscripciones identificables? puede ser la marca, el sello del fabricante, una firma, un número de identificación de un registro previo, etc.

5. Características distintivas: aquí se responde a la pregunta ¿qué otras características posee la pieza que facilite su identificación? ¿qué las distingue de otras piezas similares o iguales? es decir sus particularidades y en este caso se pueden anotar apuntar a los daños, las reparaciones, las modificaciones, algún defecto de fábrica.

6. Título: en este apartado se atiende a la pregunta ¿cuál es el título qué le fue dado a la pieza por el propio autor? si es que lo tiene, sí no se colocará la indicación correspondiente a sin título: S/T, S.T.

7. Tema: aquí se trata de responder al cuestionamiento ¿de qué trata la pieza? es decir ¿cuál es el contenido que se está representando?

8. Fecha o período: aquí se trata de identificar o diseñar ¿de qué época es la pieza? o ¿en qué momento se fabricó?

9. Creador: (fabricante o autor) se trata de identificar ¿quién produjo la pieza?, es decir fue realizada por un individuo, una compañía o empresa, un grupo cultural, etc.

Para facilitar la identificación y descripción del material gráfico, se han realizado una serie de tablas donde se explica en qué consisten las diversas técnicas de estampación usadas en los talleres de grabado, también se muestran algunas herramientas que se usan y las matrices para que se entienda el proceso, junto con otra información que ayude al reconocimiento, esas tablas se presentan en la sección de anexos.

<sup>&</sup>lt;sup>248</sup> Se colocan en el orden de clasificación que la propia norma establece, la redacción de cada apartado esta realizada conforme lo que dicta, pero es enriquecida con cuestionamientos propios para ayudar a comprender cada apartado.

## 3.5 Fichas de procesamiento de información

Para concentrar la información que nos proporciona cada una de las estampas y conjuntarla con algunos datos que conocemos por otros medios (archivos escolares y otros) es necesario contar con un documento diseñado exprofeso, proponiendo con base a las preguntas de la guía de objet ID un formato que nos ayude a estandarizar la información que se puede conocer de una pieza u otra.

A continuación, se presenta la ficha usada y su correspondiente instructivo se encuentra en el apartado 3.5.1. Así mismo un conjunto de las fichas realizadas a través de la muestra a la que fue aplicada esta propuesta se presentará en la sección de anexos.

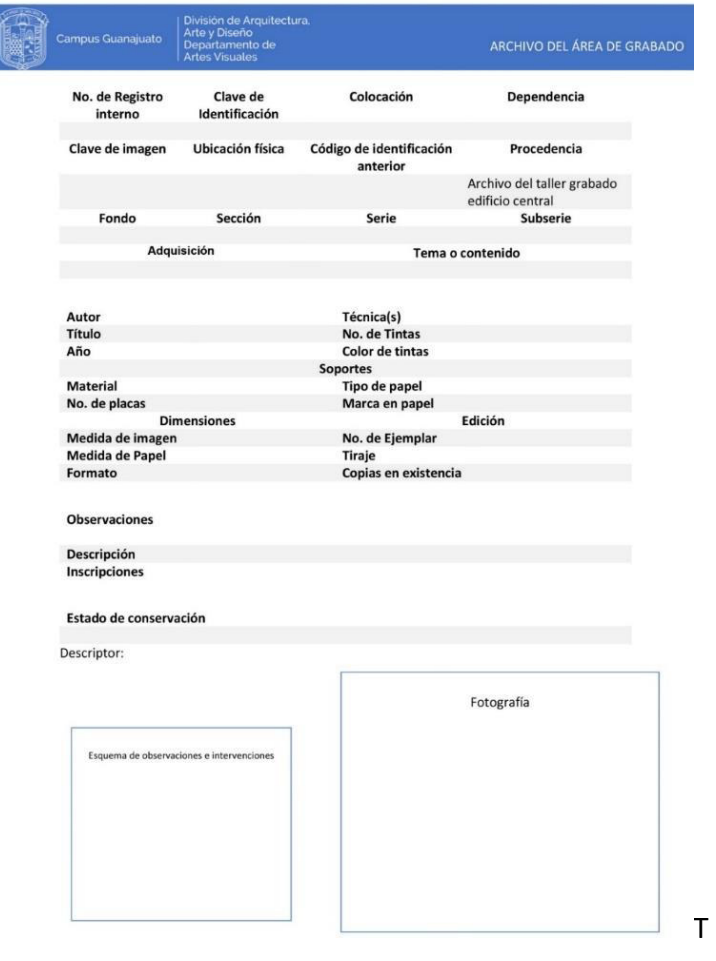

*Muestra el formato de ficha generado para concentrar los datos de cada estampa en el proceso de inventario.* 

#### 3.5.1 Instrucciones de uso para el llenado de la ficha

El llenado de la ficha puede realizarse de forma manual, para este caso se completará con grafito. Si se realiza en formato digital se sugiere sea directamente realizado en el equipo designado para este propósito, de manera continua. Deberá indicarse quien realiza esta ficha. Es de uso exclusivo del acervo del taller de grabado del DAV. Estas fichas de registro corresponden a la Colección de Estampa del Departamento de Artes Visuales (CEDAV).

**No. de Registro interno**: este número corresponde a un orden consecutivo del registro precedido de las siglas del nombre del acervo: DAVTG (Departamento de Artes Visuales Talleres de Grabado)

**Clave de Identificación:** es la asignación de la clasificación del acervo propuesta en el cuadro de clasificación por medio de técnicas de elaboración de la estampa y un orden alfabético.

**Colocación:** corresponde a la asignación de la caja, estantería y mueble donde se ubica.

**Dependencia:** corresponde al Departamento de Artes Visuales

**Clave de imagen**: es el nombre del archivo digital otorgado a la imagen al que corresponde ese registro fotográfico digital mismo que se utiliza para hacer la relación en la base de datos.

**Ubicación física**: indica en qué lugar del edificio se encuentra, en este caso si está en el taller 1 o 2 de grabado.

**Código de identificación anterior**: en algunos casos existe un registro previo de las piezas por lo que aquí se coloca esa referencia.

**Procedencia:** aquí se coloca la información que se tiene de la pieza de donde vino **Fondo**: según el cuadro de clasificación propuesto corresponde al fondo documental del Departamento de Artes Visuales

**Sección:** según el cuadro de clasificación propuesto corresponde a la sección del Taller de Grabado

**Serie:** según el cuadro de clasificación propuesto corresponde a la primera clasificación de los grabados por el tipo de procedimiento de estampación ya sea relieve, hueco, planografía, técnicas aditivas y monoimpresión.

**Subserie:** según el cuadro de clasificación propuesto corresponde a las distintas técnicas usadas en el proceso de estampación.

**Adquisición:** hace referencia a la forma en que se adquirió la estampa para formar parte del acervo, en su mayoría se realizó por donación al termino de cada periodo escolar en cada taller por lo que se coloca donación (sin registro)

**Tema o contenido:** corresponde al cuestionamiento de ¿qué es lo que se representa? es decir un contenido temático, ideológico o discurso que se visualiza en la estampa.

**Autor:** Nombre de la persona que realizo la estampa

**Técnica(s):**se enumeran las técnicas de grabado utilizados en la estampa.

**Título:** Nombre que el autor otorgo a la pieza, si no lo colocó se coloca S/T refiriendo sin título.

**Año:** fecha de realización

**No. de Tintas:** número de colores contiene la imagen

**Color de tintas:** colores que tiene la imagen

**Soportes:** Medio o materiales con cualidades absorbentes para retener la tinta como la tela o el papel

**Material:** de la estampa y si se sabe de la placa.

**Tipo de papel:** clase de papel donde se realizó la estampa

**Marca en papel:** se puede saber las propiedades del papel si se conoce su marca,

para su identificación se ocupa identificar la filigrana (marca de agua) del mismo.

**Dimensiones:** Tamaño o extensión de la estampa en dos rubros distintos.

**Medida de imagen:** extensión del área que ocupa la imagen

**Medida de papel:** tamaño del soporte.

**Formato:** orientación de la imagen.

**Edición:** información sobre el conjunto de ejemplares de la obra impresa de una sola vez sobre el mismo molde, plancha, placa o matriz.

**No. de Ejemplar:** indica el número que se le otorgó dentro de la tirada completa a esa estampa.

**Tiraje:** indica que tipo de edición es (primera, segunda...)

**Copias en existencia:** cuantos ejemplares hay en el acervo

**Observaciones:** indica particularidades del estado

**Descripción:** cómo es la imagen

**Inscripciones:** se coloca alguna anotación que tenga la estampa que no esté contenido en lo anterior:

**Estado de conservación:** 

**Descriptor:** nombre o siglas de quien llena la ficha

**Fotografía:** registro fotográfico de la estampa.

**Esquema de observaciones e intervenciones:** espacio para indicar las observaciones de forma gráfica con un dibujo.

## 3.6 Condiciones de conservación del acervo

La conformación del acervo obligó desde su concepción allá en la década de 1960-1970 que fuera resguardado dentro del espacio arquitectónico de los talleres de producción dentro de un mueble de cajones que servía de planera o cajonera de madera y posteriormente, también se usaron cajas de polipropileno comerciales, para guardar las estampas debido al volumen documental.

Por ello es recomendable proponer un programa de conservación preventiva para el mantenimiento de este archivo al menos eso es lo ideal, esto se consigue como lo indican las fuentes bibliográficas

> A través de la implementación de controles de prevención. En segundo caso, se obtiene a través de un tratamiento directo sobre los documentos, esto es, una restauración, por demás costosa. […] consiste en una serie de medidas tendientes a evitar el deterioro de los materiales, o bien a detener los procesos de daño ya existentes. Los aspectos preventivos de la conservación se refieren básicamente al entorno físico, es decir, al medio en el que se encuentran los documentos.<sup>249</sup>

<sup>249</sup> (Instituto Morelense de información pública y estadística, 2012, p. 7)

¿Cuál es la mejor forma de almacenar y cuáles son las condiciones en las que se debe procurar poner énfasis si se quiere conservar este archivo?

Bien para responder a esto es necesario entender que la materia prima que conforma este archivo son estampas que tienen como soporte el papel, en distintas presentaciones y de distintos tipos. Por lo que es necesario comprender las necesidades de conservación que presenta este material.

La humedad y la temperatura del sitio donde se almacenan son importantes por lo que es necesario controlar en la medida de lo posible dichas condiciones para que la variación no sea brusca y sea lo más uniforme posible, para ello se necesita contar con una medición constante, idealmente en un rango de temperatura entre 15 °C y 20 ° C y una humedad relativa de entre 45% y 55%, con fluctuaciones de  $+/-$  2 $\degree$  en un rango de 24 horas. <sup>250</sup> Tomando en cuenta que estos valores corresponden al material con el que están realizadas las estampas, es decir papel, ya que la temperatura afecta la estabilidad química del material por eso es importante saber qué tipo de papel es el que se usó en su realización.

- Los papeles alcalinos y de algodón tienen una mayor expectativa de vida (entre 300 y 1000 años),
- Los papeles ligeramente ácidos una menor (100-300 años)
- El papel fuertemente acido  $(30-100 \text{ años})^{251}$

El aire debe ser renovado y circulante para evitar condensaciones que puedan ser depositadas sobre los documentos.<sup>252</sup>

Para su manipulación se deben usar guantes de algodón o de tipo quirúrgico, para evitar la transmisión de grasa y suciedad al documento y proteger al usuario en caso de que el documento contenga algún tipo de contaminante, así mismo a la

<sup>250</sup> (Rodríguez Moreno, 2013, p. 16)

<sup>251</sup> (Rodríguez Moreno, 2013, p. 18)

<sup>252</sup> (Instituto Morelense de información pública y estadística, 2012, p. 11)

estampa habrá que evitar rayarla o maltratar el documento, alterarlo de alguna forma.

También para procurar su correcta conservación es necesario una constante limpieza de carácter preventivo, pues eliminar el polvo y suciedad de la superficie de las piezas es la mejor forma de prevenir deterioros mayores.

Esta limpieza debe hacerse por personal instruido para evitar riesgos, consistiendo en la eliminación del polvo superficial por medio de una brocha o cepillo de cerda suave, paños para recibir el polvo y una superficie destinada a esta labor que permita la manipulación de los materiales libremente, alejada del resto del acervo. "Asimismo, se deben tener limpios los instrumentos que se utilicen para la limpieza (brochas, paños, batas.)"<sup>253</sup> por lo que el personal que realice esta actividad deberá contar con el equipo de protección necesario (mascarilla, guantes, gafas y bata).

### 3.7 El almacenamiento

En primer lugar, se mencionarán las recomendaciones que los especialistas en conservación hacen para el almacén o depósito<sup>254</sup> como lugar donde permanecerá un acervo documental con características similares y después se enunciaran las condiciones en las que se encuentra el espacio designado para este propósito en particular dentro del DAV y lo que se ha logrado hasta ahora para procurar su conservación.

La documentación se debe almacenar en muebles especiales qué han sido diseñados para prevenir cualquier riesgo de daño; el tipo de mobiliario debe adecuarse al tipo de documentación que se almacene en él.

<sup>253</sup> (Instituto Morelense de información pública y estadística, 2012, pág. 13)

<sup>254</sup> (los) depósitos y lugares de conservación, en especial las bibliotecas, los organismos encargados del abastecimiento, los museos" (American Association of Museums, 2002). (Desvallées, 2010, pág. 80)

El material recomendado para muebles de archivos es el acero con revestimiento de esmalte al horno que dé garantías que el horneado se hizo en forma adecuada […] (para cumplir con las normas de seguridad o que tenga certificaciones como tal $1^{255}$ ; también se pueden usar los aceros con recubrimientos de polvo (polímeros sintéticos finamente pulverizados que son fusionados al acero) y los de aluminio anodizado, especialmente para materiales altamente sensibles.<sup>256</sup>

Además de que el espacio físico en el que se disponga como depósito, debe cumplir con normas constructivas adecuadas, paredes de hormigón, encontrarse en un primer nivel, rutas directas de evacuación y otras cuestiones más, que en este caso no fueron previstas en el diseño del edificio y por el volumen total de carga del acervo, no aplicarían. Cabe recordar que siempre se ha concebido al taller de grabado con un espacio para almacenar las estampas del acervo, pues se tiene conciencia de su existencia a nivel de los coordinadores del área y la dirección. Mas no se planeó tener una habitación para ese propósito, en cambio se consiguió mobiliario con cerradura y se dispuso uno en cada taller.

En cuanto a los muebles que deben ser utilizados la bibliografía menciona que en la medida de lo posible sean los adecuados para el almacenaje documental enfatizando lo siguiente

No son recomendables los muebles de madera porque emanan ácidos y otras sustancias perjudiciales. Sin embargo, si no existe otra opción y mientras se realiza el proceso de cambio hacia muebles apropiados, se pueden usar los de madera tomando precauciones, como sellarla con productos que no liberan otras sustancias nocivas. No usar ningún tipo de sellante ni pintura en base de aceite, el más recomendado es el poliuretano en base agua; también se pueden usar pinturas de látex o acrílicas. Después de aplicar alguno de esos productos ventilar el mueble 3 a 4 semanas antes de instalar la documentación en él $^{257}$ .

Es necesario mencionar en este apartado que los muebles donde se almacenaba la obra desde que se encontraba la escuela en el edificio central

<sup>255</sup> Redacción propia.

<sup>256</sup> Rodríguez Moreno (2013) p. 34

<sup>257</sup> Rodríguez Moreno (2013) p. 35

siempre han sido de madera, y en gran medida es parte de la preocupación de trasladar el material al nuevo mobiliario que se encuentra dispuesto para ello y que sin duda es una mejora, aunque con las recomendaciones apropiadas de embalaje para las estampas, pues sin ello no tendría sentido su traslado completo a estos nuevos muebles.

Estos son de paredes de metal perforado, para permitir la ventilación ambiental al interior y 15 estantes o niveles corredizos hechos de un material comprimido con recubrimiento o laminado y cantos bordeados con goma, éstos se deslizan gracias a un par de rieles, lo que facilita la manipulación del material colocado en su interior, cuentan con puerta en dos hojas y una de ellas tiene ventana de cristal, los muebles darán mayor seguridad pues tienen una cerraduras, apartado el tamaño del mueble cuenta con 199 cm x 147.5 cm x 89.8 cm de dimensión lo que permite el almacenamiento de contenedores para piezas grandes, con un máximo de 121 cm x 70 cm como se muestra en la imagen continua.

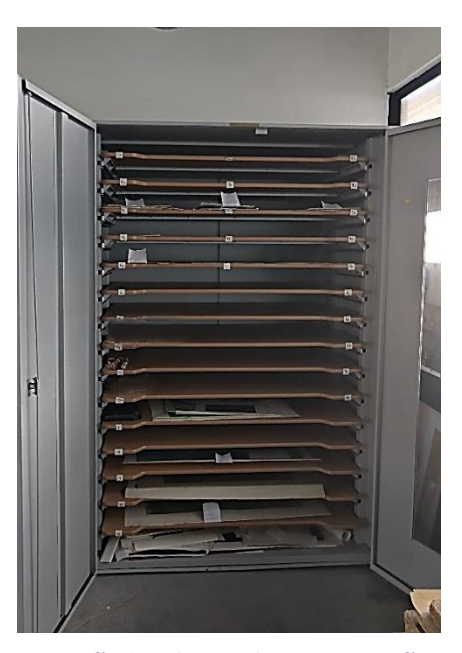

*Fotografía de gabinete abierto. Fotografía: Pamela D' Liz Fotografía tomada el 21 de mayo de 2021, por Pamela D' Liz.*

La colección se encontraba depositada dentro de los dos talleres de grabado, con la mayor concentración en el taller 1 a partir del trabajo práctico, se hizo la propuesta de concentrar todo el material documental en un solo taller, el que la coordinación dispusiera, se logró trasladar al taller de grabado 2 para que sea su recinto final, esperando se pueda adaptar o acondicionar un espacio definitivo en el edificio o en el propio taller para albergar la colección completa.

En este lugar se procura emplear una bitácora de registro, para llevar un control tanto de bienes como de personal y estar al tanto de los procesos dentro de este recinto. Es recomendable hacerlo.

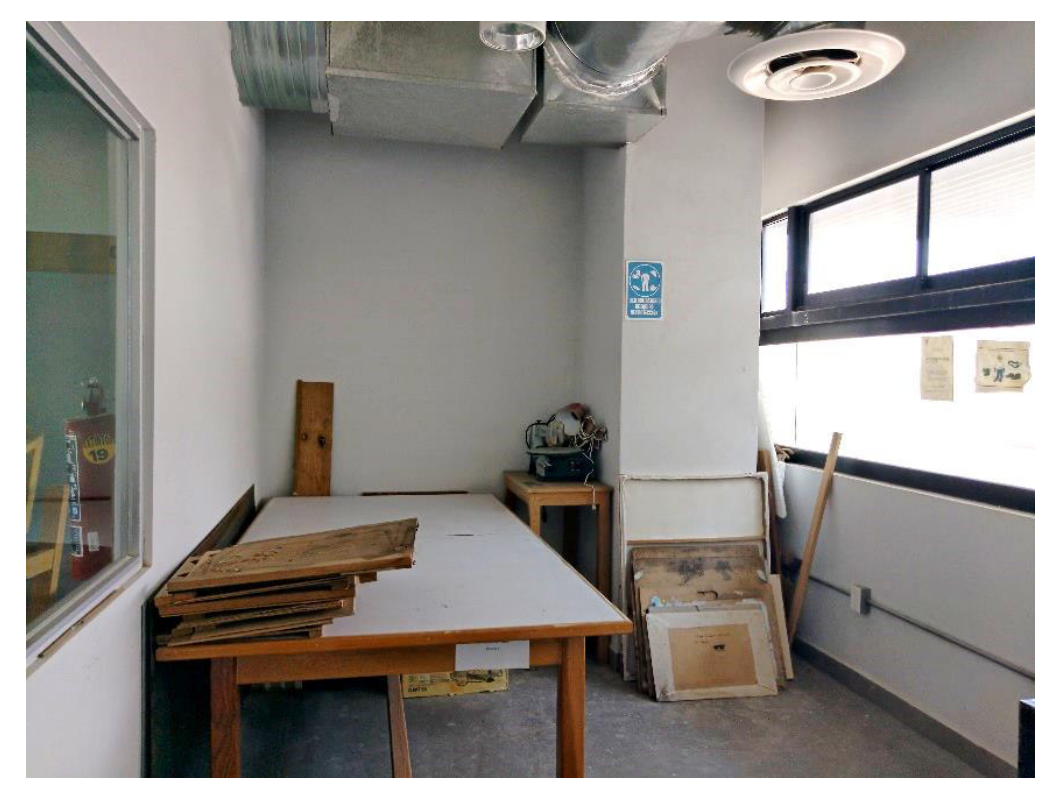

*Vista interior del espacio que se propone para adaptarse como depósito de la colección dentro del taller de grabado 2 mismo del que se hizo referencia en el capítulo 1 dentro del apartado 1.3 Los talleres de grabado en la Universidad de Guanajuato con las imágenes 5,6 y 7 presentadas ahí donde se aprecian otros aspectos de éste. Fotografía tomada el 21 de mayo de 2021, por pamela D' Liz.* 

### 3.8 Los soportes

Las técnicas de grabado pueden ser impresas en diversos materiales con cualidades absorbentes para retener la tinta como la tela o el papel, por lo regular se usa este último, aunque existen una gran variedad en el mercado derivado de una tradición papelera, y los tipos de papel especializados según su manufactura, aquí se encuentra una reseña de su historia y su proceso de elaboración.

Primeramente, la invención del papel se data en el año 105 d.c, "cuando un oficial de la corte imperial del emperador Ho Ti llamado Cai Lun, responsable de la fabricación de armas y herramientas, anunció la invención en un reporte formal que detallaba las instrucciones específicas para su manufactura."<sup>258</sup>

<sup>258</sup> (Basbanes, 2014, p. 23)

El método tradicional de fabricación de papel en China consistía en el remojo de los vegetales y restos, su cocción en agua de cal, en algunos casos y la colocación de la pasta obtenida en tinas, de las que se extraía mediante un tamiz o formadora. El tamiz se hacía con un entramado de juncos o fibras hiladas de bambú sujeto a tinos bastidores; los juncos dejaban en el papel una marca característica, denominada posteriormente verjura<sup>259</sup>, visible al trasluz, en la mayoría de los casos. Tras la formación de la hoja venia el prensado y secado al sol o pegando las hojas a las paredes calientes del exterior de un horno, de especial construcción para este fin. Finalmente, se encolaban con una brocha mediante sustancias vegetales obtenidas de algas, raíces o almidones, y se pulían con bruñidores de piedra o hueso<sup>260</sup>.

El papel es introducido en la cultura de occidente por medio del pueblo árabe en el siglo X. Ya que existen registros en las ciudades de Córdoba y de Sevilla de su utilización, aunque con variantes en su elaboración<sup>261</sup>. Aunque, cómo se verá más adelante, se establecieron molinos papeleros a partir del siglo XII en diversos puntos del continente europeo para satisfacer la demanda. Las técnicas de elaboración del papel usadas en cada molino adquirieron sus propias particularidades dándole un carácter especial a sus papeles, en 1790 se introduce la producción de papel mediante una máquina formadora con una carga continua que produce papel en bobinas y no pliegos individuales, el primer tipo de máquina para la realización de este papel fue patentada en 1799<sup>262</sup>, también se introduce al mercado el papel hecho de celulosa de madera y no de trapos recuperados como se venía haciendo, aunque este último ingrediente no desaparece.

Existen entonces el papel hecho a mano, es decir con la técnica tradicional llamada también de tina y el papel continuo, ambos métodos tienen vigencia en la fabricación comercial de papel.

<sup>&</sup>lt;sup>259</sup> Es una marca o filigrana con forma de rayitas o puntizones muy menudos y otros más separados que los cortan perpendicularmente que tiene el papel. Según la bibliografía se le nombra también papel vergé, papel vergueteado, o papel verjurado (Real Academia Española, 2020)

<sup>260</sup> (Viñas Lucas, 2001, p. 66)

<sup>261</sup> (Viñas Lucas, 2001, p. 68)

<sup>262</sup> (Viñas Lucas, 2001, p. 87)
En la Nueva España se introdujo el papel en el siglo XVI y su fabricación se comienza cuando en 1580 se establece un molino de papel a cargo de los señores Hernán Sánchez de Muñoz y Juan Cornejo, aunque la primera fábrica como tal donde se procesa la celulosa, se funda en Puebla en año 1823, y para su fabricación se utilizó como materia prima para el papel de celulosa materiales, tales como: paja de trigo, de avena y de arroz; fuste de coco; copetes de piña; bagazo de caña y de mezcal; desperdicios de henequén, de lino, de lechuguilla; borra de algodón; yuca y otras palmas; maderas; bambú; desperdicios de papel y de cartón;<sup>263</sup> actualmente en México existe una industria papelera, pero en su mayoría no se dedican a la elaboración de papeles especializados más bien los productos son utilizados para propósitos distintos a la aplicación de técnicas artísticas, a diferencia de las compañías extranjeras, por lo que en el país, se comercializan algunas marcas importadas de papeles para las artes gráficas y hasta ahora solo conozco una nacional dedicada a producir papeles para grabado en ocasiones los artistas se ven en la necesidad de limitarse a producir sus estampas en los papeles que están en el mercado o adecuarse a los papeles artesanales, también los sustituyen por papeles especializados para acuarela, otras técnicas pictóricas secas y de ilustración, que afectan la impresión según las técnicas de grabado usadas, pues existen características en ellos que favorecen en los procesos.

El encolado del papel es un factor importarte a tomar en cuenta en el proceso de impresión ya que brinda rigidez y cuerpo a la fibra, también el aglutinante (la cola o grenetina) aporta propiedades de adherencia a las fibras superficiales impermeabilizándola con una película que afecta en la recepción de medios de estampación (tintas de impresión), afectando la porosidad de la hoja por lo que en el proceso de impresión en técnicas de grabado, se debe implementar distintos tiempos de humectación según el papel para compensarlo. Otra característica importante es el tipo de prensado usado en la elaboración de las hojas (sea en

<sup>&</sup>lt;sup>263</sup> Obtenido de la plataforma digital de la Camara del papel, 2020, http://camaradelpapel.mx/historia-del-papel/

caliente o frío <sup>264</sup>) y por lo tanto el tipo de grano que adquiere derivado del proceso anterior.

Para poder identificar el tipo de papel usado como soporte es necesario identificar las características de cada uno, sobre todo guiado por medio de la marca de agua (filigrana) presente en las estampas al momento de inspeccionarlas, de no contar otra guía puede ser el color del papel o el grano, aunque estos dos atributos son difíciles de identificar. Por lo que a continuación se presenta información sobre las características y cualidades de las marcas más usadas en México, así como un poco de su historia. Cabe mencionar que no son todos los papeles que existen en el mercado, solo los más usados en las artes gráficas para aplicarlos en las distintas técnicas de estampación, sirviendo tanto la información presentada aquí sumada a la información técnica de las líneas especiales producidas por éstas que se presentan en la tabla de papeles en el anexo 5 como guía de identificación.

## Compañía Arches<sup>265</sup>

Actualmente especializada en papeles de alta calidad para el grabado. Se funda en 1492, en el molino de Arches, en Vosgos Francia, en el año 1590 su propietario era Simón de Moyeulle, en 1775 es comprado por Beaumarchais, quien aporta mejoras en las técnicas de fabricación y expande la comercialización de sus productos a los Países Bajos. En 1785 el propietario de Les Papeteries du Marais Louis Delagarde, se vuelve gerente del molino. En 1807, se le solicita al molino la fabricación de hojas de papel adaptadas para la tipografía y la talla dulce, así como un formato especial para la publicación de Description de l´Égypte. Son conocidas como Éléphant, Grand monde y Grande Egypte. En 1826, la marca conserva los encolantes a base de gelatina animal en lugar de la colofonia que se popularizó, en la fabricación de papel. En 1830 comienza a comercializarse en Alemania. En 1859

<sup>264</sup> Hot press (prensado caliente) proporciona un grano fino, ideal para técnicas de dibujo y técnicas acuosas. El papel Cold press (prensado frío) es fácilmente reconocible por su grano que es notoriamente grueso, funciona en algunas técnicas de impresión, pero el grano en ocasiones altera la recepción de tinta en la superficie.

<sup>265</sup> (Arches paper, 2020), imágenes e información obtenida de la fuente.

Auguste Morel compra la fábrica y en 1860 se asocia con Bercioux, en 1869 se comienza la fabricación del papel verjurado, Ingres d´Arches MBM, por la inspiración del artista Jean-Auguste-Dominique Ingres. En 1895 es comprada por Jules Perrigot y desarrolla la forma redonda de producción. En 1953 se fusionan las marcas, Arches, Johannot, Marais y Rives para formar el consorcio ARJOMARI<sup>266</sup>, este mismo se fusiona con el fabricante angloamericano Wiggins Teape Appleton y se convierte en Arjowiggins en 1991 y en 2011 cede el molino de Arches al grupo papelero internación Munksjö, que en 2017 pasó a ser Ahlstron- Munksjö, ese mismo año la empresa obtiene la certificación "Empresa de Patrimonio Vivo". Y en 2020 el Moulin á papier d´Arches, pertenece al grupo italiano F.I.L.A (Fabrica Italiana Lapis ed Affini). Ver tabla en el anexo 5 de papeles.

## Compañía Canson<sup>267</sup>

En 1557 Jacques Montgolfier, fabricante de papel de Ambert, abandona su Auvernia natal para establecerse en Beaujolais. Comienza la fabricación del papel, en 1801 Barthélemy Barou de la Lombardière de Canson le sucede a la familia Montgolfier, innovando con la invención del papel calco en el año 1809, y más tarde en 1824 usan un sistema de rodillos aspiradores que ayuda en secado, en 1827 Barthélémy y Etienne de Canson desarrollan un producto adhesivo, a base de cera, que se mezcla en la pasta de papel. En 1865 obtiene la patente para un papel fotográfico en lugar de un baño de gelatina. En 1926 contó ya con una oficina de representación en EE. UU., al igual que en muchos otros países, ya no basta para los fabricantes de papel Canson® y así nace Canson & Montgolfier Incorporated.

En un momento en que Artistide Briand cede su lugar a Edouard Herriot y nace la Asociación francesa de normalización (Afnor). En 1956 compra los edificios de los célebres fabricantes de papel Johannot d'Annonay, después se asocia a la

<sup>&</sup>lt;sup>266</sup> Nombre comercial para un papel producido por la empresa ARJOMARI que comprendía las fábricas de papel competidoras; Arches, Johannot, Marais y Rives; existiendo entre 1956 y 1991. Consultado, el 18 de septiembre 2021 <https://www.aatespanol.cl/terminos/300417951>

<sup>267</sup> (Canson , 2020) imágenes e información obtenida de la fuente.

empresa papelera Arjomari. Desde entonces se ha dedicado a la fabricación y especialización de papeles aptos para la conservación documental, fotografía y papeles artísticos. Ver tabla en el anexo 5 de papeles.

# Compañía Fabriano<sup>268</sup>

Nace en la región italiana de Fabriano ubicada en la región de Macas, en la provincia de Ancona, ciudad que desde el siglo XIII alberga una actividad papelera, de talleres independientes y es en 1782, que se funda la empresa, Papeleras Miliani, por iniciativa de Pietro Miliani, heredando el legado familiar, hasta 1906 cuando se constituye la Sociedad Anónima Papelera Pietro Miliani. En 1928 se cede la participación mayoritaria de las acciones a la Sociedad Portals de Londres y en 1931, se forma un consorcio formado por el Banco de Nápoles, el Instituto Nacional de Seguros, el Instituto Poligráfico y Casa de la Moneda del Estado, la Banca Nacional del Trabajo, para nacionalizar la fábrica. En 1947 la Asamblea extraordinaria modifica la denominación social en "Cartiere Miliani Fabriano" ("Papeleras Miliani Fabriano").

En 1972 el Instituto Nacional de Seguros (I.N.A. por sus siglas en italiano) se convierte en accionista mayoritario para luego pasar el cargo el 8 de agosto de 1980 al Instituto Poligráfico y Casa de la Moneda del Estado (I.P.Z. por sus siglas en italiano), 2002 Fabriano forma parte del Gruppo Fedrigoni de Verona, propietario del 99,99% del paquete de acciones. Ver tabla en el anexo 5 de papeles.

# Fabrica Hahnemühle<sup>269</sup>

En 1584 el duque de Brunswick y Lüneburg permite al fabricante de papel Merten Spieß funar una fábrica de papel: el Reylingehäusische Papiermühle. En Solling, al sur de Baja Sajonia (Alemania). En 1886 Carl Hahne, el propietario de una fábrica de artículos de papelería compra la fábrica y la llama Hahnemühle.

<sup>268</sup> (Fabriano, 2020) imágenes e información obtenida de la fuente.

<sup>269</sup> (Hahnemühle, 2020) imágenes e información obtenida de la fuente.

En 1902 Hahnemühle se convierte en el proveedor de papel técnico de la empresa Schleicher & Schuell GmbH con sede en Düren. La modernización de la fabricación de papel manual de Hahnemühle y producción mecanizada al mismo tiempo permite conservar ambos procesos en 1913, y en 1927 Schleicher & Schuell adquiere Hahnemühle como filial al 100%. En el año de 1965 es la primera fábrica de papel para artistas, Hahnemühle que cambia a adhesivos sintéticos.

En el aniversario de los 400 años de su existencia, en 1984 Hahnemühle funda la filial Hahnemühle USA y en 1985 las ventas y la distribución globales se amplían con la fundación de Hahnemühle UK. En 1997 se funda la filial francesa Hahnemühle France / Moulin du Coq y en el año de 2010 captura el mercado chino para vender papel 'Made in Germany' en China por primera vez. Ver tabla en el anexo 5 de papeles.

#### St. Cuthberts Mill

En este caso la información es poca, pero a continuación se presenta al igual que en la tabla en el anexo 5 de papeles.

> Fabricamos papel en el mismo sitio desde el siglo XVIII. Rodeado de campos verdes y tranquilos caminos rurales de la campiña inglesa, en el hermoso condado de Somerset. Estamos ubicados junto a la antigua ciudad catedralicia de Wells, que está cerca de la mística ciudad de Glastonbury (el legendario lugar de descanso del rey Arturo) y de la histórica ciudad de Bath, famosa por sus magníficos baños romanos. Los maestros papeleros fabrican cuidadosamente hermosos papeles hechos con moldes, utilizando una de las pocas máquinas de moldes de cilindros que quedan en el mundo.<sup>270</sup>

## Strathmore<sup>271</sup>

La compañía se funda en 1892 cuando Horace Moses abrió la Mittineague Paper Company en West Springfield (Massachusetts). En 1894 Horace Moses visita

<sup>&</sup>lt;sup>270</sup> (st.cuthberts mill, 2020) imágenes e información obtenida de la fuente.

<sup>271</sup> (Strathmore, 2020) imágenes e información obtenida de la fuente.

el valle de Strathmore en Escocia y empieza a utilizar "Calidad Strathmore" y el símbolo del cardo en sus papeles de más alta calidad, en 1905 Horace Moses compra la Woronoco Paper Company y la dirige como una empresa independiente. En 1911 las empresas de fabricación de papel Mittineague y Woronoco se unen y se convierten en la Strathmore Paper Company. En 1962 la Hammermill Paper Company compra Strathmore para dar paso a que International Paper compra Hammermill Paper en 1986. En 2004 Mohawk Paper compra Strathmore y en el 2006 Pacon Corporation compra Strathmore Artist Papers™. (Strathmore, 2020). Ver tabla en el anexo 5 de papeles.

# El papel japonés

En este caso en particular existen, además de la marca, es necesario tomar en cuenta más bien los tipos de fibra, pues existe gran variedad de ellos, pero principalmente se pueden clasificar por las fibras naturales de Gampi, Kozo y Mitsumata, además de si son elaborados de manera artesanal, con técnicas hechas a mano o de manera industrial hechos con máquina.

La fibra kozo: El papel con esta fibra es el más utilizado, "sus fibras son las más largas (una media de 100 mm). Estas fibras dan un papel de una gran resistencia, que es muy estable, en grandes dimensiones"<sup>272</sup>, como lo menciona la bibliografía

> Crea un papel flexible y fuerte y es el componente fundamental de uno de los papeles más afamados para el grabado, el *Hosho […]* [Funciona muy bien con la estampación](https://tecnicasdegrabado.es/2010/estampacion-en-huecoestampacion-en-relieve)  [en relieve \(](https://tecnicasdegrabado.es/2010/estampacion-en-huecoestampacion-en-relieve)xilografía y linóleo) y, consecuentemente, también con el monotipo, la litografía y la serigrafía. Por su estabilidad dimensional también es adecuado para el chine collé<sup>273</sup>.

<sup>&</sup>lt;sup>272</sup> Consultado en la plataforma digital de conservación,

https://www.productosdeconservacion.com/eshop/papel/2021-papeles-japoneses.html) 273 (Bernal, 2016)

La fibra gampi: Este papel "se caracteriza por sus fibras sólidas, brillantes (longitud de las fibras entre 3 y 5 mm). Produce un papel resistente, translúcido, con una superficie lustrosa. Debido a la dificultad e incluso a la imposibilidad de cultivarla, la gampi es una fibra muy preciada. Posee una particularidad su savia es tóxica y se le atribuye la propiedad de ser sumamente resistente frente a los daños causados por los insectos" 274 .

[Fue el papel favorito de Rembrandt por sus características de imprimibilidad,](http://www.ngv.vic.gov.au/essay/rembrandt-etchings-on-oriental-papers-papers-in-the-collection-of-the-national-gallery-of-victoria/) quien empezó a usarlo en los aguafuertes más tardíos. Se trata de un papel fuerte, delgado y de aspecto sedoso, ideal para la estampación calcográfica porque proporciona una línea muy nítida. Aunque encoge cuando se humedece, en hueco los resultados mejoran si se [pulveriza la hoja](https://tecnicasdegrabado.es/2010/el-humedecido-del-papel)  antes de estampar en el tórculo. Su superficie es muy resistente a la tracción que ejercen las tintas muy viscosas por lo que también es ideal para la litografía. Existe un tipo de papel especial para el aguafuerte (gampi etching) que lleva una capa de algodón en su superficie, pero es difícil de encontrar. Es muy famoso el gampi procedente de la prefectura de Kochi, al suroeste de Japón, cuyo uso se extiende al hueco relieve, el monotipo y la impresión digital.<sup>275</sup>

La fibra mitsumata: son "fibras finas, absorbentes, ligeramente brillantes (longitud entre 3 y 5 mm). Produce un papel muy liso, más lustroso que la Kozo, pero menos que la Gampi. Los gramajes van de los 6 a los 80 g/m2; las tonalidades diferentes se adaptan a la restauración de documentos antiguos"<sup>276</sup>. "Es de color beige y al estamparse los bordes de la imagen suelen quedar difusos. Su resistencia al agua es deficiente y se deforma en el secado, por lo que resultan mejor los gramajes ligeros adaptables para estampar en relieve y en seco, o en impresiones digitales." 277

Actualmente no solo se utilizan papeles de origen japonés, sino que existen en el mercado papeles realizados en distintos países con fibras similares, que emulan las

<sup>274</sup> Consultado en la plataforma digital de conservación,

[https://www.productosdeconservacion.com/eshop/papel/2021-papeles-japoneses.html \)](https://www.productosdeconservacion.com/eshop/papel/2021-papeles-japoneses.html) <sup>275</sup> (Bernal, 2016)

<sup>&</sup>lt;sup>276</sup> Consultado en la plataforma digital de conservación,

[https://www.productosdeconservacion.com/eshop/papel/2021-papeles-japoneses.html \)](https://www.productosdeconservacion.com/eshop/papel/2021-papeles-japoneses.html) 277 (Bernal, 2016)

características de los originales, aunque se les conoce vulgarmente como papeles japoneses.

# La marca Holbain <sup>278</sup>

Desde su fundación en 1900, Holbain ha producido una variedad de productos los eventos desde el establecimiento dividiéndolos temporalmente como lo menciona en su página en una cronología que se narra a continuación

Holbain inicia cuando Yoshimura Mineyoshi Shoten se estableció en Nakanoshima, Osaka, y comenzó la venta al por mayor y al por menor de artículos de papelería, […] en 1946 se estableció Holbein Works Co., Ltd. misma que comenzó a fabricar pinturas y otros productos relacionados en Kamikosaka, en Fuse City, Osaka y se fundó con siete empleados. Más tarde se estableció Kiho Hiroyuki, una empresa que fabrica y vende al por mayores materiales de pintura. En 1951 se abre Holbein Art Materials Co., Ltd. En 1976 se Estableció HK HOLBEIN como una empresa conjunta entre el distribuidor norteamericano Hopper Kosshi y Holbein Art Materials., en 1986 establece su sistema de becas y en 1995 se estableció una nueva fábrica de Nara en Kitakatsuragi-gun, Nara (actualmente Katsuragi-shi), y la convirtió en una base de producción de pinturas al óleo. En 2016 Estableció Holbain Korea en Seúl, Corea del Sur y se convirtió en el único agente de productos de Da Vinci, Alemania.<sup>279</sup>

Esta empresa se dedica a la comercialización de artículos artísticos variados a nivel internacional con sus filiales y su mayor desarrollo lo tiene en la elaboración de pinturas, a través de diversas marcas comercializando el papel aquí en México. Ver tabla en el anexo 5 de papeles.

<sup>278</sup> En Holbein, 2020, las imágenes e información obtenida de la fuente digital. <sup>279</sup> Reseña sintética consultada se la línea del tiempo presentada en su página web, <https://www.holbein.co.jp/company/history/walking.html>

#### La marca Awagami<sup>280</sup>

Una de las empresas más importantes de Japón en la elaboración de papel es Awagami Factory que "produce washi a partir de fibras naturales: Kozo, Bamboo, Mitsumata, Gampi y Hemp para crear papeles para bellas artes, impresión de inyección de tinta, manualidades, diseño de interiores y conservación de arte<sup>"281</sup>. En su página web describe el proceso con el que se realiza, a continuación, haré una síntesis de esa información.

En la fábrica Awagami se realizan dos procesos distintos que llevan por nombre Tamezuki<sup>282</sup> que es el más antiguo de los procesos también es parecido a los métodos manuales de occidente de fabricación y el otro método Nagashizuki<sup>283</sup> consiste en la implementación de un colado lento gracias al aditivo viscoso llamado  $Ner<sup>284</sup>$  que se le coloca al agua durante el tamizado de las fibras en los moldes

<sup>&</sup>lt;sup>280</sup> Awagami produce papel washi a partir de fibras naturales: Kozo, Bamboo, Mitsumata, Gampi y Hemp para crear papeles para bellas artes, impresión de inyección de tinta, manualidades, diseño de interiores y conservación de arte. Awagami también colabora con artesanos internacionales para explorar nuevos conceptos que puedan resultar adecuados para la fabricación de papel washi. Nuestros fabricantes de papel y el personal aquí en la fábrica nunca olvidan que mientras nuestros clientes pueden vivir sin nosotros, nosotros no podemos hacerlo sin nuestros clientes; son tanto el principio como el final de la cadena y el combustible de nuestro fuego. Consultado en [https://awagami.com/pages/washi-paper-basics e](https://awagami.com/pages/washi-paper-basics)n diciembre 2021.

<sup>281</sup> Consultado en [https://awagami.com/pages/washi-paper-basics e](https://awagami.com/pages/washi-paper-basics)n diciembre 2021.

<sup>&</sup>lt;sup>282</sup> Es la fabricación de papel tradicional en el antiguo período Heien se describía de la siguiente manera: las pulpas como kozo (mora), cáñamo y gampi se cortaban en trozos pequeños y se cocinaban en una solución alcalina suave. El material cocido se enjuagaba, limpiaba y golpeaba para romper las fibras. A continuación, la pulpa resultante se mezcló con agua y se recogió en un marco tamizado. Antes de cualquier drenaje de agua, el fabricante de papel sacudía suavemente el marco o "molde" para nivelar la distribución de la pulpa. El papel estaba formado por una sola bola en la cuba. Las hojas de papel recién formadas se apilaban una encima de la otra; separados por tela para evitar que se peguen. Consultado en [https://awagami.com/pages/washi-paper-basics e](https://awagami.com/pages/washi-paper-basics)n diciembre 2021.

<sup>&</sup>lt;sup>283</sup> El método Nagashizuki tiene tres acciones básicas: La primera, "Kakengashi" requiere una pequeña cucharada de la mezcla de pulpa; solo lo suficiente para cubrir solo la superficie de la pantalla. La pulpa fluye rápidamente a través de la superficie de las mallas y el exceso de pulpa se vuelca sobre el borde más alejado del molde. Este movimiento rápido alinea las fibras perpendiculares a las tablillas de la superficie de la pantalla de bambú y forma la "cara" del papel. Este movimiento facilita la eliminación de la hoja de papel recién formada de la pantalla. El segundo es "Choshi" cuando una cucharada más grande de pulpa fluye de un lado a otro cubriendo uniformemente toda la pantalla. Es importante que quede algo de mezcla de pulpa en el molde para ayudar a contrarrestar la presión de la mezcla de pulpa desde la parte posterior de la malla cuando se tome la siguiente cucharada. Esta acción se repite varias veces hasta conseguir el grosor de papel deseado. El grosor se acumula capa por capa, lo que permite que las fibras largas se entrelacen bien. La tercera acción, "Sutemizu", es un poco similar a la primera, ya que la mezcla de pulpa fluye rápidamente sobre toda la superficie y el exceso se tira por el otro extremo del molde. El movimiento rápido alinea las fibras en una sola dirección y forma la parte posterior del papel. Consultado en [https://awagami.com/pages/washi-paper-basics e](https://awagami.com/pages/washi-paper-basics)n diciembre 2021. <sup>284</sup> Extracto natural de plantas que se usa para cambiar la viscosidad del agua y suspender las fibras durante el proceso de formación de láminas, lo que da como resultado un proceso de drenaje lento. e[n https://awagami.com/pages/washi](https://awagami.com/pages/washi-paper-basics)[paper-basics](https://awagami.com/pages/washi-paper-basics) en diciembre 2021.

además de la implementación de tres etapas en la formación de la hoja el primero es el Kakengashi que forma una cara de la hoja, el Choshi que es lo que determina el grosor de la esta tras sumergirse el número de veces necesario para determinarlo y el Sutemizu que forma la contracara de la hoja, como un sándwich.<sup>285</sup>

## 3.9 Los embalajes

Los bienes documentales no deben doblarse o enrollarse, dada la fragilidad del material (papel).<sup>286</sup> Existen diversos tipos de embalaje para almacenar colecciones de estampas dentro de los depósitos de colecciones<sup>287</sup>. En este caso se presentan opciones diversas como propuestas para este acervo, tomando en cuenta varios factores, el mobiliario existente que se destinó a este acervo y los recursos que podrían ser designados a dicho archivo, ya que por el momento no existen.

Primeramente, se debe explicar que tipos de embalajes existen y su función y luego cuales son los materiales ideales para usarse en la manipulación y almacenamiento de las estampas. Así mismo estará sujeto a los materiales que se pueden conseguir en México.

## 3.9.1 Los niveles de protección

Las estampas debido a su naturaleza y el soporte de papel en el que están elaboradas deben cuidarse del rozamiento entre ellas para evitar el daño a la superficie de la imagen, por ello es necesario colocar en el lado estampado un material de primer contacto (es decir un material que cubra la superficie estampada y aparte a cada una entre sí). Esta puede ser una camisa o guarda, que puede variar en su forma, para adaptarse a los formatos desde solo un papel delgado del lado

<sup>&</sup>lt;sup>285</sup>Narración propia a partir de la información consultada en [https://awagami.com/pages/washi-paper-basics e](https://awagami.com/pages/washi-paper-basics)n diciembre 2021.

<sup>286</sup>Ministerio de Cultura, 2015, p.30

<sup>&</sup>lt;sup>287</sup>Definido como "el lugar en donde se resguardan los documentos. Por este motivo, debe reunir las mejores condiciones de medio ambiente y seguridad, es decir, con una temperatura y humedad relativa de características estables y luz disponible sólo para ubicar los materiales" (Instituto Morelense de información pública y estadística, 2012)

que se encuentra la imagen hasta un sobre con solapas<sup>288</sup>, un folder o carpeta<sup>289</sup>, y pueden ser una guarda hecha de material flexible o rígida esto dependerá del tipo de caja o carpeta que se utilice para proteger los documentos.

En un segundo nivel de protección debe existir un contenedor donde colocar un conjunto de estampas, este puede ser un sobre de cartulina libre de ácido con 4 solapas para colocar dentro unidades documentales pequeñas o una caja tipo almeja que contenga las estampas sueltas con su respectivo material de contacto entre cada una, en ambos casos hechos de un material libre de ácido.

Un punto importante es el resguardo dentro del propio gabinete de almacenamiento que funciona como un nivel de protección más debido a sus características. Además, facilita el proceso de manipulación de los materiales gracias a los entrepaños corredizos que salen como charolas para colocar o retirar el conjunto de estampas que deben estar contenidas en cajas o carpetas. "La distancia libre entre la unidad de conservación y la bandeja superior debe ser mínimo de 4 cm"<sup>290</sup> .

#### 3. 9.2 Los materiales

Las características de los materiales deben ser cuidadas y contar con una buena calidad para propiciar su conservación y para no afectar la naturaleza del papel, es por lo que aquí se recomienda, según lo revisado en la bibliografía que al igual que en otros acervos se utilicen

<sup>&</sup>lt;sup>288</sup> En general, los sobres de cuatro solapas son bastante fáciles de construir y son muy utilizados para guardar paquetes de espesor reducido, separatas, etc. (FÁTIMA, 2018)

<sup>289</sup> Las carpetas son embalajes bastante simples, por lo general hechas de cartón delgado, cartulina o Melinex® [en México la marca similar es Mylar® (un film de poliéster Mylar® A de Dupont, es flexible, fuerte y duradero que exhibe una muy alta resistencia tanto a la tracción como al calor, y mantiene unas excelentes propiedades aislantes. El material puede ser transparente, opaco, blanco o lechoso según su espesor.)]. Son útiles para el acondicionamiento de documentos sueltos o pequeños paquetes de documentos. La cantidad de documentos que se coloca dentro de una carpeta dependerá del tipo de carpeta, de las dimensiones de los documentos y de su condición física (documentos más débiles deben colocarse preferentemente en embalajes individuales, que luego se pueden colocar en una caja junto con otros documentos, por ejemplo) (FÁTIMA, 2018).

<sup>290</sup> (Instituto Morelense de información pública y estadística, 2012)

Las cajas de polipropileno, pues estas están libres de ácido, permite mantener el papel con su hidratación natural, protegen a los archivos de insectos dependientes de la celulosa del papel y tienen una mayor resistencia a la humedad relativa imperante en el depósito. De no ser de polipropileno las unidades de conservación deben ser elaboradas en cartón neutro y si no se dispone de este material, se aplicará al cartón un recubrimiento que impida la acidificación por contacto $^{291}$ 

El material sugerido para este primer nivel de contacto puede ser un papel de celulosa libre de ácido como el tipo álbum, que es de color negro y se usa en la fabricación de cubiertas e interiores de álbumes fotográficos, otro papel blanco es el papel academia de la marca fabriano o el tipo bristol especial, también está el papel glassine que tiene una superficie totalmente satinada, o el Perma-Dur® papel con carga alcalina. En otro nivel se encuentran los materiales sintéticos como los papeles siliconados, el papel teflón, el filme de poliéster y los materiales non woven.

En el caso de las cajas como se mencionó es ideal el uso de un material sintético como el polipropileno, si no se puede conseguir existen alternativas de cartones grises, aquellos que también se usan en la encuadernación libres de ácidos, así como cartones corrugados con esta cualidad.

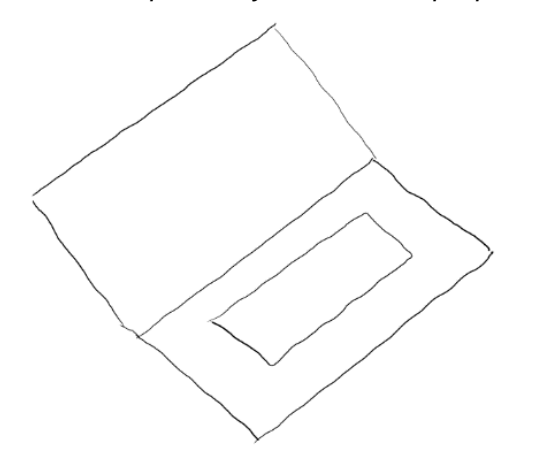

Esquemas y fotos de las propuestas:

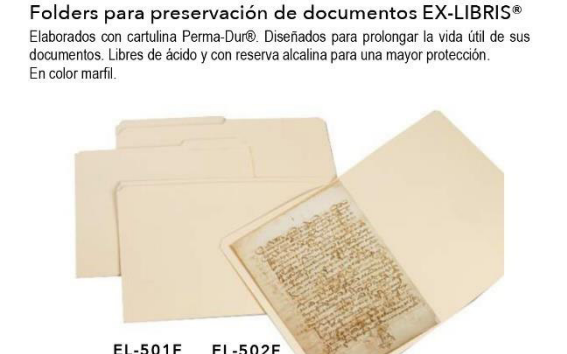

T.Oficio

*2: Fotografía de folders sencillos, presentada junto a la información que contiene el catálogo de productos 2019-2020 de Editorial Marco Polo. Consultado el 4 de octubre 2021* 

*[https://asinppac.files.wordpress.com/2019/05/catc3a](https://asinppac.files.wordpress.com/2019/05/catc3a1logo-2019-2020.pdf) [1logo-2019-2020.pdf](https://asinppac.files.wordpress.com/2019/05/catc3a1logo-2019-2020.pdf)* 

T. Carta

*<sup>1:</sup> Folder sencillo. Esquema realizado por Pamela D' Liz*

<sup>291</sup> (Instituto Morelense de información pública y estadística, 2012)

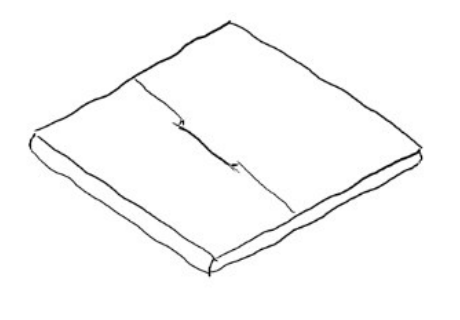

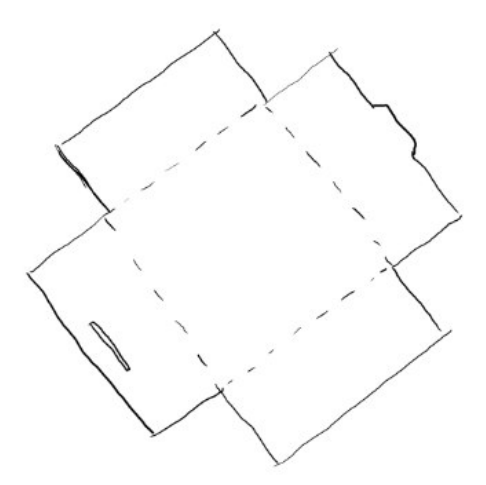

*3: Guarda o carpeta de cartulina y propuesta de sobre de solapas para contener la estampa. Esquema realizado por Pamela D' Liz*

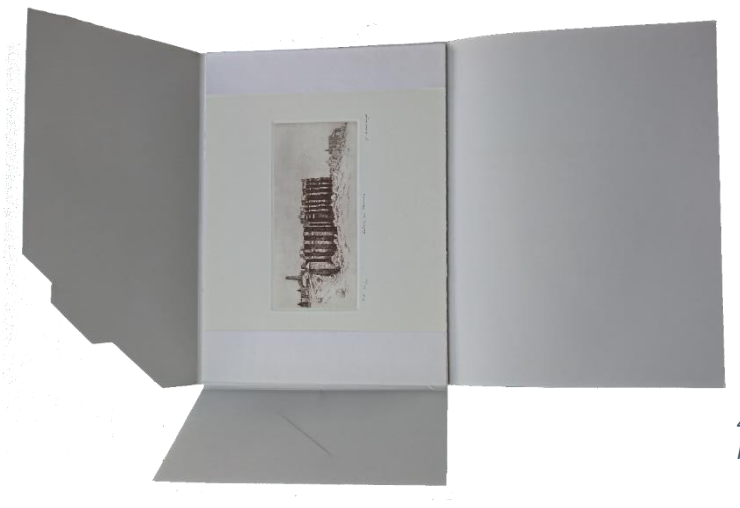

*4: Carpeta para almacenaje de obra. Fotografía: Pamela D' Liz*

#### Guardas de cuatro solapas AFP®

Libres de ácido, libres de lignina. Excelente opción para almacenar placas y negativos, Las cuatro solapas permiten que el resguardo tenga una presión uniforme, lo cual es fundamental sobre todo en las placas de vidrio.

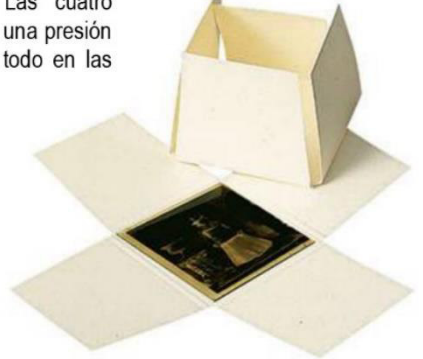

*5: Fotografía de guardas presentada junto a la información que contiene el catálogo de productos 2019-2020 de Editorial Marco Polo. Consultado el 4 de octubre 2021 <https://asinppac.files.wordpress.com/2019/05/catc3a1logo-2019-2020.pdf>*

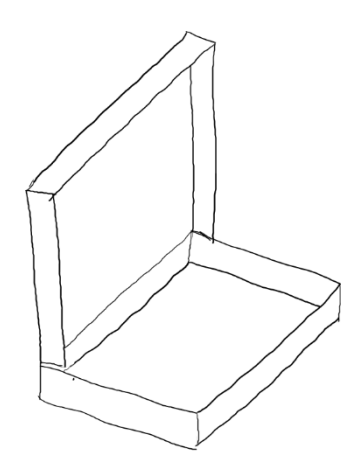

*6: Carpeta general o caja tipo almeja. Esquema realizado por Pamela D' Liz*

A continuación se presentan 3 fotografias de modelos distintos de contenedores presentada junto a la información que contiene el catálogo de productos 2019- 2020 de Editorial Marco Polo<sup>292</sup>.

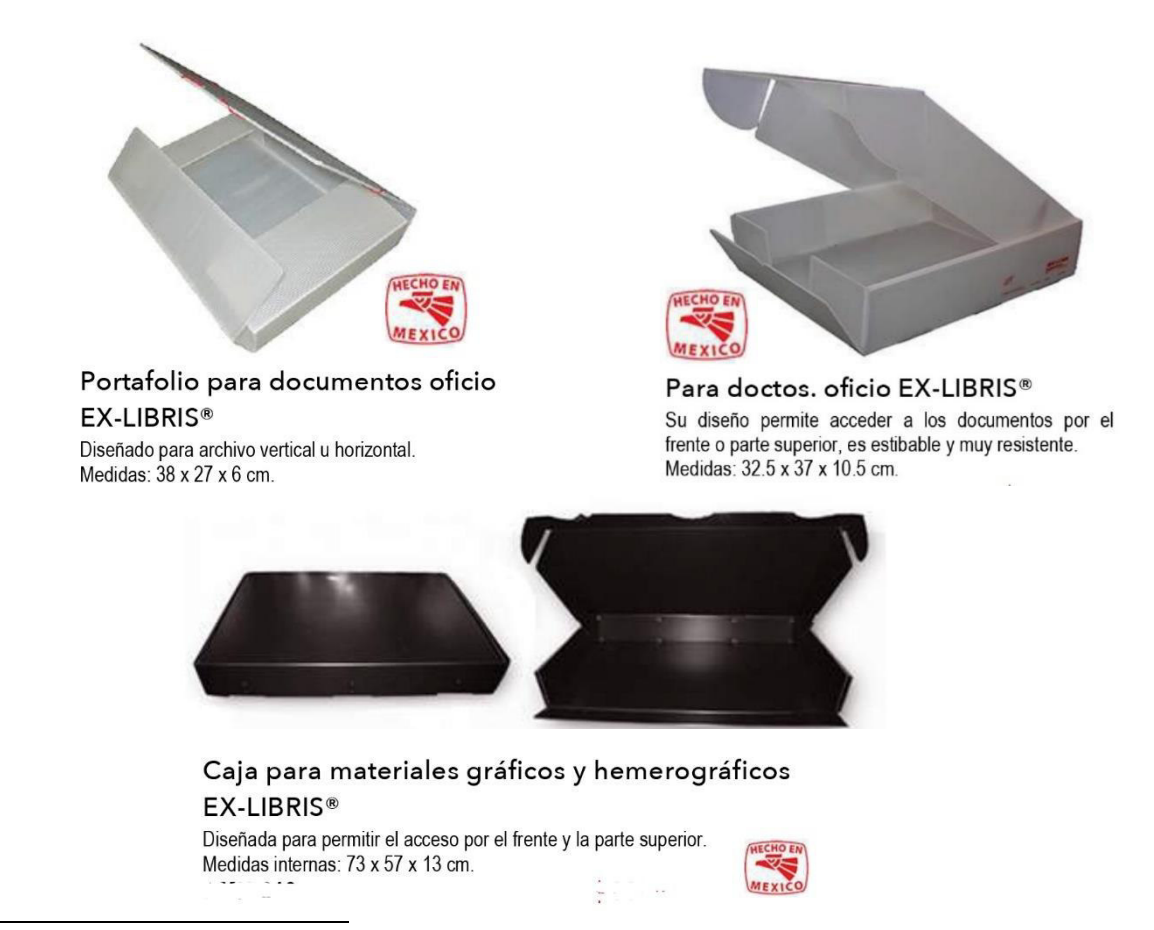

<sup>&</sup>lt;sup>292</sup> Extraídas el 4 de octubre 202[1 https://asinppac.files.wordpress.com/2019/05/catc3a1logo-2019-](https://asinppac.files.wordpress.com/2019/05/catc3a1logo-2019-2020.pdf) [2020.pdf](https://asinppac.files.wordpress.com/2019/05/catc3a1logo-2019-2020.pdf) 

# 3.10 El movimiento de la colección

En este apartado nos referimos a los procesos que conlleva la manipulación y traslado de las piezas que conforman la colección ya sea por causa de algún préstamo, dentro o fuera del Departamento de Artes Visuales, para propósitos que la institución proponga, para hacer una consulta del material dentro del departamento o algún espacio externo. Cualquier movimiento que se haga a una pieza debe registrarse en una bitácora física dentro del archivo.

## La manipulación de la obra

• En este caso se deben usar guantes todo el tiempo, ya sean de algodón, de látex o nitrilo puro para evitar el contacto directo con el papel.

• Se debe procurar no usar anillos, pulseras u otro tipo de prenda que pueda causar algún daño al material, si este se llega a caer o atorar.

• Siempre se debe colocar el documento en un embalaje individual para poderlo consultar o prestar y respetarlo pues este da soporte y estabilidad al documento. En el caso de no contar con un embalaje propio para este documento a manipular, se debe procurar tener un soporte rígido donde colocarlo provisionalmente para realizar la consulta y los traslados correspondientes.

• Procurar que la consulta se realice en el mismo taller, en el caso de préstamo en el edificio se deberá transportar sujetándolo con ambas manos haciendo la menor presión posible, procurando garantizar la estabilidad del documento.

• Debe acompañarse por el formato de consulta del solicitante y el de registro de movimiento interno.

#### 3.10.1 El traslado

En este se contemplan dos tipos de escenarios, el primero es dentro de las instalaciones del departamento en el caso de una consulta, o revisión para alguna

*194*

clase y que no requiere de alguna autorización mayor, solo de la solicitud de consulta física y el segundo es por un préstamo a otra instancia con algún motivo especificado en la solicitud de préstamo, que debe ser aprobada por la dirección del Departamento.

En el primero, se debe procurar que la consulta se realice dentro del taller de grabado, de esa forma la ruta de traslado se realiza en una zona limitada, de no poder ser así, se planeará la ruta más corta dentro de las instalaciones para llegar al lugar de destino, esto para que el material sea expuesto lo menos posible. Siempre acompañada de la copia del registro de préstamo y la pieza deberá estar debidamente embalada como ya se mencionó y la manipulación del material sujeto a las condiciones planteadas en el punto anterior.

En el segundo, se deberá colocar la pieza en un embalaje distinto, con un nivel de protección mayor, luego se procederá a planear la ruta dentro del edificio y se acordará previamente quien será el receptor o comisario que custodiará la pieza, además de verificar con él las condiciones de transporte de dicha pieza. Aquí existirán varios documentos requeridos para el proceso:

- La solicitud aprobada por la dirección
- Registro del proceso de salida y reingreso en la bitácora del archivo
- Ficha de traslado interno
- Formato de entrega-recepción
- Formato de devolución al término del plazo

Si se requiere de una mayor orientación se pueden consultar los manuales de la UNESCO en materia de documentación de las colecciones de arte y el de manipulación de las colecciones.<sup>293</sup>

<sup>293</sup> (UNESCO, 2010)

Actualmente ya se ha realizado un traslado del material, para conjuntar toda la colección en un solo taller, y comenzar a ordenar el material. Este cambio lo realizó el personal del Departamento de Artes Visuales, donde se observó la necesidad de trabajar para cambiar las condiciones en que se encuentran las estampas, para evitar su deterioro y se requiere de un proceso de intervención para restaurar algunos ejemplares como se mostrará en las imágenes siguientes.

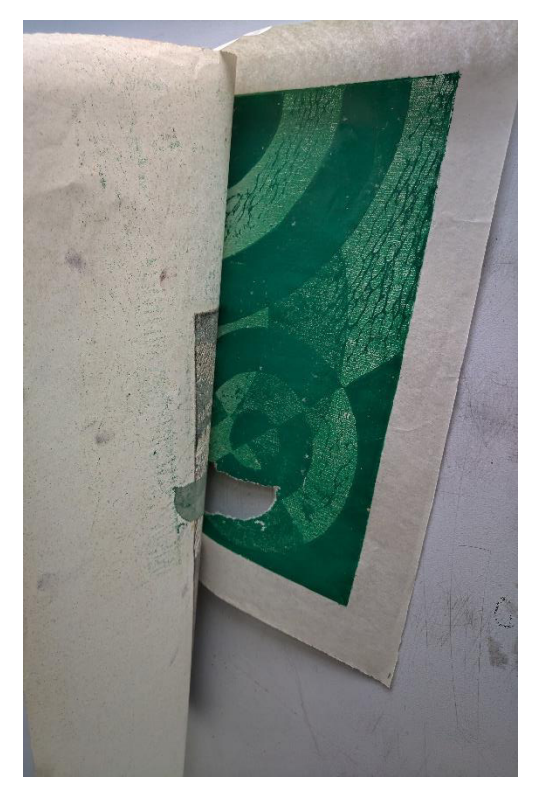

*Fotografía 1: muestra uno de los grabados que se encontró durante el proceso de conteo y que está adherido detrás del que se muestra en la siguiente imagen, presenta una rasgadura importante y necesita una intervención. Fotografía tomada el 25 de mayo de 2021, por pamela D' Liz.* 

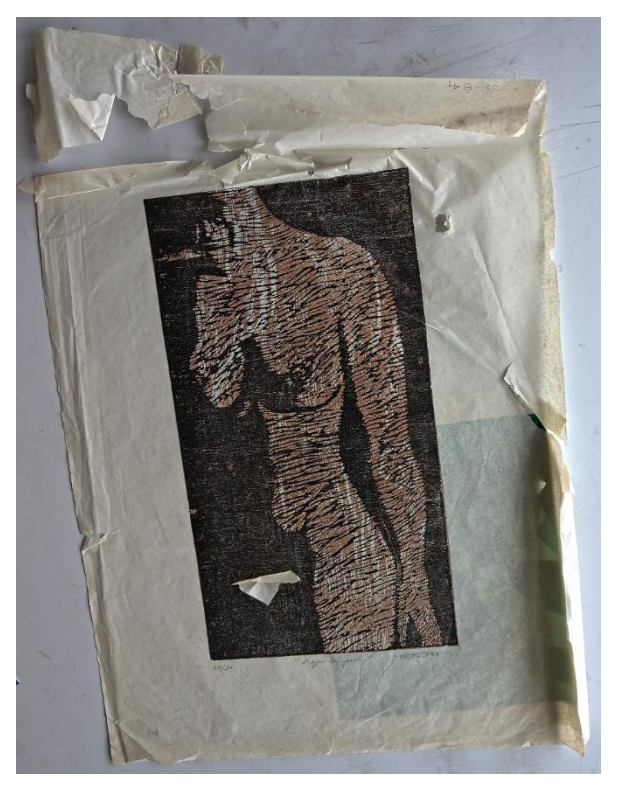

*Fotografía 2: xilografía en papel japonés, que en la parte posterior tiene adherido otro grabado, también presenta un grado de deterioro importante, por lo que también necesita intervención. Fotografía tomada el 25 de mayo de 2021, por pamela D' Liz.*

Además del proceso de inventariar el acervo gráfico, es necesario que se realice un diagnóstico general de la colección en función de su estado para que se proyecte un rescate del material que requiere de tratamiento especializado por parte de un conservador.

El traslado antes mencionado se realizó el día 17 de enero de 2020. Cuando se cambió la cajonera gris que se muestra en la imagen siguiente.

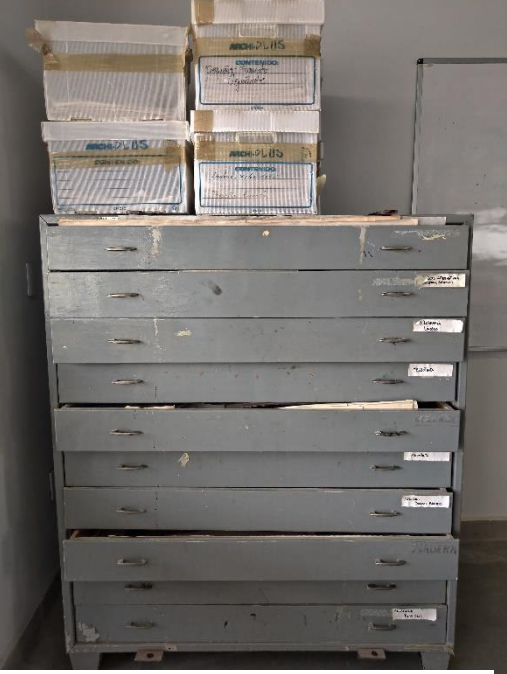

*Foto del material que se trasladó, Fotografía tomada el 12 de marzo de 2020, por pamela D' Liz.*

Se ubicó la cajonera dentro del taller de grabado 2 en el mimo sitio donde se encontraba en el taller superior (taller de grabado 1), este mueble de madera con 10 cajones se instaló sin intervenir con el contenido de cada uno, como se muestra a continuación en las imágenes que se presentan. Se movieron las cajas 7 cajas de polipropileno (cajas de archivo) que contienen estampas de pequeño formato.

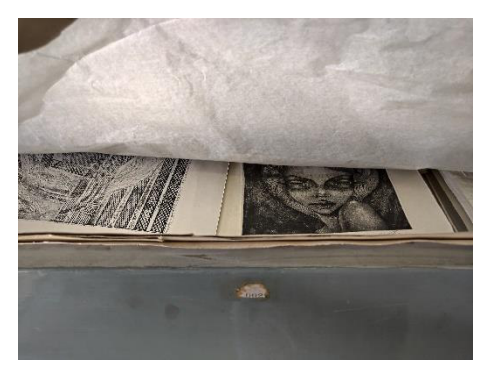

 *Foto del material que se trasladó dentro de los cajones. Fotografía tomada el 12 de marzo de 2020, por pamela D' Liz.*

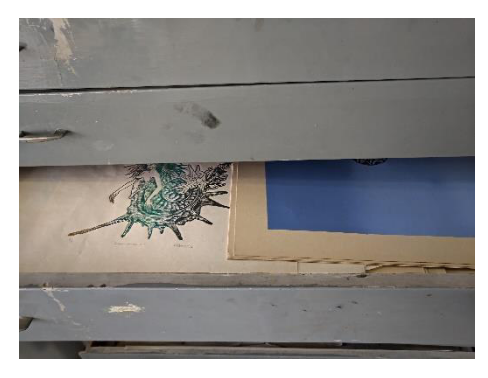

 *Otra foto del material que se trasladó dentro de los cajones. Fotografía tomada el 12 de marzo de 2020, por pamela D' Liz.*

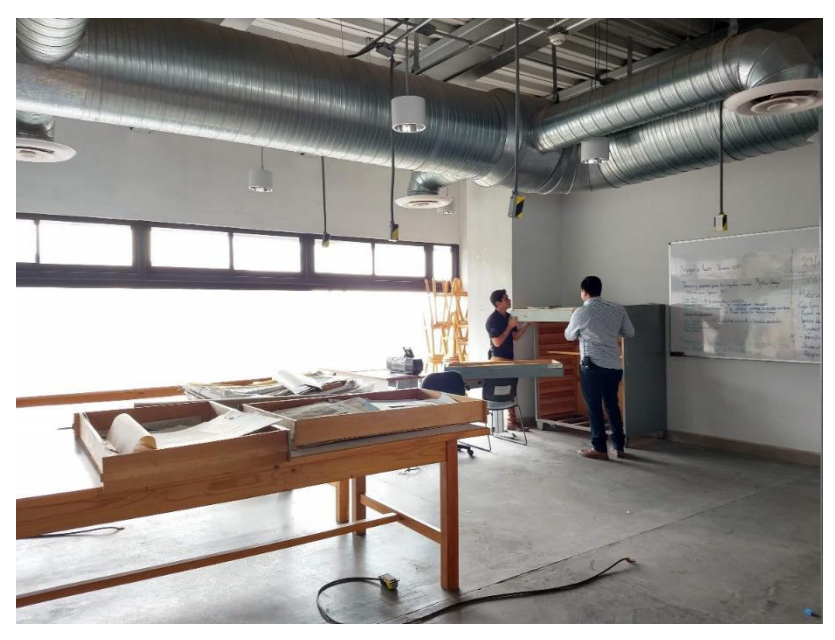

 *Fotografía del personal del DAV durante el traslado de material 17 de enero 2020. Fotografía tomada: Jorge Fco. Hernández Aldama*

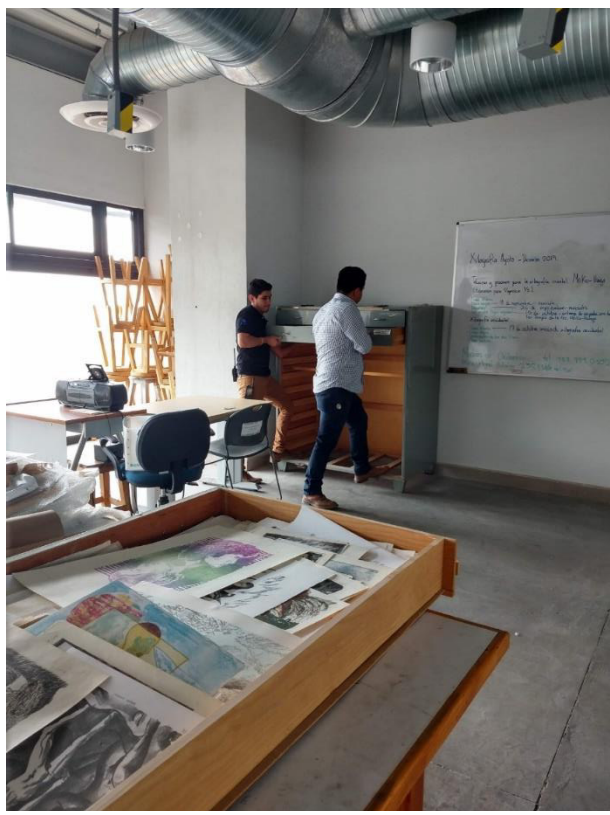

*Fotografía de otra vista del traslado realizado por personal del DAV durante el traslado de material 17 de enero 2020. Fotografía tomada: Jorge Fco. Hernández Aldama*

#### 3.11 La base de datos

En primer lugar, es preciso definir que es "un sistema de archivos electrónico donde se pueden almacenar grandes cantidades de información de manera organizada y estructurada".<sup>294</sup> Esto es un recurso electrónico importante para la administración de la información que puede tener algún grado de relación, la organización se realiza a través de tablas, campos, registros y archivos.<sup>295</sup> En este caso dicha información se obtiene de la observación, análisis e inspección para registrar las características que deseamos conocer de cada una de las estampas que conforman el acervo.

Así mismo se trabajó en el diseño de la base de datos, óptima para los fines del inventario del acervo de grabado, tomando en cuenta las diversas etapas para la gestión de los datos, con un orden basado en la experiencia y lo aprendido en un curso de base de datos donde se puntualizaba que existen tres etapas: la del diseño conceptual donde se genera la estructura de la información de la base de datos. La etapa del diseño lógico, que se genera mediante un software, en este caso se optó por el uso de Microsoft Access, ya que el diseño conceptual se convierte en un modelo de datos establecido dentro del programa, este se encuentra incluido en la suite de Microsoft 365, de la cual la Universidad de Guanajuato tiene un acuerdo de licencia, por lo que el uso de estas herramientas electrónicas dentro de las áreas de trabajo está contemplado en los equipos institucionales.

Por último, se trabajó en el diseño físico y la infraestructura para implementar dicho modelo de datos en un sistema de gestión de bases de datos, dentro del espacio designado en el taller de grabado 2 por la propia dirección del DAV considerando la instalación de un equipo de cómputo para uso exclusivo del proyecto y por tanto del archivo.

<sup>&</sup>lt;sup>294</sup> Definición obtenida de los apuntes del curso titulado "base de datos con Microsoft Access" que tomé durante el año 2020.

<sup>&</sup>lt;sup>295</sup> Datos obtenidos de los apuntes del curso titulado "base de datos con Microsoft Access" que tomé durante el año 2020.

En la tabla principal de la base de datos utilizada para este proyecto se tomaron en cuenta los siguientes datos para generar los campos con caracteres específicos para realizar cada registro:

- ✓ Clave de registro (autonumérico)
- ✓ Colocación (alfanumérico)
- ✓ Clave de identificación
- anterior (alfanumérico)
- ✓ Autor (alfanumérico)
- ✓ Técnica (alfanumérico)
- ✓ Tema (alfanumérico)
- ✓ Año (alfanumérico)
- No. de ejemplares (alfanumérico)
- ✓ Imagen **(**Datos adjuntos**)**

 *Muestra del trabajo de identificación. Dentro de la gaveta de obra, se separaron los volúmenes de estampas por tiras de papel con las claves de colocación. Fotografía: Pamela D' Liz*

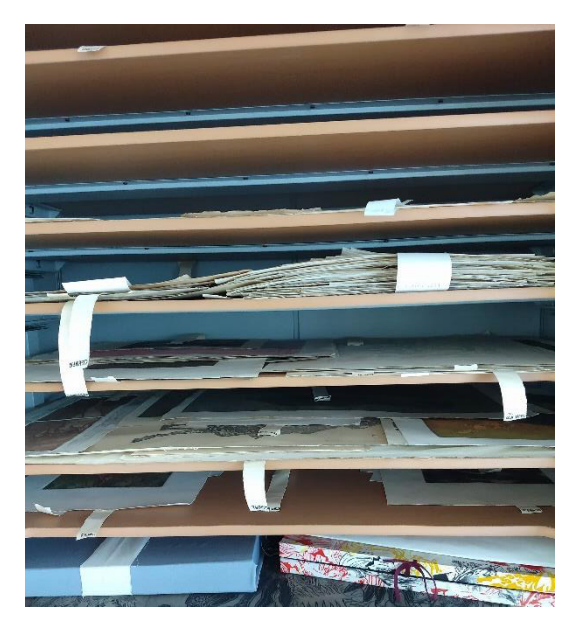

Estos datos son elementos básicos que nos permiten el orden y la identificación de cada estampa, así como conocer su ubicación dentro de los gabinetes ubicados en el taller.

Dentro de la base de datos empleada se pueden hacer consultas seleccionadas de la información contenida, también consultas de acción donde se muestran procesos a ejecutar, consultas de referencias cruzadas**<sup>296</sup>** y la eliminación o adición de datos y tablas, incluyendo datos anexos.

Toda la información registrada en la base de datos se obtiene a través de informes, estos son una herramienta que sirve para organizar y visualizar, toda la información de manera sintetizada, para conocer la información existente dentro de la base de datos.

<sup>&</sup>lt;sup>296</sup> Datos obtenidos de los apuntes del curso titulado "base de datos con Microsoft Access" que tomé durante el año 2020

#### 3.11.1 Herramientas de consulta

En el caso específico del acervo qué se encuentra dentro de los talleres grabado y debido a su función didáctica, la consulta debería hacerse in situ con el material original, resguardando siempre la integridad del documento, con una correcta manipulación de no ser posible, se solicitará su traslado como ya se mencionó.

La búsqueda digital, se hará a través del registro de inventario o de catálogo que se encuentra en el ordenador designado a este archivo. Una vez identificado el material a solicitar se deberá generar una ficha de préstamo para que el personal encargado, localice el material y se pueda hacer la consulta dentro del mismo espacio del taller.

Para la búsqueda dentro de la base de datos se sugiere utilizar las palabras clave en las búsquedas guiadas por la técnica que se quiere consultar, la temática o el autor.

| <b>EEE</b> inventario | Datos externos                    | Herramientas de base de datos | Avuda                                                             | C ;Qué desea hacer?<br>Tabla Campos Tabla  |                                   |                                  |
|-----------------------|-----------------------------------|-------------------------------|-------------------------------------------------------------------|--------------------------------------------|-----------------------------------|----------------------------------|
| Todo<br>id            | Clave de identificación v<br>ची   | Colocación                    | $\overline{\triangledown}$ ID anterior $\overline{\triangledown}$ | Autor<br>$\overline{\mathbf{v}}$           | Título                            | Técnica<br>$\overline{\nabla}$   |
| <b>Buscar</b>         | 1 DAVTG-1                         | CGHI, AF, AT-LUN              | $SI-1$                                                            | Luna, Ma, de Lourdes                       | "Pajarera"                        | Aguafuerte, Aguatinta, Chine col |
| Tablas                | 2 DAVTG-CGHI, AF-GON              | CGHI, AF-GON                  | $SI-3$                                                            | González A., Roberto                       | "Cabeza"                          | Aguafuerte                       |
| $\equiv$ inve.        | 3 DAVTG-HI.AF.AT-RES              | 2H3b                          | $SI-4$                                                            | Resendiz, Ruben                            | "Paisaie"                         | Aguatinta, Aguafuerte            |
|                       | 4 DAVTG-HI.AT.AF-MORR             | 2H3b                          | $SI-2$                                                            | Morril B., T.                              | "Viejecita"                       | Aguatinta, aguafuerte            |
|                       | 5 DAVTG-CPTM.AF.AZ.MAR CP/FP-1    |                               | $SL-481$                                                          | Patlan Arellano, Francisco                 | S/T                               | Aguafuerte, marmoleado, azúca    |
|                       | 6 DAVTG-CPHI,AZ                   | $CP/FP-2$                     | SJ-488                                                            | Patlan Arellano, Francisco                 | S/T                               | Azúcar                           |
|                       | 7 DAVTG-CPHD.M                    | $CP/FP-3$                     | $SI-455$                                                          | Patlán Arellano, Francisco                 | S/T                               | Mezzotinta                       |
|                       | 8 DAVTG-CPHI.AF.BB.4              | $CP/FP-4$                     | $SI-431$                                                          | Patlán Arellano, Francisco                 | S/T                               | Aguafuerte, barniz blando        |
|                       | 9 DAVTG-CPHI.AF.BB                | $CP/FP-5$                     | $SI-239$                                                          | T.E/ Patlán Arellano, Francisco            | "Mujer con mantilla" / "Muchacha" | Barniz blando, aguafuerte        |
|                       | 10 DAVTG-CPHI.AF.AT-PAT.6 CP/FP-6 |                               | $SRP-1$                                                           | Patlan Arellano, Francisco                 | S/T                               | Aguafuerte, Agutinta,            |
|                       | 11 DAVTG-CPHI.AF.AT-PAT           | CP/FP-7                       |                                                                   | SJ-108 y SJ-107 Patlan Arellano, Francisco | "La buena conciencia"             | Aguatinta, Aguafuerte            |
|                       | 12 DAVTG-CPR.XI-PAT.8             | $CP/FP-8$                     | $SI-671$                                                          | Patlán Arellano, Francisco                 | "Puerta Roja"                     | Xilografía                       |
|                       | 13 DAVTG-CPR.XI-PAT               | $CP/FP-9$                     | 785                                                               | Patlán Arellano, Francisco                 | "Granadas"                        | Xilografía                       |
|                       | 14 DAVTG-HI.AZ-ROM                | CGHI, AZ-ROM                  | $SI-352$                                                          | Romero Ramos, Fco, Javier                  | "Turbulencia de octubre"          | Azúcar                           |
|                       | 15 DAVTG-CGH0000006               | CGHD.MZ-CAM                   | $SI-125$                                                          | Campos R., Pablo                           | "Delfin"                          | Mezzotinta                       |
|                       | 16 DAVTG-CGH0000007               | CGHD.MZ-DEC                   | $SI-164$                                                          | Déciga, Adrian Sandoval (A.S)              | "Volver a caminar"                | Mezzotinta                       |
|                       | 17 DAVTG-CGH0000008               | CGHD.MZ-DOR                   | $SI-157$                                                          | Dorado Prieto, Alejandro                   | 5/T                               | Mezzotinta                       |
|                       | 18 DAVTG-CGH0000009               | CGHD.MZ-ANT                   | $SI-124$                                                          | Antonio                                    | "Fecundación"                     | Mezzotinta                       |
|                       | 19 DAVTG-CGH0000010               | CGHD.MZ-GUZ                   | $SI-178$                                                          | Guzmán                                     | S/T                               | Mezzotinta                       |
|                       | 20 DAVTG-CGH0000011               | CGHD.MZ-a                     | $SI-179$                                                          | anónimo                                    | S/T                               | Mezzotinta                       |
|                       | 21 DAVTG-CGH0000012               | CGHD.MZ-CRR                   | $SI-172$                                                          | CRRL.                                      | "Alcatraz"                        | Mezzotinta                       |
|                       | 22 DAVTG-CGH0000013               | CGHD.MZ.A-SOL                 | $SI-177$                                                          | Solís, Rosario M.                          | "Venenosos"                       | Mezzotinta con colofonia         |
|                       | 23 DAVTG-CGH0000014               | CGHD.MZ-SOL                   | $SI-174$                                                          | Solano, Alí                                | "Geranios"                        | Mezzotinta                       |
|                       | 24 DAVTG-CGH0000015               | CGHD.MZ-MAR                   | $SI-175$                                                          | Mariscal                                   | 5/T                               | Mezzotinta                       |
|                       | 25 DAVTG-CGH0000016               | CGHD.MZ.A-AGR                 | $SI-161$                                                          | Agripino Valadez, Roberto                  | S/T                               | Mezzotinta con colofonia         |
|                       | 26 DAVTG-CGH0000017               | CGHI, AZ-TAL                  | $SI-355$                                                          | Talim, Daniel                              | S/T                               | Azúcar                           |
|                       | 27 DAVTG-CGH0000018               | CGHI, BB, AF-at               | $SI-75$                                                           | atribuido (Bonsei)                         | S/T                               | Barniz Blando, Aguafuerte        |
|                       | 28 DAVTG-CGH0000019               | CGHI, BB-fi                   | $SI-335$                                                          | firma irreconocible                        | "Flores"                          | Barniz blando                    |
|                       | 29 DAVTG-CGH0000020               | CGHI.AZ-CRRL                  | $SI-409$                                                          | CRRL.                                      | "Mar"                             | Azúcar                           |
|                       | 30 DAVTG-CGH0000021               | CGHI.BB.AZ-GAR                | $SI-353$                                                          | García Ochoa                               | "Búsqueda"                        | Barniz Blando, Azúcar            |
|                       | 31 DAVTG-CGH0000022               | CGHI.AZ-GUT                   | $SI-337$                                                          | Gutiérrez Plasencia, Manuel                | "Dn. Quijote"                     | Azúcar                           |
|                       | 32 DAVTG-CGH0000023               | CGHI.BB.AF-a                  | $SI-432$                                                          | anónimo                                    | S/T                               | Barniz Blando, Aguafuerte        |

*Vista de la captura de pantalla con el listado de la base de datos donde se hace el registro de colección.* 

|                     | $6 - 11 - 12 = 12$                                                                                                    | Coleccion - Access                                                                                                    |                                                                                                    | $\times$<br>冎                                                                                                    |
|---------------------|----------------------------------------------------------------------------------------------------|----------------------------------------------------------------------------------------------------|----------------------------------------------------------------------------------------------------|----------------------------------------------------------------------------------------------------|
| <b>ARCHIVO</b>      | <b>INICIO</b><br>CREAR<br>DATOS EXTERNOS<br>HERRAMIENTAS DE BASE DE DATOS                                                                                                    |                                                                                                    |                                                                                                    | F X<br>Iniciar sesión                                                                                                    |
| Ver                 | A Ascendente Tr Selección -<br>X Cortar<br>Descendente [] Avanzadas -<br><b>Ela</b> Copiar<br>Filtro<br>Pegar<br>2 Quitar orden Y Alternar filtro<br>Copiar formato                                                                                                    | $\Sigma$ Totales<br><b>In Nuevo</b><br>$\overline{a}$<br>Revisión ortográfica<br>Guardar<br>Actualizar<br>todo v X Eliminar v III Más v | ab Reemplazar<br>臣<br>$\frac{3}{10}$<br>$\rightarrow$ Irax<br>Ajustar al Cambiar<br>Buscar<br>Seleccionar -<br>formulario ventanas *                                                          | 一日日<br>N K S 伝伝 M - 图-<br>$A \cdot \mathcal{Y} \cdot \mathcal{Q} \cdot \equiv \equiv \equiv \mathbb{Z} \cdot \mathbb{Z}$ |
| Vistas              | Ordenar y filtrar<br>Portapapeles<br>$\overline{\Gamma_{\mathbf{M}}}$                                                                                                    | Registros                                                                                                    | Ventana<br>Buscar                                                                                                    | Formato de texto<br>$\overrightarrow{u}$                                                                                 |
| $\gg$               | Colección Bibliografía Exposiciones Conservación Fotografía<br>NUM. REGISTRO   DAVTG-TA.COG-HER.A<br><b>AUTOR</b><br>A. Rocio Hernández A.<br><b>TITULO</b><br>Halos<br>OBJETO<br>Estampa<br>$\overline{ }$<br><b>TECNICA</b><br>collage gráfico<br><b>MEDIDAS</b><br>OTRAS MEDIDAS Papel: 34.6x49.7 cm<br>25.2x37 cm<br>FORMA INGRESO Donación-Legado<br>FECHA<br>1999<br><b>PROCEDENCIA</b><br>taller de grabado | doble click                                                                                                    |                                                                                                    | <b>A</b>                                                                                                    |
| Panel de navegación | VALORACIONES<br><b>FECHA</b><br>FIRMA Y FECHA<br>OTRAS INSCRIPC<br><b>MARGAZINE</b> AT MOVEMENT<br>OBSERVACIONES [<br>I Tiene una línea de grafito que va en todo lo ancho en la parte<br>superior, dentro del margen.<br>TOPOGRAFIA                                                                                                    |                                                                                                    | TA.COG-HER.<br><b>AUTOR</b><br>A. Rocio Hernández A.<br><b>TITULO</b><br>Halos<br><b>OBJETO</b><br>Estampa<br>TECNICA<br>collage gráfico<br><b>MEDIDAS</b><br>25.2x37 cm<br><b>TOPOGRAFIA</b> | OTRAS MEDIDAS<br>$\overline{\mathbf{v}}$<br>$\mathbb{E}$                                                                 |
|                     | $\overline{4}$<br>Registro: 14 4 37 de 79   > > >   Tiltrado   Buscar                                                                                                    |                                                                                                    |                                                                                                    |                                                                                                    |
|                     | Vista Formulario                                                                                                    |                                                                                                    |                                                                                                    | 监<br>個<br>冒<br><b>BLOQ NUM</b>                                                                                           |

*Vista de la captura de pantalla con el apartado de visualización en la pestaña de colección.* 

Para hacer la consulta se ha diseñado una ficha o formulario que el solicitante deberá llenar para hacer la solicitud de consulta, donde se asignará un folio que permita el registro interno y será integrado al expediente de préstamo de la obra, además se han diseñado otros instrumentos de control aplicables a distintas situaciones que los bienes artísticos de titularidad del Departamento de Artes Visuales puedan ser objeto de ello, los documentos son los enlistados a continuación y se presentan cada uno en el anexo 6.

- 1. Formato de solicitud de consulta de bienes artísticos del Departamento de Artes Visuales
- 2. Solicitud de ampliación temporal del préstamo de bienes artísticos del Departamento de Artes Visuales
- 3. Actas de entrega-recepción
- 4. Ficha de traslado y registro en bitácora
- 5. Convenio de programación para movimiento de colección y transporte
- 6. Formato de devolución al término del plazo
- 7. Donación de bienes artísticos para el Departamento de Artes Visuales

### Reflexiones finales

Podemos concluir entonces que la Universidad de Guanajuato como institución pública, donde la cultura es importante en su quehacer, tomando en cuenta todas las acciones que esta institución ha generado en torno a su patrimonio. Tiene la obligación de preservar, conservar y difundir los conocimientos que tenga en materia de los bienes qué le pertenece o de los que tiene alguna responsabilidad y generar conocimientos en torno a estos, así como propiciar el material pertinente, que apoye acciones en favor del patrimonio, los depositarios y de sus usuarios, para lograr acciones de mejora, favorezca su disfrute o simplemente patrocine su conservación en favor de los beneficios qué dichos bienes pueden traer, recordando que estos no sólo le pertenecen a la institución sino que también le conciernen a la sociedad y del cual tiene derecho.

En esta obligación que tiene derivada de sus funciones, está el dar a conocer dichas acciones, no solo del patrimonio que posee sino también del que se genera continuamente dentro de sus aulas, ya que la comunidad de académicos, investigadores y alumnos aportan materiales a la creación de productos culturales.

En el caso particular del área de las artes estos productos están directamente relacionados a la producción de una obra o pieza artística, que puede llegar a ser en la posteridad, parte de una colección, además como se ha visto en instituciones educativas con programas enfocados en la producción artística, el conservar y generar colecciones propias es un ejercicio constante que reafirma la naturaleza del programa y es reflejo de su praxis, por tanto la institución se convierte no solo en un repositorio del patrimonio artístico sino que adquiere la categoría de factoría de bienes patrimoniales, que se encuentra en constante elaboración, por parte de cada una de las generaciones que cursan los programas.

Por lo que la institución tiene esta doble vocación tanto la de conservar, preservar y difundir lo que le fue heredado y que posee, además de hacer dichas acciones en torno a la nueva producción de los objetos patrimoniales, tras normar y apoyar la creación interna, para lograrlo. Partiendo de esa premisa es que se realizó la propuesta de trabajo con el acervo que el taller de grabado del DAV al que se adoptó para pronunciarlo como Colección de Estampas del Departamento de Artes Visuales (CEDAV) en este trabajo, además de la conceptualización de organización del acervo que se hizo por medio de las técnicas que se han enseñado dentro de las clases, ya que todas estas estampas son producto de ese ejercicio continuo, por lo que son una memoria de dichos procesos, el acervo conforma entonces un memorial institucional.

Durante el proceso de planeación para organizar la colección, se planteó primero que debía llevar un orden cronológico para respetar la naturaleza jerárquica en que fueron creadas las estampas, aunque pronto me di cuenta de que no podía ser aplicable debido a las condiciones en que los grabados habían sido guardados, al revisar el material con mayor detenimiento decidí que debía partir de las técnicas implementadas en cada estampa como ya se explicó, este orden permite generar volúmenes documentales cada vez más pequeños, a los cuales podemos dar un orden basado en la combinación de las técnicas, después en otro grado de orden está el autor, por lo que dentro de los conjuntos existe un ordenamiento alfabético, lo que permite en medida de lo posible conocer y hacer la relación de qué autores hicieron qué tipo grabado, además de conocer cuántos ejemplares hay de cada uno de ellos en cada una de estas técnicas. También pensando en este orden y las relaciones que se pueden hacer de la información que se conoce y que tienen cada una de las estampas, se propuso dar ese orden para cada expediente o apartado generado para cada uno de los autores dentro del apartado técnico, y este podrá llevar un orden cronológico, dentro de lo posible, al conocer estos datos, de no ser así se establece un periodo de tiempo tentativo, relacionado con el historial académico del alumno (autor) en cuestión mientras estuvo inscrito dentro de la escuela, esto otorga un orden consecutivo para cada ejemplar que comparta características técnicas de cada autor, así como un suborden para el material que pertenezca a la misma serie o edición, por lo que así, la relación de los ejemplares es cada vez más específica.

Todos los datos que se conocen de las estampas se registran en la base de datos para poder hacer relaciones y las búsquedas especificas pertinentes del material. Además de registrarse toda la información que se conozca de cada ejemplar en las fichas individuales que también se propusieron con anterioridad para homologar los criterios. Este proceso fue el resultado intelectual de 4 momentos específicos de reflexión que surgieron después de intervenir de manera directa con el material del acervo gráfico, tras inspeccionar las piezas y comenzar a ordenar cada vez más ejemplares; se revisaron los datos que se pueden obtener de las estampas porque era evidente que no tenía un orden orgánico en sí, y por el uso que se le ha dado en las diversas clases como ejemplos de aplicación técnica se optó por priorizar a las técnicas usadas en la estampación como eje principal para dar orden.

Una vez que la información completa de la CEDAV se encuentre sistematizada como se propuso, se pueden generar proyectos en torno a ésta, por ejemplo una serie de catálogos técnicos derivados de la metodología propuesta, otra opción de estos catálogos, sería hacerlos de tipo temático, tomando en cuenta que hasta ahora he identificado con la aplicación de este proyecto, temáticas como el retrato, la figura humana, paisaje, naturalezas muertas y bodegones, flora, fauna, composición abstracta, composición geométrica y composición experimentación, mismas que se pueden ampliar conforme se avance el trabajo.

A continuación, presento un ejemplo de cada una de las estampas, de cada una de ellas podrá consultarse su respectiva ficha de registro en el DAV.

*205*

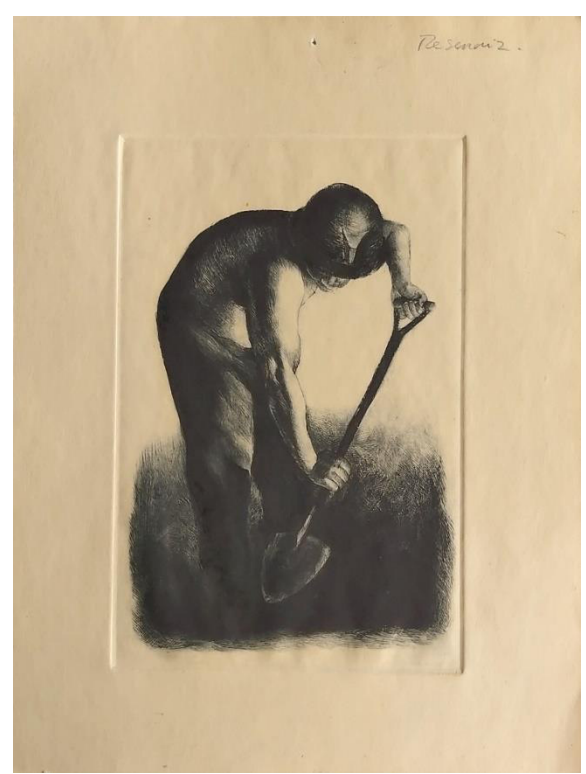

*Imagen ejemplo de figura humana con el Número de registro: DAVTG 192 o 194, Clave ID: CEDAV - HD.PS-RES.1b; Autor: Reséndiz, Rubén; Técnica: punta seca; Medidas: 32.8 x 24.5 cm en papel, 22.3 x 14.7 cm en imagen. Para más información ver la ficha 194 en el documento anexo 8.* 

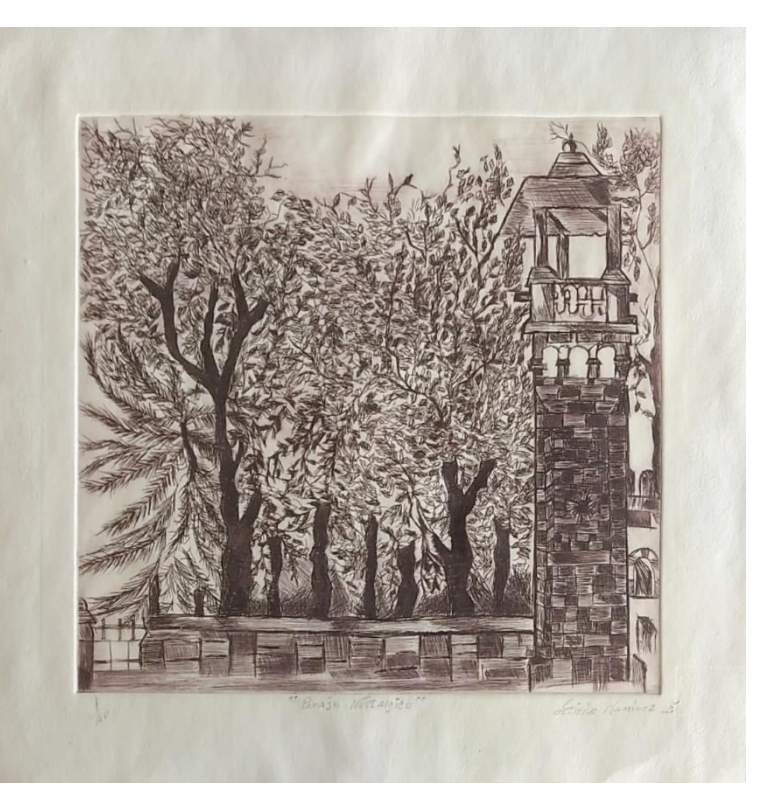

*Imagen ejemplo de paisaje con el Número de registro: DAVTG-109, Clave ID: CEDAV-HI.AF-RAM.; autor: Ramirez E., Leticia; título: Paraje nostálgico; técnica: aguafuerte; medidas en papel 32.5 x 49.5 cm, 22.5 X 24 cm en imagen. Para más información ver la ficha 109 en el documento anexo 8.* 

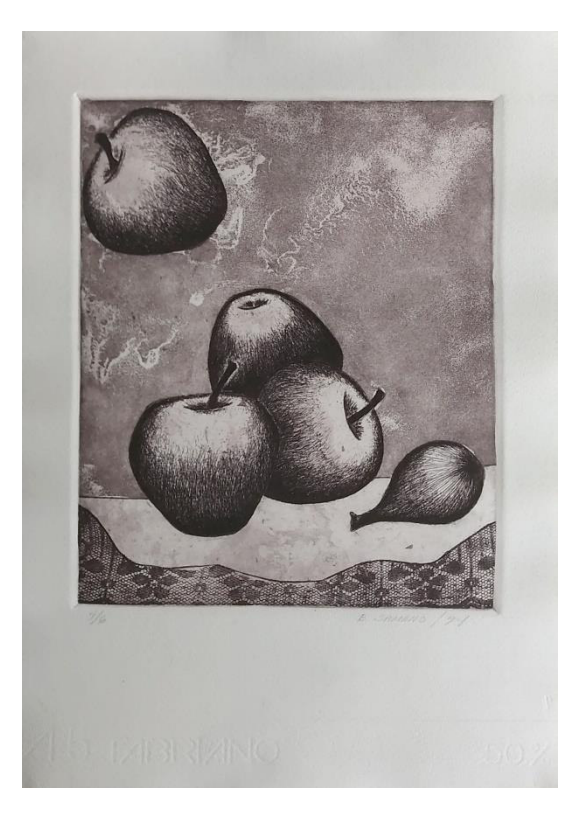

*Imagen ejemplo de bodegón con el Número de registro: DAVTG-195 o 193; Clave ID: CEDAV-HI.AF.AT.BB-SAM; autor: Samano, B.; técnica: aguafuerte, aguatinta, barniz blando; medidas: 35.4 x 24.8 cm en papel, 23.7 x 19.3 cm en imagen, año: 1994. Para más información ver la ficha 195 en el documento anexo 8.* 

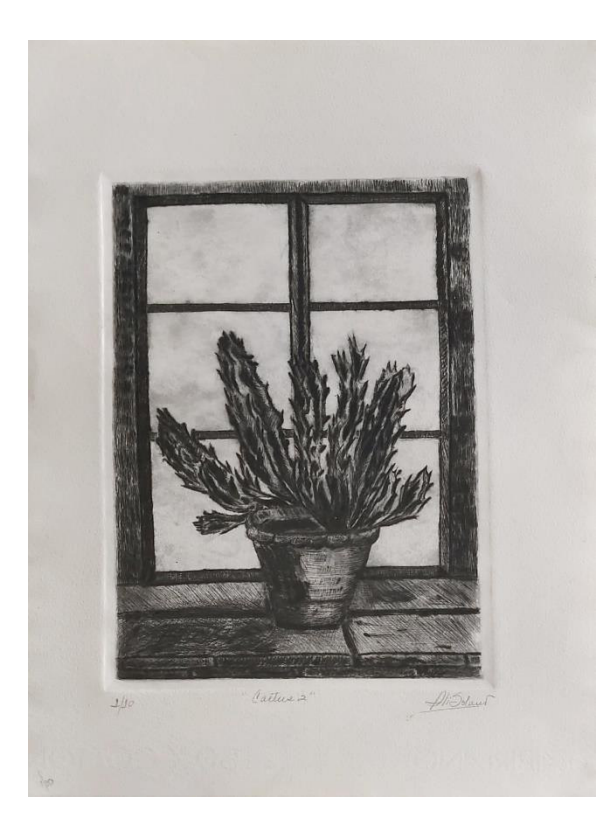

 *Imagen ejemplo del tema flora con el Número de registro: DAVTG-197 o 195; Clave ID: CEDAV-HI.AF-SOL; autor: Sola(no)(u) Ali; título: Cactus 2; técnica: Aguafuerte; medidas: 36.7x25 cm en papel, 23.5x17 cm de imagen. Para más información ver la ficha 195 en el documento anexo 8.* 

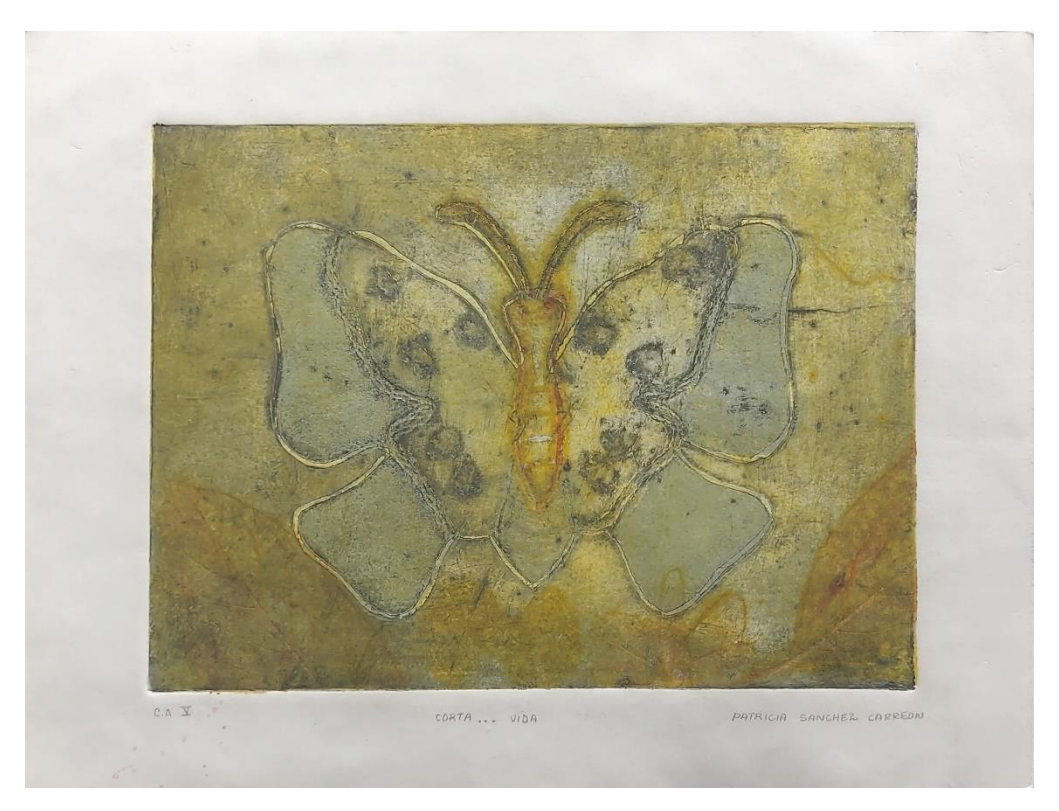

*Imagen ejemplo del tema fauna con el Número de registro: DAVTG-217; Clave ID: CEDAV-TA.COG-SAN; autor: Patricia Sánchez Carrión; título: "Corta... vida"; técnica: Collage gráfico, medidas: en papel 25 x 32.2 cm, 18.3 x 24.4 cm en imagen. Para más información ver la ficha 217 en el documento anexo 8.* 

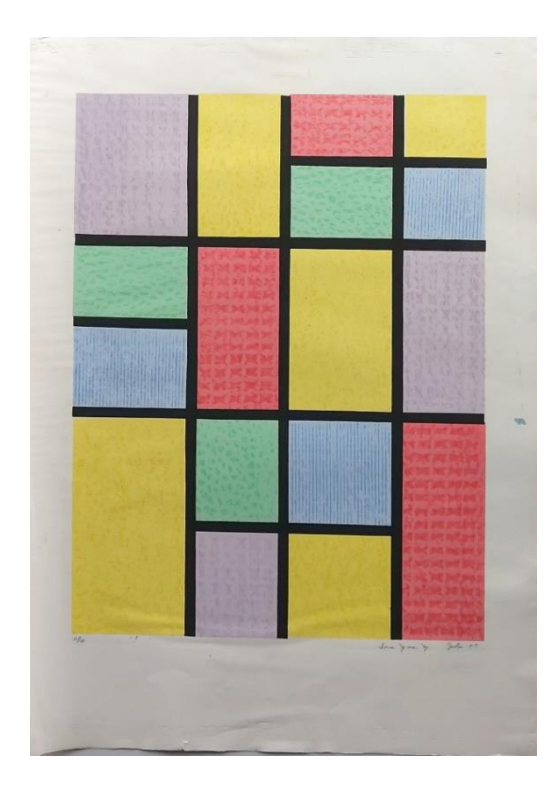

*Imagen ejemplo de composición geometríca con el Número de registro: DAVTG-225; Clave ID: CEDAV- P.SER-MOR, Irene Mora M, técnica: serigrafia; año: 1989; medidas: 70x50 cm en papel 53.2x 40cm de imagen. Para más información ver la ficha 225 en el documento anexo 8.* 

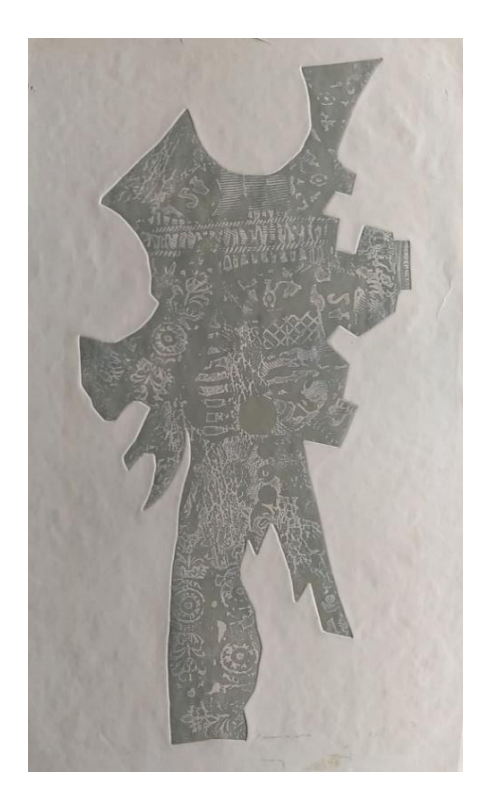

*Imagen ejemplo de composiciones experimentales con el Número de registro: DAVTG-207; Clave ID: CEDAV-TA.COL-AT.COR.1; autor: Atribuido a Cortés Thelma; título: "Experiencia de grabado"; técnica: Colografía; medidas: 88.15 x 41 cm en papel, en imagen: 94 cm x 54 cm. Para más información ver la ficha 207 en el documento anexo 8.* 

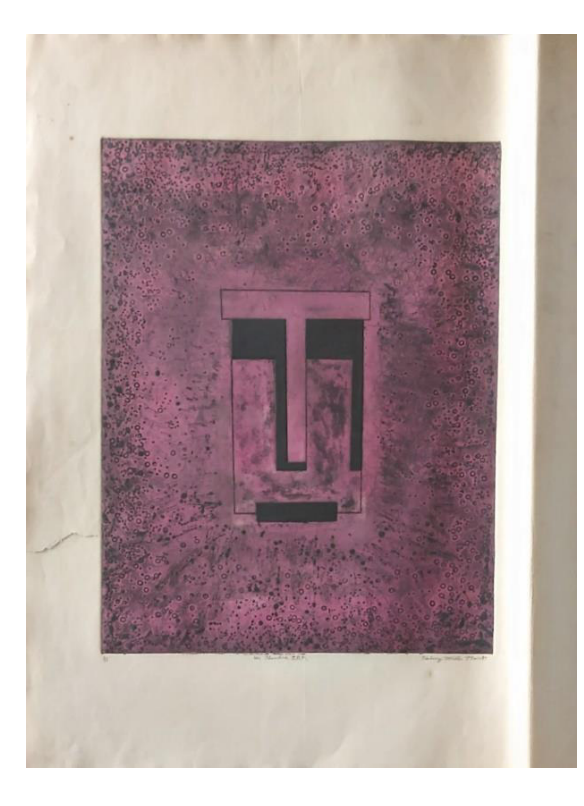

*Imagen ejemplo de abstracción con el Número de registro: DAVTG-222; Clave ID: CEDAV-HI.AF.AT.AZ-MIL; autor: Halcez Miller; título: un hombre IBM; técnica: aguafuerte, aguatinta y azúcar; medidas: 94.5x70.4 cm en papel, 66 x48.5 cm de imagen. Para más información ver la ficha 222 en el documento anexo 8.* 

Como se pudo apreciar en los pies de imagen, las fichas no contienen los mismos datos ya que no se conocen todos, pero la técnica usada para generar la imagen es evidente o reconocible independientemente de los datos que se inscriben en cada una.

Ejemplos de lo que se puede hacer o para que servirá que este acervo se encuentre organizado pueden verse en otros acervos con características similares que pertenecen a instituciones educativas donde tienen programas de artes, como en la Universidad de Costa Rica (UCR) donde su Escuela de Artes Plásticas (EAP) que cuenta con un acervo de estampas, que contiene obra de grandes catedráticos, egresados y estudiantes que han figurado dentro de la historia del arte costarricense

del siglo XX. Esta colección se resguarda dentro de la propia escuela, misma que pertenece a la Facultad de Bellas Artes, ubicada en la sede central de la Ciudad Universitaria Rodrigo Facio, en San Pedro de Montes de Oca, cerca del centro de la ciudad de San José.

Para este acervo es necesario un tratamiento que favorezca su conservación, preservación, investigación y uso como material documental de la colección de estampas por lo que se deben implementar protocolos que permitan un correcto manejo de los materiales ya que no existen para este por eso la práctica de intervención se realizó en torno a esta labor para realizar una propuesta.

Como el trabajo fue generar un protocolo o metodología de trabajo, en torno al acervo en el espacio físico donde se resguarda, en este caso la metodología consistió en lo siguiente:

- Conocer el espacio de resguardo, de trabajo y consulta de los materiales gráficos. (como se muestra en las imágenes que se encuentran a continuación)
- Analizar los instrumentos y recursos con los que cuenta dicho espacio.
- Proponer instrumentos propios para la conservación y uso de los materiales documentales de la colección.
- Tomar un registro fotográfico (con el apoyo del enlace en la unidad académica de la UCR)
- Procesar información obtenida por la investigación y redactar los protocolos que se plantearon como resultado del proyecto. Mismo que se redactó en un documento que se entregó a la Escuela de Artes Plásticas de la UCR y a la coordinación académica de la Maestría en Sociedad y Patrimonio de la UG el cual se puede consultar como el anexo 9

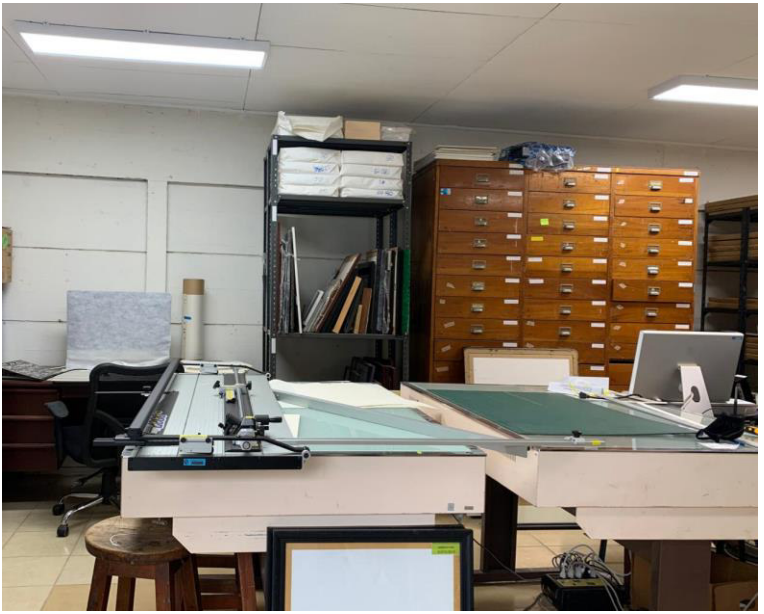

*Vista del depósito de la colección de estampas de la EAP de la UCR, fotografía proporcionada por Natalia Cordero, vía WhatsApp el día 2 de marzo de 2021.* 

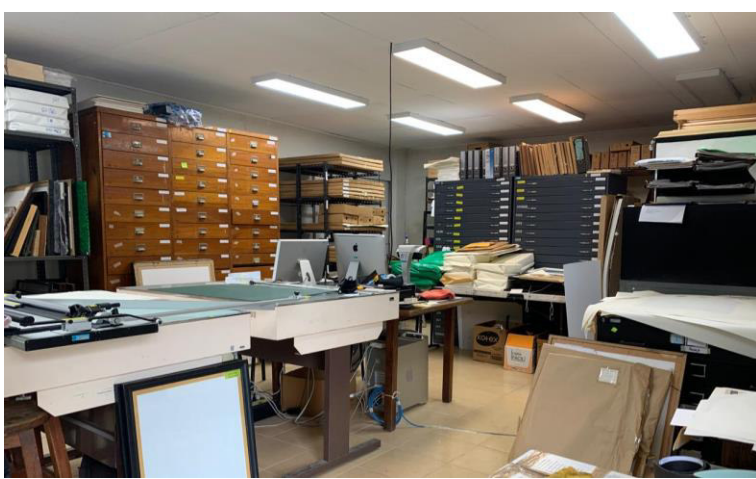

*Otra vista del depósito de la colección de estampas de la EAP de la UCR, fotografía proporcionada por Natalia Cordero, vía WhatsApp el día 2 de marzo de 2021*

La UCR a través de la EAP y de instancias como el IIARTE (Instituto de Investigaciones en Arte) o el Museo +UCR, se han trabajo en diversos planes en torno la colección de estampas, esto a través de sus profesores-investigadores, quienes son responsables de varios proyectos como el registrado con el título de: CATÁLOGOS RAZONADOS SOBRE LA COLECCIÓN DE LA ESTAMPA CENTROAMERICANA DE LA UNIVERSIDAD DE COSTA RICA, cuyo objetivo fue *"*realizar un estudio cuyo resultado se publique en formato de cuatro catálogos razonados mediante clasificaciones o categorías de selección y organización de obras de la colección de la estampa centroamericana de la

universidad de Costa Rica",<sup>297</sup> otro ejemplo es el proyecto titulado: *COLECCIÓN DE* GRÁFICA ARTÍSTICA DE LA UNIVERSIDAD DE COSTA RICA que tiene el objetivo de "reorganizar la colección de la estampa de la universidad de costa rica, en lo físico como en la digitalización, para ofrecer una ventana desde las artes visuales a la investigación académica, la docencia y la extensión cultural".<sup>298</sup> Estos han operado durante años y han logrado generar productos tangibles en torno a la colección, mismos que continúan trabajando en ello. Parte de esos resultados se encuentra reflejado en las imágenes que se presentan a continuación del Repositorio Centroamericano de Patrimonio Cultural donde está el registro de 151 piezas.

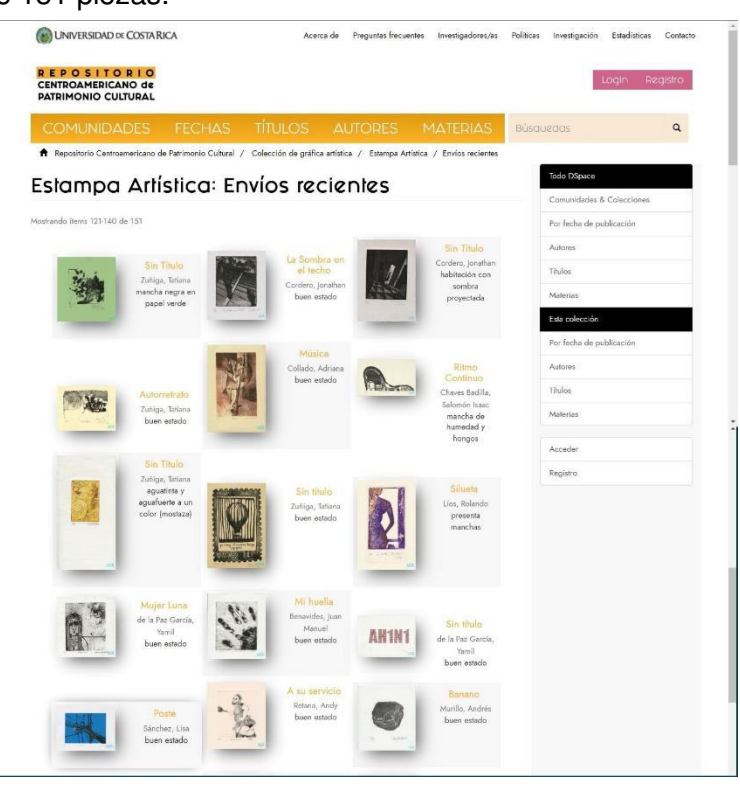

*Imagen del repositorio de estampas de la UCR, como ejemplo del trabajo que han logrado, contiene 151 ejemplares. <https://repositorio.iiarte.ucr.ac.cr/handle/123456789/44>*

<sup>&</sup>lt;sup>297</sup> Como lo marca la ficha de proyecto del SIGPRO, de la cual se hace referencia en la siguiente liga <https://vinv.ucr.ac.cr/sigpro/web/projects/B5148>

<sup>&</sup>lt;sup>298</sup> Como lo marca la ficha de proyecto del SIGPRO, de la cual se hace referencia en la siguiente liga <https://vinv.ucr.ac.cr/sigpro/web/projects/B8725>

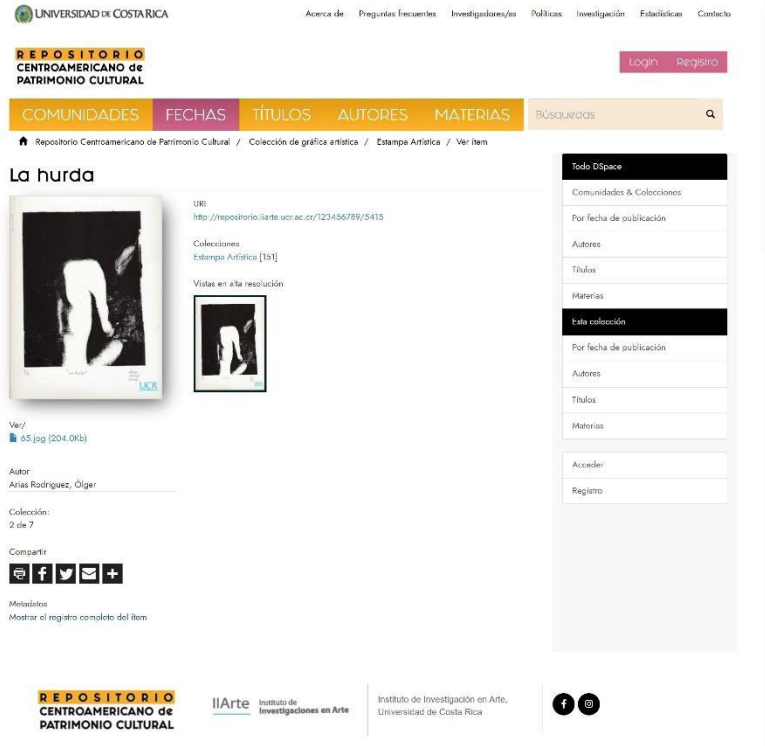

*Ejemplo del registro de una de las estampas del repositorio, el autor es el actual director de la Escuela de Artes Plásticas, el maestro Olger Arias Rodríguez.* 

(a) UNIVERSIDAD DE COSTA RICA A Acerca de Preguntas frecuentes investigadores/as Políticas Investigación Estadíaticas Contacto

| <b>COMUNIDADES</b>                                                 | <b>FECHAS</b><br><b>TITULOS</b><br><b>AUTORES</b>                                                                  | <b>MATERIAS</b> | <b>Búsquecios</b>         | $\alpha$ |
|--------------------------------------------------------------------|----------------------------------------------------------------------------------------------------|-----------------|---------------------------|----------|
|                                                                    | Repositorio Centroamericano de Patrimonio Cultural / Colección de gráfica artística / Estampa Artística / Ver ítem |                 |                           |          |
| Mostrar el registro sencillo del item                              |                                                                                                    |                 | Todo OSpace               |          |
| La hurda                                                           |                                                                                                    |                 | Comunidades & Colecciones |          |
|                                                                    |                                                                                                    |                 | Por fecha de publicación  |          |
| dc.creator                                                         | Arias Rodríguez, Ólger                                                                                             |                 | <b>Autores</b>            |          |
| dc.date.accessioned                                                | 2018 09:11T21:08:00Z                                                                                               |                 | Titulos                   |          |
| dc.dato.available                                                  | 2018 09:11T21:08:00Z                                                                                               |                 | Materias                  |          |
| dc.identifier.uri                                                  | http://repositorio.iiarte.ucr.ac.cr/123456789/5415                                                                 |                 |                           |          |
| dc.relation.haspart                                                | 2de7                                                                                                    |                 | Esta colección            |          |
| dc.file                                                            | Le hurde                                                                                                    |                 | Por fecha de publicación  |          |
| determs created                                                    | 2002                                                                                                    |                 | Autoros:                  |          |
| eperson.firstname                                                  | Ólger                                                                                                    |                 | Titulos                   |          |
| eperson.lastname                                                   | Arias Rodríguez                                                                                                    |                 | Materias                  |          |
| dc.identifier.codcatalogacion                                      | M 16 G 136                                                                                                    |                 |                           |          |
| rdaGr2.dateOfBirth                                                 | 9 de oct de 80                                                                                                    | Acceder         |                           |          |
| rdaGr2.placeOfBirth                                                | Costarricense                                                                                                    |                 | Registro                  |          |
| rdaGr2.gender                                                      | M                                                                                                    |                 |                           |          |
| Ficheros en el ítem                                                | Nombre:<br>65 jpg<br>204.0Kb<br>Tamaño:<br>Formato:<br>imagen JPEG                                                 | Ver/            |                           |          |
| · Estampa Artistica [151]<br>Mostrar el registro sencillo del item | Este ítem aparece en Ia(s) siguiente(s) colección(ones)                                                            |                 |                           |          |

*Detalle del registro de la estampa que se mostró antes.*

Durante la práctica se trabajó con la Mtra. Natalia Melissa Cordero Villalobos, quien era la coordinadora de la Comisión Extraordinaria de Colecciones, primero se trabajó en una investigación sobre la historia de la escuela para contextualizar la colección, además de retomar la información que se conoce de la producción gráfica por medio del programa de producción del Centro Regional para las Artes Gráficas (Creagraf, generado en 1976), que funcionó por diez años en la UCR, así como la relación del grabado y la imprenta nacional, además de un proyecto de investigación titulado *"Desarrolló de una colección de la est*ampa centroamericana para la Universidad de Costa Rica y el Istmo" cuenta con una oficina en la Editorial de la Universidad de Costa Rica, una computadora y una cámara digital. Registro y catalogación: manual y electrónico (este último sólo es para la obra bidimensional, pero no se utiliza; se utilizó programa Micro Isis 3,07).299 Realizado por el M.FA. Alberto Murillo, M.A. Eugenia Zavaleta. En gran medida el acervo de grabado tras esta incorporación ha sido nombrado en la bibliografía existente como colección de Estampa Centroamericana y del Caribe, y por lo menos en el año 2000 ya se diferenciaba de esa manera. En ese momento se reportaba un total de 1838 grabados en soporte de Papel<sup>300</sup>, pero esta cifra actualmente no corresponde a ese número, ya que como se aprecia en este breve análisis, la colección se amplía constantemente.

La colección también cuenta con los trabajos de fin de carrea o de graduación y desde entonces a través de la producción resultado de diversos programas de intercambio y donaciones de los propios cursos a fines a la gráfica como menciona el propio Alberto Murillo estas obras esta colección cada ciclo escolar va en aumento. Por lo que el trabajo continúa acrecentándose en el acervo, por lo que hasta ahora no existe un registro fidedigno del número total de piezas, pero se está trabajando en ello.

<sup>299</sup> Diagnóstico de las colecciones de la Universidad de Costa Rica, Comisión Institucional de Colecciones p.23

<sup>300</sup> Ugalde, 2018 p. 83

En conclusión este trabajo representa un primer paso en el reconocimiento departamental y por tanto institucional sobra la producción artística, que se ha venido generando a lo largo de los años dentro de las aulas, representa también un aporte al conocimiento de la trayectoria de aquellos que llegaron a pasar, usar y dejar constancia del trabajo, por muy básico, escolar, ortodoxo, académico o experimental que resulto de ese proceso creativo fomentado dentro del taller y que propicio un producto, en este caso una estampa de la cual existen ejemplares dentro de este acervo y que si se estudia, puede ser una fuente de información que nos referencie procesos técnicos, temáticas, intereses, modos de representación o tan solo que refleje los procesos de enseñanza aprendizaje de una temporalidad especifica.

Entiendo que la labor es titánica y que se necesita de un equipo de trabajo, intereses comunes y administrar los recursos que se designen para lograr concretar proyectos en torno a este acervo, pero como un esfuerzo primigenio es lo que se presenta en este proyecto y reitero lo que me dijeron desde que presente mi candidatura para el ingreso, cuando me mencionaron que este trabajo era muy ambicioso, en lo cual coincido pero con el esfuerzo que ya se realizó, solo queda seguir trabajando en él.
#### Agradecimientos

Para culminar este documento agradezco enormemente lo siguiente:

El apoyo emocional de mis compañeros de generación Ma. Luisa Alba Rendón Huerta, Elideth Villagómez Pérez, Alicia Yaneth García Gutiérrez, Doris Zendejas Reynoso, José Gerardo Hernández Mancera, Alba Carolina Ramírez Jasso, Fernando Salinas Hernández, Diana Fabiola Soto Márquez y aunque fue corto el tiempo que convivimos todos juntos a Omar Arad Pérez Guzmán quien dejó en nosotros un poco de su saber, compartió su tiempo y su ser con una numerosa segunda generación de la maestría en Sociedad y Patrimonio, una con quien compartí la experiencia en cada una de las clases, los coloquios y el viaje de prácticas que logramos hacer previo a la adecuación a la virtualidad con la que concluimos el plan de estudios y que nos alejó físicamente de los espacios de convivencia que teníamos en las bancas del edificio central.

Agradezco a cada uno de los profesores que dedicaron su tiempo en enseñarnos a través de su experiencia y encaminar nuestra dirección en torno a la obtención de resultados tangibles para nuestros fines, tanto dentro de cada una de las clases como en sus aportaciones en cada coloquio. También debo agradecer a la directora del DAV la Mtra. Areli Vargas Colmenero la oportunidad de trabajar con este acervo, sin esa apertura y apoyo no habría logrado acceder a él, así como ser parte los personajes entrevistados. Esto me lleva a agradecer la guía, entrega, aportaciones y jalones de orejas de la Coordinadora Académica del programa la Mtra. Ada Marina Lara Meza, así como en especial al Dr. Morelos Torres Aguilar quien fue el director de mi proyecto, así como al Dr. Armando Sandoval Pierres quien es uno de los dos lectores del mismo y en especial a la Dra. María Guevara Sanginés, quien no solo es la otra lectora asignada, sino que también participó activamente como fuente oral, porque fue una las personas a las que entrevisté para consultarle cuestiones de la Escuela de Artes por su experiencia como profesora en ella.

Esto me lleva a reconocer a cada uno de los participantes en el proyecto que se convirtieron en mis fuentes los maestros Alberto Javier Martínez Gutiérrez, Angélica Escárcega Rodríguez, José Luis Méndez Ortega, Carlos Marmolejo Laija y Yedzi Suárez, Edna María García y Marco Antonio Castro Barraza, también a las aportaciones de otros profesores del DAV, como la Dra. Sara Julsrud López, la Mtra. Claudia Alejandra Andreu Espinosa, Alberto Murillo, Natalia Melissa Cordero Villalobos, María Marcela Álvarez Barrientos de la UCR y a la Mtra. Cecilia Anguiano por su documentación fotográfica de quienes en mayor o menor medida aportaron al trabajo.

Como un agradecimiento personal y de manera muy particular a mi familia directa, mi hermana, mis tíos quienes han celebrado mis logros, a mis suegros y cuñados por el apoyo durante el proceso, mi madre M. del Carmen Rocha a quien le tocó acompañarme en varias ocasiones en la parte práctica del proyecto, y sobre todo a mi compañero de vida desde hace 15 años, quien vivió, sufrió y soñó conmigo todo el proceso a mi Jorgito H. Aldama.

MIL GRACIAS

# **Cronología de directores<sup>301</sup>**

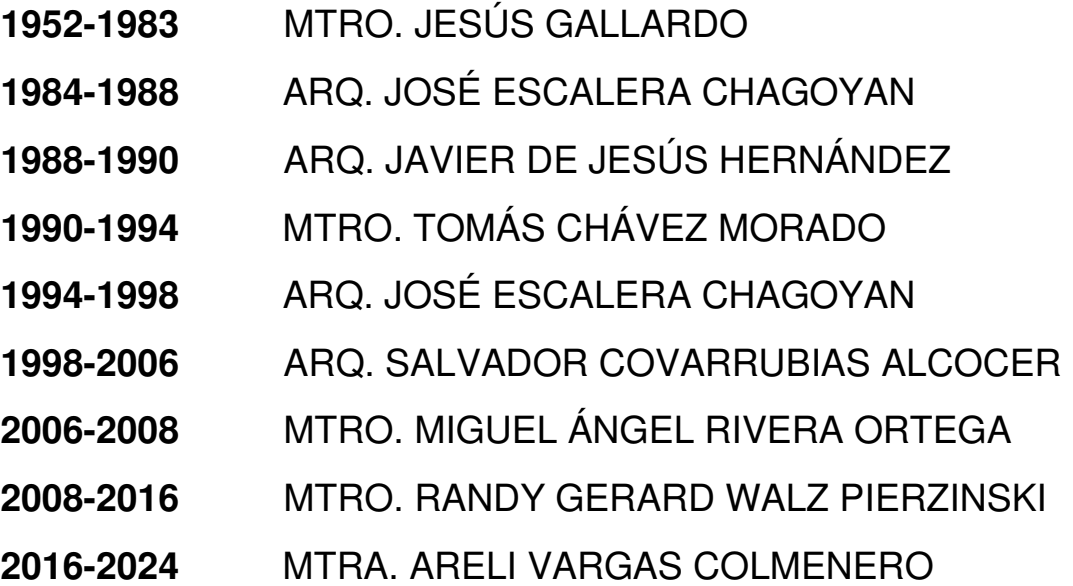

<sup>301</sup> Información obtenida de un documento en el archivo de la dirección, donde se enlistan según los registros que tiene el Departamento de Artes Visuales, los datos de nombramientos oficiales.

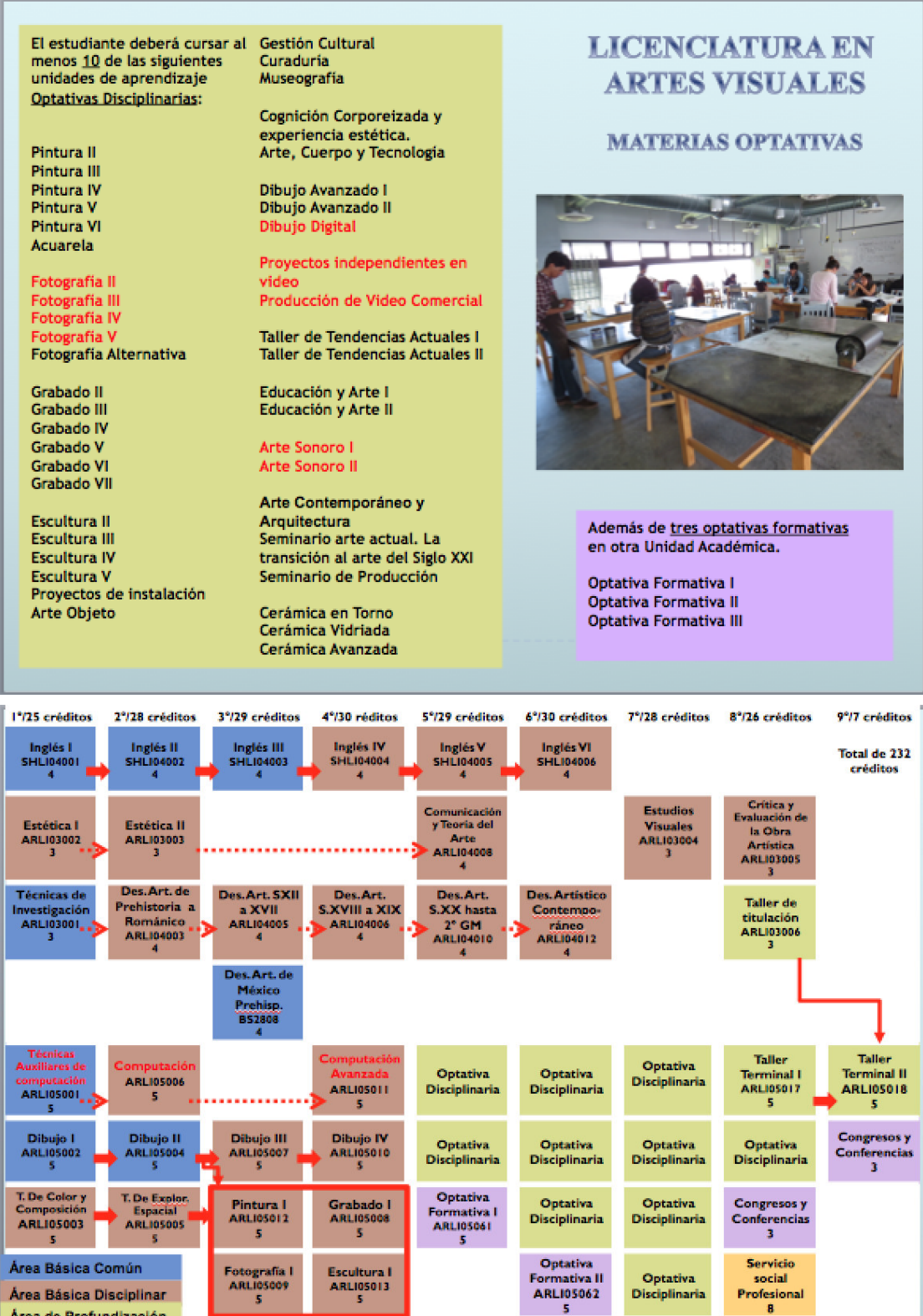

**Espíritu** 

Emprendedor<br>2

a.

Optativa<br>Formativa III<br>ARLI05063<br>5

 $\begin{array}{c} \textbf{Responseabili} \\ \textbf{dad Social} \\ 2 \end{array}$ 

abili-

٠.

Salud y<br>Condición<br>Física<br>2

 $\begin{array}{c} \text{Formación} \\ \text{Cultural} \\ 2 \end{array}$ 

Área de Profundización

Serv. Social Profesional

Área Complementaria Área General

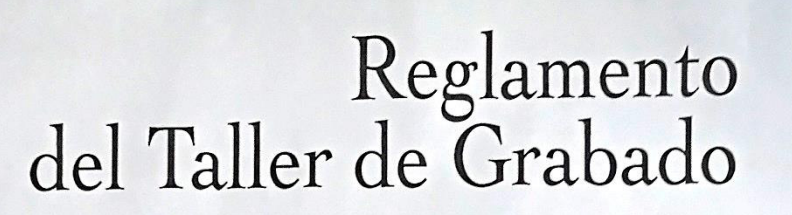

1. Protéjase de sustancias tóxicas.

La inhalación, la ingestión y el contacto con la piel son las tres vías por las cuales el<br>cuerpo puede estar expuesto a sustancias tóxicas. La inhalación de productos químicos transportados por el aire puede afectar la nariz, al tracto respiratorio superior y los pulmones.

Se recomienda el uso de los extractores de aire que hay dentro del taller así como guantes y mascarillas.

2. No comer en el taller.

Los alimentos absorben sustancias químicas del aire y las manos sucias pueden transportar partículas a su sistema.

3. Lleve ropa protectora adecuada y utilice equipamiento protector a la hora del trabajo.

Las batas, overoles o mandiles son fundamentales. Recójase el cabello si lo tiene largo. Recojase el cabello si lo tiene largo.<br>Lleve guantes de protección cuando trabaje con herramientas de motor, ácidos o sales.

4. Utilice de forma segura los solventes (thinner - aguarrás)

Mantenga el área de trabajo bien ventilada, ordenada y limpia. Active el extractor de aire. Utilice los solventes con moderación y manténgalos siempre cerrados.

5. No esté jugando en el taller.

Es importante el orden dentro del taller para evitar accidentes y derramamientos. Los solventes pueden producir desprendimiento de retina.

6. Asegúrese de ubicar el botiquín de primeros auxilios así como de los extinguidores.

7. Sobre el manejo del tórculo.

Tiene que ser siempre supervisado por algún maestro. No es una máquina cualquiera y puede ocasionar graves lesiones si no es usada adecuadamente.

> Atentamente Coordinación del Taller de Grabado

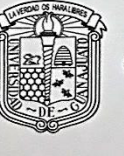

Campus Guanajuato

División de Arquitectura, Arte y Diseño Departamento de **Artes Visuales** 

Tabla de técnicas de estampación. Ejemplos que ayudan a reconocer las técnicas usadas en la estampa. Se presenta una relajación entre el proceso o técnica utilizada en la elaboración de la estampa, la matriz que se usó y el resultado visual de la estampación.

#### **Técnica o proceso**

#### **Buril<sup>302</sup>**

Es una "Técnica por la que se construye el dibujo ahondando líneas sobre la matriz de metal ayudándose de forma exclusiva de la mencionada herramienta"**<sup>303</sup>**

"Al hacer los trazos […] se levanta parte del metal de la plancha en forma de rebabas, lo que permite que quede en el mismo un hueco abierto o surco que se llenara de tinta"**<sup>304</sup>** esto último se realiza en el proceso de impresión de la estampa, logrado así las grafías en la imagen.

Una particularidad de esta técnica es que también se ha utilizado sobre madera en cortes transversales del tronco, usando rebanadas de este como matriz para ser impresas por lo regular a mano.

Para identificarla: la línea o multi línea (si se hace con velos**<sup>305</sup>**) se ve continua, con pocas curvas, los grosores corresponden al de la herramienta, regularmente se trabajan entramados (achurados) con esta técnica.

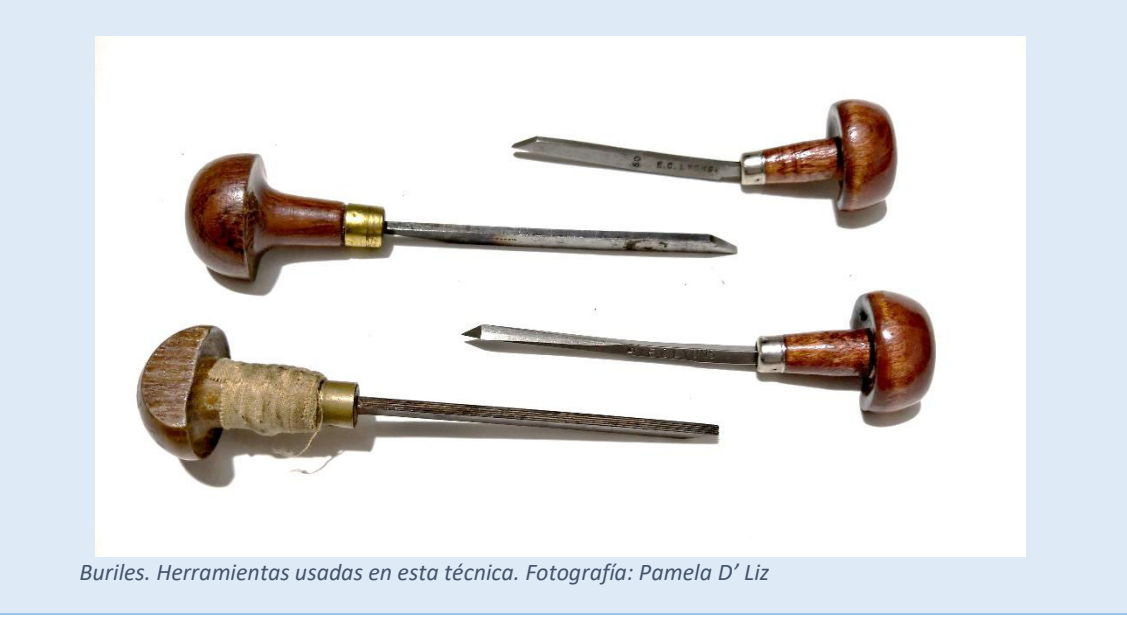

<sup>302</sup>Herramienta Buril: "Barra de acero muy afilada montada en un mango con forma de seta de tamaño suficiente para manejarlo en el hueco de la mano (aproximadamente de 12 o 14 cm). Se monta en diferentes direcciones o ángulos con respecto al mango, y la barra poligonal puede estar terminada en diferentes formas: rectangular, forma romboidal, en V, y tener distintos tamaños." (Garrido, 2014, p. 198)

<sup>&</sup>lt;sup>303</sup> (Moreno Domínguez, Los procedimientos y técnicas del grabado. Su aplicación en la asignatura de esducación plástica y visual en la E.S.O, 2010, p. 20)

<sup>304</sup> (Garrido, 2014, p. 51)

<sup>305</sup> Herramienta que en el filo tiene múltiples líneas, lo cual genera el hueco con esta característica.

**Detalles de placa o matriz y de estampa** 

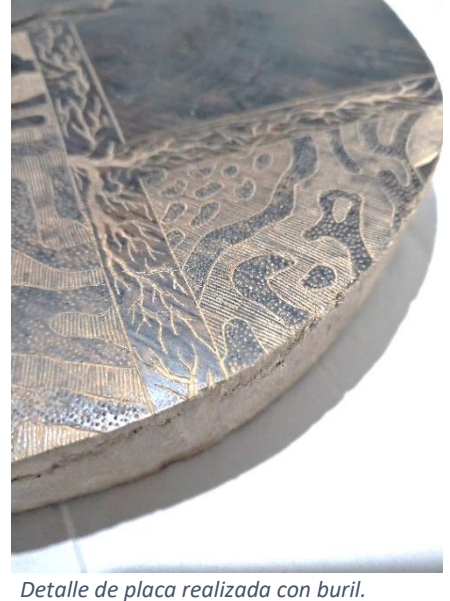

*Fotografía: Pamela D' Liz*

# **Punta seca<sup>306</sup>**

Esta técnica de talla directa también obtiene su nombre gracias a la herramienta que se utiliza qué es un punzón afilado con distintos grosores en la punta o también puede ser de distintos materiales como el Rubí o diamante dada su dureza, por lo que el esgrafiado dependerá intensidad y la herramienta dice que se utilice logrando generar un hueco distinto, que en muchas ocasiones presenta la rebaba que produce esta acción donde al depositar la tinta se logra una calidad de línea particular, actualmente se puede sustituir la plancha metálica por un material plástico como el acrílico.

Por la manufactura de la plancha, esta técnica permite tirajes cortos si se les compara con aquellos que usan mordiente.

Para identificarla: la línea que se genera con la herramienta contiene un poco de rebaba en los bordes, por lo que suele retener más tinta en ella o si se hace con grabador eléctrico, se hace un efecto punteado dentro de la línea.

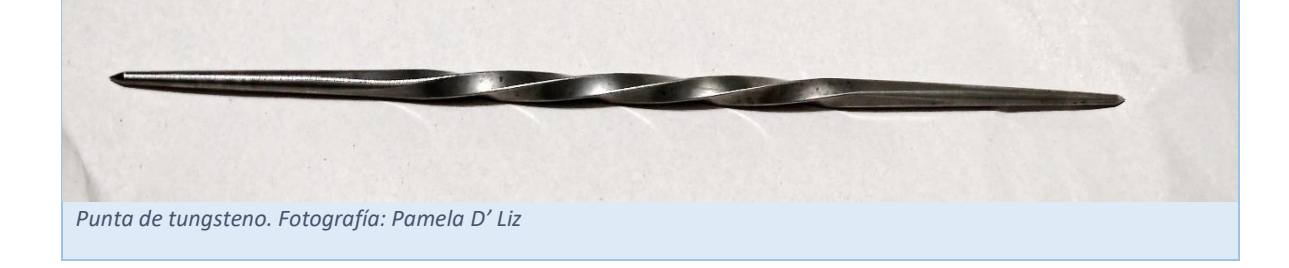

<sup>306</sup> Herramienta Punta seca: "instrumento de acero templado y de punta dura como el diamante utilizado para dibujar sobre una plancha metálica abriendo un surco en el metal de manera que levanta dos rebabas laterales y deja un hueco en forma de V en el centro" (Garrido, 2014, pág. 205)

#### **Detalles de placa o matriz y de estampa**

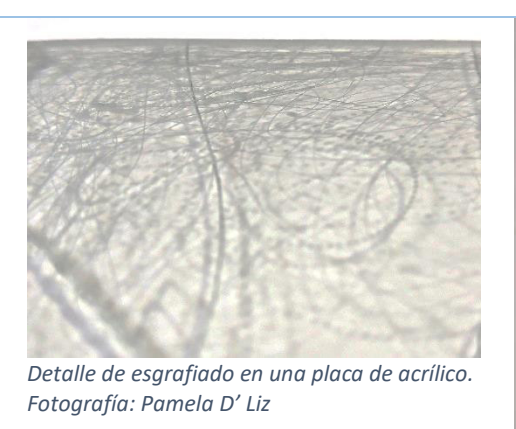

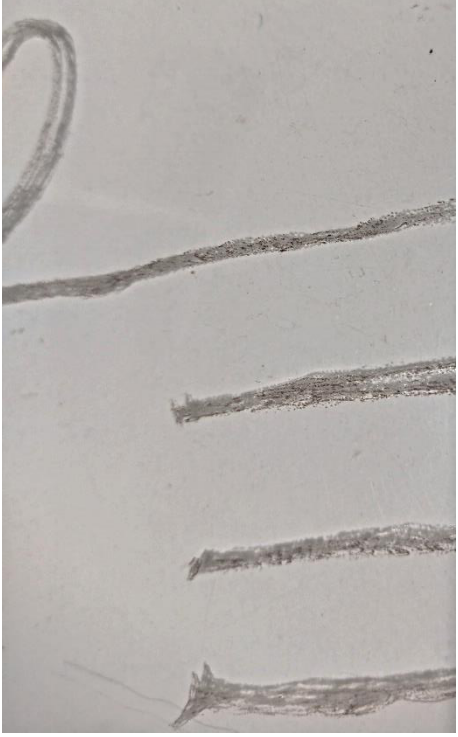

*Detalle de placa de acrílico trabajada con punta. Fotografía: Pamela D' Liz*

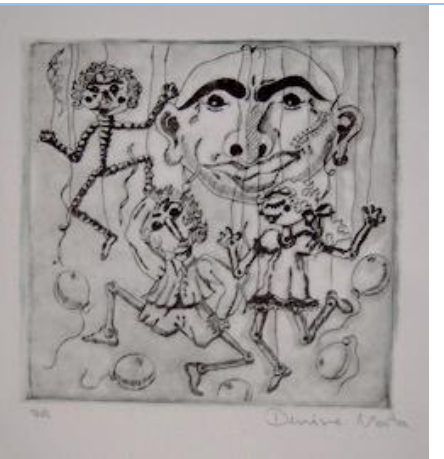

Detalle de achurado dentro de la estampa, se *Identifican las calidades de línea que otorga el trazo, se usó tinta color negro en el proceso de estampación.* la línea que genera esta técnica es apreciada donde cono una línea peludita, la tinta que se uso fue guinda. Registro de imagen SJ-591. *Fotografía: Pamela D' Liz*

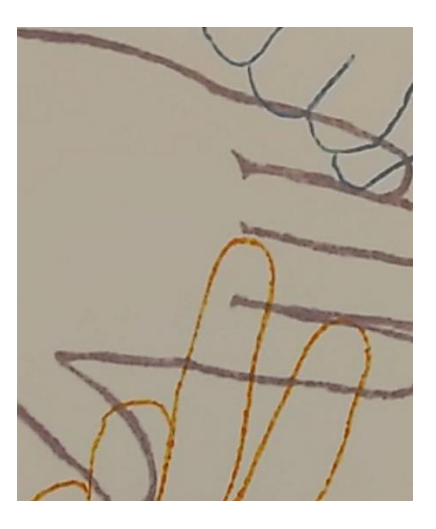

Detalle de estampa donde la línea que genera esta técnica es apreciada donde con una línea peludita, la tinta que se uso fue color lila. *Fotografía: Pamela D' Liz*

# **Mezzotinta<sup>307</sup>**

"Es una técnica directa en hueco cuya mayor particularidad es crear la imagen a partir de un fondo grabado en negro total. La plancha es ennegrecida

<sup>307</sup> Otro nombre que recibe esta Técnica es grabado a la manera negra, o literalmente media tinta.

con un graneador**<sup>308</sup>**, […] ya que su grabado se hace por puntos que crean planos grabados, sin líneas, que se pueden degradar suavemente en valores entre negro profundo y blanco puro"**<sup>309</sup>** .

Para identificarla: Esta técnica suele ser monocromática con un color obscuro para lograr los efectos de claroscuro, también se suele usar en impresión de múltiple color.

El dibujo que se logra es de líneas blancas sobre fondos aterciopelados, por lo regular es formada por masas.

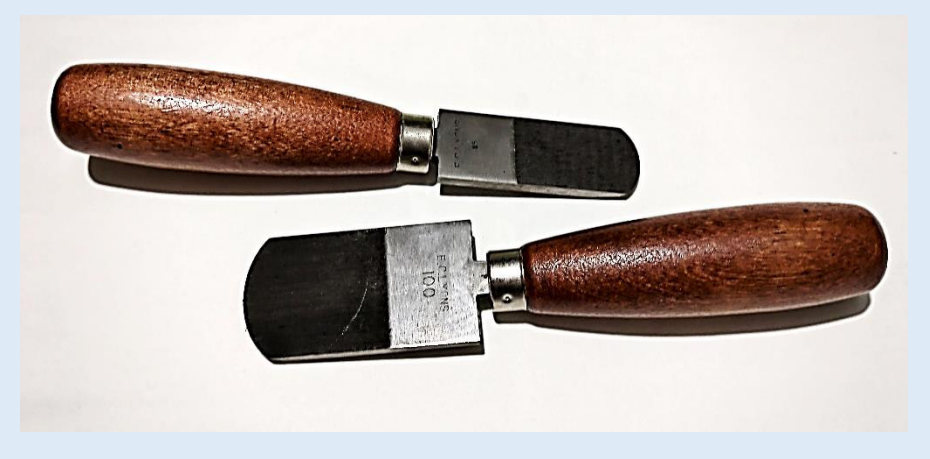

*Herramienta para granear metal, conocida convencionalmente como cuna. Fotografía: Pamela D' Liz*

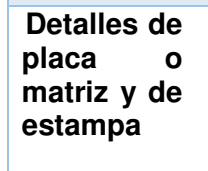

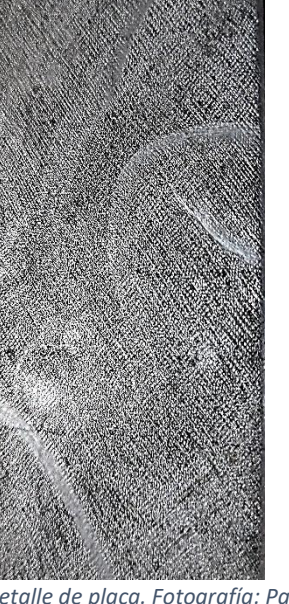

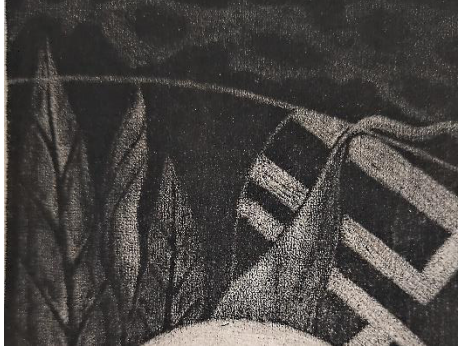

Detalle donde se aprecia distintos tonos que se logran en la estampa por medio del trabajo de bruñido que se realiza en la placa. *Fotografía: Pamela D' Liz*

*Detalle de placa. Fotografía: Pamela D' Liz*

<sup>308</sup> Este instrumento también es conocido por berceau o cuna, y los hay de distintos números de hilos o dientes que se encuentran en su borde afilado en forma de medialuna. 309 (Garrido, 2014, p. 58)

### **Aguafuerte**

Esta "técnica toma su nombre del ácido llamado aguafuerte (ácido nítrico) que se utiliza para correr el metal en que se graba"**<sup>310</sup>** Por lo que para lograr la línea hay que proteger la plancha con un barniz y solo descubrir el área que quiere ser atacada es decir el trazo. "Una vez retirado el barniz necesario para la obtención del dibujo se introduce la plancha de metal en una solución de agua y ácido, que actuará corroyendo el metal en las zonas desprotegidas"**<sup>311</sup>** formando el dibujo.

Para identificarla: La calidad de línea depende entonces de la profundidad y anchura del hueco que se puede controlar por medio del mordiente que se usa (ácido nítrico**<sup>312</sup>** o clorhídrico**<sup>313</sup>** para el caso del cobre) y el tiempo de contacto con este. El dibujo es lineal.

**Detalles de placa o matriz y de estampa** 

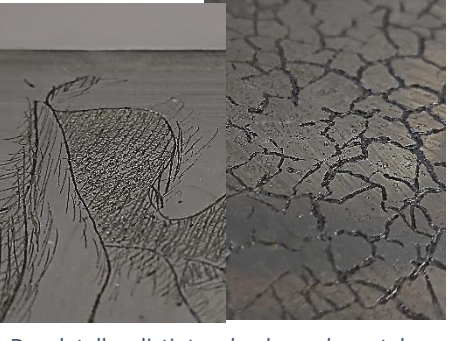

Dos detalles distintos de placas de metal, donde se usó la técnica, tanto en achurado como en craquelado. *Fotografía: Pamela D' Liz* 

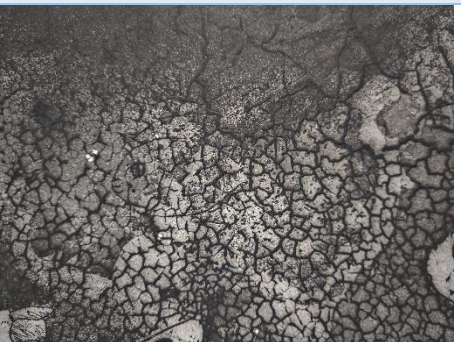

Detalle de líneas y craquelado en la estampación. *Fotografía: Pamela D' Liz*

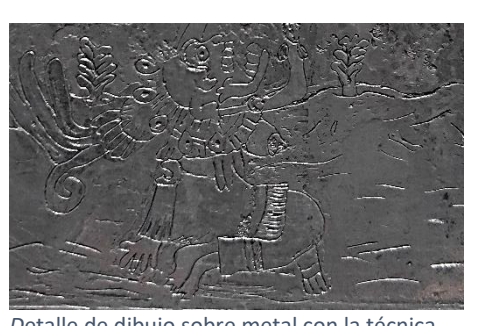

*D*etalle de dibujo sobre metal con la técnica. *Fotografía: Pamela D' Liz*

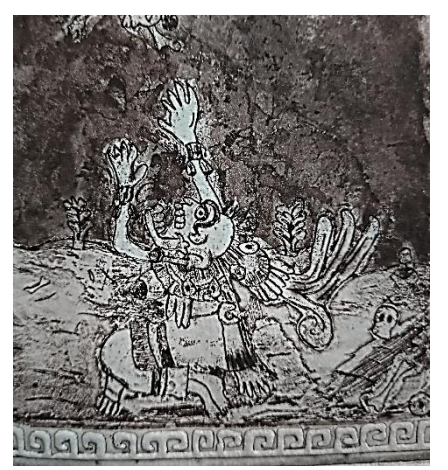

*Detalle de impresión. Fotografía: Pamela D' Liz*

<sup>310</sup> (Garrido, 2014, p. 79)

<sup>311</sup> (Moreno Domínguez, Los procedimientos y técnicas del grabado. Su aplicación en la asignatura de esducación plástica y visual en la E.S.O, 2010, p. 25)

<sup>312</sup> El ácido nítrico: "muerde y ensancha las líneas sobre el metal"

<sup>313</sup> El ácido clorhídrico: "muerde exclusivamente en vertical"

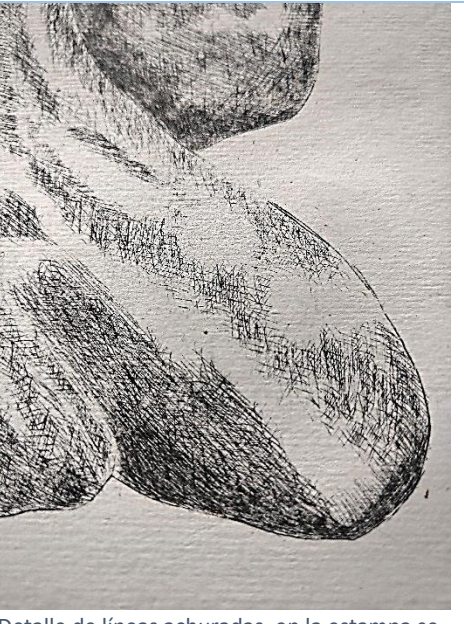

Detalle de líneas achuradas, en la estampa se especifica fue realizada en aguafuerte. Registro: DAVTG-HI.AF-LED *Fotografía: Pamela D' Liz*

## **Aguatinta**

"Toma su nombre del efecto buscado de media tinta y acuarela […] ya que trata de reproducir los tonos intermedios y gradaciones del efecto de aguada a tinta china"**<sup>314</sup>** esta técnica se genera fijando en la plancha granos de resina espolvoreada que reservan puntos bloqueando la entrada del mordiente "se crea una trampa punteada de reservas del metal de la plancha (blancos) que permite la entrada del mordiente en los huecos circundantes al grano de resina, lo que posibilita la retención de tinta en estos intersticios para crear matices o planos tonales" debido a la concentración de tinta en los huecos al momento de la impresión.

Para identificarla: la imagen se forma por medio de manchas.

<sup>314</sup> (Garrido, 2014, p. 88)

## **Detalles de placa o matriz y de estampa**

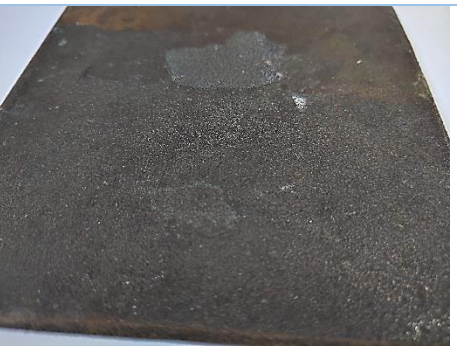

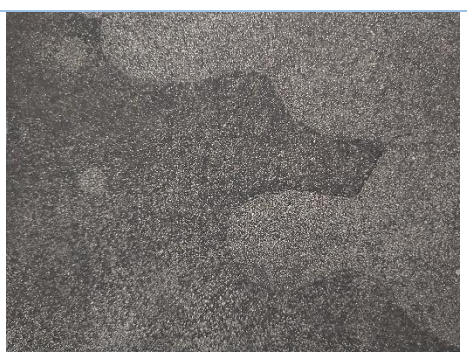

Detalle de punteado (granulado) en placa de cobre ya atacada con aguatinta. *Fotografía: Pamela D' Liz*

Detalle de la impresión con el efecto punteado. *Fotografía: Pamela D' Liz*

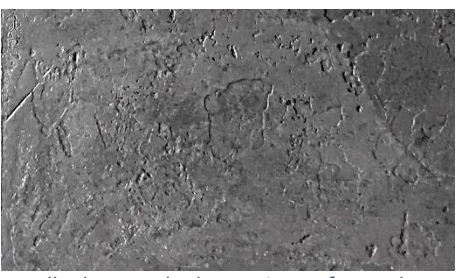

Detalle de atacado de matriz con forma de manchas, placa de zinc. *Fotografía: Pamela D' Liz* 

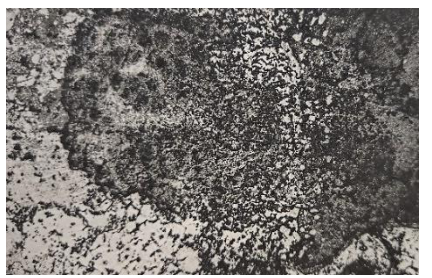

 Detalle de impresión con el efecto de manchas. *Fotografía: Pamela D' Liz*

# **Azúcar**

Esta técnica se llama así por qué se utiliza una solución de azúcar o miel (azúcar caramelizada) coloreada con tinta china, para dibujar sobre la plancha con un pincel, se permite el secado de la mancha y luego se procede a proteger con el barniz toda la placa. Acto seguido se lava o sumerge en agua caliente para que se disuelva la solución antes mencionada y se destape el hueco del trazo que dejó dicha solución, procediendo a ser atacada con el mordiente para lograr el hueco del trazo**.**

Para identificarla: la línea es irregular, accidentada y poco fina, por lo general parece tener un efecto de escurrimiento, salpicadura, o como con pincel.

**Detalles de placa o matriz y de estampa** 

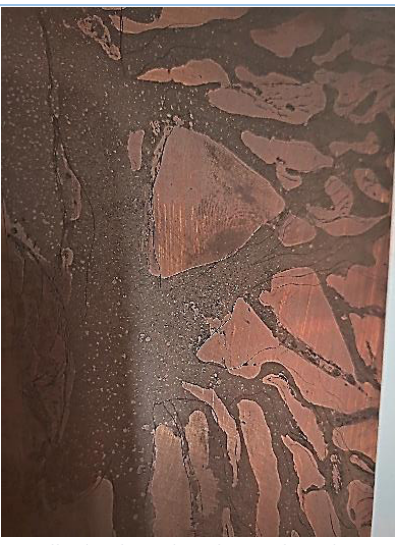

*Detalle de placa de cobre trabajada con técnica de azúcar. Fotografía: Pamela D' Liz*

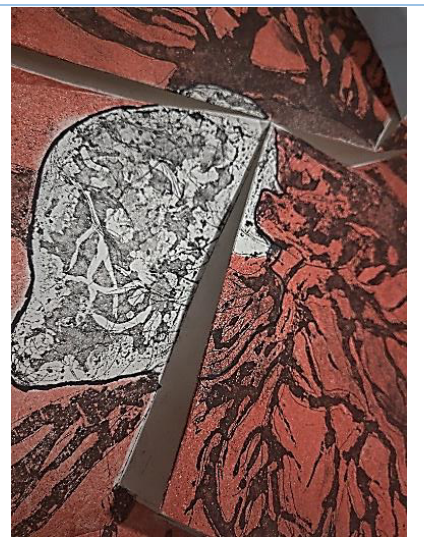

*Detalle de estampa, dos placas la impresión negra corresponde a la placa mostrada. Fotografía: Pamela D' Liz*

# **Barniz Blando**

*"*Toma su nombre de su característica principal que el uso de un *recubrimiento blando o de una cera blanda, […] este barniz no seca nunca […]*  Los resultados del grabado son muy dibujitos en el sentido de que se puede *reproducir el grano de la línea por ejemplo del grafito o del lápiz"***<sup>315</sup>** también puede registrar texturas cómo de telas o encajes.

**Detalles de placa o matriz y de estampa** 

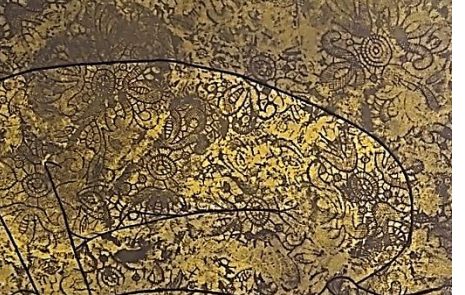

Detalle de tramado de encaje. Estampa con registro: DAVTG-HI.AT.AZ.BB-KEM. *Fotografía: Pamela D' Liz*

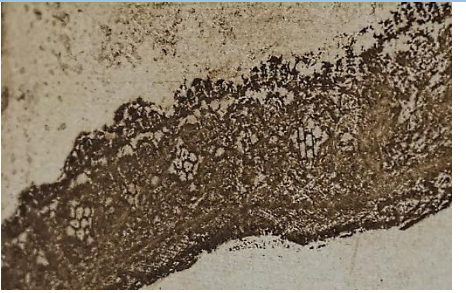

Detalle de encaje usado sobre el barniz previo al quemado e impreso con tinta color marrón. *Fotografía: Pamela D' Liz*

# **Litografía**

La litografía es una técnica gráfica planográfico (sin relieve o casi sin relieve), pues se trata de una reacción de rechazo entre agua y grasa sobre la

<sup>315</sup> (Garrido, 2014, p. 94)

matriz, habitualmente de piedra el calcárea, que tiene la propiedad natural de retener la grasa, aunque en la actualidad también se usan planchas de zinc o aluminio graneadas industrialmente"**<sup>316</sup>**

# **Existen técnicas alternativas.**

Los soportes de la matriz son distintos a la piedra, como el aluminio graneado, esta técnica se le llama algrafía**<sup>317</sup>**, otra seria la siligrafía o litografía sin agua**<sup>318</sup>**, sobre láminas recicladas de la imprenta en offset (de aluminio) que se siliconan.

Para identificarla: el trazo es casi idéntico a un dibujo a lápiz, tinta china o crayón graso, en el caso de la manera negra el trazo carece de color por lo que la tinta actúa como una mancha negra.

**Detalles de placa o matriz y de estampa** 

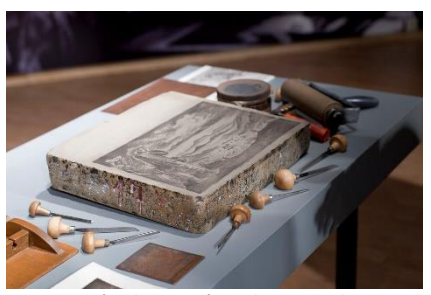

["Inauguración de Pasión sobre Papel.](https://www.flickr.com/photos/113756879@N03/16613914149)  [Leopoldo Méndez y el Taller de Gráfica](https://www.flickr.com/photos/113756879@N03/16613914149)  [Popular, Museo del Estanquillo" b](https://www.flickr.com/photos/113756879@N03/16613914149)y Secretaría [de Cultura CDMX i](https://www.flickr.com/photos/113756879@N03)s licensed under CC BY-SA [2.0](https://creativecommons.org/licenses/by-sa/2.0/?ref=ccsearch&atype=rich) 

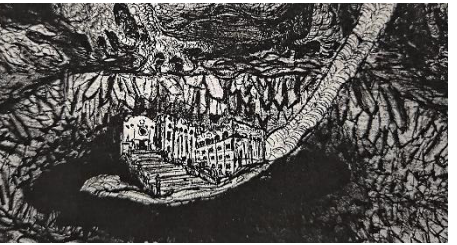

Detalle de trazo a lápiz. *Fotografía: Pamela D' Liz*

<sup>316</sup> Garrido, 2014, p. 130

<sup>317</sup> Técnica litográfica sobre plancha de aluminio. Garrido, 2014, p. 196

<sup>318</sup> Una variedad de litografía offset que elimina la necesidad de un sistema de humectación mediante la utilización de placas de caucho de silicona repelentes al agua. La litografía sin agua es el descendiente de un proceso de impresión desafortunado desarrollado por 3M en la década de 1960 llamado driografía , un medio de impresión a partir de planchas litográficas secas. La sensibilidad de la plancha y las dificultades de rendimiento de la tinta (la mayoría de las cuales ya no son problemas gracias a los modernos sistemas de control de temperatura) condenaron el proceso y nunca se puso de moda. En 1977, Toray Industries de Japón introdujo una plancha offset sin agua presensibilizada que, después de varios refinamientos, se volvió comercialmente viable. (Waterless lithography,2021)

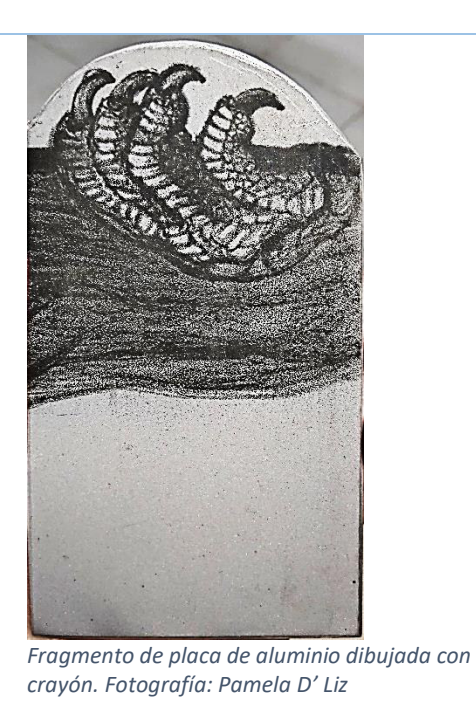

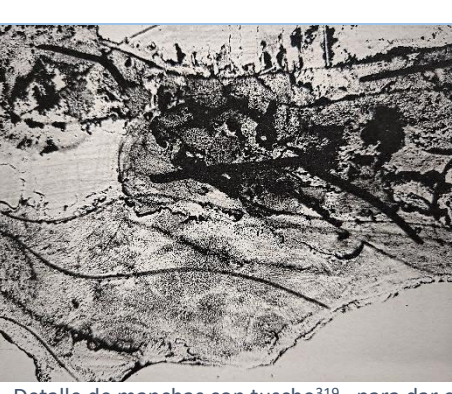

Detalle de manchas con tusche<sup>319</sup>, para dar el efecto de tinta china. *Fotografía: Pamela D' Liz*

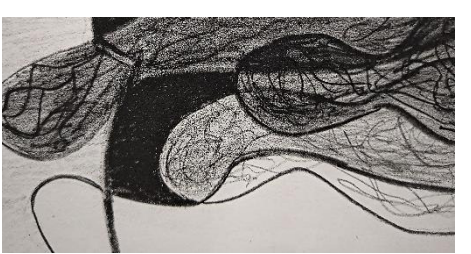

Detalle de crayón y lápiz. *Fotografía: Pamela D' Liz* 

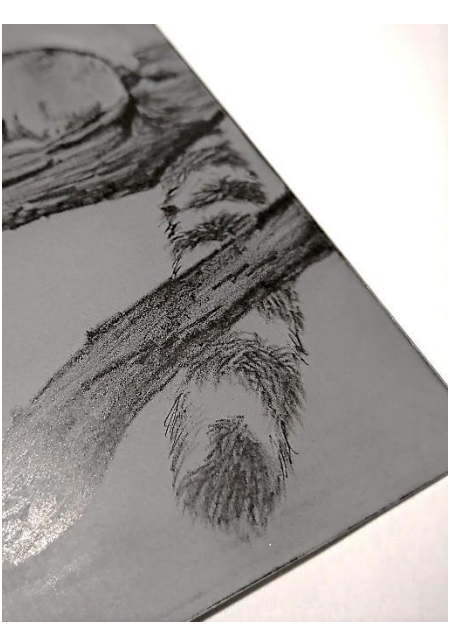

*Placa de siligrafía dibujada con lápiz soluble en agua. Fotografía: Pamela D´Liz* 

<sup>319</sup> El tusche litográfico se presenta en forma de barra, pasta o ya en estado líquido. Las dos primeras formas de presentación deben tener la propiedad de diluirse con agua o cualquier otro disolvente. En segundo lugar, debe contener la cantidad suficiente de ácidos grasos para que, una vez disuelto, se combine de manera uniforme con la superficie de impresión, sobre todo si se usa con líneas muy finas. De esta propiedad se encargarán la grasa de oveja y el jabón. Tercero, debe quedar bien establecido en la plancha, de manera que cuando se aplique la solución de goma no se

## **Serigrafía**

"Sistema de estampación sencillo y económico aplicable sobre cualquier soporte (papel, tela, cristal, metal, etc.) Consiste en la filtración de tinta a través de la trama abierta de una pantalla originalmente de seda, tensada sobre un bastidor de ahí su nombre. Para la impresión de la serigrafía no hace falta prensa, ya que no se quiere presión especial para transferir la tinta depositada en el reverso de la pantalla al traspasar su trama por las luces del tejido e imprimir el dibujo registrado en la malla sobre el papel. Basta colocar el papel debajo de la pantalla y desplazar la tinta de arriba hacia abajo con ayuda de una racleta"**<sup>320</sup>**

**Detalles de placa o matriz y de estampa** 

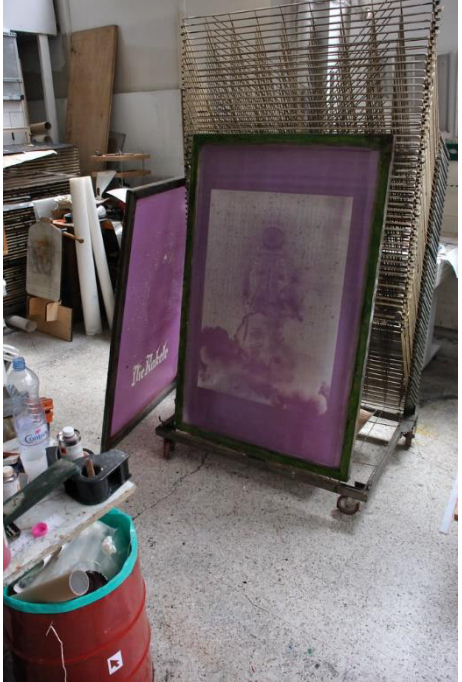

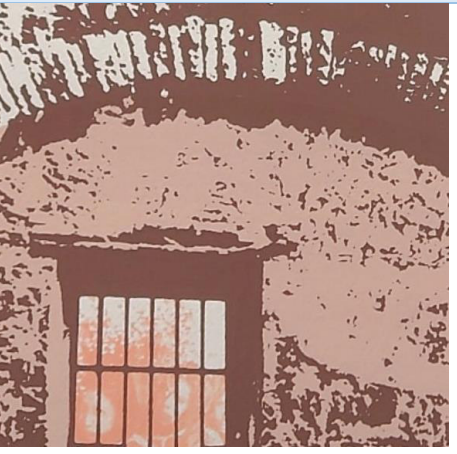

Detalle de impresión serigráfica en 3 tintas, con registro: DAVTG-P.SER-MAR. *Fotografía: Pamela D' Liz*

Malla o pantalla para serigrafia.*["silkscreen](https://www.flickr.com/photos/69546961@N00/5482389739)  [printing / spaceman / frames" b](https://www.flickr.com/photos/69546961@N00/5482389739)[y tind i](https://www.flickr.com/photos/69546961@N00)s licensed unde[r CC BY-NC-ND 2.0](https://creativecommons.org/licenses/by-nc-nd/2.0/?ref=ccsearch&atype=rich)*

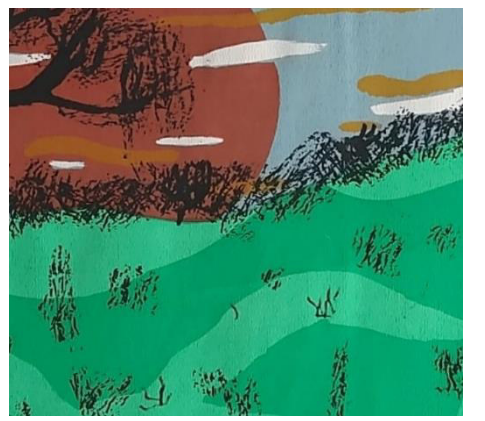

Detalle de impresión serigráfica en 6 tintas, con registro: DAVTG-P.SER-Fir *Fotografía: Pamela D´Liz* 

desplace. Para ello, se añade a su composición cera y goma laca. El negro de humo, como en los materiales sólidos de dibujo, ayudará a que el dibujo sea visible. (del Mar, 2009, pp.42-43) 320 (Garrido, 2014, p. 148)

## **Transferencia Gráfica**

Técnica donde se utiliza una copia fotostática como matriz, en este caso, el tóner que se encuentra en la hoja se desprende y se adhiere en la estampa por medio de la acción de un diluyente (thinner) y la presión ejercida, lo cual produce muchas veces que la imagen no sea nítida como la copia fotostática, pero cree una especie de fantasma más claro que el original (matriz).

Una variante de este proceso es usar tinta para que esta sea la que se transfiere, en este caso el procedimiento simula al de la impresión litográfica ya que se utiliza goma arábiga para bloquear el papel de la matriz y humedad para el entintado, haciendo el efecto de repulsión/ atracción de la grasa de la tinta sobre la hoja de papel.

**Detalles de placa o matriz y de estampa** 

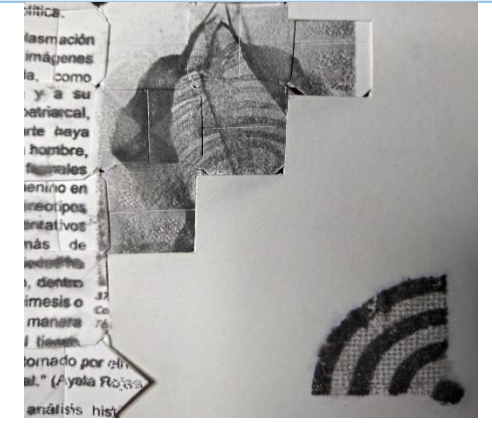

*D*etalle de impresión por transferencia de tóner. *Fotografía: Pamela D' Liz* 

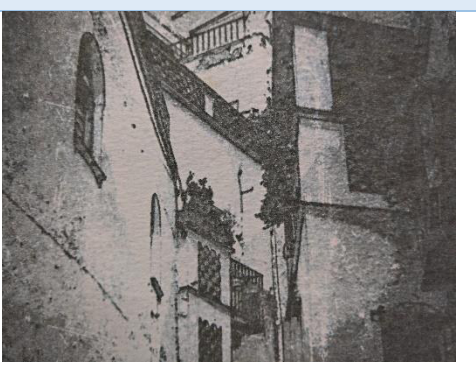

Detalle de impresión por transferencia de tóner. *Fotografía: Pamela D' Liz*

#### **Gofrado/ intaglio**

Este es un proceso de estampación donde utiliza una matriz realizada en relieve o técnicas aditivas, donde no se coloca tinta alguna, por lo que queda una estampa blanca con un suaje o troquel de la imagen.

**Detalles de placa o matriz y de estampa**

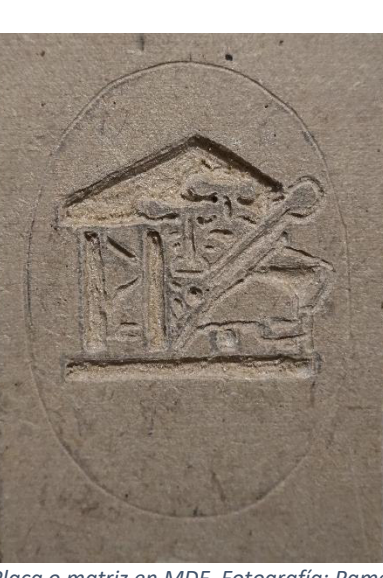

*Placa o matriz en MDF. Fotografía: Pamela D' Liz*

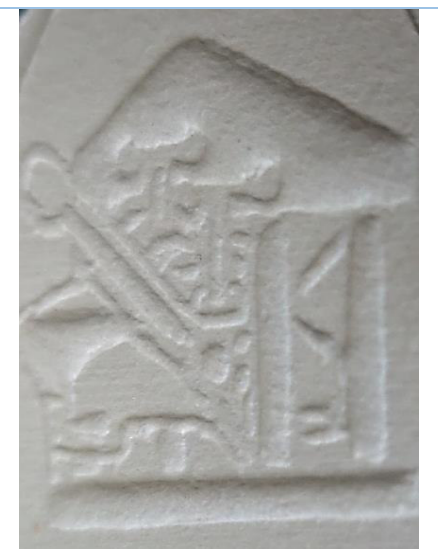

Detalle de impresión donde muestra el relieve en el papel marcado por la matriz realizada en relieve. *Fotografía: Pamela D' Liz*

## **Linografía**

"Más que una técnica, es un proceso de grabado en relieve, derivado de la xilografía. Varia el material de su matriz, el linóleo, una mezcla, coloreada de aceite de linaza, resina de pino y corcho pulverizado, prensada sobre tela de yuteen forma de lámina flexible relativamente suave"**<sup>321</sup>**

**Detalles de placa o matriz y de estampa** 

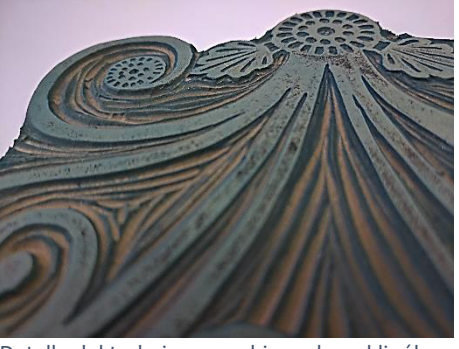

Detalle del trabajo con gubias sobre el linóleo. *Fotografía: Pamela D' Liz*

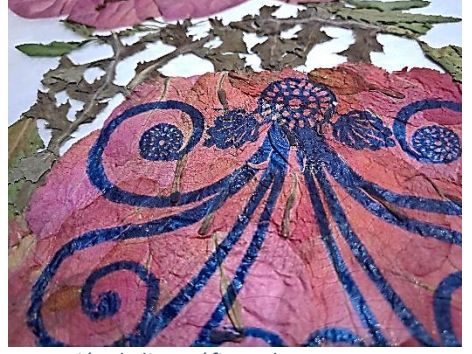

*Impresión de linográfica sobre soporte alternativo. Fotografía: Pamela D' Liz*

# **Xilografía**

*"Técnica de grabado que emplea como matriz una plancha de madera, utilizada*  básicamente en relieve, pues la imagen queda recortada en la superficie de la plancha al delimitar la con el vaciado parcial de la madera de las zonas que no

<sup>321</sup> (Garrido, 2014, p. 43)

hay imagen. Así se establecen dos niveles en la plancha, uno en la superficie, *que queda más alto y contiene la imagen y otro que ha sido rebajado"***<sup>322</sup>**

**Detalles de placa o matriz y de estampa** 

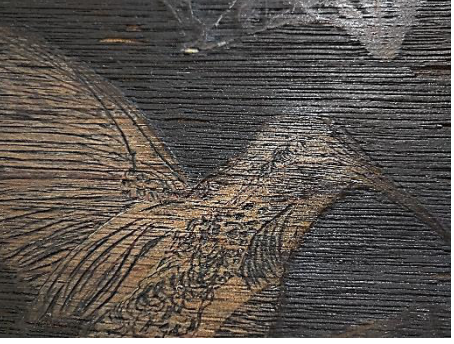

Detalle de matriz Xilográfica. *Fotografía: Pamela D' Liz*

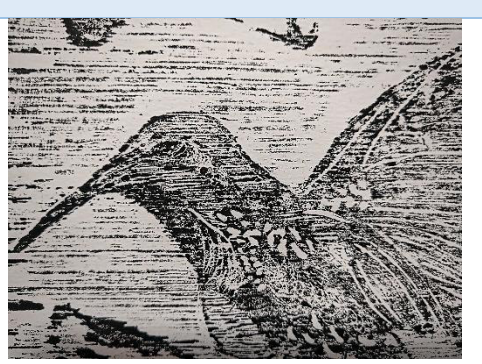

*Impresión de placa mostrada en ilustración. Fotografía: Pamela D' Liz*

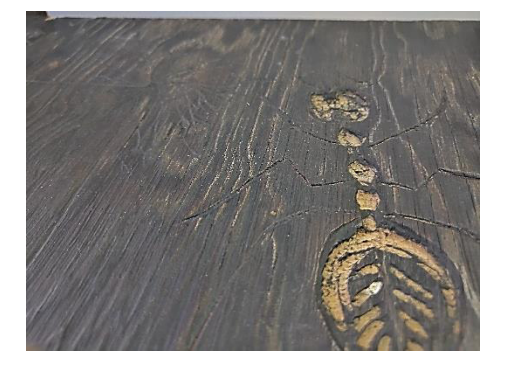

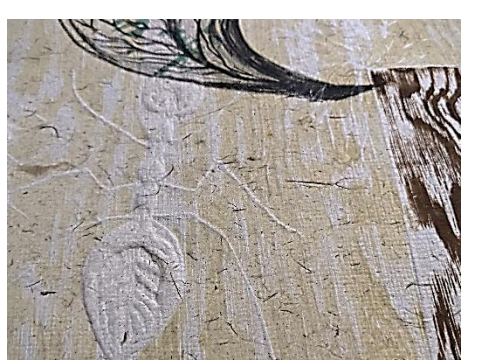

*Detalle de impresión xilográfica sobre papel artesanal. Fotografía: Pamela D' Liz*

*Detalle de placa xilográfica. Fotografía: Pamela D' Liz*

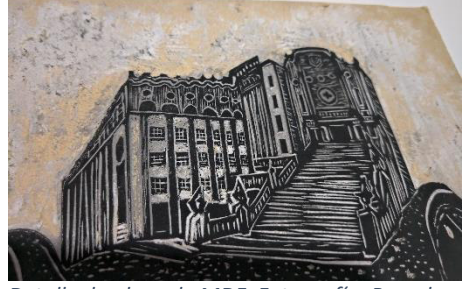

*Detalle de placa de MDF. Fotografía: Pamela D´Liz* 

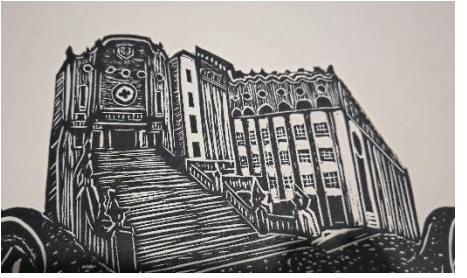

*Detalle de impresión en relieve. Fotografía: Pamela D' Liz*

# **Técnicas aditivas**

En esta se toman en cuenta las llamadas Colografía, colagrafía, colagraph, en algunas bibliografías también se puede encontrar dentro de esta denominación:

<sup>322</sup> (Garrido, 2014, p. 36)

carborundum, Rhodopas, Plaster o bajo relieves. Estas "toman su nombre del efecto buscado a través de la reunión y superposición de materiales diversos, ya sea por su textura o por su forma natural que, pegados con colas o resinas sintéticas, forman una superficie con relieve, utilizándose preferentemente una prensa vertical para su estampación. […] se pueden incluir tanto dentro de las técnicas calcográficas en hueco como en relieve"**<sup>323</sup>**

**Detalles de placa o matriz y de estampa** 

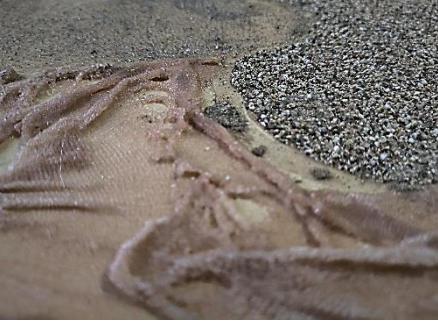

 *Detalle de texturas en placa de Colografía. Fotografía: Pamela D' Liz*

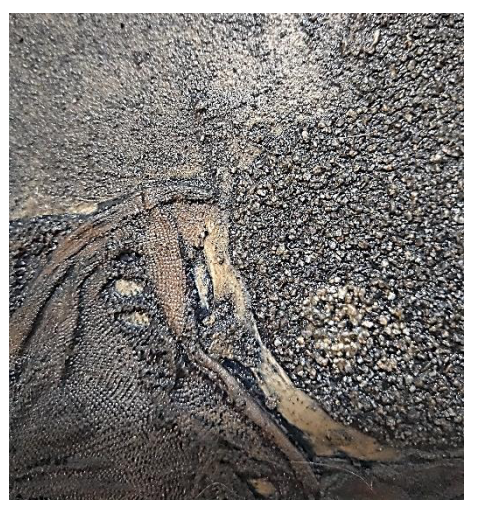

*Misma placa que en ilustración anterior con texturas con un poco de tinta. Fotografía: Pamela D' Liz*

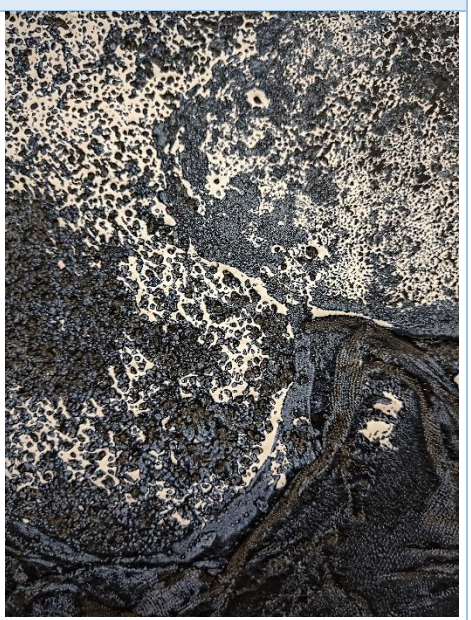

*Impresión en dos tintas de placa señalada en las ilustraciones de la derecha. Fotografía: Pamela D' Liz*

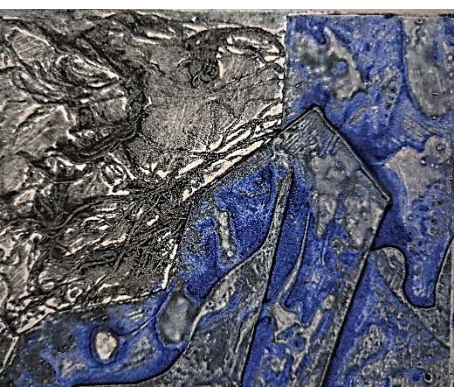

*Impresión en dos tintas de placa mostrada en ilustración de la derecha. Fotografía: Pamela D' Liz* 

<sup>323</sup> (Garrido, 2014, p. 160)

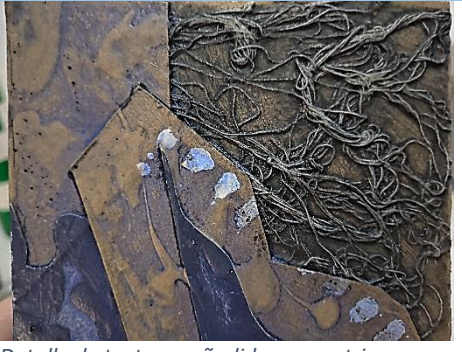

*Detalle de texturas añadidas en matriz. Fotografía: Pamela D' Liz*

# **Monotipia**

Existen varios procesos para la obtención de la estampa monoimpresa, pintando con pincel, bloqueando con esténciles, dibujando directamente en una superficie que permite la estampación.

Para identificarla: La característica principal es que por su manufactura es imposible sacar un tiraje (edición), así que solo existe un ejemplar único de esta estampa.

**Detalles de placa o matriz y de estampa** 

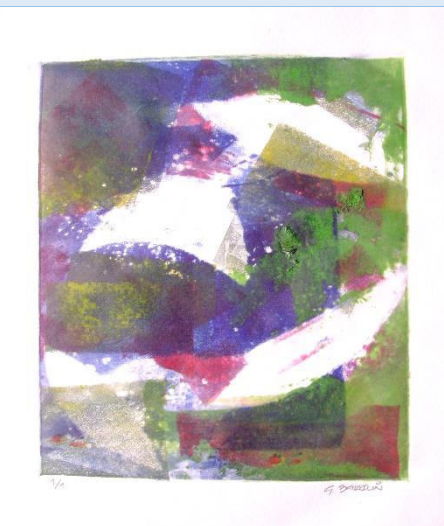

*Estampa: Autor G. Barquin, registro SJ-1006.*

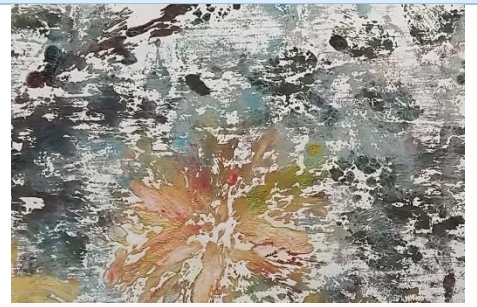

*Detalle de impresión, realizado solo con tintas. Registro: DAVTG-MON.L.M Fotografía: Pamela D' Liz*

Tipos de papeles

Tabla que corresponde a las características técnicas del papel usado para grabado de la marca Arches

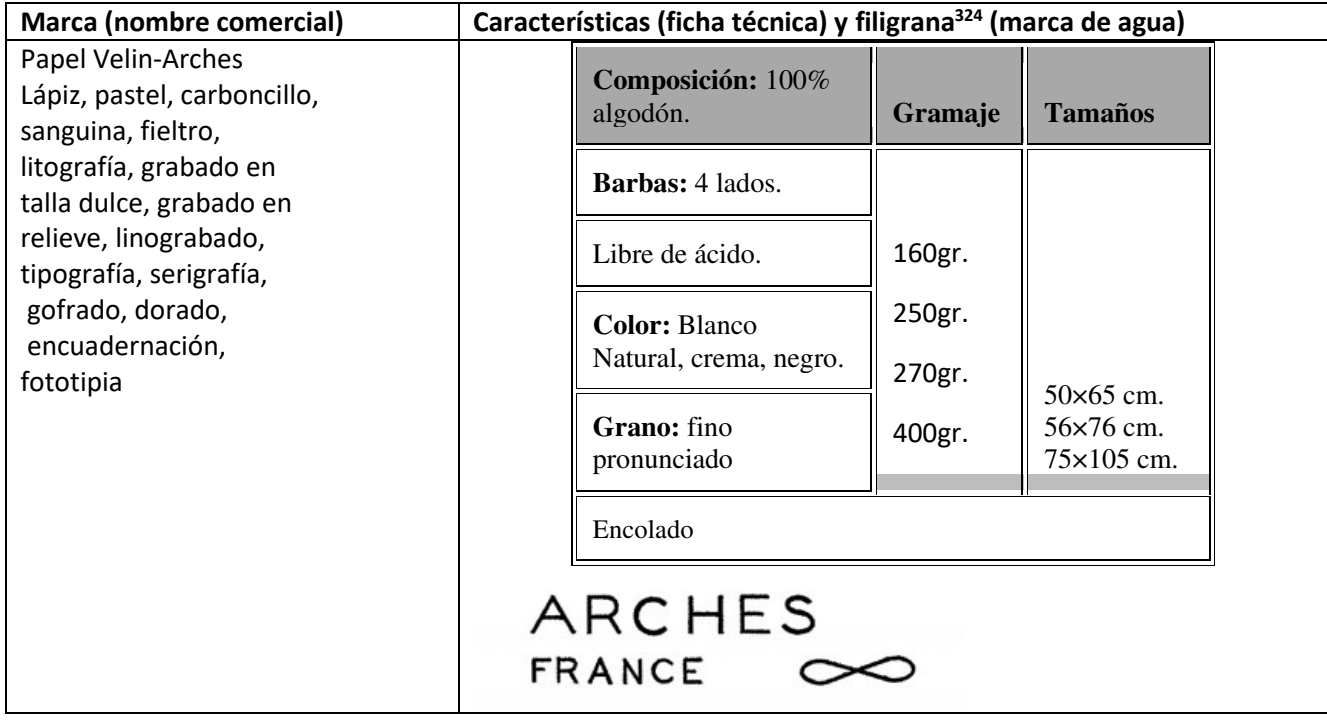

<sup>324</sup> Según la RAE es la señal o marca transparente hecha en el papel al tiempo de fabricarlo. (Real Academia Española, 2020) "La filigrana se obtiene fijando un motivo de hilo de latón sobre la tela de forma redonda. Dado que la cantidad de pasta es menor en esta zona, el motivo será visible al trasluz. Estas son las filigranas claras. Las filigranas oscuras se obtienen por el repujado de un dibujo en relieve sobre la tela metálica en la cual se fijará la pasta en la primera fase de la fabricación del papel. Los motivos suelen ser un nombre, un monograma, una fecha, un dibujo o unas iniciales. Sirven para autentificar el origen del papel." (Arches paper, 2020)

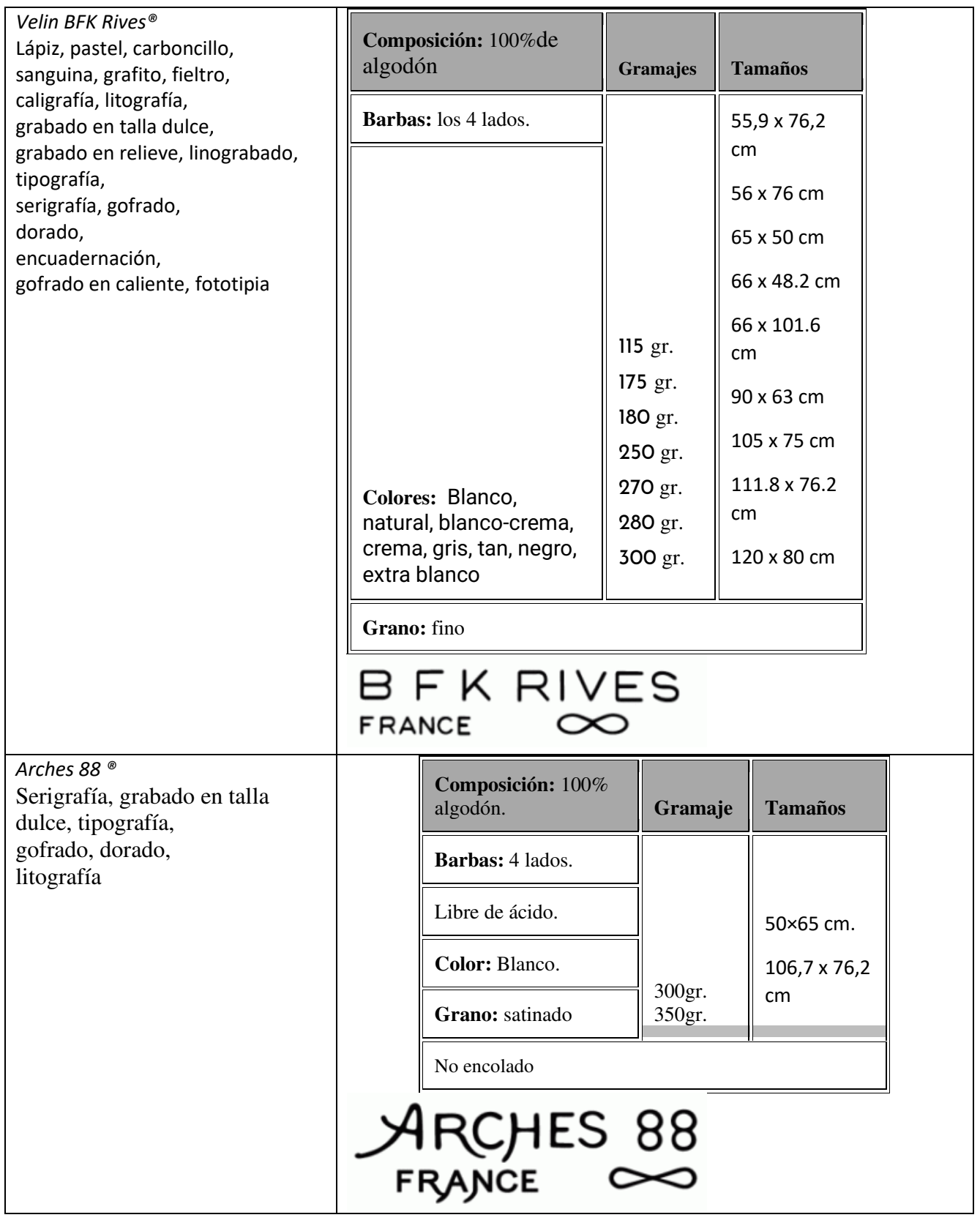

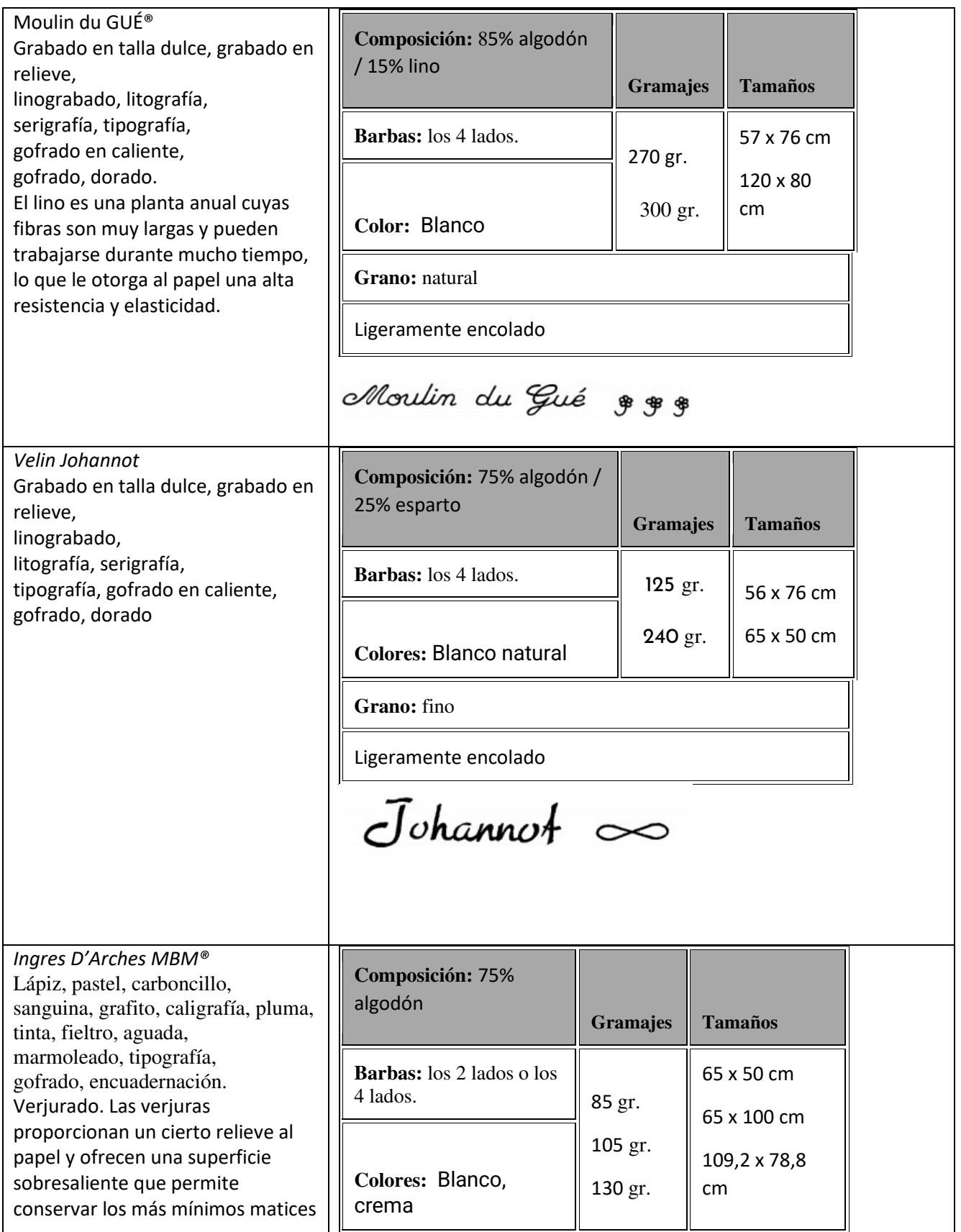

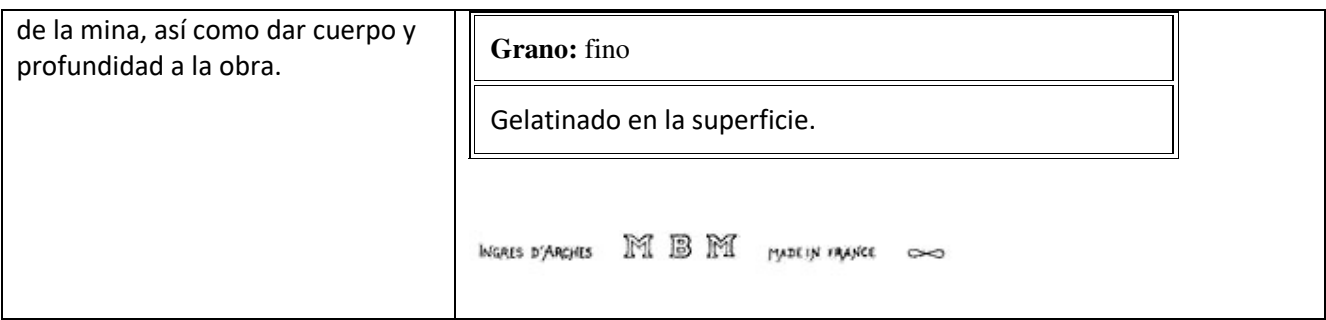

#### *Tabla:* Corresponde a las características técnicas del papel usado para grabado de la marca Canson

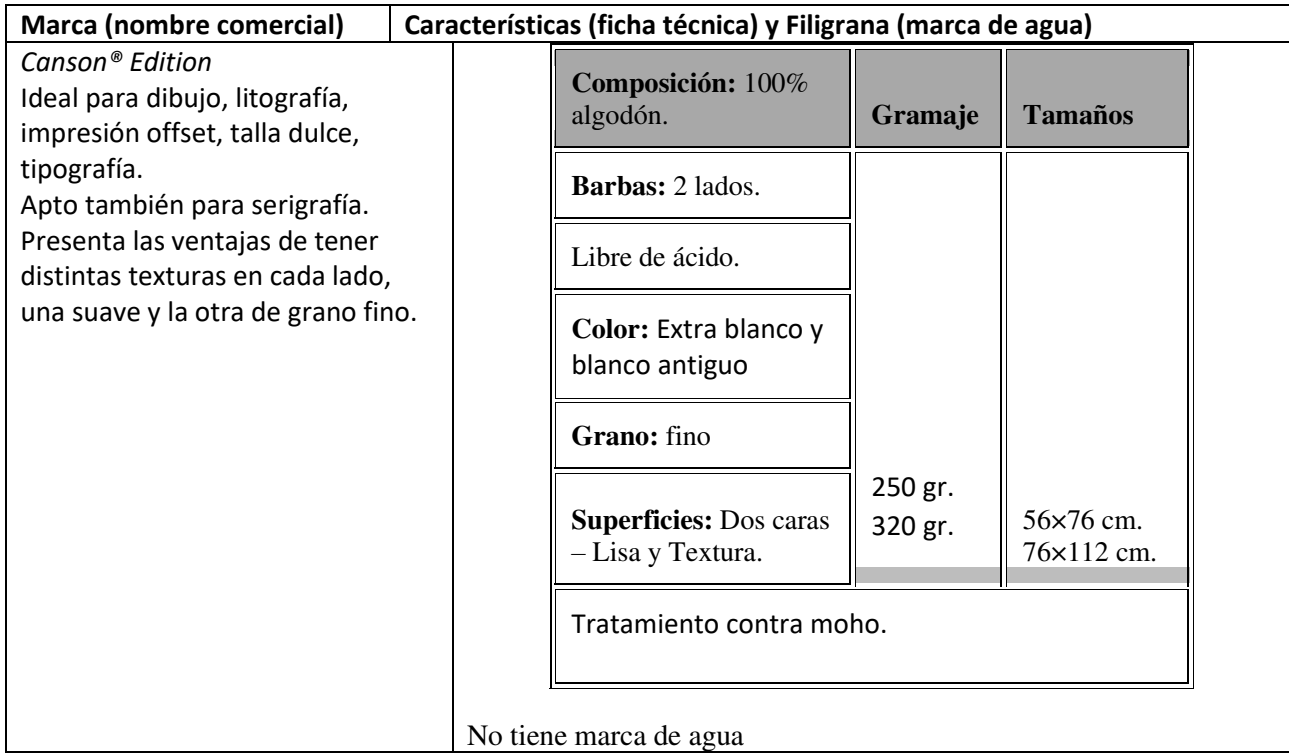

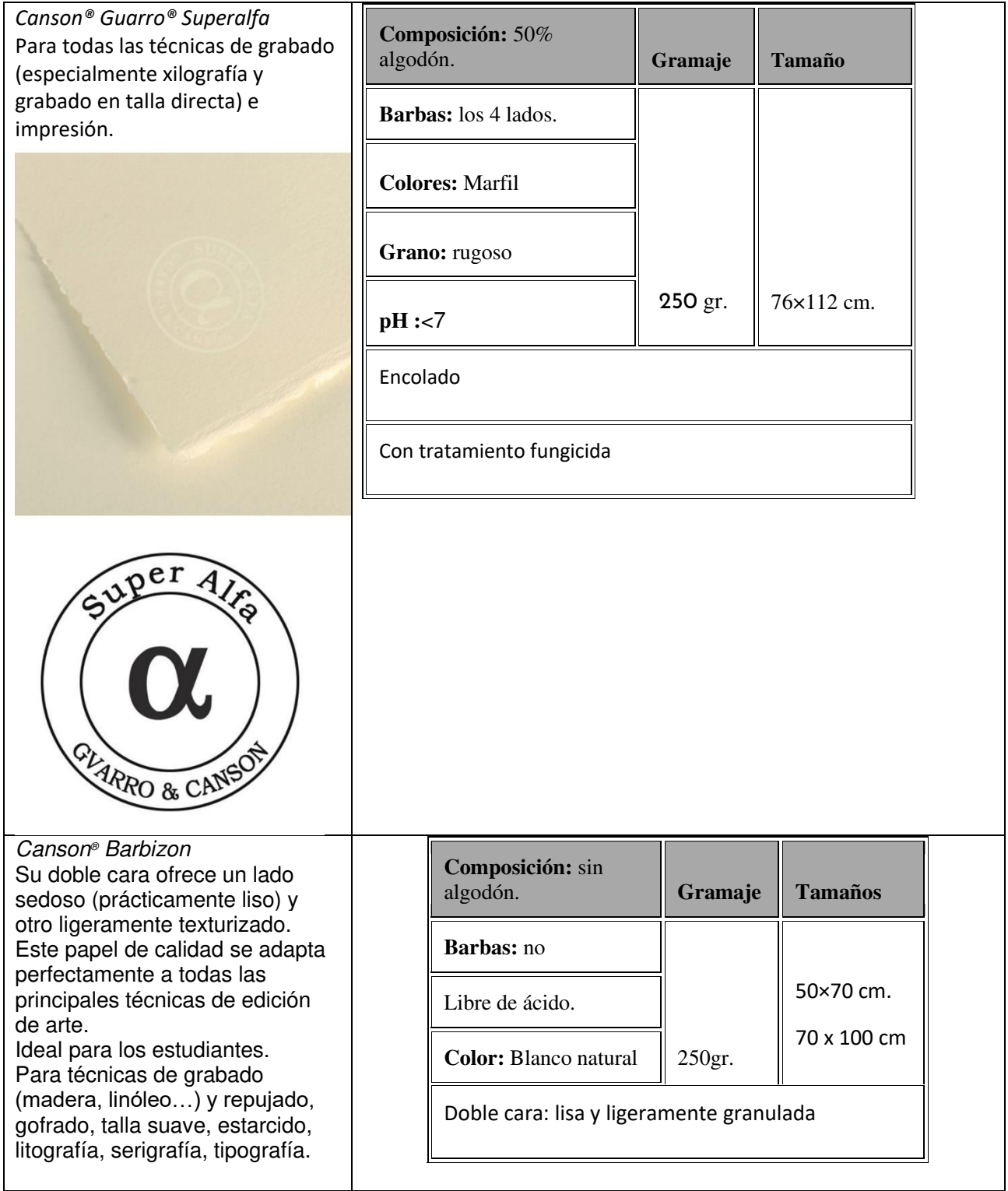

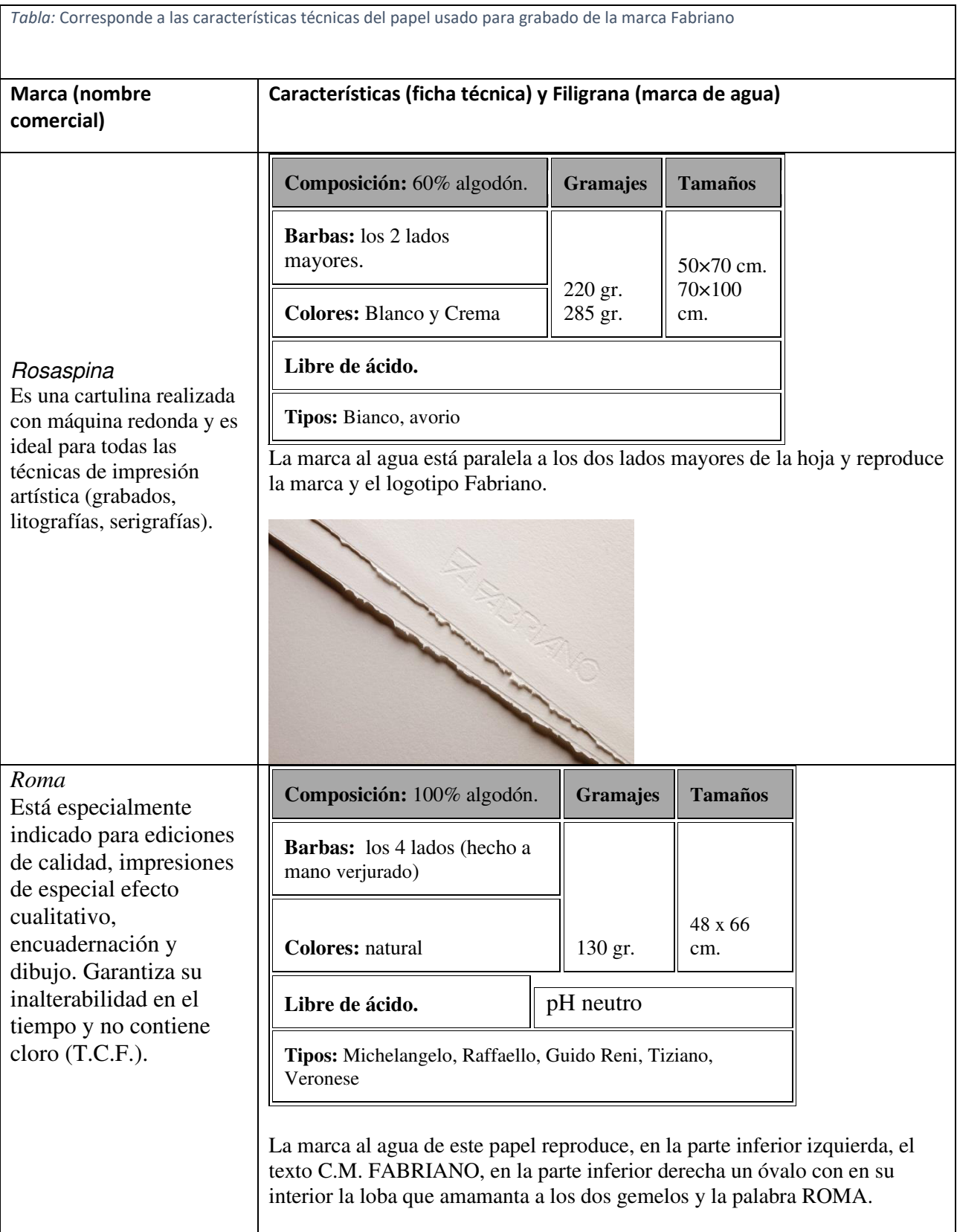

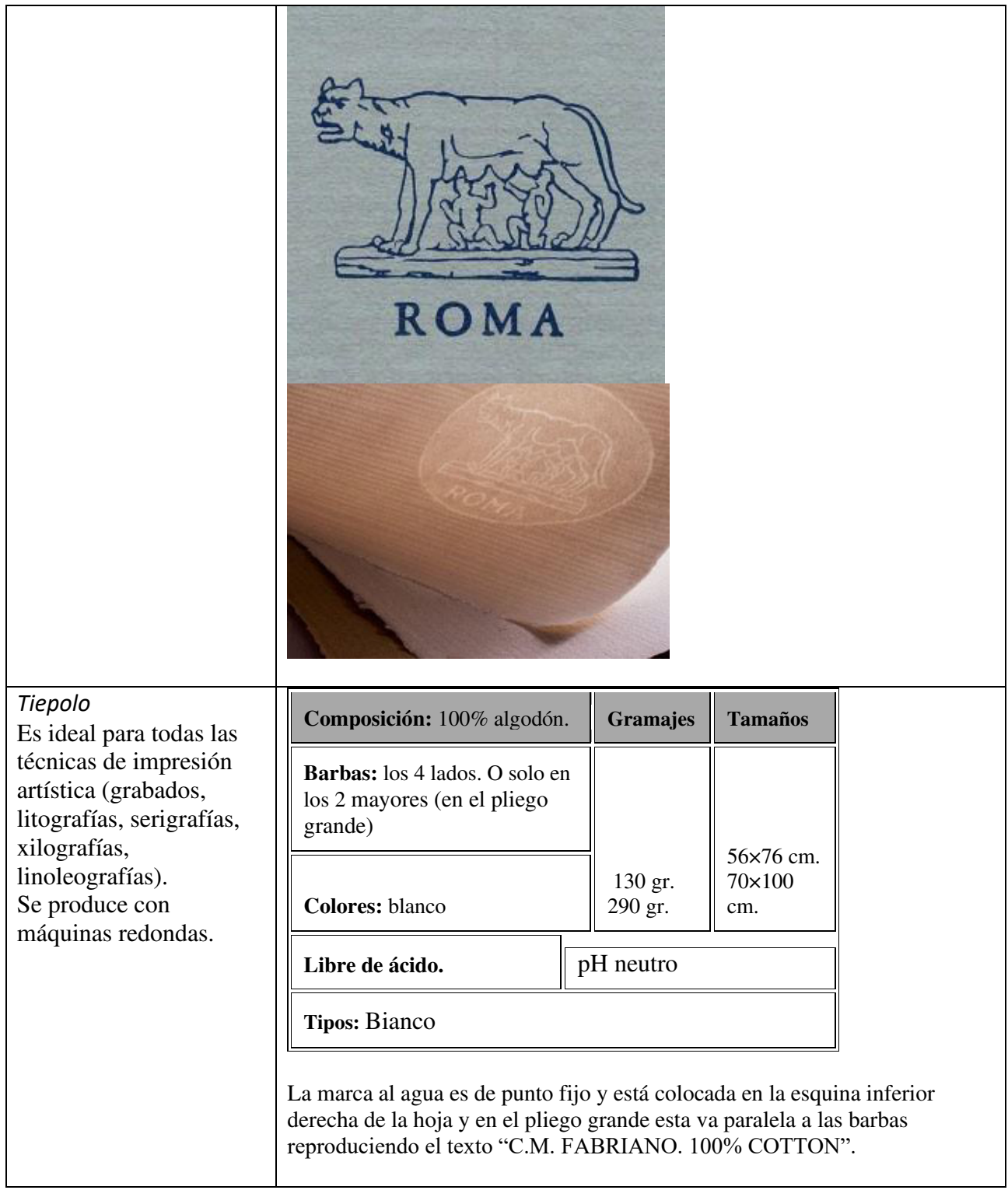

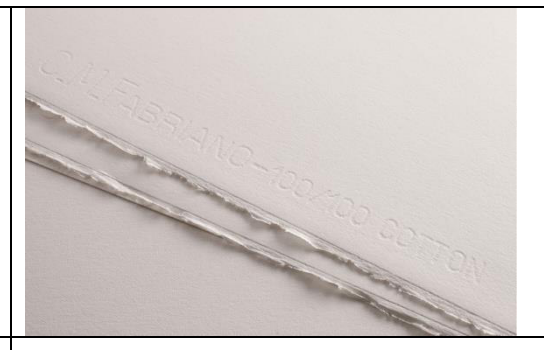

# **Disegno 5 acuarela**

Está producido con máquina redonda con una mezcla prestigiosa de algodón (50%) y materias primas estrictamente seleccionadas. Ideal para acuarela, temple, grafito, carboncillo, cera, rotulador, impresiones artísticas (aguafuerte, litografía, serigrafía), participaciones e invitaciones.

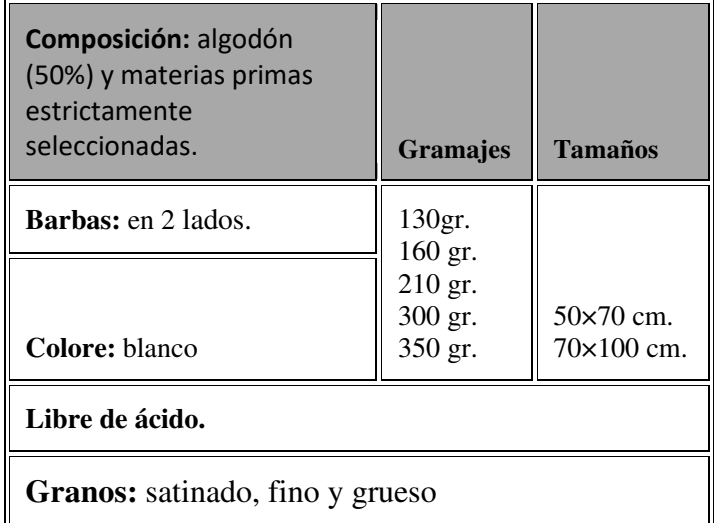

La marca al agua (solo en las hojas) reproduce la marca, el logotipo Fabriano y la frase "50% COTTON".

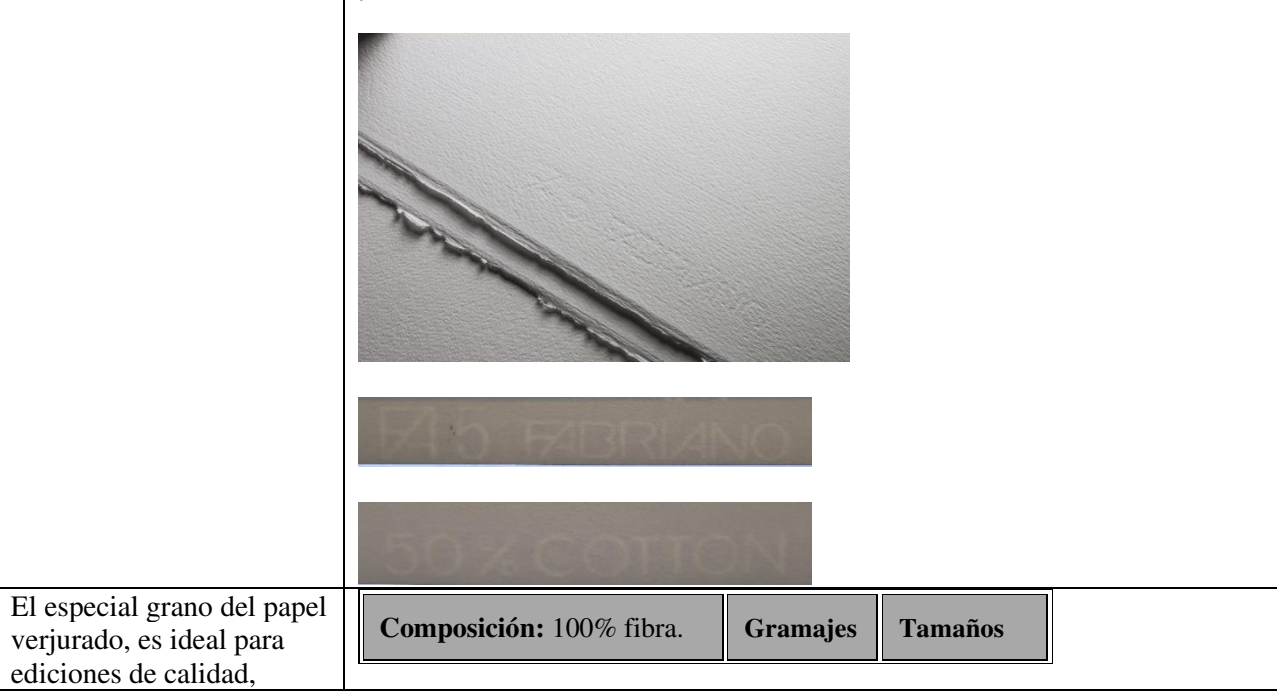

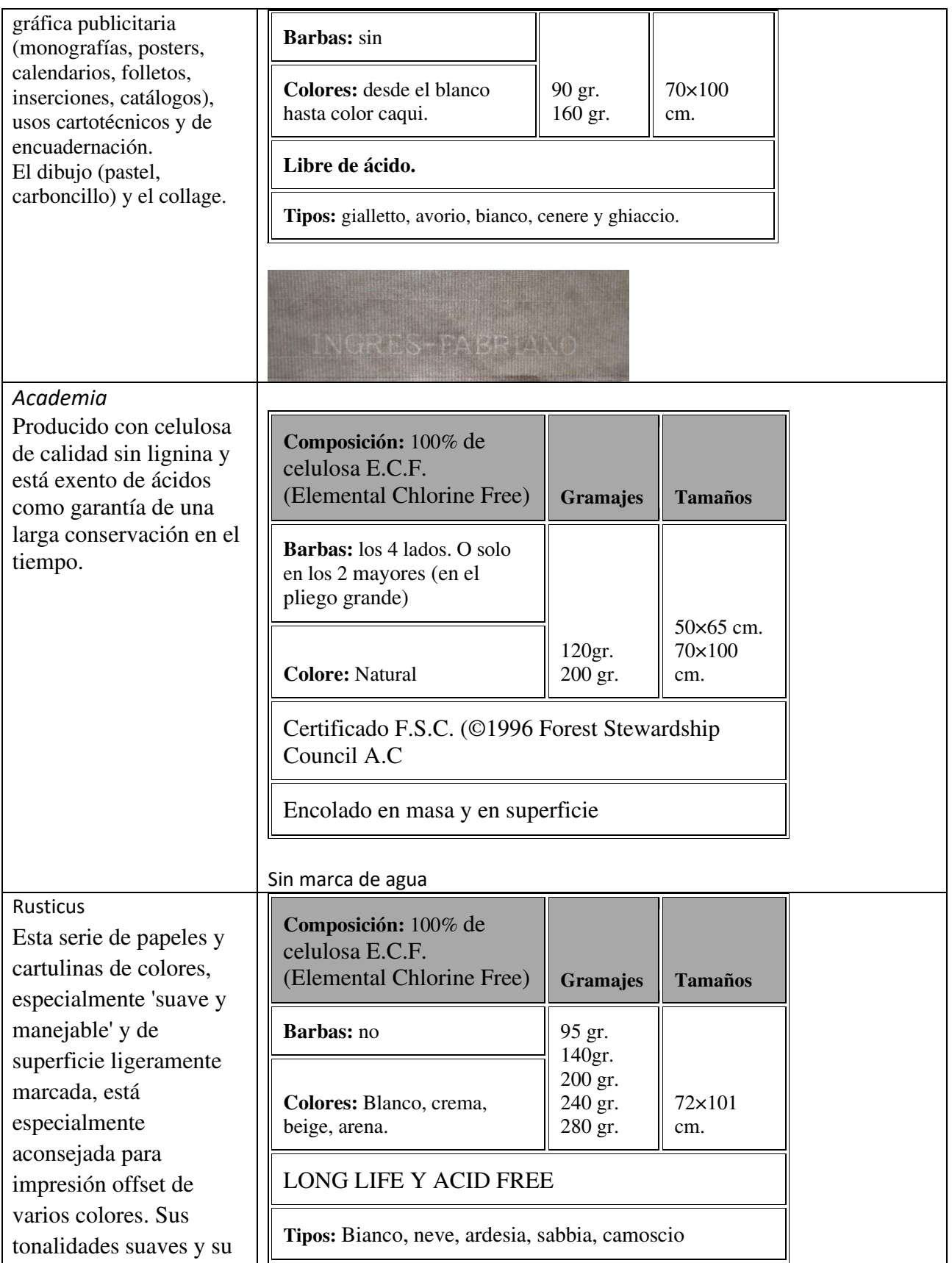

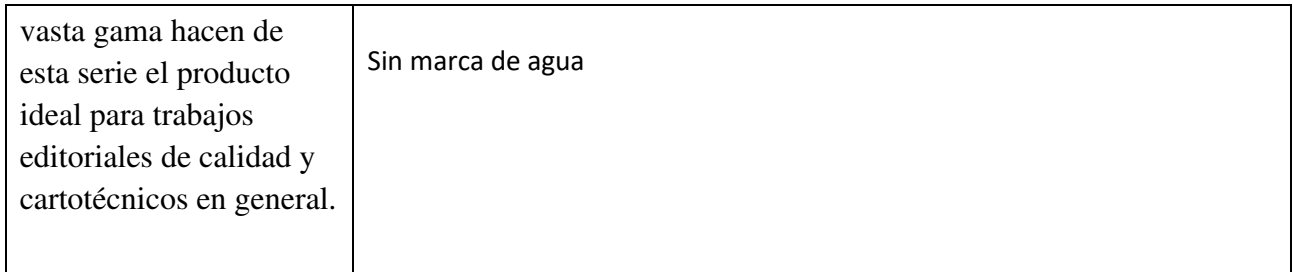

*Tabla:* Corresponde a las características técnicas del papel usado para grabado de la marca Hahnemühle

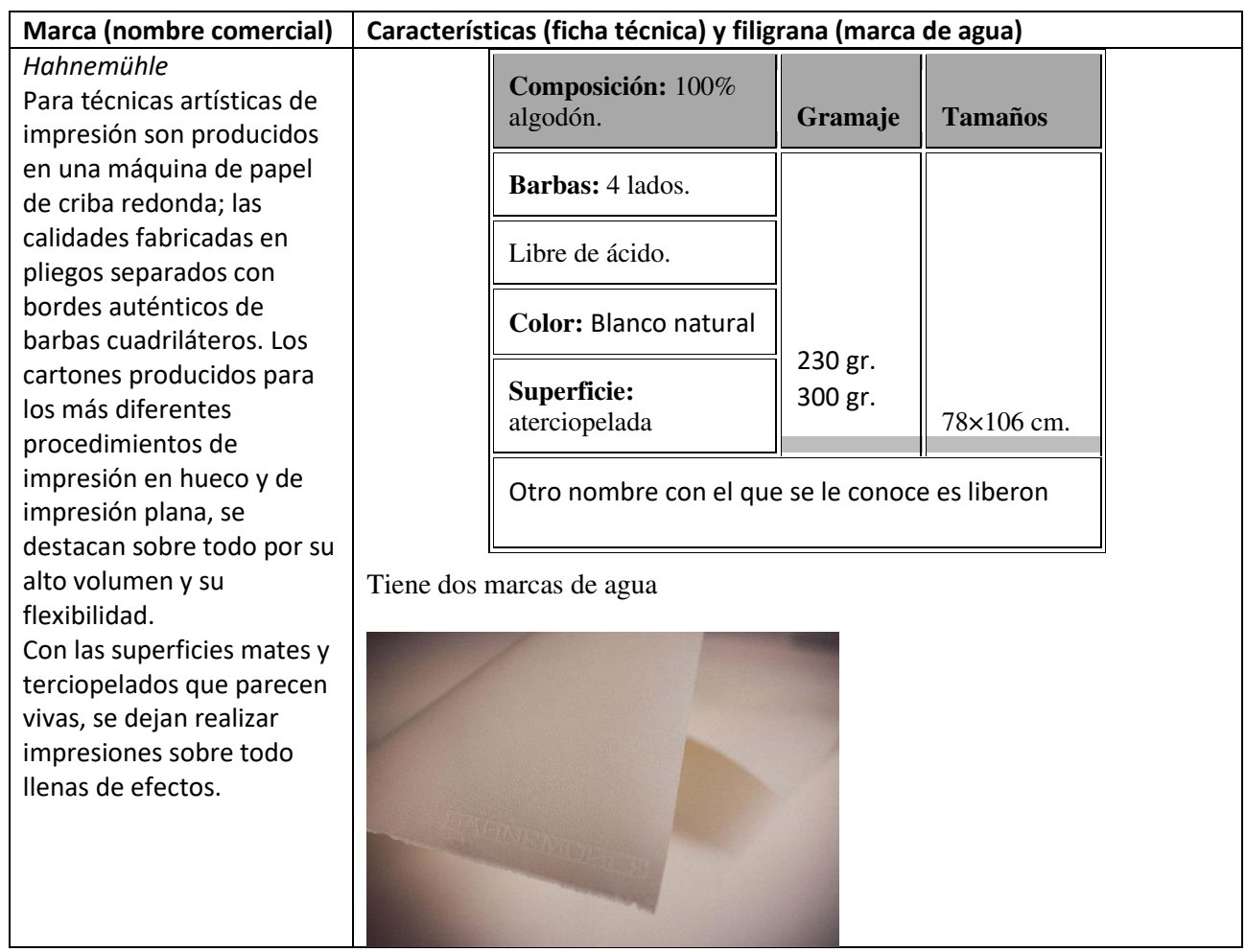

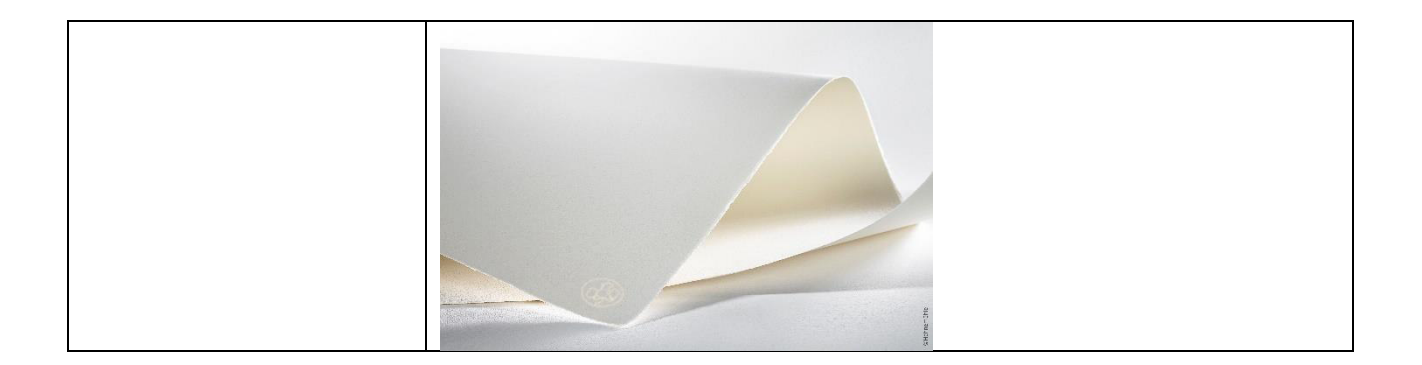

*Tabla:* Corresponde a las características técnicas del papel usado para grabado de las marcas Bockinford y Somerset

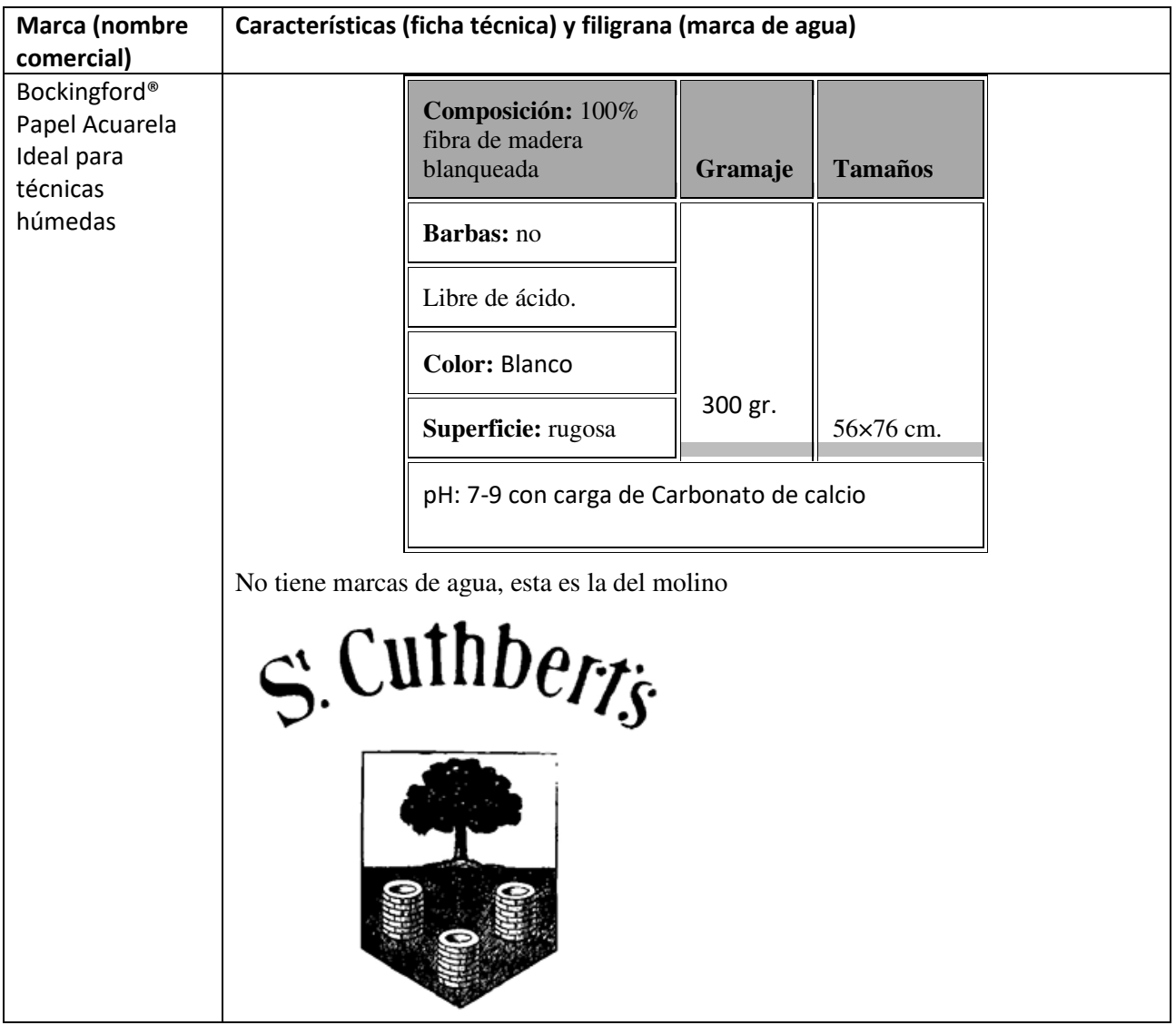

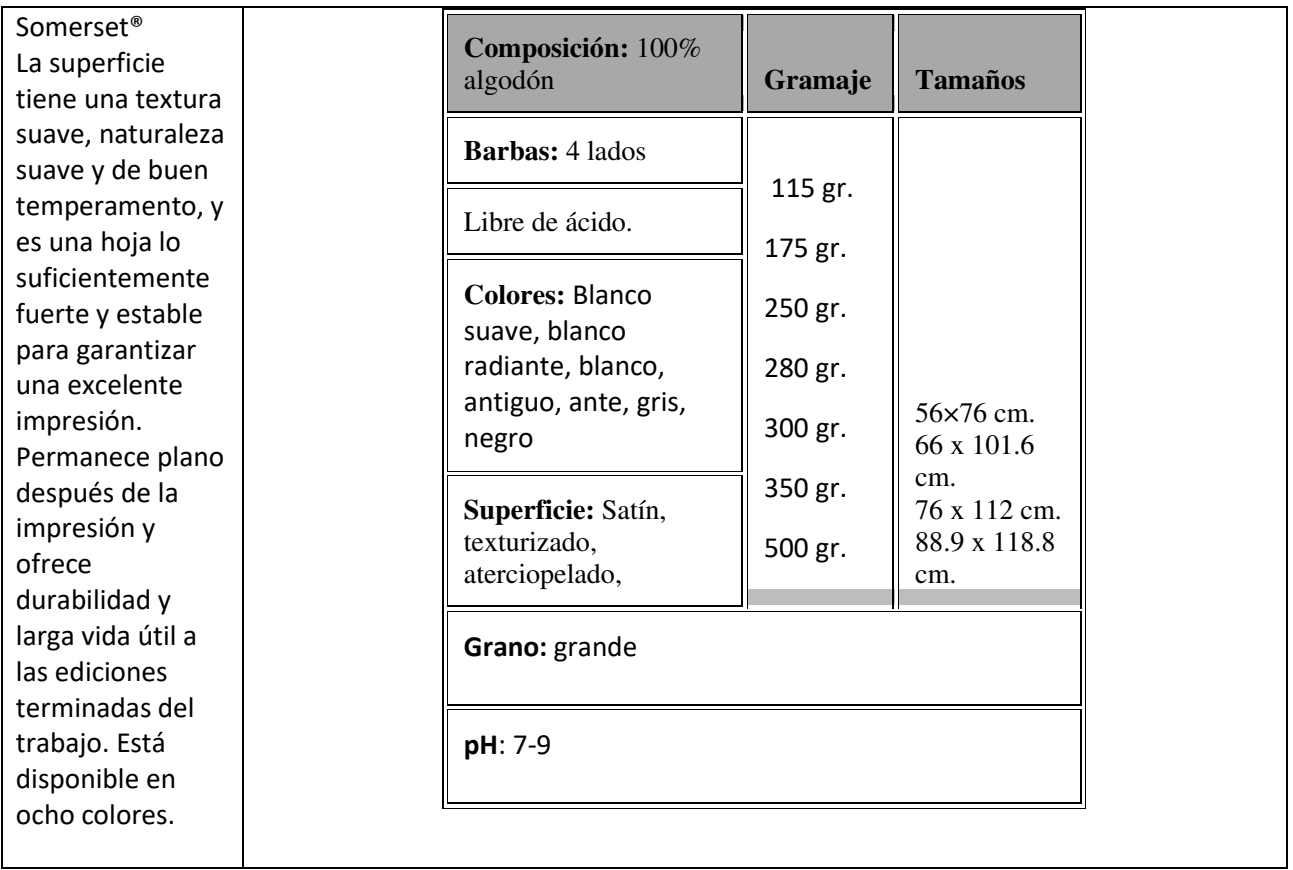

#### *Tabla:* Corresponde a las características técnicas del papel usado para grabado de la marca Strathmore

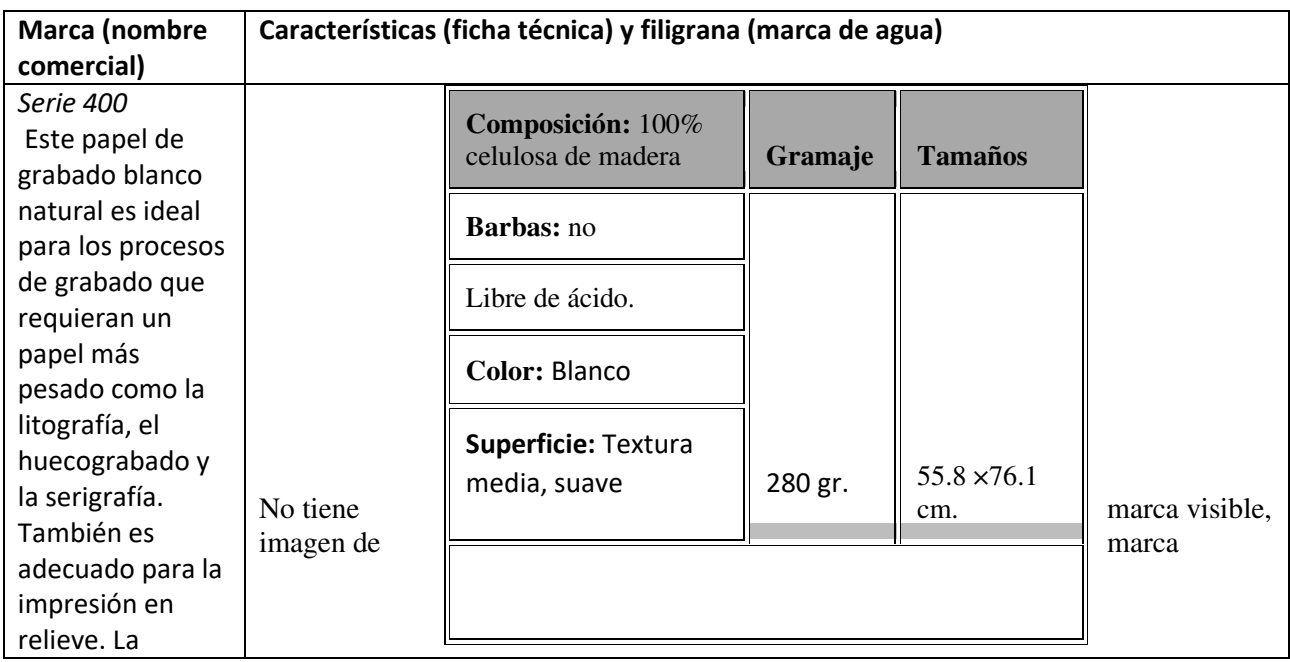

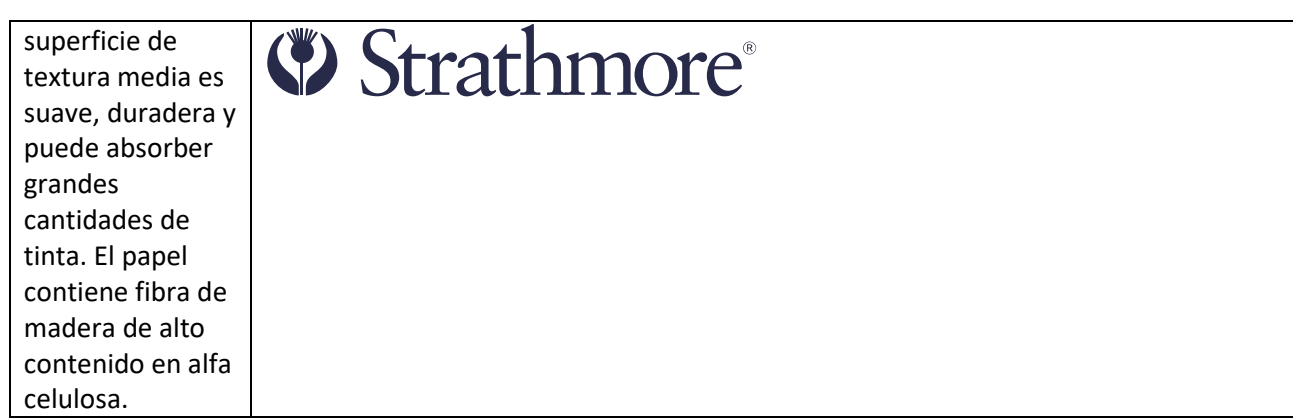

#### *Tabla:* Corresponde a las características técnicas del papel usado para grabado de la marca Holbein

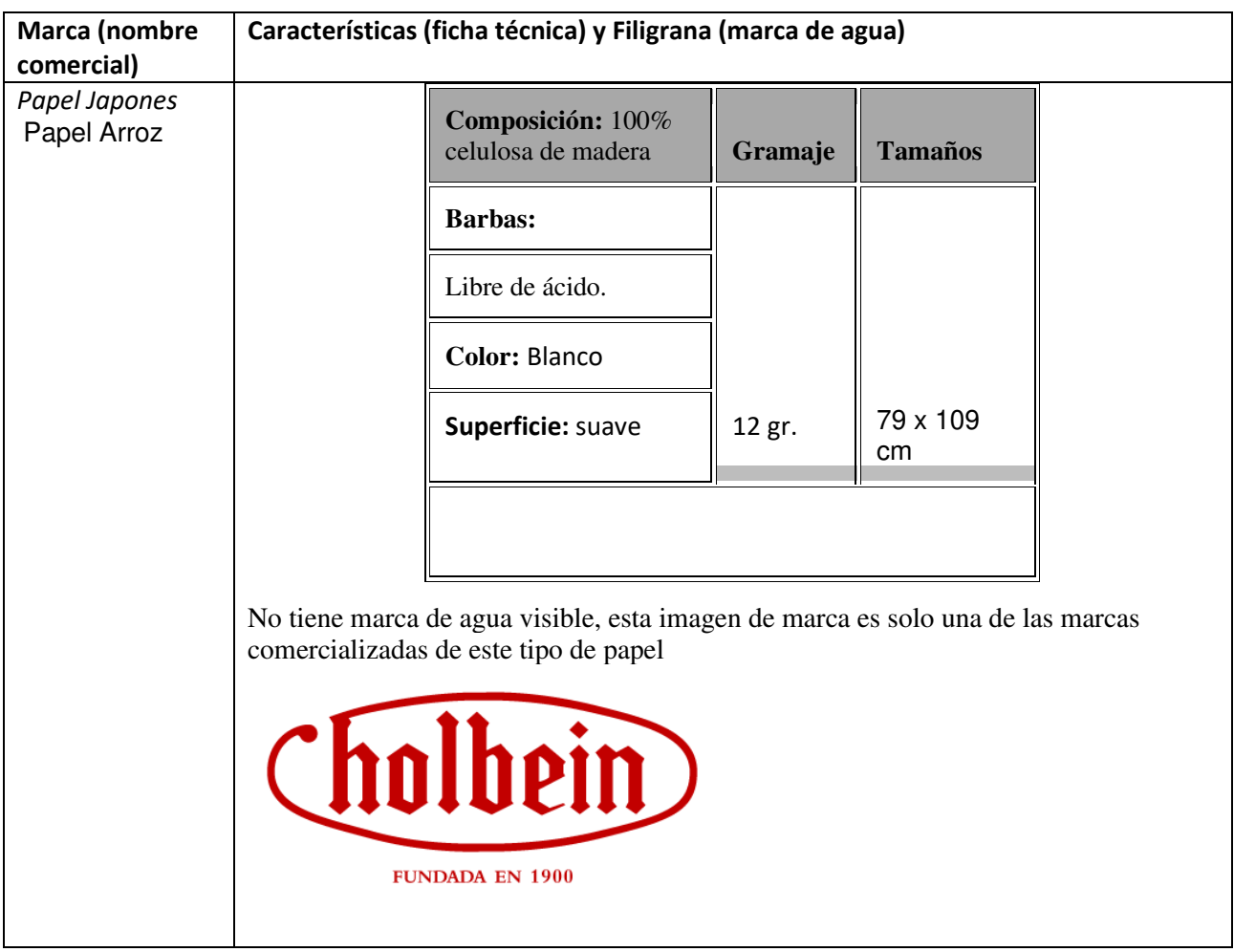

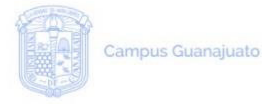

División de Arquitectura.<br>Arte y Diseño<br>Departamento de<br>Artes Visuales

#### SOLICITUD DE CONSULTA DE BIENES **ARTÍSTICOS DE TITULARIDAD DEL** DEPARTAMENTO DE ARTES VISUALES

No. folio asignado

#### RESPONSABLE DE LA COLECCIÓN DE ESTAMPA, ACERVO DE GRABADO

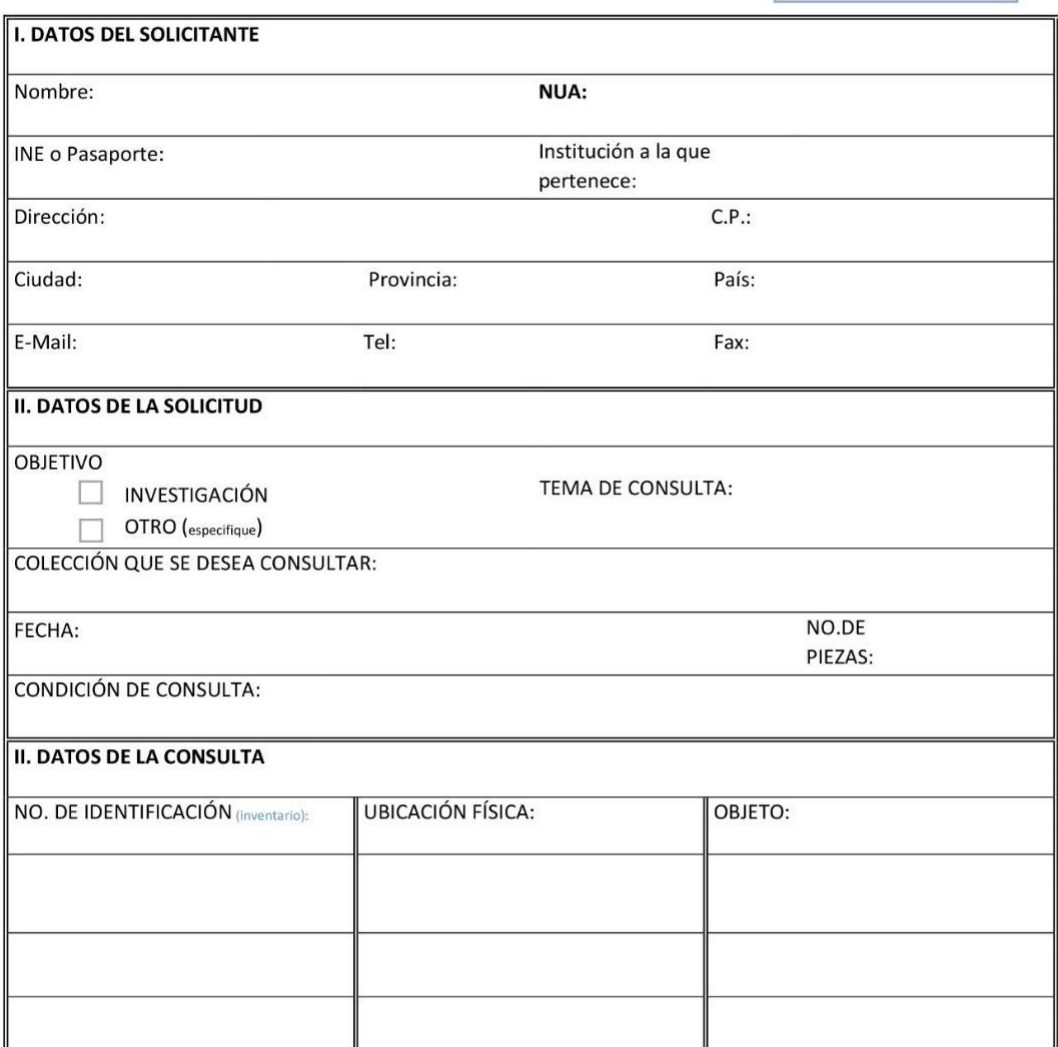

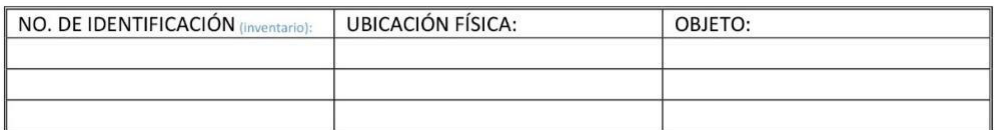

(colocar nombre completo y firma) ENCARGADO(A) DE COLECCIÓN (colocar nombre completo y firma) SOLICITANTE

Por este medio el solicitante realiza la petición de acceso y consulta de información de bienes artísticos del Departamento de Artes Visuales de la Universidad de Guanajuato.

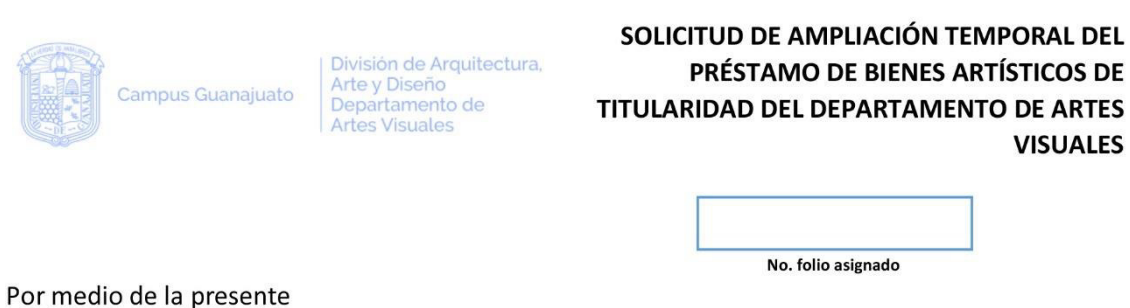

(Datos de la institución)

Solicita al Departamento de Artes Visuales y el responsable de la Colección de Estampa de la extensión de periodo de préstamo de los bienes solicitados en el convenio marcado en la solicitud con el no. de folio \_\_\_\_\_\_\_\_\_\_\_\_\_\_\_\_, mismos que son listados en el inciso B.

El nuevo plazo acordado será en las fechas siguientes

Desde el día ....... del mes de ............... del año ...........

Hasta el día ....... del mes de ................ del año ...........

Teniendo en cuenta las razones expuestas a continuación en el inciso A.

A. Justificación de la extensión de préstamo

B. Listado de bienes Anexar lista de obra

Firman este acuerdo ambas partes en conformidad

(colocar nombre completo y firma) DIRECCIÓN DAV

(colocar nombre completo y firma) PRESTATARIO

**VISUALES**
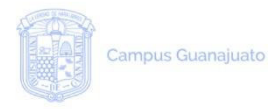

División de Arquitectura,<br>Arte y Diseño<br>Departamento de **Artes Visuales** 

#### **ACTAS DE ENTREGA - RECEPCIÓN DE BIENES ARTÍSTICOS DE TITULARIDAD DEL DEPARTAMENTO DE ARTES VISUALES**

 $\approx$ 

**ENTREGA DE BIENES** 

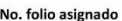

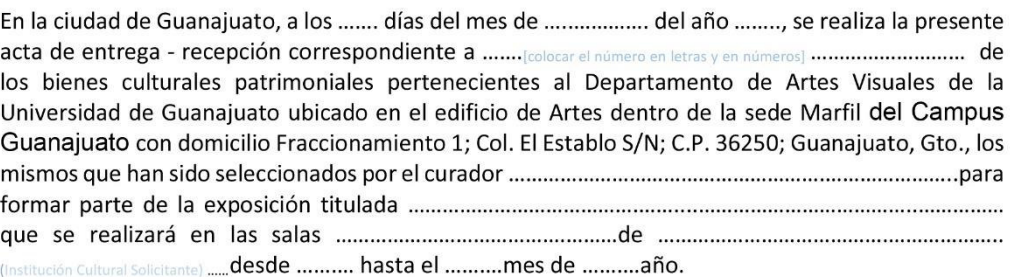

Se anexa la solicitud de prestamo con el folio ............................. y el listado a detalle de los bienes desglosado en un dictamen acompañado del reporte de condición de cada bien, firmado por ambas partes en todas sus hojas.

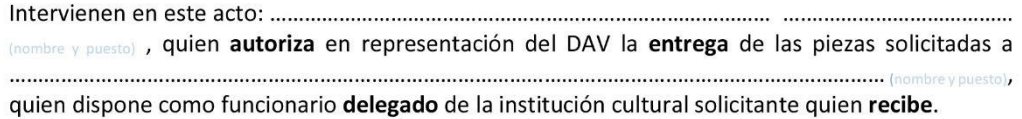

En virtud del acuerdo de préstamo donde se indica el concepto de Préstamo a Exposición Temporal, se da constancia y fe de lo actuado, se suscribe el presente documento en ejemplares originales.

Siendo las ............ horas del día. Firman la presente en el lugar y fecha señalados en el encabezamiento.

firmas y sellos correspondientes.

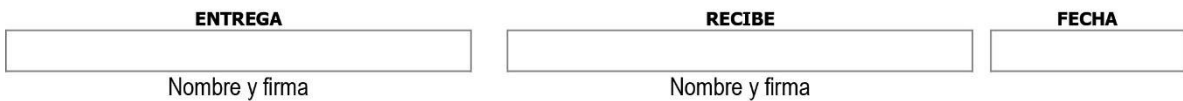

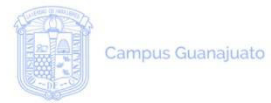

División de Arquitectura,<br>Arte y Diseño<br>Departamento de<br>Artes Visuales

#### ACTAS DE ENTREGA - RECEPCIÓN DE BIENES ARTÍSTICOS DE TITULARIDAD DEL DEPARTAMENTO DE ARTES VISUALES

RECEPCIÓN DE BIENES

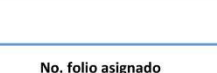

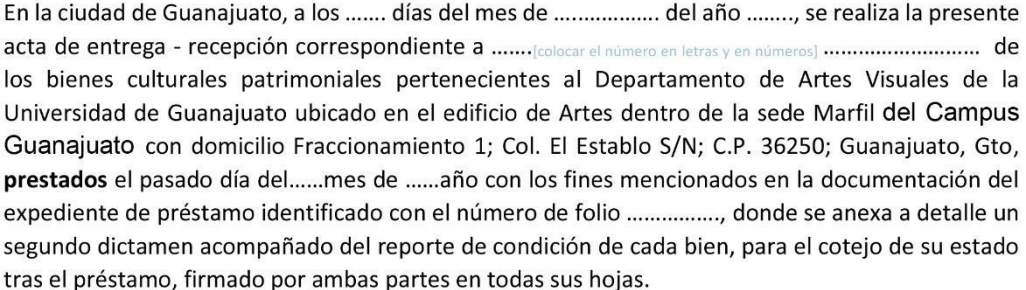

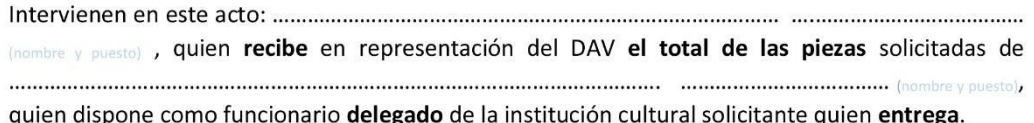

En virtud del acuerdo de préstamo donde se indica el concepto de Préstamo a Exposición Temporal, se da constancia y fe de lo actuado se suscribe el presente documento en ejemplares originales.

Siendo las ...... horas del día. Firman la presente en el lugar y fecha señalados en el encabezamiento.

firmas y sellos correspondientes.

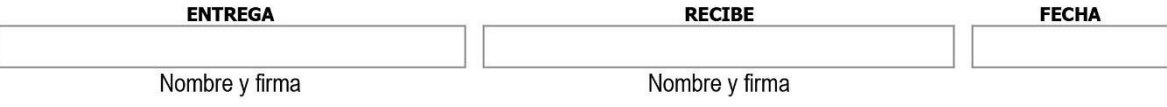

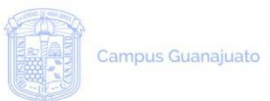

División de Arquitectura,<br>Arte y Diseño<br>Departamento de **Artes Visuales** 

Por medio del presente documento se acuerda que los bienes solicitados con el no. de folio \_serán entregados en la sede, en la fecha y hora que a continuación se presenta:

Α. LUGAR, FECHA Y HORA DE RECOLECCIÓN DE LOS BIENES:

В. LUGAR, FECHA Y HORA DE DEVOLUCIÓN DE LOS BIENES:

Firman este acuerdo ambas partes en conformidad

colocar nombre completo y firma) DIRECCIÓN DAV

colocar nombre completo y firma) PRESTATARIO

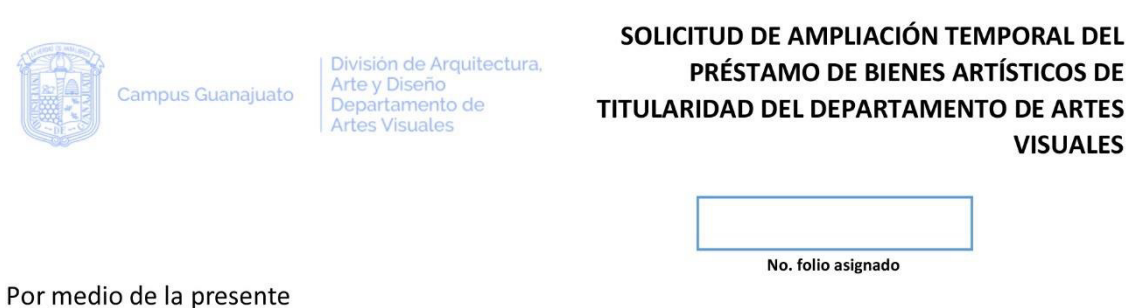

(Datos de la institución)

Solicita al Departamento de Artes Visuales y el responsable de la Colección de Estampa de la extensión de periodo de préstamo de los bienes solicitados en el convenio marcado en la solicitud con el no. de folio \_\_\_\_\_\_\_\_\_\_\_\_\_\_\_\_, mismos que son listados en el inciso B.

El nuevo plazo acordado será en las fechas siguientes

Desde el día ....... del mes de ............... del año ...........

Hasta el día ....... del mes de ................ del año ...........

Teniendo en cuenta las razones expuestas a continuación en el inciso A.

A. Justificación de la extensión de préstamo

B. Listado de bienes Anexar lista de obra

Firman este acuerdo ambas partes en conformidad

(colocar nombre completo y firma) DIRECCIÓN DAV

(colocar nombre completo y firma) PRESTATARIO

**VISUALES** 

### Anexo 7

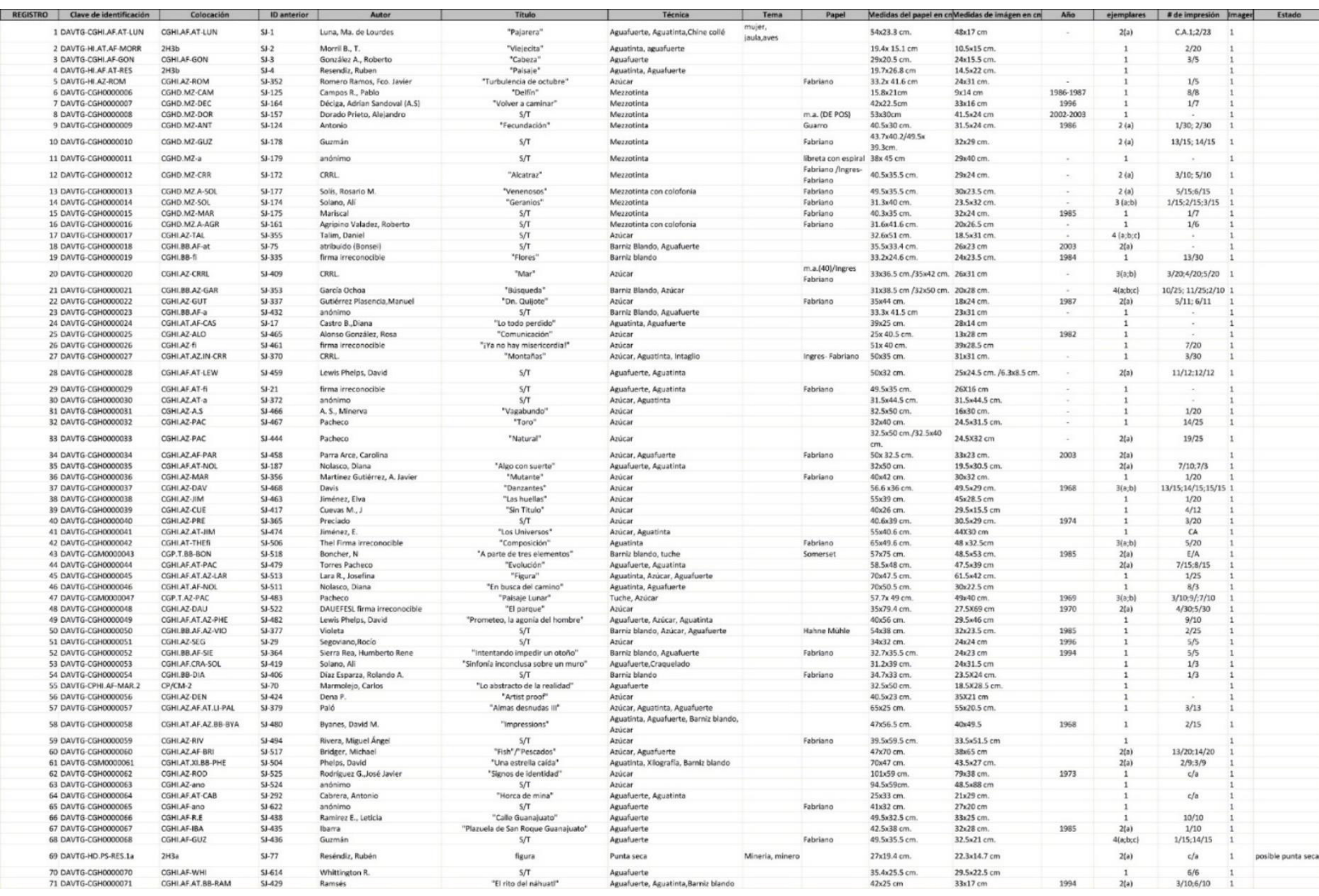

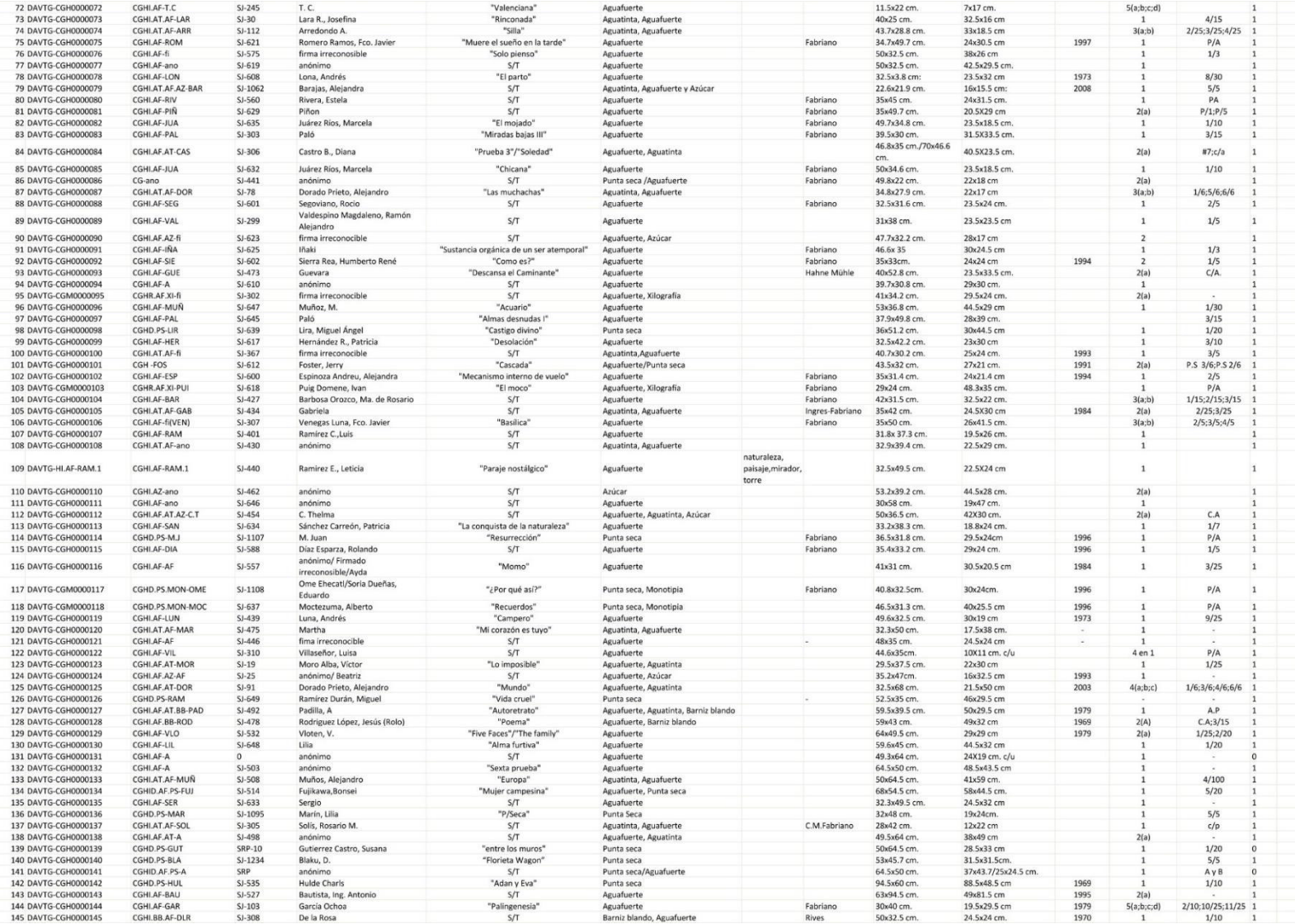

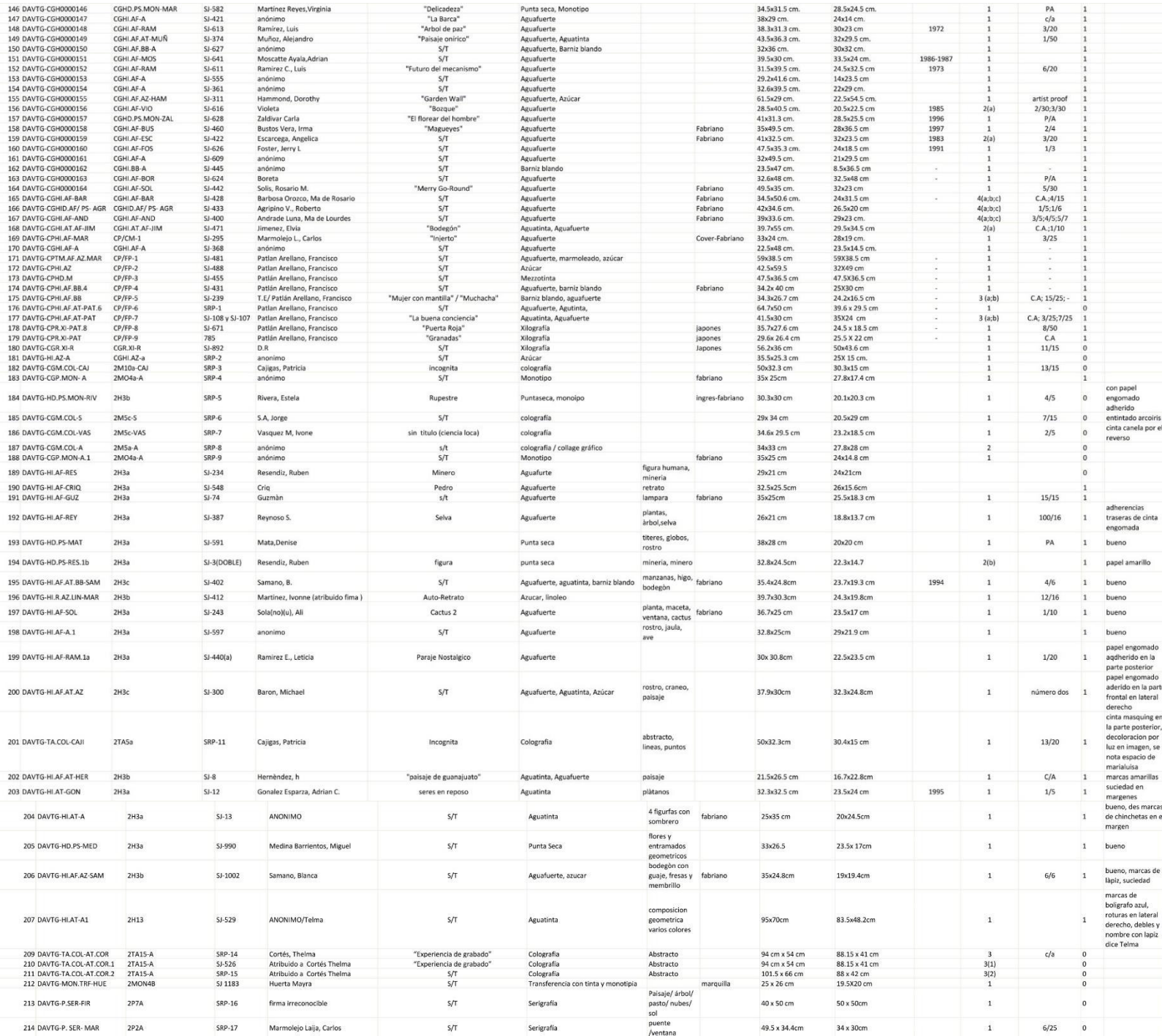

#### Anexo 8

No. de Registro Clave de Identificación Colocación Dependencia DAVTG **DAVTG-119** DAVTG-CGH0000119 CGHI.AF-LUN Clave de imagen  $SI-439$ Colección Colección General Tema o contenido Jinete/charro/caballo Ubicación Taller grabado 1 Código de identificación  $5J-439$ anterior Adquisición Donación Procedencia Archivo histórico Subserie Fondo Sección Serie Departamento de Artes Taller de Grabado Hueco-indirecto Aguafuerte Visuales Autor Luna, Andrés Técnica(s) **Aguafuerte** Título "Campero" No. de Tintas  $\mathbf{1}$ Año 1973 Color de tintas azul Característica especial No. de placas Tipo de papel Marca en papel **Dimensiones** Edición Medida de imagen 30x19 cm No. de Ejemplar  $9/25$ Medida de Papel 49.6x32.5 cm. Tiraje 25 Formato Copias en existencia  $\mathbf{1}$ 

Observaciones Descripción Inscripciones

Estado de conservación **Bueno** 

Esquema de observaciones e intervenciones

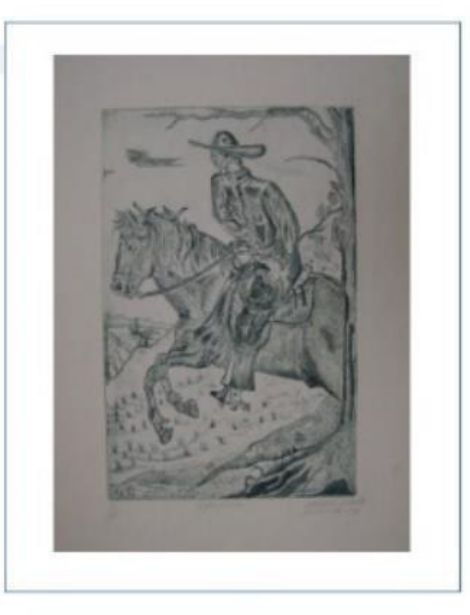

UNIVERSIDAD DE GUANAJUATO ARCHIVO DEL ÁREA DE GRABADO

47

División de Arquitectura.<br>Arte y Diseño<br>Departamento de

UNIVERSIDAD DE GUANAJUATO<br>ARCHIVO DEL ÁREA DE GRABADO

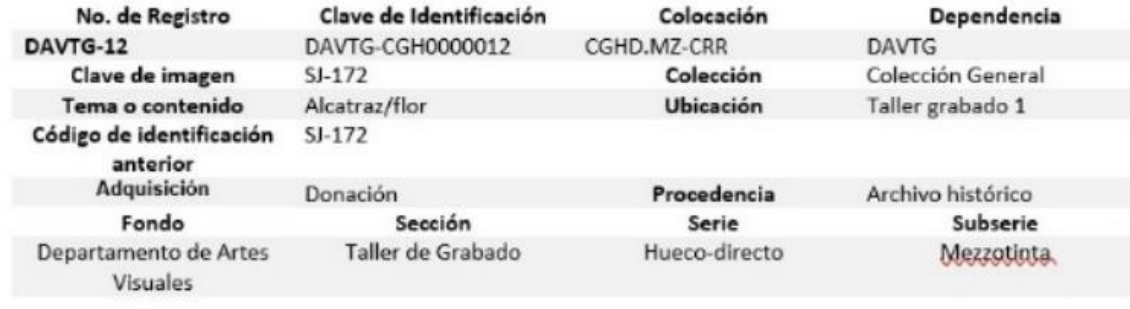

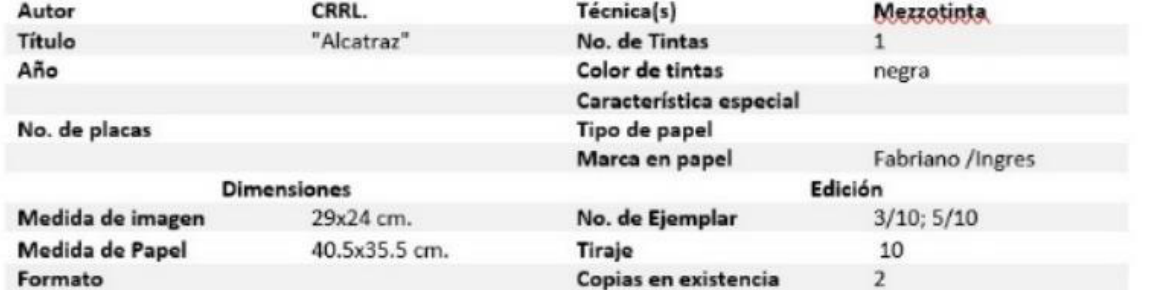

Observaciones Descripción Inscripciones

Estado de conservación **Bueno** 

Esquema de observaciones e intervenciones

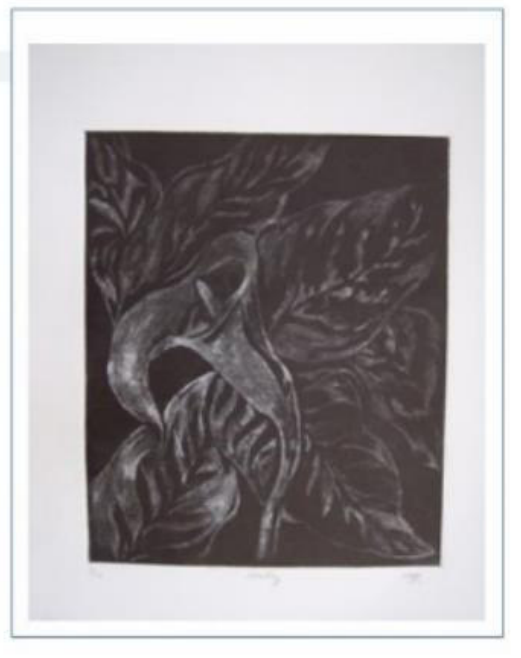

48

#### Clave de Identificación Colocación No. de Registro Dependencia **DAVTG-111** DAVTG-CGH0000111 DAVTG CGHI.AF-ano Clave de imagen  $SI-646$ Colección Colección General Tema o contenido acueducto Ubicación Taller grabado 1 Código de identificación  $SI-646$ anterior Adquisición Donación Procedencia Archivo histórico Fondo Sección Subserie Serie Taller de Grabado Hueco-indirecto Departamento de Artes Aguafuerte Visuales Aguafuerte Autor anónimo Técnica(s) Título  $S/T$ No. de Tintas  $\mathbf{1}$ Año Color de tintas sepia Característica especial Tipo de papel No. de placas Marca en papel **Dimensiones** Edición Medida de imagen 19x47 cm. No. de Ejemplar Medida de Papel 30x58 cm. Tiraje Formato horizontal Copias en existencia

#### **Observaciones**

Descripción Inscripciones

Estado de conservación

**Bueno** 

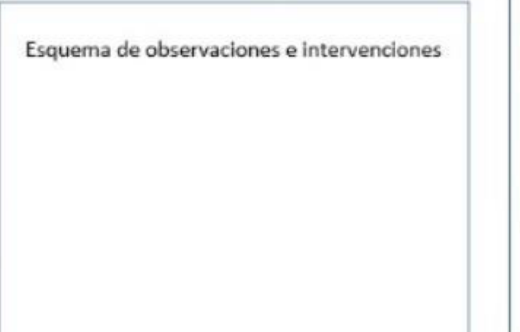

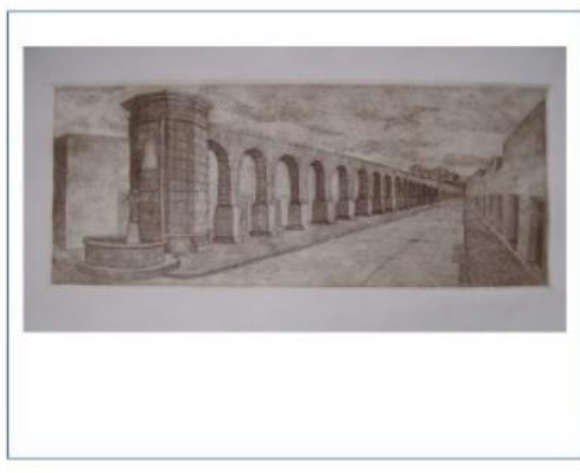

39

# División de Arquitectura,<br>Arte y Diseño<br>Departamento de<br>Artes Visuales

## UNIVERSIDAD DE GUANAJUATO<br>ARCHIVO DEL ÁREA DE GRABADO

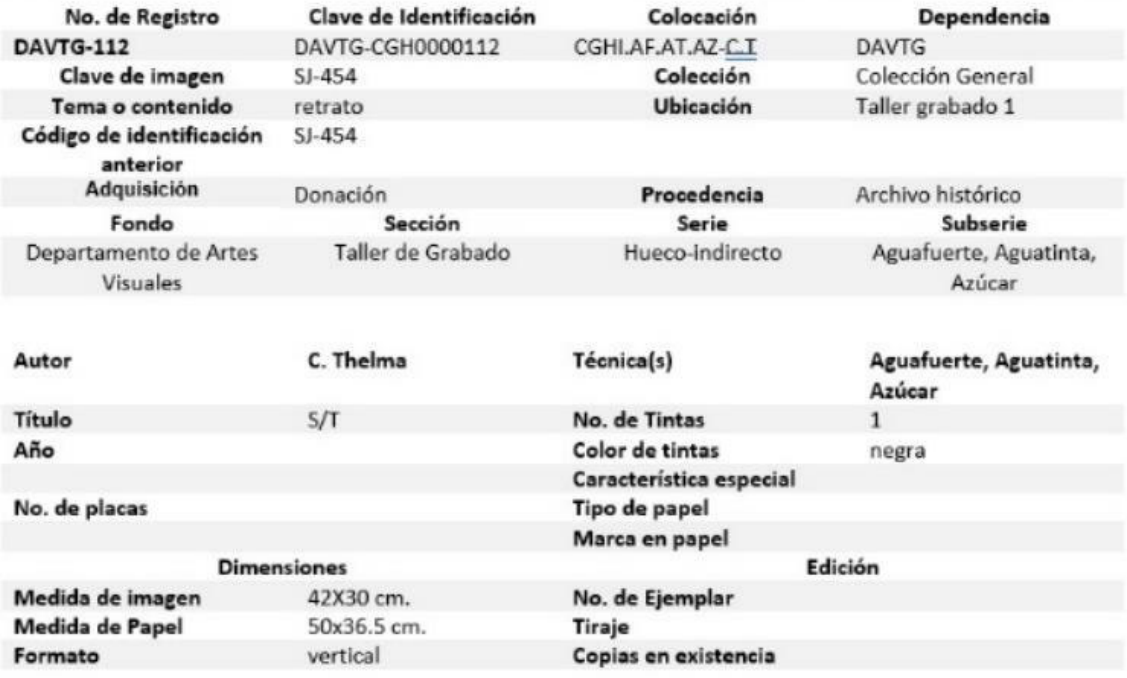

Observaciones

Descripción Inscripciones

Estado de conservación **Bueno** 

Esquema de observaciones e intervenciones

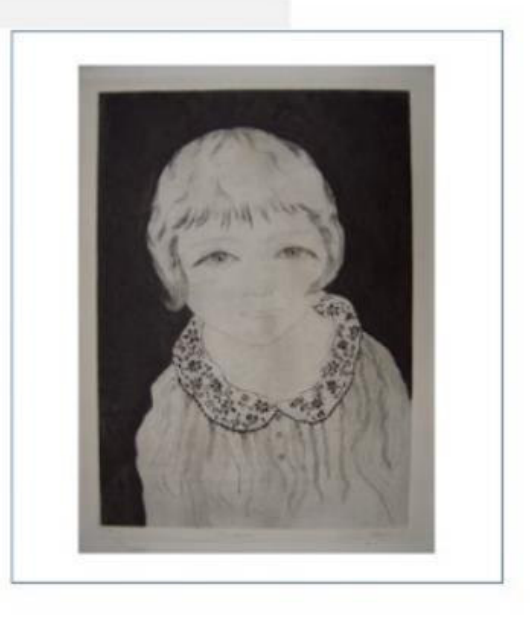

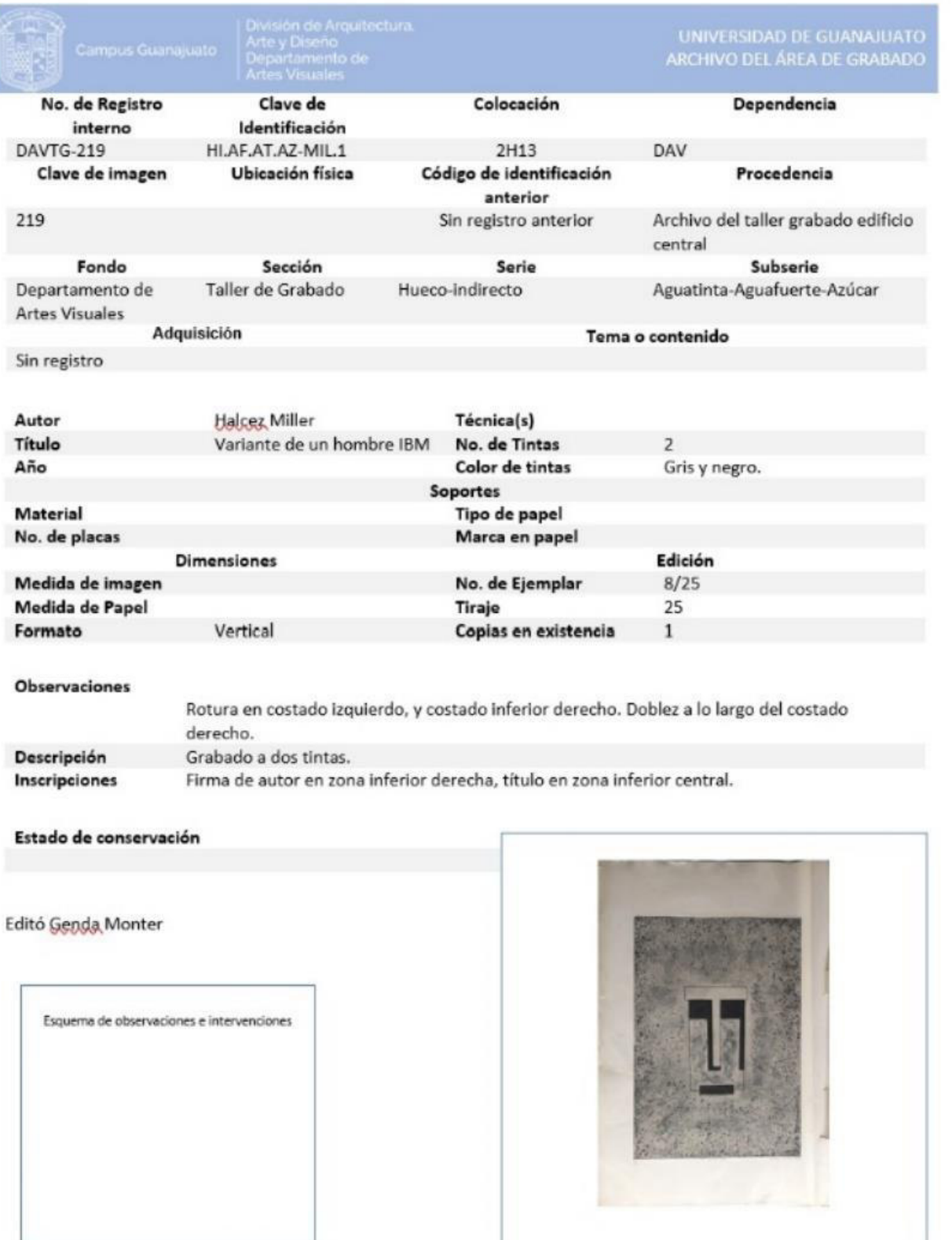

I

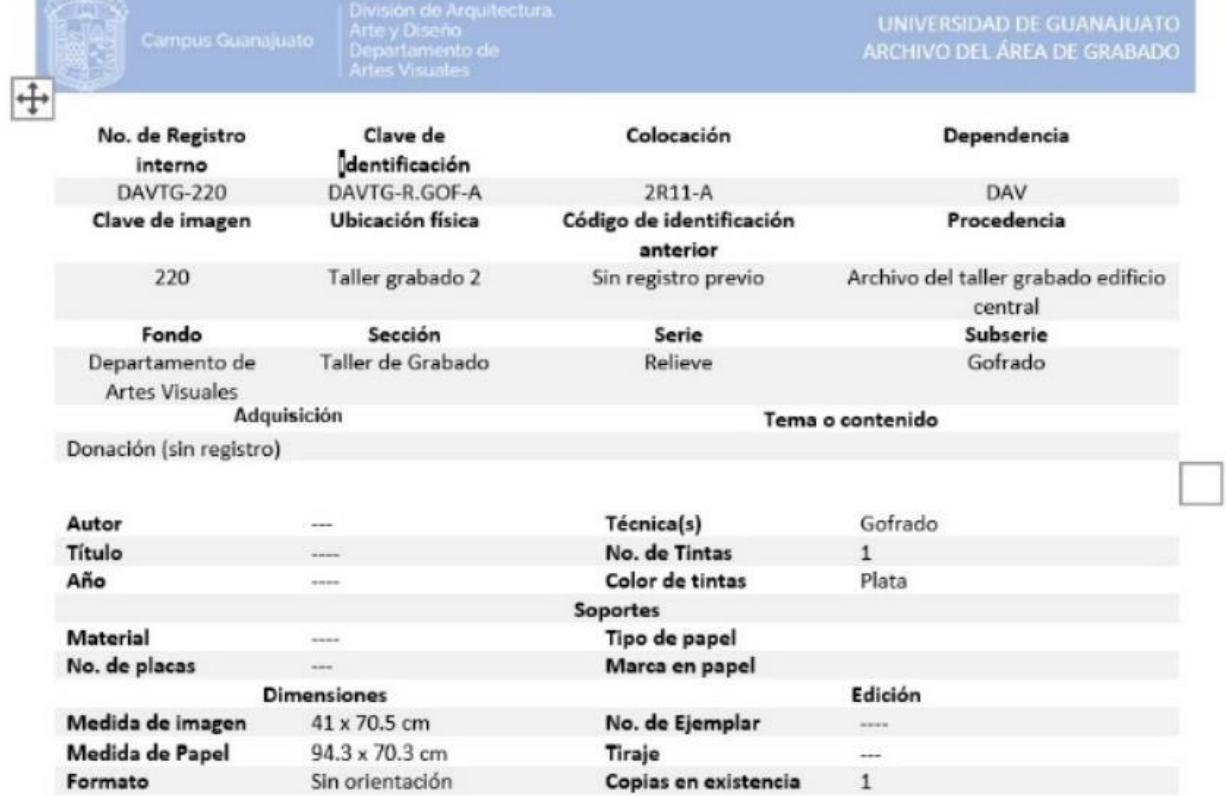

#### Observaciones

÷

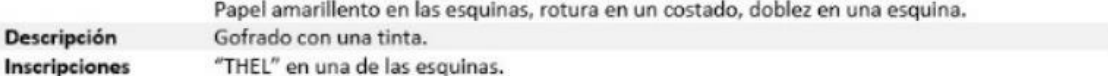

#### Estado de conservación

Regular<br>Editó <u>Genda</u> Monter

Esquema de observaciones e intervenciones

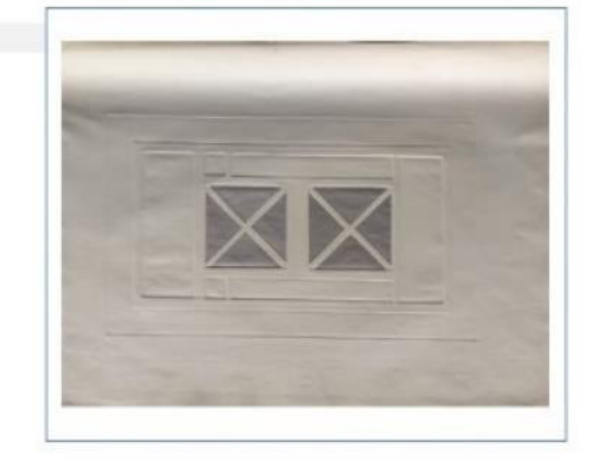

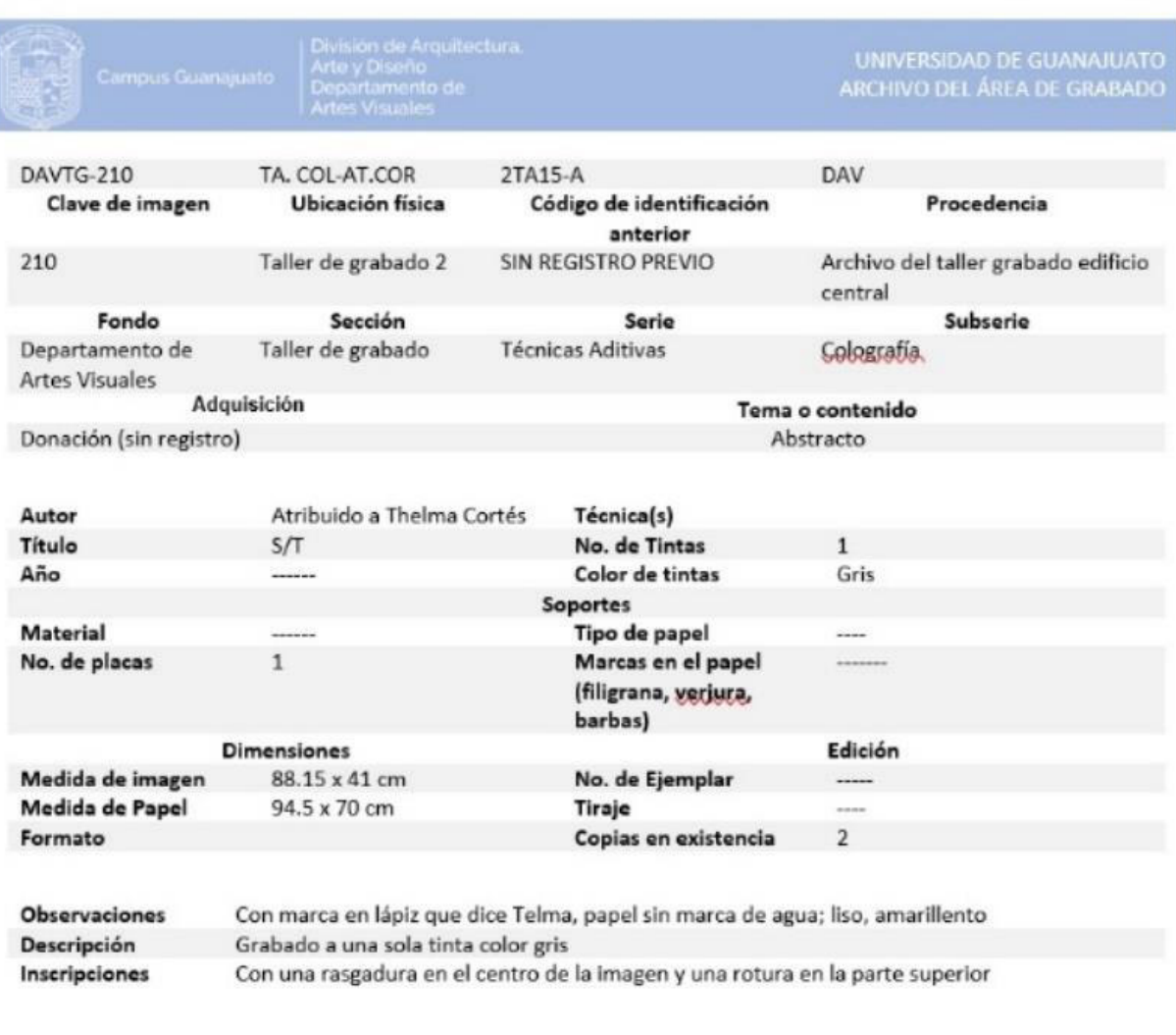

Bueno Editó: Sarahí B.G

ı

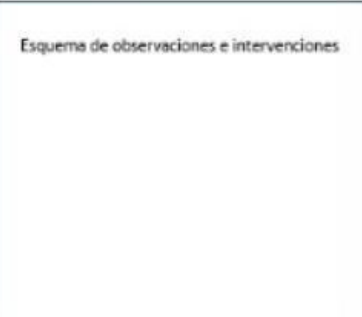

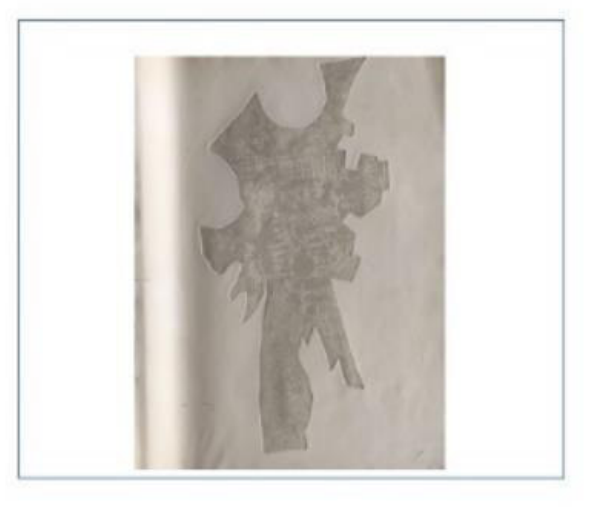

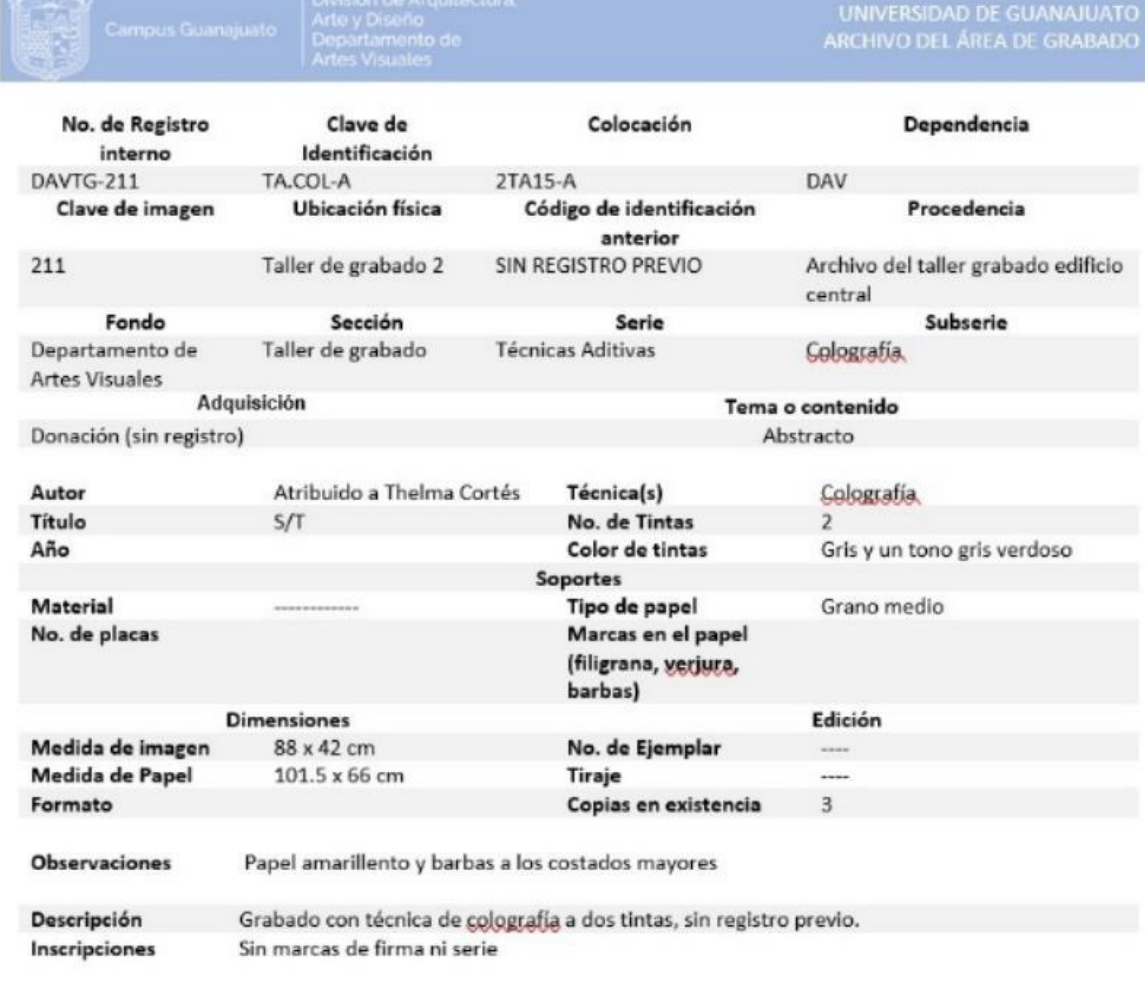

Bueno

Editó: Sarahí B.G

Esquema de observaciones e intervenciones

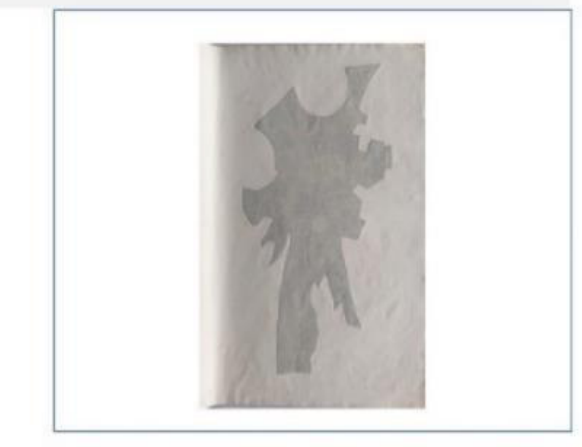

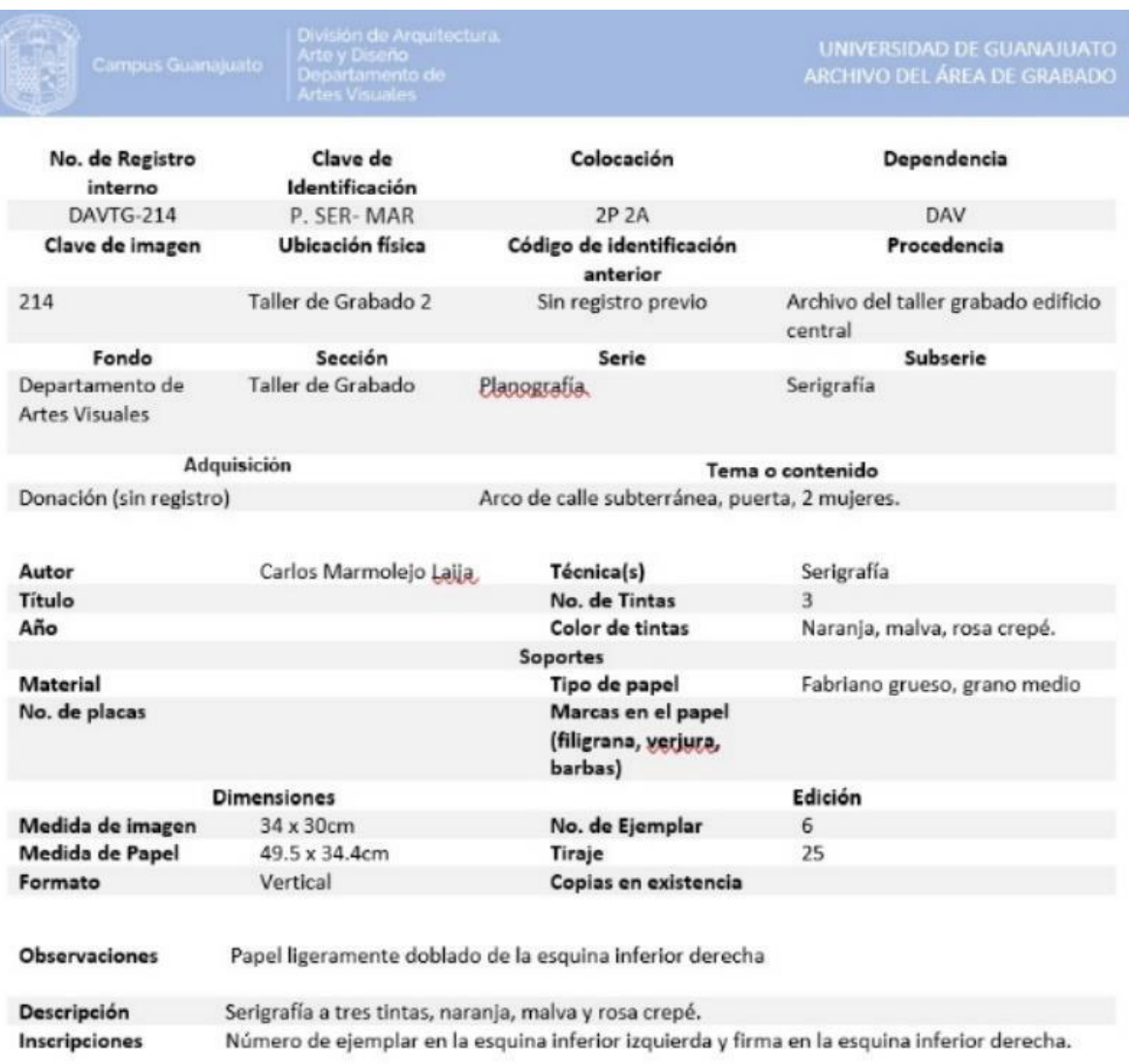

Bueno Ec

**Communication** 

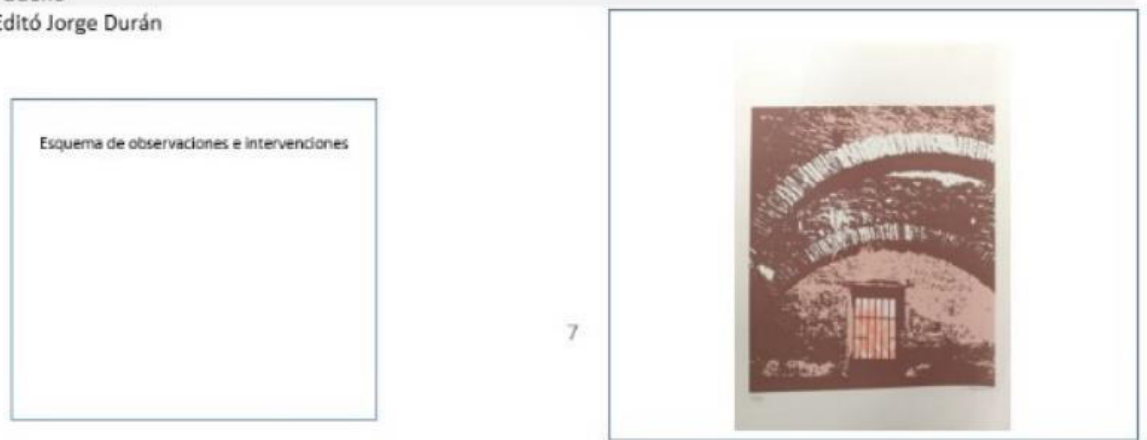

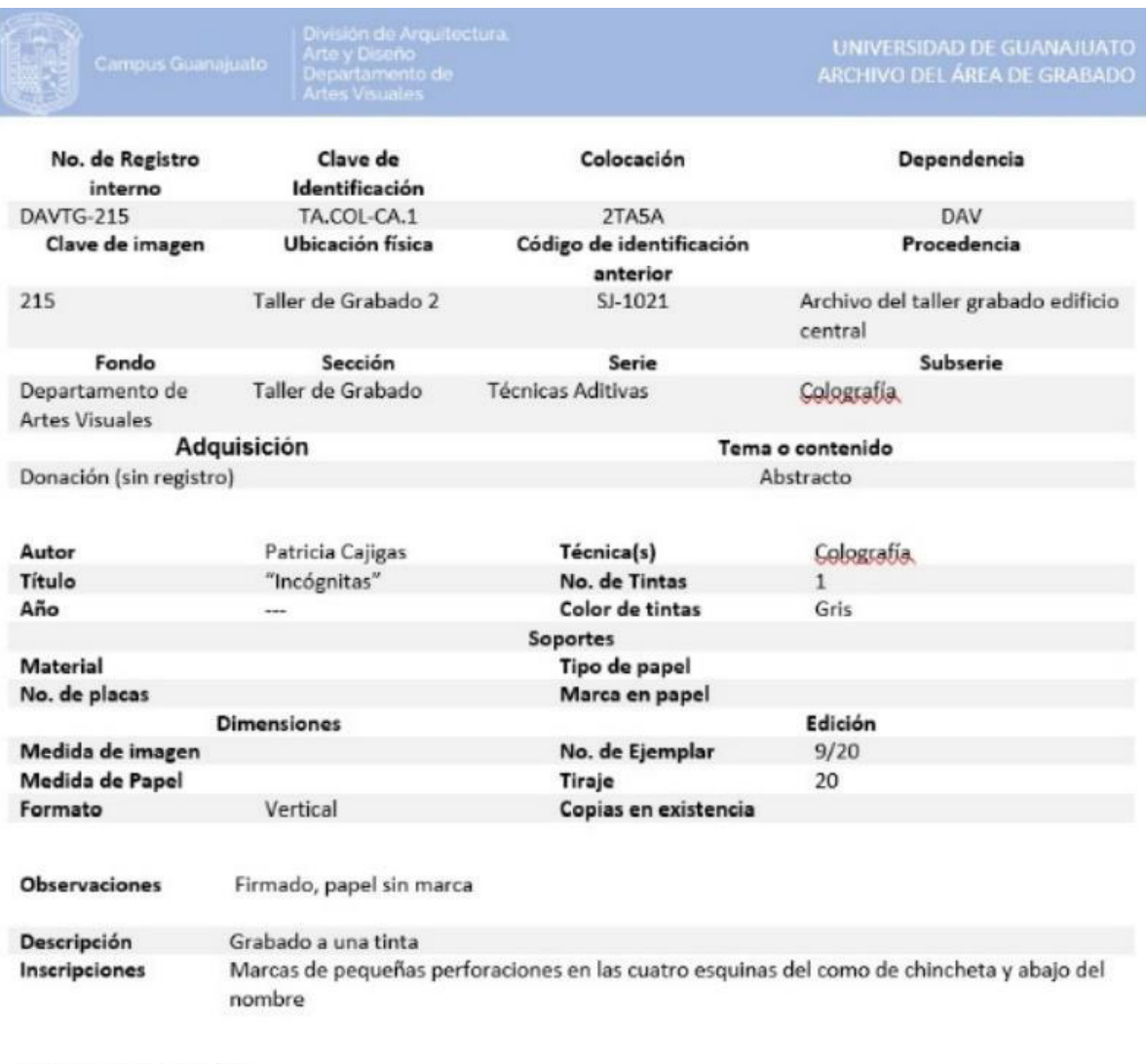

Bueno Editó: Sarahí B. G

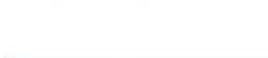

Esquema de observaciones e intervenciones

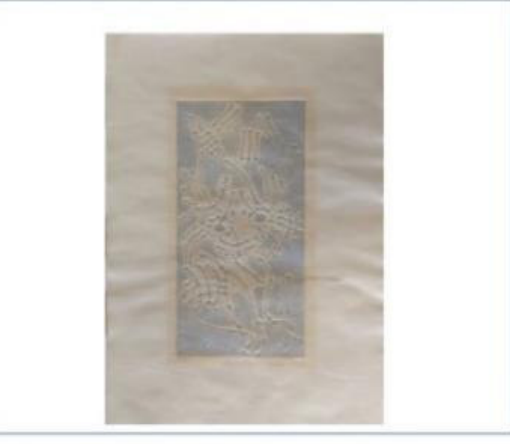

#### Fuentes

- Acevedo de Iturriaga, Esther, *La escultura del siglo* XX*: catálogo de colecciones de la Escuela Nacional de Bellas Artes*, manuscrito de Manuel A. Revilla 1905.
- Aguilar Villanueva, L. F. *Política pública: una visión panorámica*. Programa de las Naciones Unidas para el Desarrollo, 2012.
- Apuntes personales del curso titulado *"base de datos con Microsoft Access",* cursado de manera virtual en la plataforma NODO de la Universidad de Guanajuato en 2020.
- AGN; *Instructivo para elaborar el cuadro general de clasificación archivística*, Fecha de actualización: 16 de abril de 2012 Acuerdo: 2.3/10
- Barbosa Sánchez, A. *La estampa y el grabado mexicanos. Tradición e identidad cultural*. México: UAM-I/ Ediciones del Lirio, 2015.
- Basbanes, N. A. *De papel: en torno a sus dos mil años de historia*. Ciudad de México, México: FCE, Fondo de cultura Económica. 2014, obtenido de [https://elibro-net.e](https://elibro-net.e-revistas.ugto.mx/es/ereader/ugto/109468?page=23)[revistas.ugto.mx/es/ereader/ugto/109468?page=23](https://elibro-net.e-revistas.ugto.mx/es/ereader/ugto/109468?page=23)
- Becerril Miro, José Ernesto, *El derecho del patrimonio histórico-artístico en México*, Editorial Porrua, México, 2003.
- Bonfil Batalla, Guillermo, *Nuestro patrimonio cultural: un laberinto de significados, en Patrimonio cultural y turismo, pensamiento acerca del patrimonio cultural*, antología de textos, cuaderno 3, 2005, pp. 45-70
- Crespo, L. F., *Políticas culturales: viejas tareas, nuevos paradigmas*, Derecho y Cultura (9) 2003, (marzo-agosto): 23-42
- de la Vega Gómez, Silvia; *Memoria de ordenación y catalogación de archivo y fondos museísticos de la obra de Cecilio Mariano Guerrero Malagón*; 2014
- del Mar Bernal María, *El material de dibujo litográfico aplicado en planchas de aluminio*, Universidad de Sevilla, BELLAS ARTES, 7; abril 2009, pp. 37-61
- Desvallées, A. y. *Conceptos claves de museología*. ICOM y Armand Colin, 2010.
- Diagnóstico de las colecciones de la Universidad de Costa Rica, Análisis realizado a partir del "Taller: diagnóstico de las colecciones de la Universidad de Costa Rica", Comisión Institucional de Colecciones, noviembre del 2000.
- ECPM68. *Escuela de cultura popular mártires del 68*. Rufián Revista. N°17 – [Estética de la](https://rufianrevista.org/category/17/)  [autonomía, autonomía estética. A veinte años del levantamiento zapatista](https://rufianrevista.org/category/17/) 2014. Obtenido d[e http://rufianrevista.org/?portfolio=escuela-de-cultura-popular-martires](http://rufianrevista.org/?portfolio=escuela-de-cultura-popular-martires-del-68)[del-68](http://rufianrevista.org/?portfolio=escuela-de-cultura-popular-martires-del-68)
- Escuela de Artes Plásticas*, Memoria [de la] Escuela de Artes Plásticas [de la] Universidad de Guanajuato, 1952-1983*, Universidad de Guanajuato, México, 1984;
- Esteban Navarro, Miguen Ángel, *Principios, reglas y técnica para la gestión de cuadros de clasificación de fondos de archivo;* Universidad de Zaragoza 1997
- Fernández Fernández, Íñigo, Un recorrido por la historia de la prensa en México. De sus orígenes al año 1857, en Documentación de las Ciencias de la Información, vol. 33, pp. 69-89.; 2010
- Florescano, Enrique; *El patrimonio nacional*: Valores, usos, estudios y difusión. En patrimonio cultural y turismo; cuaderno 3;2005 pp. 33-44
- Florescano, Enrique, *El patrimonio cultural de México*, Consejo Nacional para la Cultura y las Artes, México.
- Florescano, Enrique. *La creación del museo nacional de antropología*. En E. F. (Coord.), El patrimonio nacional de México II (segunda reimpresión 2013 ed., pág. 326). México: FCE, Conaculta, 1997. Recuperado el septiembre de 2020
- Gallardo-Frade, José Antonio y María José Gallardo-Rubio. *Jesús Gallardo, caminante del Bajío;* en La colmena; no. 103; julio-setiembre 2019, pp. 99-112. Versión digital Recuperado el septiembre de 2020
- García, Idalia. Cottom Bolffy (coordinadores), *El patrimonio documental en México*, reflexiones sobre un problema cultural; Miguel Ángel Porrua, México, 2009.
- García Gutiérrez, Luz del Carmen y Rodríguez Chávez, Blanca Estela, *El Patrimonio Cultural de la Universidad de Guanajuato. Una propuesta de reforma a las normas universitarias que lo regulan, tesis de licenciatura,* División de Derecho Política y Gobierno, Universidad de Guanajuato, 2017.
- Garrido Arilla, María Rosa; "*La catalogación"; Teoría e historia de la catalogación de archivos*; síntesis; 1996; pp. 25-39
- Garrido, Coca. *Grabado: procesos y técnicas*. Madrid, España: Akal; 2014.
- Garone Gravier, Marina, Cuando *la letra floreció en el nuevo mundo. Tipógrafos de la Nueva España,* en Revista: Bold; no. 1, pp. 41-43; 2013. Consultado el 4 de junio en <http://sedici.unlp.edu.ar/handle/10915/64010>
- Giménez, G. *Estudios sobre la cultura y las identidades sociales*. México, 2007, CNCA / ICOCULT: 229-254.
- Guevara Sanginés, María, *El patrimonio cultural de la Universidad de Guanajuato* en Catedra Patrimonio en la Universidad de Guanajuato, pp. 193-217, Teresita Rendón Huerta Barrera Coordinadora, Grañén Porrua grupo editorial, 2017.
- Glosario de preservación archivística digital versión 4.0 / coordinadores Juan Voutssas M., Alicia Barnard Amozorrutia. -- México: UNAM, Instituto de Investigaciones Bibliotecológicas y de la Información, 2014.
- Hodgson, Geoffrey. M. ¿Qué son las instituciones?; dentro de CS No. 8, 17 53, julio diciembre 2011. Cali – Colombia*, pp.* 17-53
- Islas Pérez, María Estela; *La archivística en México;* Benemérita Universidad Autónoma de Puebla; 2003.
- Krauze, Enrique. *Cuatro estaciones de la cultura mexicana*. Vuelta (5) (60): 27-42 (1981).
- León Rábago, Diego. *Compilación histórica de la Universidad de Guanajuato*, Centro de Investigaciones Humanísticas, Universidad de Guanajuato, 2008
- López Ramírez, I. A., Ramos Reyes, R., & Morales Hernández, C. E. *Guanajuato en su obra gráfica (importancia del grabado en región del bajío*). Jóvenes en la ciencia. 2015 obtenido de

[http://www.jovenesenlaciencia.ugto.mx/index.php/jovenesenlaciencia/article/view/](http://www.jovenesenlaciencia.ugto.mx/index.php/jovenesenlaciencia/article/view/83/pdf1) [83/pdf1](http://www.jovenesenlaciencia.ugto.mx/index.php/jovenesenlaciencia/article/view/83/pdf1) 

- *Manual de registro y documentación de bienes culturales*; Nagel Vega, Lina (editora); Santiago, Chile. 2008
- *Manual de procesamiento documental* para colecciones de patrimonio cultural; Bazante, Violeta (editora); UNESCO; 2008
- *Manual de Protección del Patrimonio Cultural 3*, La documentación de las colecciones de arte; Paolini, Anna (editora); UNESCO; 2007
- Manual de protección del patrimonio cultural 5, La manipulación de las colecciones en el almacén; Nao Hayashi, Denis (editor); UNESCO; 2010
- Martínez, J . *Historia del grabado*. Guanajuato: ediciones la rana. 2006
- Meneses Sánchez, Carlota Laura; Cordero Domínguez. José de Jesús; Mercado Villalobos, Alejandro; Torres Aguilar, Morelos*; Aproximaciones al patrimonio cultural*: perspectivas universitarias; Montea Editorial; 2015
- Ministerio de Cultura, *Guía manipulación, embalaje, transporte y almacenamiento de bienes culturales muebles, ministerio de cultura*, república de Colombia, segunda edición, dirección de patrimonio, 2015.
- Misterio de educación, cultura y deporte, a través de la Secretaría de Estado de educación, formación profesional y Universidades, *Glosario de términos utilizados en grabado y técnicas de estampación,* Dirección general de formación profesional, Instituto Nacional de las cualificaciones. Recurso digital GEC\_ARG661\_3; 2011.
- Moreno Domínguez, S. M. *Los procedimientos y técnicas del grabado para su aplicación en la asignatura de educación plástica y visual en la E.S.O.* España: Wanceulen Editorial Deportiva, S.L. 2010
- Museo Universitario de Ciencias y Arte, *Coordinación de Humanidades; Obras selectas del patrimonio artístico universitario*, Centro de Investigaciones y Servicios Museológicos; Patrimonio Universitario, UNAM, México, 1980
- Pastor Verdú, Ana, *Inventario como herramienta conservativa en el arte contemporáneo y su aplicación al fondo de arte y patrimonio (FAP) de la Universidad Politécnica de Valencia,* Tesis para grado en conservación y restauración de bienes culturales, Universidad Politécnica de Valencia, España, 2013-2014
- *Patrimonio cultural y turismo, pensamiento acerca del patrimonio cultural*; antología de textos; en cuaderno 3; 2005.
- Pedraza García, M. J. *La elaboración de un libro*. En M. J. Pedraza García, Y. Clemente San Roman, & F. de los Reyes Gómez, 2002. El libro Antiguo (págs. 49-134). Madrid: Síntesis.
- Portillo Venegas Alicia, Escuela de Artes de Libro. La más vieja escuela de diseño editorial en México, en revista El Corondel, año 4, no. 47, junio 2011, documento digital [http://blogs.fad.unam.mx/asignatura/alicia\\_portillo/wp-](http://blogs.fad.unam.mx/asignatura/alicia_portillo/wp-content/uploads/2012/01/enag.pdf)

[content/uploads/2012/01/enag.pdf](http://blogs.fad.unam.mx/asignatura/alicia_portillo/wp-content/uploads/2012/01/enag.pdf) consultado 4 de junio de 2021.

- Querol, María Ángeles, *Manual de gestión del Patrimonio Cultural*; Akal, 2010.
- Rodríguez José Julio, *La estética del grabado en México,* conferencia leída el 5 de octubre de 1962 en el Palacio de Bellas Artes; en Anales de la Escuela Nacional de Artes Gráficas 1, 1966, documento digital publicado en [https://artesdellibro.mx/la](https://artesdellibro.mx/la-estetica-del-grabado-en-mexico-jose-julio-rodriguez.php)[estetica-del-grabado-en-mexico-jose-julio-rodriguez.php](https://artesdellibro.mx/la-estetica-del-grabado-en-mexico-jose-julio-rodriguez.php) consultado el 4 de julio 2021.
- Rodríguez Chávez, Blanca Estela y García Gutiérrez, Luz del Carmen*; El Patrimonio Cultural de la Universidad de Guanajuato*. Una propuesta de reforma a las normas universitarias que lo regulan, tesis Universidad de Guanajuato, 2017.
- Rocha Sánchez, P. D., & Villagómez Oviedo, C. P. *Ilustración y grabado científico, en libro antiguo*. jóvenes en la ciencia, 3(2), 2705. 2017 Obtenido de http://www.jovenesenlaciencia.ugto.mx/index.php/jovenesenlaciencia/article/view/ 2193/1687
- Rojas Cuevas, R. M. (julio de 2013). *Breve historia de la técnica del grabado*. Magotzi, 1(2). Obtenido de<https://www.uaeh.edu.mx/scige/boletin/ida/n2/titulo.html>
- Rubio Martínez, M. (1979). *Ayer y hoy del grabado y sistemas de estampación, conceptos fundamentales, historia y técnicas*. España: ediciones Tarraco
- Sánchez Zorrilla, Manuel, *El marco teórico como herramienta conceptual, De investigación científica aplicada a la investigación jurídica*, en Revista Telemática de Filosofía del Derecho, nº 1, 7, 2014, pp. 83 -109*,* consultado el 24 de noviembre de 2020
- Suárez Rivera Manuel, *La función de la imprenta en la ciudad de México a finales del siglo XVIII. Marian*o *Zúñiga y Ontiveros, desde el periódico hasta el calendario*. Facultad de Filosofía y Letras (UNAM), sin fecha de publicación. <http://redestudiosprensa.mx/hdp/files/123.pdf>consultado 4 julio 2021.
- Sudar Klappenbach, Luciana; *Manual para la catalogación del patrimonio artístico de El Fogón de los Arrieros.* Pinturas, dibujos, grabados, poemas ilustrados; Universidad Nacional del Nordeste, Facultad de Artes, Diseño y Ciencias; Consejo Nacional de Investigaciones Científicas y tecnológicas COINCET; Argentina, 2015.
- Ugalde Soto, Sharon; Gestión de la conservación-restauración de las colecciones del futuro Museo de la Universidad de Costa Rica: Estado actual y propuestas iniciales. Treball Final de Màster, Màster en Direcció de Projectes de Conservació-Restauració, Facultat de Belles Arts, Universitat de Barcelona, curso 2017-2018
- Universidad de Guanajuato; *Reglamento de bienes del patrimonio cultural de la Universidad de Guanajuato,* aprobado por el Consejo General Universitario el 3 de julio de 2018, publicado en Gaceta Universitaria el 30 de octubre 2018.
- Universidad de Guanajuato; *Políticas para el acceso, consulta y reproducción de los acervos del archivo histórico y Biblioteca Armando Olivares*; Coordinación de Archivo General; 2018. Publicado en su sitio web: [https://www.ugto.mx/archivo](https://www.ugto.mx/archivo-general/servicios/consulta)[general/servicios/consulta](https://www.ugto.mx/archivo-general/servicios/consulta) consultado 20 de mayo, 2021.
- Universidad de Guanajuato; *Cuadro general de clasificación y catálogo de disposición documental;* Coordinación de Archivo General; 202. Publicado en su sitio web: <https://www.ugto.mx/archivo-general/sistema-institucional-de-archivos>consultado 22 de mayo, 2021
- Valdivia Yllades Dafne, Mafa HA, Eugenia Yllades, Fatima Alba, Cristina Solorzano R. Gabriela Nataxa, García González. (2020) Guanajuato en siglo XX: La escena local de artes visuales. Mandorla. Querétaro, México.
- Verdín Saldaña, J. d. (2010). *El grabado en Guanajuato*. Helio Trompos Editorial.
- Viñas Lucas Ruth. 2001, *Estabilidad de los papeles para estampas y dibujos, El papel como soporte de dibujos y grabados: conservación*. Tesis Doctoral (digital ed.). Madrid: Universida Complutense de Madrid. Recuperado el 13 de 09 de 2020, de <https://elibro-net.e-revistas.ugto.mx/es/lc/ugto/inicio>
- Walz Pierzinski Randy Gerard, *Proyecto de Desarrollo del Departamento de Artes Visuales 2012-2016*, División de Arquitectura, Arte y Diseño Campus Guanajuato Universidad de Guanajuato, documento público en formato digital, consultado 4 de junio 2021
- Ziedune Mikucionyte, *Catalogación de obras artísticas: análisis de problemas y mejoras en el fondo de arte y patrimonio de la universidad politécnica de valencia,* Tesis de la Facultat de Belles Arts de San Carles; grado en Bellas Artes, Universidad Politécnica de Valencia, España, 2013-2014.

#### Plataformas digitales

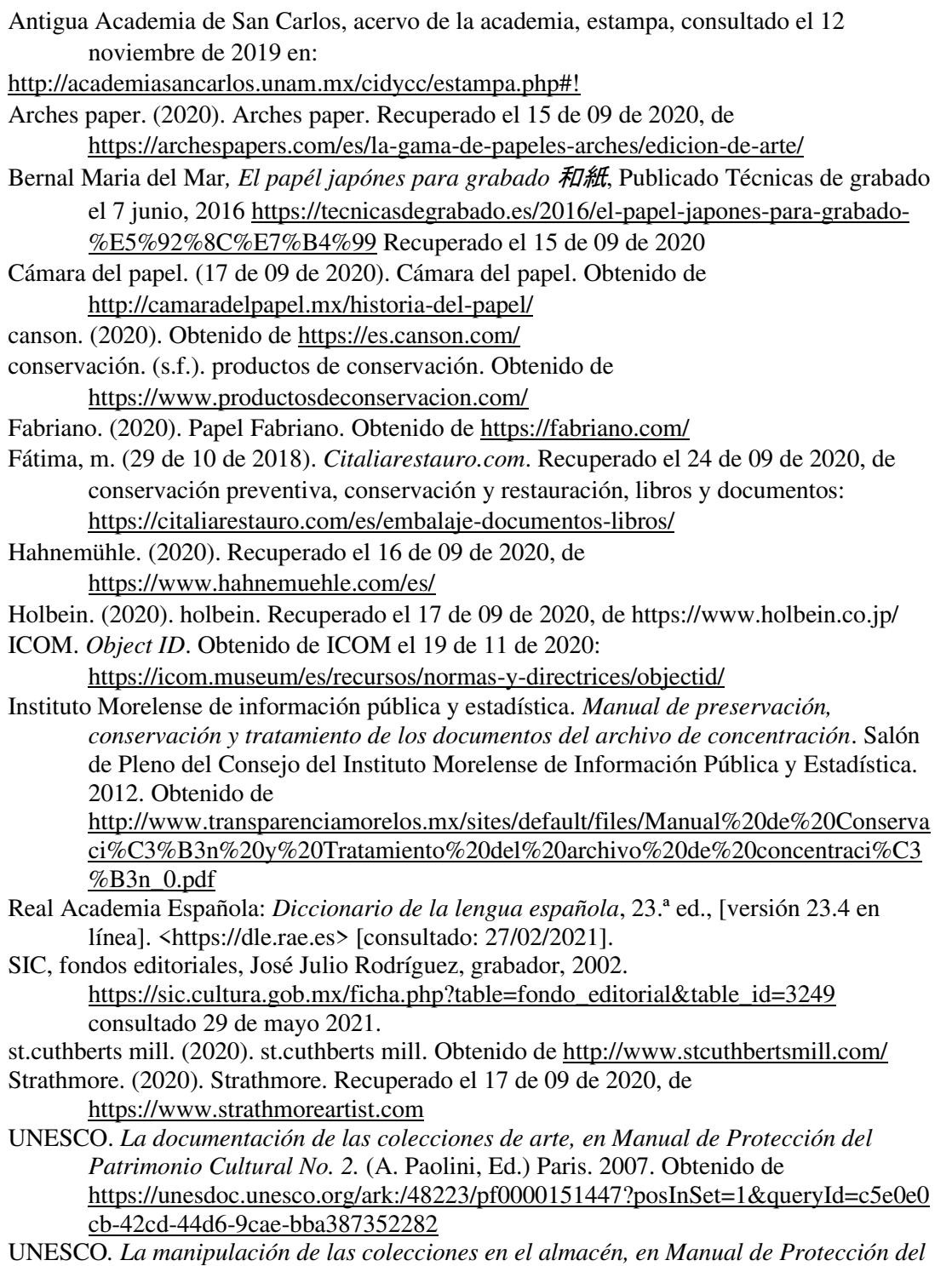

*Patrimonio Cultural No.5.* (H. G.-C. Nao Hayashi Denis con la colaboración de Barbara Egger, Ed.) PARIS. 2010. Recuperado el 2020, de

[https://unesdoc.unesco.org/ark:/48223/pf0000187931\\_spa?posInSet=2&queryId=09](https://unesdoc.unesco.org/ark:/48223/pf0000187931_spa?posInSet=2&queryId=094dcb81-9df0-48f0-ae45-44b64a8c0cce) [4dcb81-9df0-48f0-ae45-44b64a8c0cce](https://unesdoc.unesco.org/ark:/48223/pf0000187931_spa?posInSet=2&queryId=094dcb81-9df0-48f0-ae45-44b64a8c0cce) 

- Universidad Complutense de Madrid, Gabinete de grabado, en: <https://www.ucm.es/dibujo-y-grabado/gabinete-de-grabado>;consultado el 20 de noviembre de 2019
- Universidad de Guanajuato, *Ley Orgánica de la Universidad de Guanajuato,* Publicada: P.O. Núm. 96, Tercera Parte, 15-06-2007, Última Reforma: P.O. Núm. 145, Segunda Parte, 20-07-2018; consultada el 2 de diciembre 2020 en: [https://www.ugto.mx/gacetauniversitaria/images/normatividad/ley-organica-de-la](https://www.ugto.mx/gacetauniversitaria/images/normatividad/ley-organica-de-la-universidad-de-guanajuato-julio-2018.pdf)[universidad-de-guanajuato-julio-2018.pdf](https://www.ugto.mx/gacetauniversitaria/images/normatividad/ley-organica-de-la-universidad-de-guanajuato-julio-2018.pdf) ; consultado el 18 de noviembre de 2020
- Universidad de Guanajuato, *Instalan Comité de Bienes Patrimonio Cultural de la Universidad de Guanajuato*, Noticia publicada 27 de febrero de 2019 en: [https://www.ugto.mx/campusgto/noticias-gto/2913-instalan-comite-de-bienes](https://www.ugto.mx/campusgto/noticias-gto/2913-instalan-comite-de-bienes-patrimonio-cultural-de-la-universidad-de-guanajuato)[patrimonio-cultural-de-la-universidad-de-guanajuato,](https://www.ugto.mx/campusgto/noticias-gto/2913-instalan-comite-de-bienes-patrimonio-cultural-de-la-universidad-de-guanajuato) consultado el 1 de diciembre de 2020.
- Universidad de Guanajuato, *Coordinación del Archivo General,* Oficina de los Bienes del Patrimonio Cultural de la UG, publicado en: [https://www.ugto.mx/archivo](https://www.ugto.mx/archivo-general/oficina-de-los-bienes-del-patrimonio-cultural-de-la-ug)[general/oficina-de-los-bienes-del-patrimonio-cultural-de-la-ug,](https://www.ugto.mx/archivo-general/oficina-de-los-bienes-del-patrimonio-cultural-de-la-ug) consultado el 1 de diciembre de 2020.
- Universidad de Guanajuato, Políticas para el acceso, consulta y reproducción de los acervos del archivo histórico y biblioteca Armando Olivares, publicado en: [https://www.ugto.mx/archivo-general/images/pdf/politicas-acceso-consulta](https://www.ugto.mx/archivo-general/images/pdf/politicas-acceso-consulta-reproduccion-cag-2018.pdf)[reproduccion-cag-2018.pdf](https://www.ugto.mx/archivo-general/images/pdf/politicas-acceso-consulta-reproduccion-cag-2018.pdf) consultado 17 de mayo de 2021.
- University of Saskatchewan, Saskatoon, *Waterless lithography using common caulking silicone, A new process of producing aluminium lithographic plates using ordinary silicone rubber as an ink rejecting surface.* Developed by Nik Semenoff, June 1990, en:
	- <https://www.polymetaal.nl/beguin/mapw/waterlesslithography/waterlesslitho01.htm> consultado 17 de mayo de 2021.
- Waterless lithography, en: [http://printwiki.org/Waterless\\_Lithography](http://printwiki.org/Waterless_Lithography) consultado 27 de mayo de 2021.

Recursos electrónicos

Acervos artísticos de la FAD apartado de estampa en: <https://coleccionessancarlos.fad.unam.mx/index.php/Browse/objects/>

Biblioteca digital mexicana <http://bdmx.mx/documento/mapa-laguna-yuriria>

Galería de rectores de la Universidad de Guanajuato en <https://www.ugto.mx/lineadeltiempo/index.php/galer%C3%ADa-de-rectores>

Instituto Allende<https://instituto-allende.edu.mx/esp/historia/>

Línea del tiempo de la Universidad de Guanajuato en <https://www.ugto.mx/lineadeltiempo/>

Museo de la Universidad de Costa Rica, Colección de gráfica artística de la Universidad de Costa Rica<http://museo.ucr.ac.cr/catalogo/artes/5grafiucr.html>

- Tesauro de Arte y Arquitectura de desarrollado por el Getty Research Insitute (GRI), un programa operativo de The J. Paul Getty Trust, y traducido en español por el Centro de Documentación de Bienes Patrimoniales.<https://www.aatespanol.cl/>
- Universidad de Costa Rica, Sistema de Información y Gestión de Proyectos, Programas y Actividades, Colección de gráfica artística de la Universidad de Costa Rica <https://vinv.ucr.ac.cr/sigpro/web/projects/B8725>
- Universidad de Costa Rica, Repositorio de la Colección de gráfica artística de la Universidad de Costa Rica,<https://repositorio.iiarte.ucr.ac.cr/handle/123456789/44>

#### Entrevistas

Gallardo, Jesús (4 de octubre de 2019). "Entrevista con el Maestro Jesús Gallardo Pintor Guanajuatense" . Recuperado el 01 de junio de 2020, de <https://www.youtube.com/watch?v=7Mzn-sA9QkI>

#### *Entrevistas (realizadas por Pamela D' Liz Rocha Sánchez)*

- Castro Barraza, Marco Antonio, (jubilado, exalumno y exprofesor de la Escuela de Artes Plásticas, en contacto con la institución en el periodo 1973-2008) realizada el día 2 de octubre de 2020.
- Escárcega Rodríguez, Angélica, (profesora, exalumna y profesora de la Escuela de Artes Plásticas/Departamento de Artes Visuales, en contacto con la institución durante el periodo 1983-actualmente) el día 7 de noviembre de 2019.
- Escárcega Rodríguez, Angélica (profesora, exalumna y profesora de la Escuela de Artes Plásticas/Departamento de Artes Visuales, en contacto con la institución durante el periodo 1983-actualmente) el día 23 de mayo de 2020.
- García, Edna María, (jubilada, exprofesora de la Escuela de Artes Plásticas, en contacto con la institución durante el periodo 1984-2009) realizada el día 25 de agosto de 2020
- Guevara Sanginés, María (profesora, exprofesora de la Escuela de Artes Plásticas, en contacto con la institución durante el periodo 2004-2006), realizada 1 de julio del 2020.
- Marmolejo Laija, Carlos y Suárez Yedzi, (jubilados, ambos exalumnos y exprofesores de la Escuela de Artes Plásticas, en contacto con la institución durante el periodo 1972- 2006 y el periodo 1972-2009), realizada el día 22 de agosto de 2020.
- Martínez Gutiérrez, Alberto Javier, (jubilado, exalumno y exprofesor de la Escuela de Artes Plásticas /Departamento de Artes Visuales, en contacto con la institución durante el periodo 1981-2016), realizada el día 8 de octubre de 2019.
- Méndez Ortega, José Luis (exalumno, profesor de la Escuela de Artes Plásticas, y coordinador del taller de grabado del Centro de las Artes de Guanajuato, en

contacto con la institución en el periodo 1983- actualmente) realizada el día 25 de noviembre de 2019.

Vargas Colmenero, Areli (directora, exalumna y profesora de la Escuela de Artes Plásticas/Departamento de Artes Visuales, en contacto con la institución durante el periodo 1999-actualmente) del viernes 3 de julio 2020.